การศึกษาสมรรถนะการบริหารเทคโนโลยีสารสนเทศและการสื่อสาร ของโรงเรียนในโครงการหนึ่งอำเภอหนึ่งโรงเรียนในฝัน ้สังกัดสำนักงานเขตพื้นที่การศึกษา ในภาคกลาง

นายอุดมศักดิ์ ฉัตรทอง

วิทยานิพนธ์นี้เป็นส่วนหนึ่งของการศึกษาตามหลักสูตรปริญญาครุศาสตรมหาบัณฑิต สาขาวิชาบริหารการศึกษา ภาควิชานโยบาย การจัดการและความเป็นผู้นำทางการศึกษา คณะครุศาสตร์ จุฬาลงกรณ์มหาวิทยาลัย ปีการศึกษา 2551 ลิขสิทธิ์ของจุฬาลงกรณ์มหาวิทยาลัย

A STUDY OF THE COMPETENCY IN INFORMATION AND COMMUNICATION TECHNOLOGY ADMINISTRATION OF SCHOOLS IN THE LAB SCHOOLS PROJECT UNDER EDUCATIONAL SERVICE AREA OFFICES IN THE CENTRAL REGION OF THAILAND

Mister Udomsak Chatthong

A Thesis Submitted in Partial Fulfillment of the Requirements for the Degree of Master of Education Program in Educational Administration Department of Educational Policy, Management, and Leadership Faculty of Education Chulalongkorn University Academic Year 2008 Copyright of Chulalongkorn University

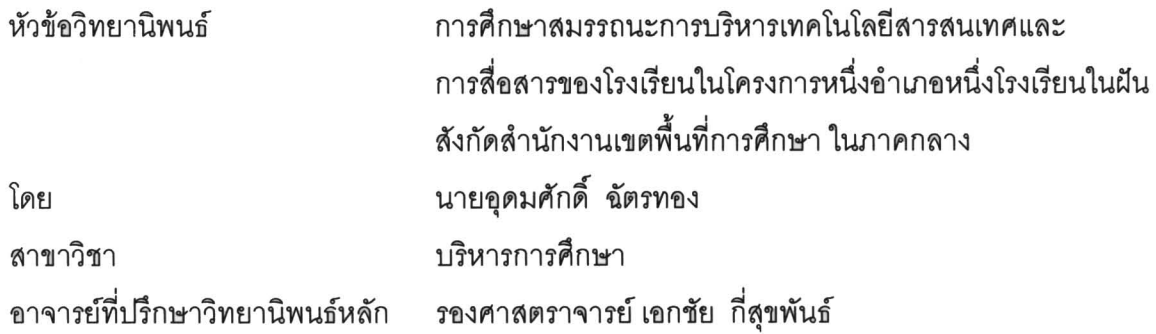

คณะครุศาสตร์ จุฬาลงกรณ์มหาวิทยาลัย อนุมัติให้นับวิทยานิพนธ์ฉบับนี้เป็นส่วนหนึ่ง ของการศึกษาตามหลักสูตรปริญญามหาบัณฑิต

> Dra ╱<br>………………… คณบดีคณะครุศาสตร์

(ศาสตราจารย์ ดร. ศิริชัย กาญจนวาสี)

คณะกรรมการสอบวิทยานิพนธ์

Les de La France

(ผู้ช่วยศาสตราจารย์ ดร. ชญาพิมพ์ อุสาโห)

อาจารย์ที่ปรึกษาวิทยานิพนธ์หลัก

(รองศาสตราจารย์ เอกชัย กี่สุขพันธ์)

 $L_{12}$ 

(รองศาสตราจารย์ นพพงษ์ บุญจิตราดุลย์)

จุดมศักดิ์ ฉัตรทอง : การศึกษาสมรรถนะการบริหารเทคโนโลยีสารสนเทศ และการสื่อสารของโรงเรียนในโครงการหนึ่งอำเภอหนึ่งโรงเรียนในฝัน สังกัดลำนักงานเขตพื้นที่การศึกษาในภาคกลาง. ( A STUDY OF THE COMPETENCY IN INFORMATION AND COMMUNICATION TECHNOLOGY ADMINISTRATION OF SCHOOLS IN THE LAB SCHOOLS PROJECT UNDER EDUCATIONAL SERVICE AREA OFFICES IN THE CENTRAL REGION OF THAILAND) อ.ที่ปรึกษาวิทยานิพนธ์หลัก : รศ. เอกชัย กี่สุขพันธ์ , 175 หน้า.

การวิจัยครั้งนี้มีวัตถุประสงค์เพื่อศึกษาสมรรถนะการบริหารเทคโนโลยีสารสนเทศและการสื่อสาร ของโรงเรียนในโครงการหนึ่งอำเภอหนึ่งโรงเรียนในผัน สังกัดสำนักงานเขตพื้นที่การศึกษาในภาคกลาง โดยใช้กรอบแนวคิดตามมาตรฐานวิชาชีพทางการศึกษาของผู้บริหารสถานศึกษา 3 สมรรถนะ ได้แก่ 1) ความสามารถใช้และบริหารเทคโนโลยีสารสนเทศเพื่อการศึกษาและการปฏิบัติงานได้อย่างเหมาะสม 2) ความสามารถประเมินการใช้เทคโนโลยีสารสนเทศเพื่อนำมาปรับปรุงการบริหารจัดการ 3) ความสามารถ ส่งเสริมสนับสนุนการใช้เทคโนโลยีสารสนเทศเพื่อการศึกษา ตัวอย่างประชากรที่ใช้ในการวิจัยประกอบด้วย ผู้บริหารสถานศึกษา 102 คน และหัวหน้างานเทคโนโลยีสารสนเทศและการสื่อสาร(ICT) 102 คน รวมจำนวน ทั้งสิ้น 204 คน เครื่องมือที่ใช้ในการวิจัยเป็นแบบสอบถามแบบมาตราส่วนประมาณค่า 5 ระดับ แบบสอบถาม ที่ได้รับกลับคืน คิดเป็นรักยละ 89.22

#### ยลการวิจัยพบว่า

1. ความสามารถใช้และบริหารเทคโนโลยีสารสนเทศเพื่อการศึกษาและการปฏิบัติงานได้อย่าง เหมาะสม พบว่า สมรรถนะของผู้บริหารสถานศึกษาในด้านนี้มีการปฏิบัติอยู่ในระดับมาก

2. ความสามารถประเมินการใช้เทคโนโลยีสารสนเทศเพื่อนำมาปรับปรุงการบริหารจัดการ พบว่า สมรรถนะของผู้บริหารสถานศึกษาในด้านนี้มีการปฏิบัติอยู่ในระดับมาก

3. ความสามารถส่งเสริมสนับสนุนการใช้เทคโนโลยีสารสนเทศเพื่อการศึกษา พบว่า สมรรถนะ ผู้บริหารสถานศึกษาในด้านนี้มีการปฏิบัติอยู่ในระดับมาก

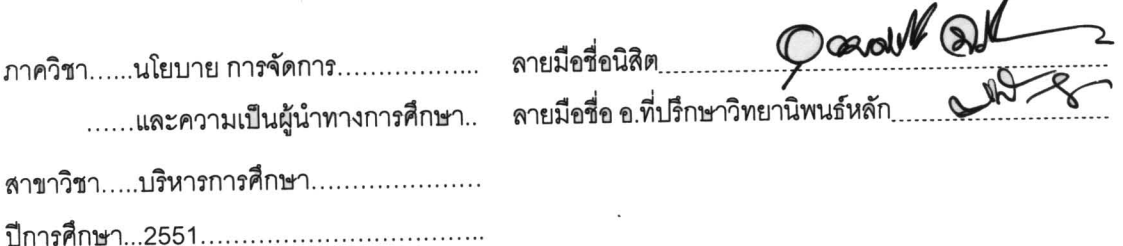

##5083441127: MAJOR EDUCATIONAL ADMINISTRATION : COMPETENCY/ SCHOOL ADMINISTRATOR / INFORMATION **KEYWORDS** AND COMMUNICATION TECHNOLOGY/ LAB SCHOOLS PROJECT

UDOMSAK CHATTHONG: A STUDY OF THE COMPETENCY IN INFORMATION AND COMMUNICATION TECHNOLOGY ADMINISTRATION OF SCHOOLS IN THE LAB SCHOOLS PROJECT UNDER EDUCATIONAL SERVICE AREA OFFICES IN THE CENTRAL REGION OF THAILAND. ADVISOR: ASSOC.PROF. EKACHAI KEESOOKPUN, 175 pp.

The purpose of this research was to study of the competency in information and communication technology administration of schools in the lab schools project under Educational Service Area Offices in the Central region of Thailand. Conceptual frame of this research based on professional standard of school administrator which are of ability to use and manage information and communication technology for education appropriately, Ability to evaluate the use of information and communication technology for improvement and ability to support the use of information and communication technology for education. Sample consist of 102 school administrators and 102 heads of school information and communication technology division, and the 5 levels rating scales questionnaires were use to collect data, 89.22 % questionnaires were returned. Research findings are as follow:

1. Ability to use and manage information and communication technology for education appropriately found competencies of school administrator in high level.

2. Ability to evaluate the use of information and communication technology for improvement found competencies of school administrator in high level.

3. Ability to support the use of information and communication technology for education found competencies of school administrator in high level.

Field of Study : ... Educational Administration.... 

## กิตติกรรมประกาศ

วิทยานิพนธ์ฉบับนี้สำเร็จลุล่วงได้ด้วยดีด้วยความเมตตาจากรองศาสตราจารย์ เอกชัย กี่สุขพันธ์ อาจารย์ที่ปรึกษาวิทยานิพนธ์ ที่ได้กรุณาให้คำปรึกษา ข้อแนะนำ แนวคิด แนวทางในการดำเนินงาน ตลอดจนกรุณาตรวจสอบและแก้ไขข้อบกพร่องต่างๆ ด้วยความเอาใจ ใส่ลกศิษย์อย่างดียิ่ง

ขอขอบพระคุณท่านรองศาสตราจารย์ นพพงษ์ บุญจิตราดุลย์ และ ผู้ช่วยศาสตราจารย์ชญาพิมพ์ อุสาโห คณะกรรมการสอบวิทยานิพนธ์ ที่กรุณาให้คำแนะนำ และแนะแนวทางการดำเนินการวิจัยตลอดมา

ขอบขอบคุณสำหรับความร่วมมือเป็นอย่างดีจากผู้บริหารสถานศึกษา และหัวหน้างานเทคโนโลยีสารสนเทศและการสื่อสาร(ICT) ของทุกโรงเรียน ในโครงการหนึ่งอำเภอ หนึ่งโรงเรียนในภาคกลางที่เป็นกลุ่มตัวอย่างในการศึกษาวิจัยในครั้งนี้

ขอขอบพระคุณ ผอ.เฉลิมศักดิ์ ภาระธัญญา อดีตผู้อำนวยการโรงเรียนภาชี "สุนทรวิทยานุกูล" และคณะครูโรงเรียนภาชี "สุนทรวิทยานุกูล" ทุกท่าน ที่เปิดโอกาสให้ผู้วิจัยได้ ศึกษาต่ค

ขอบขอบพระคุณ คุณพ่อสำรวม คุณแม่จินตนา และนางสาวสุภาภรณ์ ฉัตรทอง ครอบครัวของผู้วิจัยที่ให้การสนับสนุนเป็นอย่างดียิ่ง ขอบคุณเพื่อนๆ นิสิตในเวลารุ่น 45 ของ สาขาวิชาบริหารการศึกษาทุกคน ที่เป็นกำลังใจให้กันเสมอมา

คุณความดีและประโยชน์เกิดจากการวิจัยในครั้งนี้วิจัย ผู้วิจัยขอมอบเพื่อบูชา ่ พระคุณของบิดามารดา ครู อาจารย์และเจ้าของแนวคิดต่างๆ ที่งานวิจัยนี้กล่าวถึง ตลอดจนผู้ที่ให้ ความร่วมมือและช่วยเหลือแก่ผู้วิจัย จนทำให้งานวิจัยสำเร็จลุล่วงไปด้วยดี

## สารบัญ

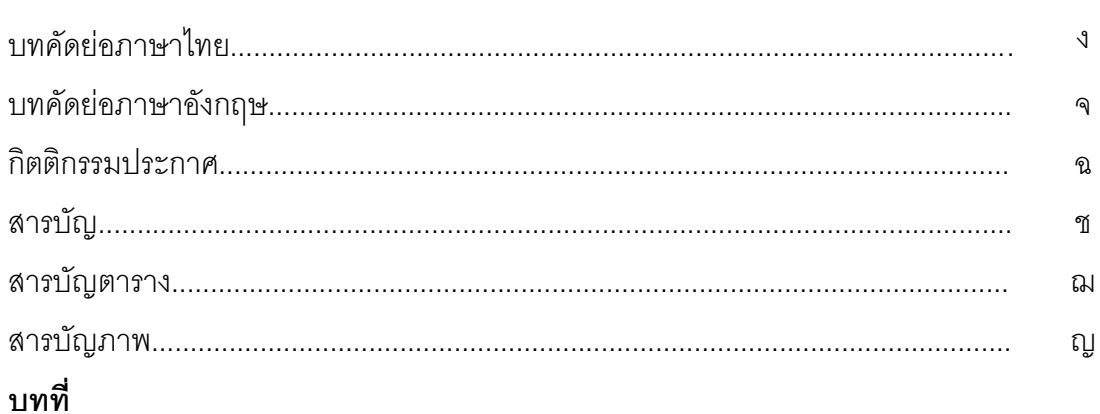

### 1 บทนำ

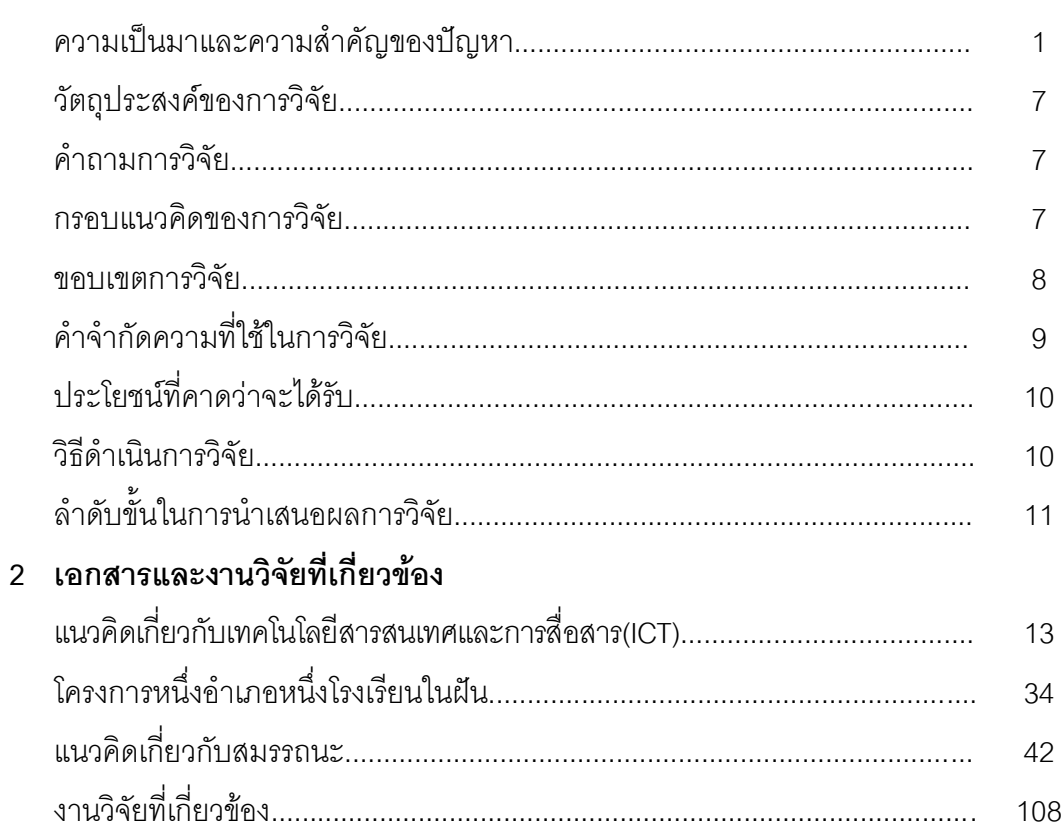

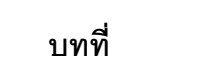

## หน้า

ช $\mathbb{\tilde{q}}$ 

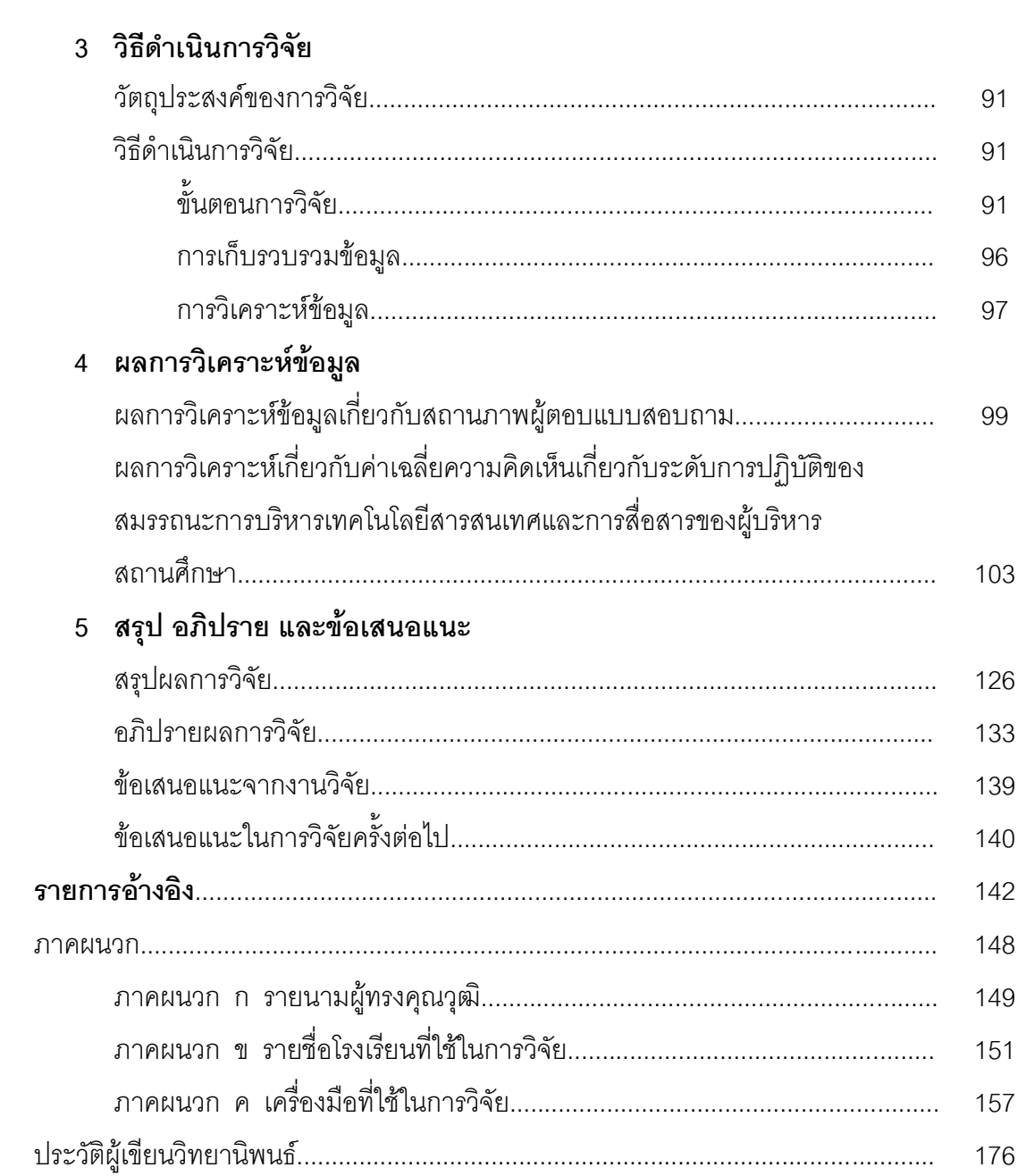

## สารบัญตาราง

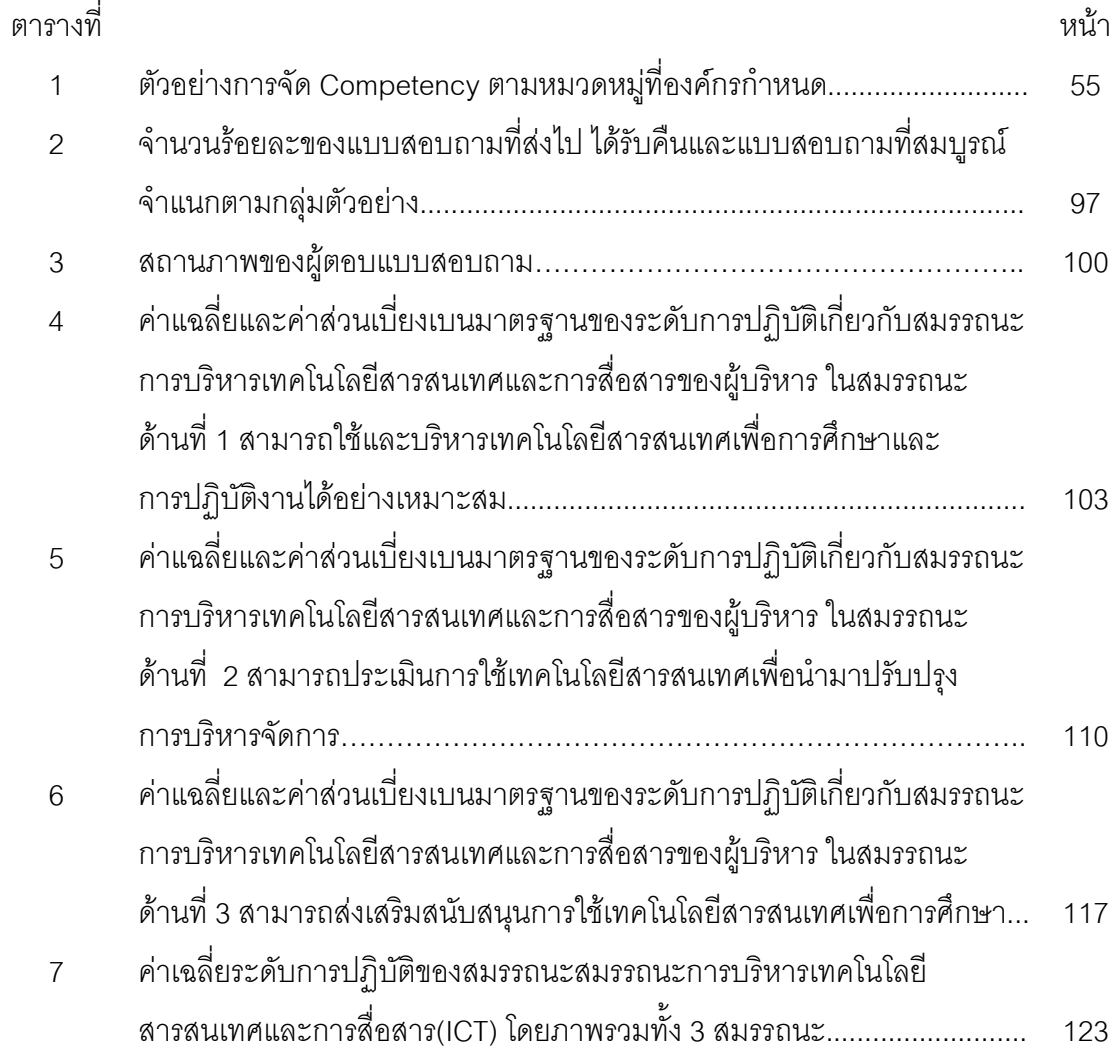

## สารบัญภาพ

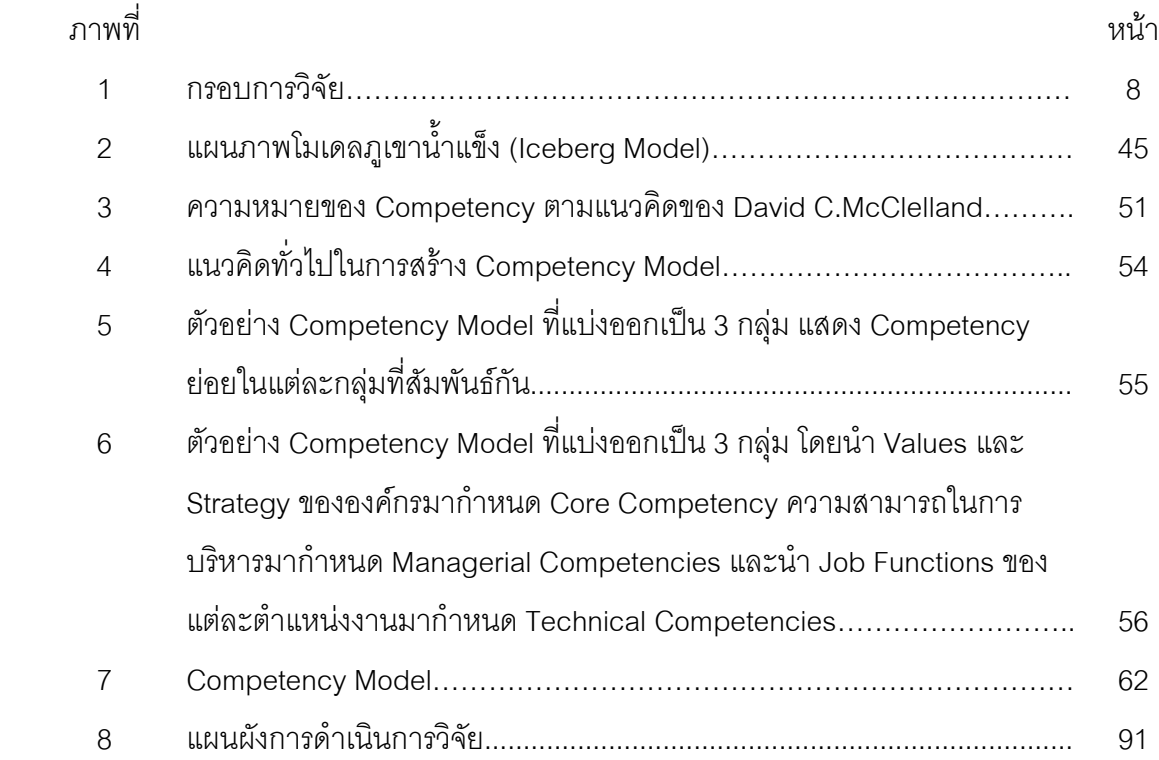

# บทที่ 1 บทนำ

#### ความเป็นมาและความสำคัญของปัญหา

ปัจจุบันเทคโนโลยีสารสนเทศและการสื่อสาร(ICT) มีการเปลี่ยนแปลง ้อย่างรวดเร็ว ทำให้องค์กรและหน่วยงานต่างๆ รวมถึงสถานศึกษาต้องหันมาพัฒนาบุคลากร ี ของตน เพื่อให้ทันต่อการเปลี่ยนแปลงต่างๆ การพัฒนาบุคลากรเป็นปัจจัยสำคัญในการพัฒนา สถานศึกษา และสามารถยกระดับคุณภาพการศึกษาและพัฒนาศักยภาพของผู้เรียนได้อย่างเต็ม ้ ประสิทธิภาพ องค์กรแต่ละประเทศได้ใช้เทคโนโลยีต่างๆเพื่อพัฒนาบุคลากร เช่นการอบรมผ่าน ้อินเตอร์เน็ต การอบรมผ่านคอมพิวเตอร์ เป็นต้น เพื่อพัฒนาบุคลากรได้เป็นจำนวนมากๆ และ ้กระตุ้นให้ผู้เข้ารับการอบรมสนใจการอบรมมากขึ้น เข้าใจเนื้อหามากขึ้น รัฐจึงต้องวางโครงสร้าง รากฐานให้ทุกคนมีโอกาสได้รับการศึกษาและฝึกอบรมที่สอดคล้องกับวิวัฒนาการของสังคมที่เป็น ้สังคมแห่งการเรียนรู้ ด้วยเหตุนี้ เทคโนโลยีสารสนเทศและการสื่อสารจึงเป็นสิ่งที่สำคัญ ในการพัฒนา เพื่อการเข้าถึงข้อมูลและแหล่งเรียนรู้ สิ่งที่สำคัญในการบรรลุเป้าหมายของ ิการพัฒนา เน้นโครงสร้างความรู้ การพัฒนาความรู้ให้เชื่อมโยงกัน เพื่อสร้างความมั่นคงของข้อมูล ้และเพิ่มคุณค่าของข้อมูล ในยุคเศรษฐกิจและสังคมแห่งปัญญาและการเรียนรู้ ได้เกิดภาวะ แห่งความเหลื่อมล้ำในความสามารถและโอกาสในการเข้าถึงข้อมูลข่าวสาร ทำให้เกิดช่องว่าง ระหว่างผู้มีข่าวสารและผู้ไร้ข่าวสาร เนื่องจากการแพร่กระจายของเทคโนโลยีสารสนเทศและ ี การสื่อสารไปยังประชาคมโลกที่ไม่ทั่วถึงและไม่เท่าเทียมกัน ในเวลาเดียวกัน เทคโนโลยี สารสนเทศและการสื่อสารได้เข้ามามีบทบาทต่อการเรียนการสอนมากมาย ช่วยในกระบวนการ เรียนการสอน เกิดมีรูปแบบและวิธีการสอนที่หลากหลาย มีความน่าสนใจที่จะเรียนรู้ สร้างพัฒนาการเรียนรู้ของนักเรียนให้สามารถเข้าถึงการเรียนรู้ที่หลากหลายจากสื่อการสอนต่างๆ ้ก่อให้เกิดองค์ความรู้ที่กว้างขวาง รวดเร็ว ไม่มีข้อจำกัดเรื่องเวลาศึกษา

ในพระราชบัญญัติการศึกษาแห่งชาติ พ.ศ.2542 ได้ให้ความสำคัญ ่ ของเทคโนโลยีสารสนเทศและการสื่อสารที่เกี่ยวข้องทางการศึกษา โดยกำหนดไว้ในหมวด 9 ว่าด้วยเทคโนโลยีเพื่อการศึกษา ที่รัฐต้องจัดให้กับการศึกษาของชาติ จากความสำคัญที่รัฐเห็น ี ความสำคัญและต้องปฏิบัติตามพระราชบัญญัติการศึกษาแห่งชาติ พ.ศ.2542 นั้น โรงเรียน จึงได้รับการสนับสนุนการจัดการศึกษาและพัฒนาด้านเทคโนโลยีสารสนเทศและการสื่อสาร ้เพื่อการเรียนรู้อย่างต่อเนื่อง รัฐบาลโดยกระทรวงศึกษาธิการยังส่งเสริมสนับสนุนให้มีโครงการ

ตัวอย่างนำร่องเป็นนวัตกรรมใหม่ๆทางการศึกษา ที่รับผิดชอบโดยสำนักพัฒนานวัตกรรมการจัด การศึกษา สังกัดสำนักงานคณะกรรมการการศึกษาขั้นพื้นฐาน โดยเน้นการบริหารจัดการและ ใช้ระบบเทคโนโลยีสารสนเทศและการสื่อสาร ได้แก่ โครงการโรงเรียนต้นแบบการพัฒนาการใช้ ICT เพื่อการเรียนรู้ (ICT SCHOOLS) มีจำนวนโรงเรียนในโครงการ 13 โรงเรียน ซึ่งส่วนใหญ่ตั้งอยู่ ในกรุงเทพฯและปริมณฑล มีเป้าหมายของโครงการที่มุ่งหวังให้เกิดผล คือ มีโรงเรียนต้นแบบ การใช้ ICT เพื่อพัฒนาการเรียนรู้ให้กับโรงเรียนอื่น ๆ มีหลักสูตรและแผนการจัดการเรียนรู้แบบ บูรณาการที่ใช้ ICT เป็นเครื่องมือในการเรียนรู้ โรงเรียนค้นพบรูปแบบ วิธีการจัดกิจกรรม การเรียนรู้และกระบวนการเรียนรู้โดยใช้ ICT เป็นเครื่องมือของครูและผู้เรียนที่หลากหลาย ้ ครูมีความรู้ ทักษะ และความชำนาญในการใช้ ICT เป็นเครื่องมือในการจัดการเรียนรู้ นักเรียน เกิดการเรียนร์ด้วยตนเองจากการใช้สื่อ ICT และมีทักษะ ความชำนาญในการใช้ ICT ้เป็นเครื่องมือในการแสวงหาความรู้ สร้างผลงานและนำเสนอผลงาน และ โครงการหนึ่งอำเภอ หนึ่งโรงเรียนในฝัน ซึ่งปัจจุบันใช้ชื่อว่า โรงเรียนดีใกล้บ้านที่ดำเนินการมาถึงขณะนี้เป็นรุ่นที่สอง มีแนวคิดในการบริหารจัดการโครงการโดยมุ่งเน้นการใช้เทคโนโลยีสารสนเทศและการสื่อสาร เป็นกลยุทธ์หลักเพื่อพัฒนาโรงเรียนในโครงการให้มีความสมดุลรอบด้านในทุกมิติ บริหารจัดการ โดยใช้โรงเรียนเป็นฐาน ใช้เทคโนโลยีเพื่อนำการเปลี่ยนแปลง เปลี่ยนพฤติกรรมครูและนักเรียน มุ่งเน้นให้เกิดการเปลี่ยนแปลงพฤติกรรมของนักเรียนให้เป็นผู้ใฝ่รู้ ใฝ่เรียน รู้จักแสวงหาความรู้ จากแหล่งเรียนรู้ที่มีอย่างหลากหลาย ทั้งภายนอกและภายในโรงเรียน เรียนรู้จากการปฏิบัติจริง มีทักษะการดำรงชีวิตและดำรงความเป็นไทย อันส่งผลให้เกิดการขับเคลื่อนการปฏิรูปการศึกษา ้อย่างเป็นระบบและต่อเนื่อง (สำนักงานคณะกรรมการการศึกษาขั้นพื้นฐาน, 2550) แสดงให้เห็น ว่ารัฐบาลพยายามพัฒนาต้นแบบการใช้เทคโนโลยีสารสนเทศและการสื่อสารเพื่อการศึกษา โดยมุ่งหวังถึงการนำผลการปรับปรุงพัฒนาตัวอย่างไปพัฒนาการบริหารและจัดการเทคโนโลยี สารสนเทศและการสื่อสารให้ทั่วถึงในทกโรงเรียน

การจัดโรงเรียนในโครงการหนึ่งอำเภอหนึ่งโรงเรียนในฝัน โดยใช้เทคโนโลยี สารสนเทศและการสื่อสารเพื่อการเรียนรู้ มีการจัดทำโรงเรียนต้นแบบในรอบแรก จำนวน 921 โรงเรียน ในแต่ละอำเภอจะมีโรงเรียนต้นแบบ 1 โรงเรียน เพื่อจะให้เกิดต้นแบบของโรงเรียนต่อไป ในอำเภอของตนจนทุกโรงเรียนสามารถดำเนินการได้ครบทุกโรงเรียน ภายใต้โรงเรียนโครงการ แบบโรงเรียนพี่โรงเรียนน้องหรือโรงเรียนพัฒนาคู่ขนาน โรงเรียนต้นแบบจะได้รับการสนับสนุน ึ่งบประมาณ การดำเนินการ การฝึกปฏิบัติอบรมความรู้ในด้านต่างๆ ที่จำเป็นต่อการบริหารจัดการ ่<br>ระบบเครือข่าย แม่ข่าย และการใช้เทคโนโลยีสารสนเทศและการสื่อสาร เพื่อการเรียนร์ รวมทั้ง ้ดำเนินคย่างต่อเนื่องเป็นระยะ เพื่อปรับการเรียน เปลี่ยนการสอน โดยใช้เทคโนโลยีสารสนเทศและ

ิการสื่อสารเพื่อคุณภาพของการเรียนรู้ของผู้เรียน จากโครงการข้างต้นถือว่าเป็นตัวอย่าง ้การดำเนินการของโรงเรียนในการใช้เทคโนโลยีสารสนเทศและการสื่อสารให้กับโรงเรียนต่างๆ ได้

แต่ยังมีอีกหลายโรงเรียนที่ดำเนินการด้านเทคโนโลยีสารสนเทศและการสื่อสาร ้ด้วยตนเอง ปราศจากงบประมาณ โครงการมาสนับสนุน เพราะไม่ได้อยู่ในโครงการดังกล่าว ้การดำเนินงานเทคโนโลยีสารสนเทศและการสี่คสาร จึงเป็นเรื่องเฉพาะความสนใจของโรงเรียน เหล่านั้น โรงเรียนใดมีบุคลากรที่สนใจเรื่องเทคโนโลยีสารสนเทศและการสื่อสารเป็นการเฉพาะ หรือชำนาญการเป็นรายบุคคล การดำเนินการเทคโนโลยีสารสนเทศและการสื่อสารในโรงเรียน ้ จะประสบความสำเร็จและมีการพัฒนาอย่างต่อเนื่อง ส่วนโรงเรียนที่ขาดบุคลากรในด้านนี้ ึงานด้านเทคโนโลยีสารสนเทศและการสื่อสารในโรงเรียนจะขาดการพัฒนาตามสภาพไปด้วย ี่อีกทั้งการบริหารงานในด้านเทคโนโลยีสารสนเทศและการสื่อสารนี้ ยังไม่มีโครงสร้าง ในการบริหารที่ชัดเจน ยังคงเป็นส่วนหนึ่งในฝ่ายหนึ่งฝ่ายใดในโรงเรียน เช่น อยู่ในฝ่ายวิชาการ ี ของโรงเรียน เป็นต้น การบริหารและประสานงานเทคโนโลยีสารสนเทศและการสื่อสาร จึงยังไม่ ้เป็นระบบมากนัก ทำให้สภาพการพัฒนาเทคโนโลยีสารสนเทศและการสื่อสารของโรงเรียนหลายๆ โรงเรียนไม่ประสบความสำเร็จเท่าที่ควร มีลักษณะดำเนินการอิสระ ไม่เป็นเอกภาพ และ ไม่สอดคล้องกัน เหมือนเช่นข้อกำหนดการปฏิบัติงานเทคโนโลยีสารสนเทศและการสื่อสาร ่ ของโรงเรียนในฝัน ก่อให้เกิดการสิ้นเปลืองและใช้งานไม่คุ้มค่ากับการลงทุน นอกจากนี้ในปัจจุบัน การนำเทคโนโลยีสารสนเทศเพื่อการศึกษา ยังประสบปัญหาด้านต่างๆ อีกมากมาย

ิจากรายงานการสังเคราะห์สภาวการณ์และปัจจัยที่ส่งผลต่อคุณภาพการศึกษา ไทย โดยสำนักประเมินผลการจัดการศึกษา สำนักเลขาธิการสภาการศึกษา กระทรวงศึกษาธิการ (พฤศจิกายน 2550) พบว่า ความแพร่หลาย ความเข้มแข็ง และความทันสมัยของเทคโนโลยี ้เพื่อการศึกษา เป็นหนึ่งในปัญหาเร่งด่วน 10 ประการ เพื่อการแก้ไขและสร้างเสริมคุณภาพ การศึกษา กล่าวคือ แม้ในช่วงการปฏิรูปการศึกษาจะมีการกำหนดเทคโนโลยีการศึกษาไว้เป็น ่ หมวดหนึ่งในพระราชบัญญัติการศึกษาแห่งชาติ ในภาคปฏิบัติในสถาบันการศึกษามีการกล่าวถึง ี การนำเทคโนโลยีมาใช้ในการเรียนการสอน มีการกล่าวถึง E – Learning หรือการเรียนผ่าน แต่ถึงปัจจุบันสิ่งเหล่านี้ไม่ได้เป็นไปตามที่หวังด้วยปัญหาการขาดทั้งคน ทั้งงบ และ **WEB** ี ขาดระบบรองรับ สิ่งที่ปรากฏในสถาบันการศึกษาอาจได้เห็นจำนวนคอมพิวเตอร์ที่มีมากขึ้น ้ แต่ก็ยังอยู่ในสภาพที่ไม่เพียงพอ รัฐอาจต้องทำงานอย่างจริงจังมากขึ้นในการนำเทคโนโลยีมาใช้ ้เป็นพื้นฐานทางการศึกษา เนื่องจากการพัฒนาเทคโนโลยีเพื่อการศึกษาคือเป้าหมายสำคัญ ้ อย่างหนึ่ง ที่ระบุไว้ในพระราชบัญญัติทางการศึกษาแห่งชาติ พ.ศ. 2545 และจะเป็นตัวช่วย

แพร่กระจายความรู้ไปยังท้องถิ่นห่างไกล อันเป็นการเพิ่มโอกาสทางการศึกษารวมทั้งช่วยขยาย พรมแดนแห่งการค้นหาความรู้ให้ขยายกว้างขึ้น (กระทรวงศึกษาธิการ, สำนักประเมินผลการจัด การศึกษา, 2550: 77) และผู้บริหารเป็นปัจจัยที่ส่งผลต่อคุณภาพการศึกษาไทย กล่าวคือ ผู้บริหารเป็นผู้ที่มีบทบาทสำคัญมากเช่นเดียวกันเนื่องจากเป็นตัวจักรสำคัญที่จะสร้างบรรยากาศ และสภาพที่เอื้อต่อการพัฒนาต่อการสร้างสรรค์คุณภาพการเรียนการสอน (กระทรวงศึกษาธิการ, สำนักประเมินผลการจัดการศึกษา, 2550: 61)

จากกรอบทิศทางการพัฒนาการศึกษาในช่วงแผนพัฒนาเศรษฐกิจและสังคม แห่งชาติ ฉบับที่ 10 (พ.ศ.2550–2554) ที่สอดคล้องกับแผนการศึกษาแห่งชาติ (พ.ศ.2545–2549) :ฉบับสรุป โดยสำนักงานเลขาธิการสภาการศึกษา กระทรวงศึกษาธิการ (มิถุนายน 2551 ) พบว่า เทคโนโลยีสารสนเทศเพื่อการศึกษาเป็นประเด็นที่ต้องพัฒนา กล่าวคือ (ข้อ 15) เทคโนโลยี สารสนเทศเพื่อการศึกษา จะต้องดำเนินการให้มีการใช้เทคโนโลยีสารสนเทศเพื่อการพัฒนา คุณภาพ ประสิทธิภาพ และเพิ่มโอกาสทางการศึกษาในทุกระดับ/ประเภทการศึกษาในสัดส่วน สูงขึ้น ( กระทรวงศึกษาธิการ, สำนักงานเลขาธิการสภาการศึกษา, 2551: 18) โดยมีนโยบาย ข้อ 10 เร่งให้มีการพัฒนาและนำเทคโนโลยีสารสนเทศมาใช้ เพื่อพัฒนาคุณภาพ เพิ่มโอกาส ทางการศึกษาและการเรียนรู้อย่างต่อเนื่องตลอดชีวิต (กระทรวงศึกษาธิการ, สำนักงานเลขาธิการ สภาการศึกษา, 2551: 24) และจากข้อบังคับคุรุสภาว่าด้วยมาตรฐานวิชาชีพและจรรยาบรรณของ วิชาชีพ พ.ศ. 2548 หมวด 1 มาตรฐานความรู้และประสบการณ์วิชาชีพ ข้อ 6 ผู้ประกอบวิชาชีพ ผู้บริหารสถานศึกษา ต้องมีมาตรฐานความรู้และประสบการณ์วิชาชีพข้อ (ก) (8) การบริหาร จัดการเทคโนโลยีสารสนเท ศ อีกทั้งจากการบรรยายเรื่องข้อมูลเพื่อการบริหารจัดการ และโปรแกรมประยุกต์เพื่อจัดการฐานข้อมูลโรงเรียน โดย นายเกียรติศักดิ์ เสนไสย ผู้อำนวยการ ศูนย์สารสนเทศ สำนักงานปลัดกระทรวงศึกษาธิการ (บทบรรยายการสัมมนาทางวิชาการ เรื่อง การพัฒนาความรู้ความเข้าใจเพื่อการพัฒนาระบบฐานข้อมูลสารสนเทศในสถานศึกษา จัดโดย สำนักงานเลขาธิการสภาการศึกษา กระทรวงศึกษาธิการ วันที่ 21 – 22 กรกฎาคม 2546 ณ โรงแรมปรินซ์พาเลซ กรุงเทพมหานคร ) ได้กล่าวไว้ว่ากระทรวงศึกษาธิการได้กำหนด แผน แม่บทสารสนเทศการศึกษาของกระทรวงศึกษาธิการ โดยกำหนดบทบาท ICT ไว้ 2 ด้าน คือ ์ ด้าน MIS หรือด้านของการบริหาร และ ด้านน้ำ ICT เพื่อส่งเสริมหรือพัฒนาด้านการเรียน การสอน โดยได้กำหนดวิสัยทัศน์ไว้คือสถานศึกษาและหน่วยงานทางการศึกษาทุกแห่งมีโอกาส เข้าถึงและใช้ประโยชน์จากเทคโนโลยีสารสนเทศและการสื่อสารเพื่อการเรียนรู้อย่างต่อเนื่องตลอด ี่ ชีวิต การบริหารจัดการ การวิจัย การพัฒนาอาชีพ การพัฒนาคุณภาพชีวิต โดยได้รับบริการ อย่างทั่วถึงเท่าเทียมมีคุณภาพและประสิทธิภาพนำไปสู่สังคมแห่งการเรียนรู้ โดยที่แผนเทคโนโลยี

สารสนเทศและการสื่อสารของกระทรวงมียุทธศาสตร์ 4 ด้าน คือ ด้านพัฒนาการเรียนรู้ ด้านการบริหารจัดการหน่วยงานทางการศึกษาแห่งต้องมีการนำ ICT มาใช้ ด้านการผลิต ิบุคลากรด้าน ICT ซึ่งเป้าหมายหนึ่งของรัฐบาลที่ต้องการผลิตบุคลากรด้าน ICT เพื่อป้อนเข้าสู่ ตลาดแรงงานซึ่งเป้าหมายก็อยากเป็นประเทศที่ทำซอฟแวร์ส่งออกต่างประเทศได้เหมือนประเทศ ้อินเดียเหมือนประเทศหลาย ๆ ประเทศ การศึกษาเป็นส่วนสำคัญที่จะผลักดันที่จะสร้างบคลากร ี เหล่านี้ขึ้นมา เพราะฉะนั้นการผลิตบคลากรด้าน ICT ต้องมีคณภาพด้วยเพื่อป้อนส่ตลาดแรงงาน ้เพื่อแข่งขันกับต่างประเทศได้ และด้านการกระจายโครงสร้างพื้นฐาน ทำให้เห็นว่าเทคโนโลยี สารสนเทศและการสื่อสารเพื่อการศึกษาเป็นสิ่งที่สำคัญมากและจากการที่ผู้บริหารมีส่วนสำคัญ หรือเป็นปัจจัยสำคัญที่จะทำให้เกิดการใช้เทคโนโลยีสารสนเทศและการสื่อสารเพื่อการศึกษา ได้อย่างมีประสิทธิภาพ และมีผลต่อการบริหารโรงเรียนและต่อตัวผู้เรียน ผ้บริหารจึงต้องมี สมรรถนะทางการบริหารเรื่องนี้อย่างยิ่ง ในการนี้มีนักวิชาการหลายท่านได้ให้ความสำคัญ ของผู้บริหารต่อการบริหารองค์การ ซึ่งรวมถึงการบริหารงานเทคโนโลยีสารสนเทศและการสื่อสาร ้ดังจะขอนำเสนอพอเป็นสังเขปต่อไปนี้ ความสำคัญของผู้บริหารนั้น เอกชัย กี่สุขพันธ์(2538: 23) ้ได้กล่าวไว้ว่า การบริหารงานในองค์กรใดๆก็ตามที่จะประสบความสำเร็จมากหรือน้อยเพียงใด ถือว่าเป็นความรับผิดชอบของผู้บริหารทุกระดับ โดยความสำเร็จของผู้บริหารจะขึ้นอยู่กับ ความสามารถในการจัดการใน 3 ด้านคือ การกำหนดเป้าหมายและวัตุประสงค์ในการทำงาน ้การกำหนดภารกิจและกิจกรรมที่ต้องปฏิบัติ และการกำหนดคน ซึ่งสำคัญมากในการนำพาองค์กร คนมีความสามารถในการปฏิบัติงาน ความสามารถของบุคคลต้องประกอบด้วยความรู้ ทักษะ และประสบการณ์ กล่าวอีกนัยหนึ่งก็คือ สมรรถนะของคนนั้นเอง ความเป็นผู้บริหารที่ต้องมีหน้าที่ บริหารจัดการองค์กร เป็นผู้นำในองค์กรและต้องเป็นตัวอย่างในการปฏิบัติตนในฐานะ ผู้บังคับบัญชาที่ดี จึงสามารถนำพาผู้ใต้บังคับบัญชาไปอย่างถูกทิศทางได้ ความสามารถ ความรู้ ทักษะและทัศนคติหรือสมรรถนะของผู้บังคับบัญชาจึงมีความสำคัญยิ่ง สภาครูและบุคลากร ทางการศึกษาหรือคุรุสภาเดิมนั้นได้กำหนดมาตรฐานวิชาชีพของผู้ประกอบวิชาชีพทางการศึกษา ไว้ให้แก่ครู ผู้บริหารสถานศึกษา ผู้บริหารการศึกษาและบุคลากรทางการศึกษาเพื่อเป็นเครื่องมือ ลำคัญในการประกอบวิชาชีพ ที่ต้องประพฤติปฏิบัติ เพื่อให้เกิดผลดีต่อผู้รับบริการ ในด้าน เทคโนโลยีสารสนเทศและการสื่อสารของผู้บริหารนั้น สภาครูและบุคลากรทางการศึกษาได้กำหนด มาตรฐานความรู้ สาระความรู้ และสมรรถนะของผู้บริหารสถานศึกษาไว้ในข้อ 8 ที่ว่าด้วย การบริหารจัดการเทคโนโลยีสารสนเทศของผู้บริหารสถานศึกษาที่ต้องมีความรู้ในเรื่องเทคโนโลยี ี่ สารสนเทศเพื่อการศึกษา เทคโนโลยีสารสนเทศเพื่อการบริหารจัดการและเทคโนโลยีสารสนเทศ ้เพื่อการจัดการเรียนรู้ และยังกำหนดสมรรถนะไว้ว่าผู้บริหารสถานศึกษาต้องมีความสามารถใช้

และบริหารเทคโนโลยีสารสนเทศเพื่อการศึกษาและการปฏิบัติงานได้อย่างเหมาะสม ้มีความสามารถประเมินการใช้เทคโนโลยีสารสนเทศเพื่อนำมาปรับปรุงการบริหารจัดการ และ ้มีความสามารถส่งเสริมสนับสนุนการใช้เทคโนโลยีสารสนเทศเพื่อการศึกษา (สำนักงานเลขาธิการ สภาการศึกษาแห่งชาติ, 2548)

ิจากข้อมูลเรื่องความสำคัญของเทคโนโลยีสารสนเทศและการสื่อสารและ ้ ความสำคัญของสมรรถนะผู้บริหารในการบริหารงานด้านนี้ ประกอบกับในทางปฏิบัติที่ปรากฏจริง ขณะนี้ เช่น จากแนวคิดและกลยุทธ์ในการดำเนินการของโครงการหนึ่งอำเภอหนึ่งโรงเรียนในฝัน (สำนักงานคณะกรรมการการศึกษาขั้นพื้นฐาน, 2550)สู่การปฏิบัติข้อที่ 4 ที่กล่าวไว้ว่าต้องเพิ่ม สมรรถนะของโรงเรียนในการบริหารเทคโนโลยีสารสนเทศและการสื่อสารเพื่อจัดกระบวนการ เรียนรู้และบริหารจัดการให้เกิดประโยชน์สูงสุดแก่ผู้เรียน ก็แสดงให้เห็นถึงความสำคัญของ สมรรถนะในการบริหารเทคโนโลยีสารสนเทศและการสื่อสาร ซึ่งการดำเนินการตามกลยุทธ์ ้ดังกล่าวต้องอาศัยการบริหารจัดการที่ดีและเป็นระบบจากผู้บริหารการศึกษา อันเป็นหน้าที่ของ ผู้บริหารที่ต้องขับเคลื่อนองค์กรของตนให้ประสบความสำเร็จตามเป้าหมาย อย่างไรก็ตาม การศึกษาวิจัยในเรื่องนี้ยังมีไม่มาก จากผลการศึกษาวิจัยของสำนักพัฒนานวัตกรรมการจัด ้การศึกษา ที่ได้ศึกษาสภาพการใช้เทคโนโลยีสารสนเทศและการสื่อสารของโรงเรียนในโครงการนั้น เป็นเพียงการศึกษาด้านสภาพการดำเนินงาน ด้านการบริหารจัดการและด้านสภาพการใช้ เทคโนโลยีและสารสนเทศเพื่อจัดการเรียนรู้เท่านั้น(สำนักงานคณะกรรมการการศึกษาขั้นพื้นฐาน, 2550) แต่ยังไม่ได้ศึกษาถึงสมรรถนะที่ใช้ในการบริหารงานเทคโนโลยีสารสนเทศให้เกิดผลสำเร็จ ้ คย่างเด่นชัดในโรงเรียน และการศึกษาของเยาวณี เสมา(2549) ได้ศึกษาการพัฒนาตัวบ่งชี้ สมรรถนะของผู้บริหารภาครัฐ ระดับมัธยมศึกษา สังกัดสำนักงานคณะกรรมการการศึกษาขั้น ู้พื้นฐาน โดยศึกษาเพื่อพัฒนาตัวบ่งชี้สมรรถนะผู้บริหารที่จัดการเรียนรู้และสำรวจสมรรถนะของ ผู้บริหารตามการรับรู้ของผู้เกี่ยวข้อง และ ทนุพันธ์ หิรัญเรือง(2547) ที่ได้ทำการศึกษาสมรรถนะ ในการบริหารงานบุคคลของผู้บริหารสถานศึกษา สังกัดสำนักงานคณะกรรมการการศึกษา ์ขั้นพื้นฐาน เขตราชการที่ 15 นั้น ยังไม่ได้ทำการศึกษาเกี่ยวกับสมรรถนะการบริหารเทคโนโลยี ี่ สารสนเทศและการสื่อสารของผ้บริหารสถานศึกษา ซึ่งแสดงให้เห็นว่ายังมีการศึกษาเรื่อง สมรรถนะการบริหารเทคโนโลยีสารสนเทศและการสื่อสารของผู้บริหารสถานศึกษายังมีน้อย และมีการศึกษาที่เกี่ยวกับสมรรถนะการบริหารงานของผู้บริหารสถานศึกษาของ แสงรวี สูงรัมย์ (2549) ที่ได้ศึกษาสมรรถนะการบริหารเทคโนโลยีสารสนเทศและการสื่อสารของผู้บริหาร ี สถานศึกษาระดับมัธยมศึกษา สังกัดลำนักงานเขตพื้นที่การศึกษากรุงเทพมหานคร โดยกลุ่ม <u>ิ์ ประชากรที่ทำการศึกษาเป็นโรงเรียนมัลยมศึกษาทั่วไปที่ยังไม่ได้กำหนดหรือเน้นในการนำ</u>

เทคโนโลยีสารสนเทศและการสื่อสารเข้ามาบริหารจัดการในสถานศึกษาเป็นพิเศษเหมือนดังเช่น โรงเรียนในโครงการหนึ่งอำเภอหนึ่งโรงเรียนในฝัน เพียงแต่เป็นกลุ่มโรงเรียนที่อยู่ในเขตเมือง ู้ที่น่าจะมีปัจจัยในการบริหารจัดการที่ดีกว่า จึงยังมีความต้องการข้อมูลจากการวิจัยในเรื่องนี้ ้ เพิ่มขึ้นเพื่อการนำไปใช้ต่อไป ด้วยเหตุผลและปัญหาดังกล่าวมา ความจำเป็นทางด้านเทคโนโลยี ี่ สารสนเทศและการสื่อสาร สมรรถนะในการบริหารงานของผ้บริหารสถานศึกษา สมรรถนะในการ ้บริหารงาน การบริหารงานเทคโนโลยีสารสนเทศและการสื่อสารของโรงเรียนในโครงการหนึ่ง ้ คำเภคหนึ่งโรงเรียนในฝัน ด้วยความพร้อมและเน้นการนำเทคโนโลยีสารสนเทศและการสี่อสาร ้มาใช้เป็นเครื่องมือหลักต่อการจัดการเรียนการสอนและการบริหารสถานศึกษา จึงเป็นกล่ม โรงเรียนที่น่าสนใจศึกษาหาข้อมูลในการพัฒนาเทคโนโลยีสารสนเทศและการสื่อสาร ผ่านสมรรถนะการบริหารของผู้บริหารสถานศึกษา สังกัดสำนักงานเขตพื้นที่การศึกษาภาคกลาง ในบริบทของสภาพปัญหาดังกล่าวจึงมีความสนใจที่จะการศึกษาสมรรถนะการบริหารเทคโนโลยี สารสนเทศและการสี่คสารของโรงเรียนในโครงการหนึ่งคำเภอหนึ่งโรงเรียนในฝัน สังกัดสำนักงาน เขตพื้นที่การศึกษาในภาคกลาง เพื่อให้เกิดเป็นข้อมูลพื้นฐานในการดำเนินงานบริหารเทคโนโลยี ้สารสนเทศและการสื่อสารของโรงเรียนในฝันในเขตภาคกลางแลฆาค อื่นๆ ต่อไป

### วัตถุประสงค์ของการวิจัย

เพื่อศึกษาสมรรถนะการบริหารเทคโนโลยีสารสนเทศและการสื่อสารของโรงเรียน ในโครงการหนึ่งคำเภคหนึ่งโรงเรียนในฝัน สังกัดสำนักงานเขตพื้นที่การศึกษา ในภาคกลาง

#### คำถามของการวิจัย

สมรรถนะการบริหารเทคโนโลยีสารสนเทศและการสื่อสารของผู้บริหาร สถานศึกษาในโครงการหนึ่งอำเภอหนึ่งโรงเรียนในฝัน สังกัดสำนักงานเขตพื้นที่การศึกษา ในภาคกลาง มีระดับการปฏิบัติเป็นอย่างไร

#### กรดบแนวคิดของการวิจัย

ผู้วิจัยใช้กรอบการวิจัยตามข้อกำหนดเกี่ยวกับสมรรถนะการบริหารจัดการ เทคโนโลยีสารสนเทศและการสื่อสารของมาตรฐานวิชาชีพทางการศึกษาของผู้บริหารสถานศึกษา ู้ที่กำหนดโดยสภาครูและบุคลากรทางการศึกษา (2548: 21) ดังนี้

1. สามารถใช้และบริหารเทคโนโลยีสารสนเทศเพื่อการศึกษาและการปฏิบัติงาน ได้คย่างเหมาะสม

2. สามารถประเมินการใช้เทคโนโลยีสารสนเทศเพื่อนำมาปรับปรุงการบริหาร

จัดการ

่ 3. สามารถส่งเสริมสนับสนุนการใช้เทคโนโลยีสารสนเทศเพื่อการศึกษา

## ภาพที่ 1 กรดบการวิจัย

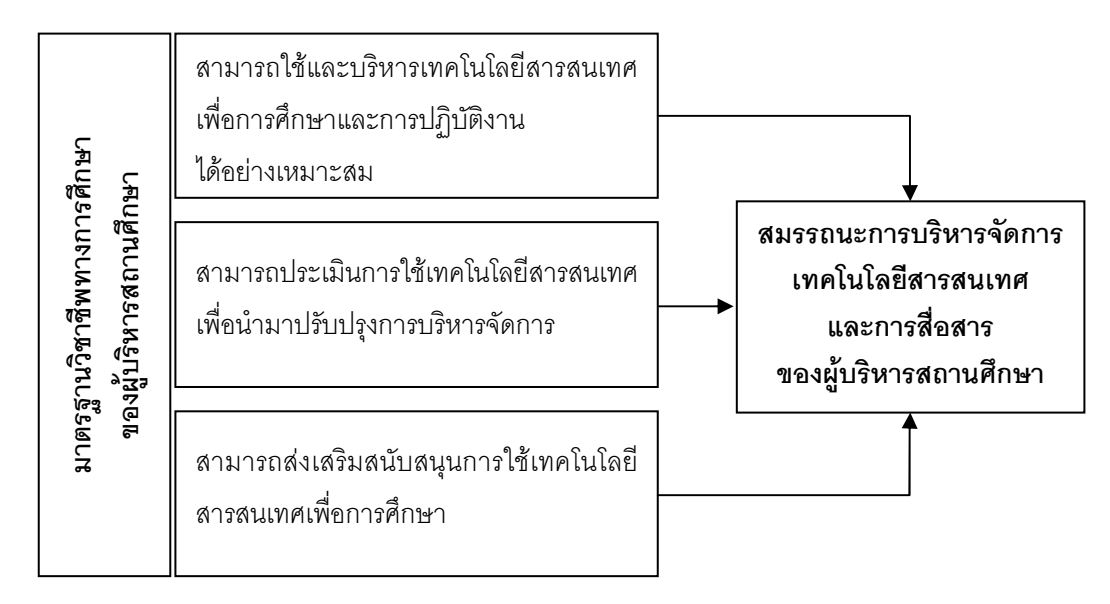

### ขอบเขตการวิจัย

การศึกษาวิจัยครั้งนี้ มุ่งศึกษาสมรรถนะการบริหารเทคโนโลยีสารสนเทศ และการสื่อสารของโรงเรียนในโครงการหนึ่งอำเภอหนึ่งโรงเรียนในฝัน รุ่น 1 ตามกรอบมาตรฐาน วิชาชีพทางการศึกษาของผู้บริหารสถานศึกษา โดยการศึกษาผ่านสมรรถนะการบริหารเทคโนโลยี สารสนเทศและการสื่อสารของผู้บริหารสถานศึกษา โดยเป็นผู้ให้ความคิดเห็นว่าระดับการปฏิบัติ ของสมรรถนะทางเทคโนโลยีสารสนเทศของตนอยู่ในระดับใด และหัวหน้างานเทคโนโลยี ้สารสนเทศและการสื่อสารของโรงเรียน ซึ่งดูแลรับผิดชอบการปฏิบัติงานด้านเทคโนโลยีสารสนเทศ และการสื่อสารของโรงเรียนเป็นผู้ประเมินและให้ความคิดเห็นว่าระดับการปฏิบัติของสมรรถนะ ของผู้บริหารสถานศึกษาอยู่ในระดับใด เนื่องจากเป็นผู้รับมอบนโยบายการดำเนินการจากผู้บริหาร ี สถานศึกษาสู่การปฏิบัติโดยตรง และการวิจัยนี้ดำเนินการสำรวจเฉพาะกลุ่มตัวอย่างโรงเรียน ในฝัน รุ่น 1 ในภาคกลางซึ่งไม่รวมกรุงเทพมมหานคร ดำเนินการเก็บข้อมูลในช่วงภาคปลาย ขคง ปีการศึกษา 2551

## คำจำกัดความที่ใช้ในการวิจัย

**สมรรถนะ** หมายถึง ความรู้ ความสามารถ ทักษะและเจตคติที่มีต่อ การปฏิบัติงานใดงานหนึ่ง จนส่งผลให้งานนั้นประสบความสำเร็จลุล่วงตามเป้าหมายอย่างมี ประสิทธิภาพที่สูงกว่าเกณฑ์มาตรฐานทั่วไป

สมรรถนะการบริหารงานเทคโนโลยีสารสนเทศและการสี่คสาร หมายถึง ้ความรู้ ความสามารถ ทักษะและเจตคติ ที่ผู้บริหารสถานศึกษาใช้ในการบริหารจัดการเกี่ยวกับ เทคโนโลยีสารสนเทศและการสื่อสารในโรงเรียน ให้เกิดประสิทธิภาพประสิทธิผลสูงกว่ามาตรฐาน โดยทั่วไป ประกอบด้วย ความสามารถใช้และบริหารเทคโนโลยีสารสนเทศเพื่อการศึกษาและ การปฏิบัติงานได้อย่างเหมาะสม ความสามารถประเมินการใช้เทคโนโลยีสารสนเทศเพื่อนำมา ปรับปรุงการบริหารจัดการ และ ความสามารถส่งเสริมสนับสนุนการใช้เทคโนโลยีสารสนเทศ ู<br>เพื่อการศึกษา

ความสามารถใช้และบริหารเทคโนโลยีสารสนเทศเพื่อการศึกษาและ การปฏิบัติงานได้อย่างเหมาะสม หมายถึง มีความรู้ ความเข้าใจ สามารถใช้คอมพิวเตอร์ โปรแกรมต่างๆ ระบบบริหารจัดการ การติดต่อสื่อสารผ่านระบบเครือข่าย เว็บไซต์ บทเรียน ้ออนไลน์ ได้อย่างเหมาะสมกับหน้าที่ เรียนรู้และฝึกฝนทักษะคอมพิวเตอร์อยู่เสมอ สามารถให้ ้คำแนะนำแก่ผู้อื่นได้ รู้และเข้าใจระบบงานเทคโนโลยีสารสนเทศ สามารถวางแผน จัดโครงสร้าง จัดทีมงาน บริหารจัดการและควบคุมการดำเนินงานเทคโนโลยีสารสนเทศของโรงเรียน เพื่อการจัดการเรียบการสอบและบริหารจัดการสถานศึกษา

ความสามารถประเมินการใช้เทคโนโลยีสารสนเทศเพื่อนำมาปรับปรุง การบริหารจัดการ หมายถึง มีความรู้ ความเข้าใจระบบการประเมินผล สามารถประเมิน และดำเนินการนิเทศการใช้เทคโนโลยีในสถานศึกษา สามารถวางแผน กำหนดจุดมุ่งหมาย เป้าหมาย มาตรฐานและตัวชี้วัดความสำเร็จในการใช้เทคโนโลยี ออกแบบเครื่องมือประเมิน และมอบหมายผู้รับผิดชอบการประเมินได้เหมาะสม นำผลการประเมินมาปรับปรุงการบริหาร จัดการสถานศึกษาได้อย่างมีประสิทธิภาพ

ความสามารถส่งเสริมสนับสนุนการใช้เทคโนโลยีสารสนเทศ **เพื่อการศึกษา** หมายถึง ความสามารถของผู้บริหารสถานศึกษาในการสร้างความตระหนัก สร้างทัศนคติให้ครูและนักเรียนเห็นความสำคัญของการใช้เทคโนโลยีสารสนเทศ จัดกิจกรรม ส่งเสริมพัฒนาความรู้และทักษะการใช้เทคโนโลยีสารสนเทศของครูและนักเรียน ส่งเสริมสนับสนุน ้ครูและนักเรียนให้มีการใช้เทคโนโลยีสารสนเทศเพื่อการเรียนการสอน ส่งเสริมสนับสนุน งบประมาณ ช่องทางการสร้างสรรค์ผลงานและบริการชุมชน

โรงเรียนในฝัน หมายถึง โรงเรียนที่ได้รับคัดเลือกให้เข้าโครงการหนึ่งอำเภอ หนึ่งโรงเรียนในฝัน รุ่น 1 สังกัดสำนักงานเขตพื้นที่การศึกษา ในภาคกลาง จำนวน 136 โรงเรียน

**สถานศึกษา** หมายถึง โรงเรียนในโครงการหนึ่งคำเภคหนึ่งโรงเรียนในฝัน รุ่น 1 สังกัดสำนักงานเขตพื้นที่การศึกษา ในภาคกลาง

**ผู้บริหาร** หมายถึง ผู้ดำรงตำแหน่งผู้บริหารสถานศึกษา หรือ ผู้อำนวยการ โรงเรียน รวมทั้งในกรณีรองผู้อำนวยการโรงเรียนที่ทำหน้าที่รักษาราชการแทน

หัวหน้างานเทคโนโลยีสารสนเทศและการสื่อสาร(ICT) หมายถึง ครู หรือบุคลากรที่ได้รับมอบหมายให้ทำหน้าที่หัวหน้างาน หรือ รับผิดชอบงานด้านเทคโนโลยี สารสนเทศและการสื่อสารของโรงเรียน

## <u>งไระโยชน์ที่คาดว่าจะได้รับ</u>

1. เพื่อเป็นแนวทางในการพัฒนาสมรรถนะการบริหารเทคโนโลยีสารสนเทศ และการสื่อสารของผู้บริหารสถานศึกษา ให้พร้อมรับกับการเปลี่ยนแปลงของเทคโนโลยีในอนาคต ่ 2. เพื่อเป็นข้อมูลพื้นฐานในการกำหนดแนวทางในการสร้างความตระหนัก และส่งเสริมให้การบริหารงานเทคโนโลยีสารสนเทศและการสื่อสารของโรงเรียนมีการพัฒนาสูงขึ้น 3. สามารถนำไปเป็นข้อมูลการดำเนินการในด้านการบริหารเทคโนโลยี สารสนเทศและการสื่อสารของโรงเรียนในโครงการหนึ่งอำเภอหนึ่งโรงเรียนในฝัน รุ่น 2 ต่อไป

#### วิธีดำเนินการวิจัย

ประชากร ได้แก่ ผู้บริหารโรงเรียน และ หัวหน้างานด้านเทคโนโลยีสารสนเทศ และการสื่อสารของโรงเรียนในโครงการหนึ่งอำเภอหนึ่งโรงเรียนในฝัน สังกัดสำนักงานเขตพื้นที่ ี<br>การศึกษา ในภาคกลาง จำนวน 136 โรงเรียน จาก 29 เขตพื้นที่การศึกษา 16 จังหวัด มีผู้บริหารสถานศึกษา 136 คน หัวหน้างานเทคโนโลยีสารสนเทศและการสื่อสาร 136 คน 

กลุ่มตัวอย่าง ได้แก่ ผู้บริหารสถานศึกษาและหัวหน้างานเทคโนโลยีสารสนเทศ และการสื่อสารของโรงเรียน ใช้การคำนวณหาขนาดกลุ่มตัวอย่างของโรงเรียนที่เหมาะสม

ในการวิจัย จากสูตรคำนวณของ Yamane (1970: 580-581 อ้างถึงใน ประคอง กรรณสูต, 2538: 10-11) ทำการสุ่มตัวอย่างแบบง่าย(Simple Sampling) โดยวิธีการจับฉลากด้วยโปรแกรม ี คอมพิวเตอร์ ได้กลุ่มตัวอย่างในการดำเนินการเก็บข้อมูลทั้งสิ้น 102 โรงเรียน จำแนกเป็น ผู้บริหารสถานศึกษา จำนวน 102 คน หัวหน้างานเทคโนโลยีสารสนเทศและการสื่อสาร ์<br>ของโรงเรียน จำนวน 102 คน รวมทั้งสิ้น 204 คน

## เครื่องมือที่ใช้ในการวิจัย

การวิจัยครั้งนี้ใช้เครื่องมือเป็นแบบสอบถามแบบมาตราส่วนประมาณค่า 5 ระดับ (Rating scale) จำนวน 2 ชุดที่มีความเหมือนกัน คือ แบบสอบถามสำหรับผู้บริหาร และแบบสอบถามสำหรับหัวหน้างานเทคโนโลยีสารสนเทศและการสื่อสารของโรงเรียน

## การเก็บรวบรวมข้อมูล

ผู้วิจัยใช้วิธีส่งแบบสอบถามให้แก่ผู้ตอบแบบสอบถามทางไปรษณีย์และจัดเก็บ แบบสอบถามกลับคืนทางไปรษณีย์ และรับคืนด้วยตนเองในกรณีที่อยู่ใกล้เคียง

#### การวิเคราะห์ข้อมูล

ตอนที่ 1 ข้อมูลเกี่ยวกับสถานภาพผู้ตอบแบบสอบถาม ใช้การวิเคราะห์ข้อมูล โดยการแจกแจงความถี่(Frequency) หาค่าร้อยละ(Percentage) และนำเสนอเป็นตาราง ประกอบความเรียง

้ตอนที่ 2 ข้อมูลเกี่ยวกับความคิดเห็นเกี่ยวกับสมรรถนะการบริหารเทคโนโลยี สารสนเทศและการสื่อสารของผู้บริหารสถานศึกษา ใช้การวิเคราะห์ข้อมูล โดยการวิเคราะห์ ี่ หาค่าเฉลี่ย(Mean) และหาส่วนเบี่ยงเบนมาตรฐาน(Standard Deviation) นำเสนอเป็นตาราง ประกอบความเรียง

## ลำดับขั้นตอนในการเสนอผลการวิจัย

ผู้วิจัยนำเสนอผลการวิจัยตามลำดับขั้น โดยแบ่งเป็น 5 บท ดังนี้

ิบทที่ 1 บทนำ กล่าวถึง ความเป็นมาและความสำคัญของปัญหา วัตถุประสงค์ ้ของการวิจัย คำถามของการวิจัย คำจำกัดความที่ใช้ในการวิจัย ประโยชน์ที่คาดว่าจะได้รับ ์<br>วิธีดำเบิบการวิจัย และลำดับขั้นใบการบำเสบคุยลการวิจัย

<u>ำเทที่ 2 เคกสารและงานวิจัยที่เกี่ยวข้คง</u>

บทที่ 3 วิธีดำเนินการวิจัย กล่าวถึง วัตถุประสงค์ของการวิจัย วิธีการ ้ดำเนินการวิจัย ประชากรและกลุ่มตัวอย่างที่ใช้ในการวิจัย เครื่องมือที่ใช้ในการวิจัย การเก็บ รวบรวมข้อมูล และการวิเคราะห์ข้อมูล

> บทที่ 4 ผลการวิเคราะห์ข้อมูล บทที่ 5 สรุปผลการวิจัย อภิปรายและข้อเสนอแนะ รายการค้างคิง ภาคผนวก ประวัติผู้ทำวิทยานิพนธ์

## าเทที่ 2

## เอกสารและงานวิจัยที่เกี่ยวข้อง

การวิจัยครั้งนี้เป็นการศึกษาสมรรถนะการบริหารเทคโนโลยีสารสนเทศ และการสื่อสารของโรงเรียนในโครงการหนึ่งอำเภอหนึ่งโรงเรียนในฝัน สังกัดสำนักงาน เขตพื้นที่การศึกษาในภาคกลาง ในบทนี้เป็นการศึกษาแนวคิด ทฤษฎีที่เกี่ยวข้องจากนักวิชาการ เอกสารและตำราต่างๆ รวมทั้งงานวิจัยที่เกี่ยวข้อง โดยมีสาระความรู้ที่ครอบคลุมประเด็นสำคัญ ดังขึ้

- 1. แนวคิดเกี่ยวกับเทคโนโลยีสารสนเทศและการสื่อสาร(ICT)
- ่ ว โครงการหนึ่งคำเภอหนึ่งโรงเรียนในฝัน
- 3. แนวคิดเกี่ยวกับสรรถนะ
- 4. งานวิจัยที่เกี่ยวข้อง

## แนวคิดเกี่ยวกับเทคโนโลยีสารสนเทศและการสื่อสาร(ICT)

บัจจุบันการเปลี่ยนแปลงวิถีชีวิตของโลกก้าวไปอย่างไร้พรมแดนพร้อมกับ ้พัฒนาการของคอมพิวเตอร์ ทางด่วนสารสนเทศและอินเตอร์เน็ตที่มีประสิทธิภาพสูงขึ้น มีการใช้ ิ คอมพิวเตอร์และอินเตอร์เน็ตในรูปของเทคโนโลยีสารสนเทศและการสื่อสาร (Information and Communications Technology : ICT) หรือที่เรียกทับศัพท์ในภาษาไทยว่า"ไอซีที"กันอย่าง แพร่หลาย ซึ่งไอซีทีเป็นการรวมตัวกันของอุปกรณ์ดิจิทัลที่ทันสมัย ซอฟต์แวร์คุณภาพสูง บุคลากร ้ด้านคอมพิวเตอร์ การสื่อสารความเร็วสูง โดยเฉพาะอย่างยิ่งการใช้อินเตอร์เน็ตในการติดต่อ ้ สื่อสารและสืบค้นข้อมูลสารสนเทศ เพื่อสร้างสมรรถนะอันทรงประสิทธิภาพยิ่งในด้านต่างๆ ทำให้ โลกก้าวไปสู่ยุคของไอซีทีอย่างแท้จริง (กิดานันท์ มลิทอง, 2548: 3) ไอซีทีจึงได้เข้ามามีบทบาท ้อยู่ในทุกส่วนของสังคมอย่างหลีกเลี่ยงไม่ได้ เพื่อเป็นการสร้างความเข้าใจเบื้องต้น จึงขอนำเสนอ แนวคิดต่างๆ เกี่ยวกับเทคโนโลยีสารสนเทศและการสื่อสาร(ICT) ดังนี้

## ความหมายของเทคโนโลยีสารสนเทศและการสื่อสาร(ICT)

มีบักวิชาการกได้กล่าวถึงความหมายของเทคโนโลยีสารสนเทศและการสี่คสาร

18ส.ศั

้กิดานันท์ มลิทอง (2548: 3) กล่าวว่า ไอซีที เป็นคำไทยทับศัพท์มาจากคำว่า ู้ที่มาจากคำเต็มว่า เทคโนโลยีสารสนเทศและการสื่อสาร (Information **ICT** and Communications Technology:ICT) อันเกิดจากการรวมตัวกันของเทคโนโลยี 2 อย่างเข้าด้วยกัน คือ IT (Information Technology) และ CT (Communications Technology) คำว่า IT คือ เทคโนโลยีสารสนเทศ เป็นคำที่ใช้อธิบายถึงส่วนของอปกรณ์(Hardware) และส่วนชดคำสั่ง (Software) ของคอมพิวเตอร์เพื่อใช้ทำงานร่วมกันในการประมวลผล จัดเก็บ เข้าถึง สืบค้น นำเสนอและเผยแพร่สารสนเทศด้วยอปกรณ์อิเล็กทรอนิกส์ ส่วนคำว่า CT คือ เทคโนโลยีการ ้ สื่อสาร เป็นคำที่ใช้อธิบายถึงอุปกรณ์และวิธีการในการสื่อสารโทรคมนาคมเพื่อเข้าถึง ค้นหา และ ้รับส่งสารสนเทศด้วยความรวดเร็ว เมื่อนำทั้งสองคำ คือ IT และ CT มารวมกัน เป็น Information and Communications Technology เดิมเราจะได้ยินกันเพียงคำว่า IT (Information ีที่แปลตามศัพท์บัญญัติว่า "เทคโนโลยีสารสนเทศ" อันเป็นการรวมกัน Technology) ของเทคโนโลยีคอมพิวเตอร์และเทคโนโลยีโทรคมนาคมอยู่ในตัวของเทคโนโลยีสารสนเทศ ์ ซึ่งหมายถึง การใช้คอมพิวเตอร์ในการจัดการฐานข้อมูล ประมวลข้อมูลให้เป็นสารสนเทศ รวบรวม และจัดเก็บอย่างเป็นระบบเพื่อนำไปใช้ประโยชน์ได้และใช้เทคโนโลยีการสื่อสารความเร็วสูง ในลักษณะ "ทางด่วนสารสนเทศ"(Information Superhighway) ในการรับส่งสารสนเทศ

กิดานันท์ มะลิทอง (2548: 4) ได้อ้างถึงพจนานุกรม Merriam-Webster ว่ารากศัพท์ของคำว่า "Technology" ไว้ว่า Technology มาจากภาษากรีก tekhnologia หมายถึง การกระทำอย่างเป็นระบบของศิลปะ (systematic treatment of an art) โดยมาจากคำว่า tekne(art,skill) + -o- + -logia(logy) และได้ให้ความหมายไว้ 3 ประเด็น คือ

1. การประยุกต์ใช้ความรู้ในเชิงปฏิบัติโดยเฉพาะอย่างยิ่งในสาขาวิชาเฉพาะ เช่น เทคโนโลยีทางการแพทย์ หรือสมรรถนะที่เอื้อประโยชน์โดยการประยุกต์ใช้ความรู้ ในเชิงปฏิบัติ เช่น เทคโนโลยีเพื่อช่วยการประหยัดน้ำมัน

2. การกระทำเพื่อให้งานสำเร็จลุล่วงไปได้โดยเฉพาะอย่างยิ่งด้วยการใช้ ้กระบวนการวิธีการ หรือความรู้ด้านเทคนิค เช่น เทคโนโลยีใหม่ในการเก็บข้อมูล

3. ลักษณะพิเศษของขอบเขตสาขาวิชาเฉพาะ เช่น เทคโนโลยีการศึกษา และสรุปไว้ว่า เทคโนโลยีเป็นการนำแนวคิด หลักการ เทคนิค ความรู้ ระเบียบวิธี ึกระบวนการ ตลอดจนผลผลิตทางวิทยาศาสตร์ทั้งในด้านสิ่งประดิษฐ์และวิธีการปฏิบัติมา ประยุกต์ใช้เพื่อขยายขีดความสามารถของมนุษย์ ช่วยให้การทำงานดีขึ้น และเพื่อเพิ่ม <u>้งโระสิทธิภาพและประสิทธิผลของงาบบั้นให้มีบากยิ่งขึ้น</u>

้สำนักงานคณะกรรมการการศึกษาแห่งชาติ (2544: 6) ได้ให้ความหมายของ ไอซีที ว่าเป็นการรวมตัวกันของเทคโนโลยีสารสนเทศ(IT) และเทคโนโลยีการสื่อสาร(CT) เพื่อให้ ้เกิดการนำข้อมูลข่าวสารมาจัดเก็บอย่างเป็นระบบ หมวดหมู่ ทำให้ทุกคนที่เข้าถึงสามารถนำไปใช้ ให้เกิดประโยชน์ได้

คณะกรรมการเทคโนโลยีสารสนเทศแห่งชาติ (2543 อ้างถึงใน บุปผชาติ ทัฬหิกรณ์, 2546: 9) ให้ความหมายของเทคโนโลยีสารสนเทศ ว่าหมายถึง ความรู้ในผลิตภัณฑ์ หรือในกระบวนการดำเนินการใดๆ ที่อาศัยเทคโนโลยีซอฟต์แวร์ ฮาร์ดแวร์ การติดต่อสื่อสาร การรวบรวมและการนำข้อมูลมาใช้ทันการ เพื่อก่อให้เกิดประสิทธิภาพทั้งทางด้านการผลิต การบริการ การบริหารและการดำเนินงาน รวมทั้งเพื่อการศึกษาและการเรียนรู้ซึ่งจะส่งผลต่อความ ได้เปรียบทางด้านเศรษฐกิจ การค้า และการพัฒนาด้านคุณภาพชีวิตและคุณภาพของประชาชน ในสังคม

้ ครรชิต มาลัยวงศ์ (2546: 16) กล่าวว่า เทคโนโลยีสารสนเทศ(IT) ประกอบด้วย เทคโนโลยีคคมพิวเตคร์ และเทคโนโลยีการสี่คสารโทรคมนาคม ซึ่งเทคโนโลยีคคมพิวเตคร์นั้น ้มีความสามารถพื้นฐานในการบันทึกข้อมูลที่เกิดขึ้น นำมาประมวลผล จัดทำเป็นรายงานต่างๆ ส่วนการสื่อสารโทรคมนาคมนั้นจะสามารถส่งข้อมูลผ่านระบบโทรคมนาคมจากจุดบันทึกข้อมูล ู ที่อยู่ไกลมายังเครื่องคอมพิวเตอร์ได้อย่างรวดเร็ว ส่วนคำว่า ICT นั้น กรรมาธิการการศึกษาของ รัฐสภาอังกฤษ ได้เสนอว่าความหมายของ IT ที่กล่าวมานั้นยังไม่ชัดเจน จึงให้เพิ่มคำว่า Communication เข้าไปด้วย UNESCO จึงเริ่มใช้ตามและแพร่หลายไปทั่วโลก

ทักษิณา สวนานนท์ และ ฐานิศรา เกียรติบารมี (2546: 348-350) ได้ให้ ้ ความหมายของคำว่า สารสนเทศ หรือ สารนิเทศ (Information) ไว้ว่า หมายถึง ข้อมูลที่นำมา ้ประมวลผลแล้ว และนำเสนอออกมาในรูปแบบที่ผู้ใช้รู้หรือเข้าใจ ส่วนคำว่า เทคโนโลยีสารสนเทศ (Information Technology : IT) หมายถึง เทคโนโลยี่ในการเก็บรวบรวมข้อมูล การจัดเก็บ ้อย่างมีระบบ การเรียกหาข้อมูลได้อย่างรวดเร็ว การประมวลผล การวิเคราะห์ผลที่ได้ ิจากการประมวลนั้น รวมไปถึงการเน้นในเรื่องการแสดงผล และประชาสัมพันธ์สารสนเทศนั้น ้อย่างมีประสิทธิภาพในรูปแบบที่เหมาะสมกับผู้ที่จะนำไปใช้ต่อไป ตลอดจนถึงการสื่อสารข้อมูล นั้นไปยังหน่วยงานต่างๆ ด้วย ว่ากันว่า IT กำลังจะก้าวเข้ามาแทนวิชา MIS (Management Information System) เพราะมีขอบเขตกว้างขวางกว่ามาก โดยสรุปสั้นๆ ได้ว่า เป็นเหมือนการนำ วิชาการคอมพิวเตอร์ (Computer science) รวมกับวิชานิเทศศาสตร์ (Mass Communications)

ปราวีณยา สุวรรณโชติ (2541: 7) ได้ให้คำจำกัดความของเทคโนโลยีสารสนเทศ ว่าหมายถึง การนำความสามารถในการทำงานรวมกันของเทคโนโลยีหลายกลุ่ม คือ เทคโนโลยี ้ คอมพิวเตอร์ ทั้งด้านฮาร์ดแวร์ ซอฟต์แวร์และฐานข้อมูล เทคโนโลยีคมนาคมระบบมีสาย และไร้สาย โดยรวมถึงการประยุกต์ใช้ทางด้านการศึกษา ดังนี้ เช่น การใช้คอมพิวเตอร์ช่วยสอน ้ระบบสื่อประสม ระบบสารนิเทศ ระบบฐานข้อมูล ระบบอินเตอร์เน็ต

พิเชฐ ดุรงคเวโรจน์และคณะ (2543: 4) กล่าวว่า เทคโนโลยีสารสนเทศและ การสื่อสาร สามารถจำแนกออกเป็น เทคโนโลยีคอมพิวเตอร์ ทั้ง Hardware Software เทคโนโลยี โทรคมนาคมทั้งแบบมีสายและไร้สาย เทคโนโลยีการกระจายเสี่ยงออกอากาศทั้งดาวเทียม โทรทัศน์ เคเบิลทีวี ข้อมูล สารสนเทศ และความรู้ ตลอดจนบุคลากรทั้งผู้ใช้และผู้ผลิต

ยืน ภู่สุวรรณ และ สมชาย นำประเสริญชัย (2546: 20) ได้ให้ความหมายของ ้คำว่า เทคโนโลยี หมายถึง การประยุกต์เอา ความรู้ทางด้านวิทยาศาสตร์มาใช้ให้เกิดประโยชน์ การศึกษาพัฒนาองค์ความรู้ต่างๆ ก็เพื่อให้เข้าใจธรรมชาติกฎเกณฑ์ของสิ่งต่างๆ และหาทาง ้นำมาประยุกต์ให้เกิดประโยชน์ เทคโนโลยีจึงเป็นคำที่มีความหมายกว้าง ส่วนคำว่า สารสนเทศ หมายถึง ข้อมูลที่เป็นประโยชน์ต่อการดำเนินชีวิตของมนุษย์ เมื่อรวมคำว่าเทคโนโลยี ้กับสารสนเทศเข้าด้วยกัน จึงหมายถึงเทคโนโลยีที่ใช้จัดการสารสนเทศ เป็นเทคโนโลยีที่เกี่ยวข้อง ์ตั้งแต่การรวบรวมการจัดเก็บข้อมูล การประมวลผล การพิมพ์ การสร้างรายงาน การสื่อสารข้อมูล ฯลฯ เทคโบโลยีสารสบเทศจึงเป็นการราบกับระหว่างเทคโบโลยี่อิเลคทรคบิกส์และคอบพิวเตอร์ กับเทคโบโลยีการสื่อสาร

้ สำนักงานเลขาธิการสภาการศึกษา (2547: 11) กล่าวว่า Information and Communication Technology ประกอบด้วย 3 เทคโนโลยีหลัก คือ 1) Communication เทคโนโลยีการสื่อสาร คือ ดาวเทียม, Mobile, Cable ต่างๆ 2) เทคโนโลยีคอมพิวเตอร์ คือ Hardware, Software และ Interface ต่างๆ 3) เทคโนโลยีที่เป็น Content หรือ Information คือ ี Database, Audio Visual, Film, Music, Photo ต่างๆที่เป็นContent ปัจจุบันเกิดการ หลอมรวมเข้าด้วยกันโดยอาศัยเทคโนโลยี 3 ประเภท คือ Interactive multimedia หรือ Internet

สำนักงานเลขานุการคณะกรรมการเทคโนโลยีสารสนเทศแห่งชาติ (2538: 8) ได้ให้ความหมายของเทคโนโลยีสารสนเทศไว้ว่า เทคโนโลยีสารสนเทศ ได้แก่ เทคโนโลยี ู้ที่เกี่ยวข้องกับการจัดหา จัดการ ประมวลผล จัดเก็บ เรียกใช้ แลกเปลี่ยนหรือเผยแพร่สารสนเทศ ้ด้วยเทคโนโลยีอิเลคทรอนิกส์ หรือ การนำสารสนเทศและข้อมูลไปปฏิบัติเพื่อบรรลุเป้าหมาย ของผู้ใช้เทคโนโลยีสารสนเทศ จึงครอบคลุมถึงเทคโนโลยีคอมพิวเตอร์และเทคโนโลยีคมนาคม

้สำนักงานเลขานุการคณะกรรมการเทคโนโลยีสารสนเทศแห่งชาติ (2543: 5) ึกล่าวว่า เทคโนโลยีสารสนเทศ(Information Technology) หมายถึง เทคโนโลยีหลายกลุ่มรวมกัน เพื่อก่อเกิดการติดต่อเชื่อมโยงหรือการจัดหา การวิเคราะห์ประมวลผล การจัดเก็บและจัดการ ึการเผยแพร่และการใช้สารสนเทศ ซึ่งครอบคลุมตั้งแต่ข่าวสารและข้อมูลดิบ จนถึงความรู้ ทางวิชาการ ให้เกิดประโยชน์ในรปแบบของการสื่อสารต่างๆ ทั้งเสียง ภาพ และตัวอักษร ด้วยวิธีการทางอิเล็กทรอนิกส์ จึงประกอบด้วยเทคโนโลยีหลายประเภท อาทิ เทคโนโลยี ้คอมพิวเตอร์ ฮาร์ดแวร์ ซอฟท์แวร์และฐานข้อมล เทคโนโลยีโทรคมนาคมระบบมีสายและไร้สาย ์ ซึ่งรวมถึงระบบสื่อสารมวลชน ได้แก่ วิทยุและโทรทัศน์ เทคโนโลยีในสำนักงาน โรงเรียน โรงพยาบาล หรือในบ้าน เป็นต้น เทคโนโลยีสารสนเทศ จึงรวมถึง คอมพิวเตอร์รูปแบบต่างๆ ้เครื่องพิมพ์ จาน-คอมแพกต์ โทรศัพท์ โทรสาร อปกรณ์สลับสาย สื่อสารดาวเทียม เส้นใย แก้วนำแสง วิทยุติดตามตัว โมเด็ม โทรทัศน์ เครื่องรับวิทยุ เครื่องอ่านบาร์โค้ด เครื่องวาดภาพ สารกึ่งตัวนำ รวมถึงซอฟต์แวร์ระบบและประยุกต์เฉพาะด้าน และเทคโนโลยีอื่นๆ อีกจำนวนมาก ้ เช่น ต้เอทีเอ็ม (Automatic Teller Machine) และเครื่อง POS (Point of Sales) เป็นต้น

วิโรจน์ ชัยมูล (2548: 189) ได้ให้ความหมายของคำต่างๆ ที่เกี่ยวข้องไว้ดังนี้ คำว่า สารสนเทศ(Information) หมายถึง ข้อมูลที่นำมาประมวลผลแล้วนำเสนอออกมาในรูปแบบ ู้ที่ผู้ใช้รู้หรือเข้าใจความหมาย ส่วนคำว่า เทคโนโลยีสารสนเทศหรือไอที หมายถึง เป็นคำอธิบายถึง เทคโนโลยีที่ช่วยผลิต จัดการ รวบรวม จัดเก็บ สื่อสารและเผยแพร่ข้อมูลข่าวสารในรูปแบบ ู้ที่เหมาะสมและมีประสิทธิภาพ นอกจากนี้ยังเป็นชื่อกลางๆ ที่ครอบคลุมเทคโนโลยีหลักสองสาขา ้คือ เทคโนโลยีคอมพิวเตอร์ ซึ่งช่วยในการจัดเก็บบันทึกและประมวลผลข้อมูลกับเทคโนโลยีสื่อสาร และคมนาคม ซึ่งสามารถส่งข้อมูลและความรู้ไปยังผู้ใช้ที่อยู่ห่างไกลได้อย่างรวดเร็วและประหยัด ทำให้ไอที่มีความสำคัญอย่างยิ่งต่อความเจริญก้าวหน้าด้านต่างๆ ของมนุษย์

แสงรวี สูงรัมย์ (2549: 14) กล่าวโดยสรุปไว้ว่า เทคโนโลยีสารสนเทศและ ้การสื่อสาร หมายถึง การนำเทคโนโลยีคอมพิวเตอร์ มาเป็นเครื่องมือที่ใช้วิธีการทางอิเล็กทรอนิกส์ ในการจัดการข้อมูลให้เป็นสารสนเทศ การบันทึก การประมวลผล การเข้าถึงข้อมูล การส่งผ่าน ข้อมูล โดยผ่านเทคโนโลยีสื่อสารโทรคมนาคม เพื่อเพิ่มประสิทธิภาพ ความสะดวก และรวดเร็ว ทันต่อการนำไปใช้ประโยชน์

ึ อภิญญา สุดา (2547: 14) สรุปไว้ว่า เทคโนโลยีสารสนเทศและการสื่อสาร (Information and Communication Technology : ICT) เป็นเครื่องมือที่ใช้วิธีการทาง ้อิเล็กทรอนิกส์ในการจัดการข้อมูลตั้งแต่ แสวงหา สร้าง วิเคราะห์ จัดเก็บ และเผยแพร่ ตลอดจน

เชื่อมโยเพื่อส่งและรับสารสนเทศในรูปแบบต่ างๆ ทั้งตัวอักษร ภาพ เสียง ที่จัดทำให้อยู่ในรูปแบบ ี่ ที่มีความหมาย และสะดวกในการใช้งาน ซึ่งประกอบด้วยเทคโนโลยีหลัก 2 ด้าน คือ เทคโนโลยี คคบพิวเตคร์ และเทคโบโลยีสี่คสารโทรคบบาคบ

โอภาส เอี่ยมสิริวงศ์ (2548: 14-15) กล่าวว่า เทคโนโลยีสารสนเทศ(Information Technology) เรียกสั้นๆ ว่า ไอที(IT) ประกอบด้วยคำว่า เทคโนโลยี หมายถึง การประยุกต์ใช้ ้ความรู้ด้านวิทยาศาสตร์มาใช้ให้เกิดประโยชน์ที่เกี่ยวข้องกับการผลิต การสร้าง วิธีการดำเนินงาน และรวมถึงอุปกรณ์ต่างๆ ที่มิได้เกิดขึ้นเองตามธรรมชาติ นำมารวมกับคำว่า สารสนเทศ หมายถึง ้ผลลัพธ์ที่เกิดจากการประมวลผลข้อมูลดิบ ด้วยกรรวบรวมข้อมูลดิบจากแหล่งต่างๆ นำมาผ่าน ้กระบวนการผระมวลผล ไม่ว่าจะเป็นการจัดกลุ่มข้อมูล การเรียงลำดับข้อมูล การคำนวณ และ ้การสรุปผล เมื่อรวมเป็นคำว่า เทคโนโลยีสารสนเทศ จึงหมายถึง เทคโนโลยีเพื่อการใช้กับ การจัดการสารสนเทศ รวมถึงเทคโนโลยีการผลิต การจัดเก็บข้อมูล การประมวลผลข้อมูล การวิเคราะห์และเผยแพร่ การสื่อสารคมนาคม รวมถึงอุปกรณ์สนับสนุนการปฏิบัติงานด้าน สารสนเทศที่สามารถนำมาประยุกต์ใช้งานร่วมกันเพื่อให้ได้มาซึ่งประโยชน์ ประสิทธิภาพ ี ความถูกต้อง ความแม่นยำ และทันต่อเหตุการณ์ โดยเกี่ยวข้องกับเทคโนโลยี 2 สาขา คือ เทคโนโลยีคคมพิวเตคร์ และเทคโนโลยีสี่คสารโทรคมนาคม

Laudon and Other (1995: 4 อ้างในวีระเดชเชื้อนาม, 2542: 27) ได้ให้ ้ความหมายของเทคโนโลยีสารสนเทศไว้ว่า เทคโนโลยีสารสนเทศ เป็นเครื่องมือและเทคนิค วิธีการ ้สำหรับการเก็บรวบรวมข้อมูลและใช้ข้อมูลร่วมกัน เทคโนโลยีสารสนเทศมิได้เป็นเครื่อง ้คอมพิวเตอร์เพียงอย่างเดียว แต่ได้รวมเทคโนโลยีต่างๆ เข้าด้วยกัน ซึ่งสามารถช่วยให้ ติดต่อสื่อสารได้ทั่วโลก

UNESCO (อ้างถึงใน บุปผชาติ ทัฬหิกรณ์, 2546: 9) ให้ความหมายของ เทคโนโลยีสารสนเทศ(Information Technology) ว่าหมายถึง สาขาวิชาด้านวิทยาศาสตร์ เทคโนโลยีวิศวกรรมศาสตร์ วิธีการจัดการที่ใช้ในการดำเนินการและจัดการสารสนเทศ ้การประยุกต์สารสนเทศ การปฏิสัมพันธ์ของคอมพิวเตอร์กับคนและเครื่องต่างๆ และการมี ้ ความเกี่ยวพันกับสังคม เศรษฐกิจและวัฒนธรรม

สรุปได้ว่า เทคโนโลยีสารสนเทศและการสื่อสาร หมายถึง การนำเทคโนโลยีมา ้คอมพิวเตอร์และเทคโนโลยีโทรคมนาคมมารวมตัวกัน เพื่อใช้ในการผลิต ประมวลผล จัดการ ้ จัดเก็บ พัฒนา สื่อสาร เผยแพร่ข้อมูล สารสนเทศ และองค์ความรู้ด้านต่างๆ ในรูปแบบ

ที่หลากหลาย ให้เกิดประโยชน์ต่อตนเองและสังคมความรู้ โดยอาศัยความสามารถด้าน ้ ความสะดวก รวดเร็ว ปราศจากอุปสรรคเรื่องเวลา สถานที่ และระยะทาง

#### ความสำคัญของเทคโนโลยีสารสนเทศและการสื่อสาร

ี่ สุนทร แก้วลาย (2531: 166 อ้างถึงใน สานิตย์ กายาผาด, 2542: 9) กล่าวว่า ้ เทคโนโลยีสารสนเทศและการสื่อสารมีความสำคัญมากในปัจจุบัน และมีแนวโน้มมากยิ่งขึ้น ในอนาคต เพราะเป็นเครื่องมือในการดำเนินงานสารสนเทศให้เป็นไปอย่างมีประสิทธิภาพ ์ ซึ่งความสำคัญของเทคโนโลยีสารสนเทศ สรุปได้ ดังนี้

1. ช่วยให้การจัดระบบข่าวสารจำนวนมหาศาลของแต่ละวัน

ช่วยเพิ่มประสิทธิภาพการผลิตสารสนเทศ เช่น การคำนวณตัวเลข  $\mathcal{P}$ ที่ยุ่งยาก ซับซ้อน การจัดเรียงลำดับสารสนเทศ ฯลฯ

ช่วยให้สามารถเก็บสารสนเทศไว้ในรูปที่สามารถเรียกใช้ได้ทุกครั้งอย่าง  $\overline{3}$ . สิิ≃ดาก

้<br>ช่ายให้สาบารกจัดระบบคัตโบบัติ เพื่อจัดเก็บประบาลผล และเรียกใช้  $\mathcal{A}$ สารสนเทศ

.<br>5. ช่วยในการเข้าถึงสารสนเทศได้คย่างรวดเร็ว มีประสิทธิภาพมากขึ้น

้ ช่วยในการสื่อสารระหว่างกันได้อย่างสะดวก รวดเร็ว ลดอุปสรรคเกี่ยวกับ  $6<sup>6</sup>$ ้เวลาและระยะทาง โดยการใช้ระบบโทรศัพท์ และอื่นๆ

Souter (1999: 409 อ้างถึงใน สุขุม เฉลยทรัพย์และคณะ, 2547: 7) อธิบายถึง ้ ความสำคัญของเทคโนโลยีสารสนเทศและการสื่อสารไว้ 5 ประการ ดังนี้

ิ การสื่อสารเป็นสิ่งจำเป็นในการดำเนินกิจกรรมต่างๆ ของมนุษย์ สิ่งสำคัญ  $1.$ ที่มีส่วนในการพัฒนากิจกรรมต่างๆ ของมนุษย์ ประกอบด้วย Communications Media ้การสื่อสาร โทรคมนาคมและเทคโนโลยีสารสนเทศ เช่น การสร้างภูมิคุ้มกันโรคให้พลเมือง จะมี ประสิทธิภาพยิ่งขึ้น หากมีการบันทึกข้อมูลประวัติผู้ป่วยหรือข้อมูลอื่นๆ ไว้ในฐานข้อมูล คคบพิวเตคร์

้ เทคโนโลยีสารสนเทศและการสื่อสาร ประกอบด้วย ผลิตภัณฑ์หลากหลาย  $\overline{2}$ ี่ที่มากไปกว่าโทรศัพท์และคอมพิวเตอร์ เช่น แฟกซ์ อินเทอร์เน็ต อีเมล ทำให้สารสนเทศเผยแพร่ หรือกระจายออกไปในที่ต่างๆ ได้สะดวก สิ่งเหล่านี้เป็นบริการสำคัญของการสื่อสารโทรคมนาคม ที่ทำให้มีการใช้เทคโนโลยีสารสนเทศและการสี่คสารมากยิ่งขึ้น

เทคโนโลยีสารสนเทศและการสื่อสารมีผลให้การใช้งานด้านต่างๆ มีราคา  $\overline{3}$ . ้ถูกลง เช่น การใช้แฟกซ์และอีเมลจะถูกกว่า น่าเชื่อถือกว่าและรวดเร็วกว่าการใช้บริการไปรษณีย์ แบบเดิม ทั้งนี้หน่วยงานธุรกิจ รัฐบาลและบุคคลทั่วไปต่างนิยมใช้เทคโนโลยีสารสนเทศและ การสื่อสารมากขึ้น เพราะช่วยประหยัดเวลาและเงิน รวมทั้งทำให้มีผลิตภาพ(Productivity) เพิ่มขึ้น

4. เครือข่ายสื่อสาร (Communication Networks) ได้รับประโยชน์จากเครือข่าย ิภายนอก เนื่องจากจำนวนการใช้เครือข่าย จำนวนผู้เชื่อมต่อและจำนวนผู้ที่มีศักยภาพในการเข้า เชื่อมต่อกับเครือข่ายนับวันจะเพิ่มสงขึ้น

5. เทคโนโลยีสารสนเทศและการสื่อสาร ทำให้ฮาร์ดแวร์คอมพิวเตอร์และต้นทุน การใช้ ICT มีราคาถูกลงมาก แม้ว่าการเป็นเจ้าของค่าสายโทรศัพท์ หรือคอมพิวเตอร์ ยังเป็น ้สิ่งฟุ่มเฟื่อยสำหรับคนในสังคมส่วนใหญ่ แต่คนจำนวนมากก็เริ่มมีกำลังหามาใช้ได้เองแล้ว เช่น เจ้าของธุรกิจขนาดเล็ก

้ สรุปได้ว่า เทคโนโลยีสารสนเทศและการสื่อสาร เป็นเทคโนโลยีที่เข้ามามีบทบาท ้สำคัญยิ่งต่อมวลมนุษย์ ทั้งด้านการศึกษา การประกอบอาชีพและวิถีชีวิต โดยมีส่วนช่วยให้ การดำเนินชีวิตมีความสะดวกรวดเร็ว และประหยัดทรัพยากรลงได้ และนับวันจะมีแนวโน้วเข้ามา ้มีบทบาทในทุกแห่งของสังคมโลกอย่างทั่วถึง การขาดเทคโนโลยีสารสนเทศนั้น อาจทำให้ ระบบงานต่างๆ ขาดประสิทธิภาพและประสิทธิผล ไม่สามารถแข่งขันในเวทีโลกได้

## ประโยชน์ของเทคโนโลยีสารสนเทศและการสื่อสาร

ชัยพจน์ รักงาม (2545: 21) ได้เสนอประโยชน์ที่ได้จากการนำระบบเทคโนโลยี ้สารสนเทศและการสื่อสาร มาประยุกต์ใช้ในองค์การนั้น สรุปได้ดังนี้

- 1. เพิ่มความสะดวกรวดเร็วในระหว่างการดำเนินงาน
- ่ 2. ลดประมาณผู้ดำเนินงานและประหยัดพลังงานเชื้อเพลิงได้อีกทางหนึ่ง
- 3. ระบบการปฏิบัติงานเป็นไปอย่างมีระเบียบมากขึ้นกว่าเดิม
- 4. ลดข้อผิดพลาดของเอกสารในระหว่างการดำเนินการได้
- 5. สร้างความโปร่งใสให้กับหน่วยงานหรือองค์กรได้
- 6. ลดปริมาณเอกสารในระหว่างการดำเนินงานได้มาก(กระดาษ)
- 7. ลดขั้นตคนในระหว่างการดำเนินการได้มาก
- 8 ประหยัดเนื้อที่จัดเก็บเอกสาร(กระดาษ)

สรุปได้ว่า ประโยชน์ที่ได้นำเทคโนโลยีสารสนเทศมาใช้นั้น เป็นการช่วยเพิ่ม ้ความสะดวกในการดำเนินงานด้านต่างๆ ช่วยประหยัดงบประมาณ ลดข้อผิดพลาด และเป็น การสร้างความเป็นระบบ ระเบียบของระบบงานอีกด้วย

## ้องค์ประกอบของเทคโนโลยีสารสนเทศและการสื่อสาร

เทคโนโลยีสารสนเทศและการสี่คสาร ประกอบด้วยเทคโนโลยีหลัก 2 ด้าน คือ เทคโนโลยีด้านคอมพิวเตอร์ และเทคโนโลยีด้านสี่อสารโทรคมนาคม มีรายละเอียดดังนี้

### เทคโนโลยีคอมพิวเตอร์ (Computer Technology)

#### ความหมายของคอมพิวเตอร์

โกสันต์ เทพสิทธิทรากรณ์ (2547: 21) ได้ให้ความหมายของคอมพิวเตอร์ ว่าหมายถึง เครื่องที่สามารถปฏิบัติตามคำสั่งเป็นชุดโดยอัตโนมัติ จุดมุ่งหมายของการปฏิบัติ ้ตามคำสั่งอาจเป็นการแก้สมการทางคณิตศาสตร์ หรือการจัดการกับข้อมูลในรูปแบบต่างๆ หรือ ิ อาจเป็นการควบคมเครื่องมือหรืออุปกรณ์บางอย่างก็ได้ หรืออาจทำหลายอย่างผสมผสานกัน

ิ ครรชิต มาลัยวงศ์ (2539: 14-15) กล่าวว่า คอมพิวเตอร์คือเครื่องคำนวณ ที่เป็นระบบไมโครอิเล็กทรอนิกส์ ทำงานไปโดยอัตโนมัติตามรายการคำสั่งชุดหนึ่งที่เรียกว่า โปรแกรม มีความสามารถอ่านข้อความต่างๆ ได้รวดเร็ว จดจำรายละเอียดของข้อความที่อ่านได้ ้ อย่างแม่นยำ ไม่สูญหาย นำข้อความต่างๆ ที่จำไว้มาดำเนินการ เช่น การคำนวณตัวเลข สามารถ แสดงผลในลักษณะต่างๆ และสามารถควบคุมอุปกรณ์หรือเครื่องมือต่างๆ ได้ แต่คอมพิวเตอร์ ไม่สามารถคิดได้อิสระเหมือนมนุษย์ ยังคงต้องทำงานตามโปรแกรมที่มนุษย์กำหนด

ิบุญสิริ สุวรรณเพ็ชร์ (2541: 8) กล่าวว่า คอมพิวเตอร์ คือ เครื่องมือสำหรับใช้ แก้ปัญหา เป็นเครื่องจักรอิเล็กทรอนิกส์ซึ่งรับเอาข้อมูลเข้าไปเก็บไว้ เอาข้อมูลเหล่านั้นไปจัดการ าใระมวลผลและทำให้ได้ผลลัพธ์คุคกมา

สุขุม เฉลยทรัพย์ และคณะ (2547: 26-27) กล่าวว่า คอมพิวเตอร์(Computer) คือ อุปกรณ์ทางอิเล็กทรอนิกส์(Electronic device) ที่มนุษย์เป็นเครื่องมือในการจัดการกับข้อมูล (Data) ทั้งตัวเลข ตัวอักษร หรือ สัญลักษณ์อื่นที่ใช้แทนความหมายในสิ่งต่างๆ โดยปฏิบัติงาน ิภายใต้การควบคุมของชุดคำสั่งที่อยู่ในหน่วยความจำของคอมพิวเตอร์ เพื่อทำการคำนวณ และแสดงผลลัพธ์ออกทางอุปกรณ์แสดงผล โดยที่ผลลัพธ์เหล่านี้จัดว่าเป็นข้อมูลที่ผ่าน การประมวลผลและเรียบเรียงแล้ว ที่เรียกว่า สารสนเทศ (Information) และยังกล่าวว่า

ิ คอมพิวเตอร์มาจากภาษาลาติน "Computare" หมายถึง การนับหรือการคำนวณ อันเป็นหน้าที่ <u>ของคอมพิวเตอร์ในยุคแรกที่ใช้คำนวณและเก็บข้อมูลเพียงอย่างเดียว</u>

ี อนรรฆนงค์ คุณมณี (2547: 16) กล่าวว่า คอมพิวเตอร์ หมายถึง เครื่องมือ ทางด้านไฟฟ้าอิเล็กทรอนิกส์ที่ถูกพัฒนาขึ้นมาเพื่อตอบสนองความต้องการของมนุษย์ ในการทำงานทางด้านการคำนวณเป็นหลัก

้ สรุปว่า คอมพิวเตอร์ คือ เครื่องมืออิเล็กทรอนิกส์ที่มนุษย์สร้างขึ้น เพื่อนำมาใช้ ้อำนวยความสะดวกในชีวิตประจำวัน ได้แก่ การคิดคำนวณ การเก็บรวบรวมข้อมูล ึการติดต่อสื่อสาร การบันเทิง หรือการทำงานต่างๆ ตามที่มนุษย์ต้องการโดยเขียน โปรแกรมควบคุมให้คอมพิวเตอร์ทำงาน

#### ้องค์ประกอบของคอมพิวเตอร์

คอมพิวเตอร์จะทำงานได้นั้นต้องอาศัยองค์ประกอบต่างๆ ในการทำงาน ้มีนักวิชาการหลายท่านได้กล่าวถึงคงค์ประกอบของคอมพิวเตอร์ไว้ ดังนี้

้ ครรชิต มาลัยวงศ์ (2539· 55-56) กล่าวว่า คอมพิวเตอร์ประกอบด้วย ส่วนลำคัญ 6 อย่างคือ

1. ฮาร์ดแวร์ (Hardware) คือ ตัวเครื่องคอมพิวเตอร์และอุปกรณ์ซึ่งประกอบขึ้น ้ด้วยแผ่นวงจร สายไฟฟ้า มอเตอร์ พลาสติก ฯลฯ เป็นส่วนที่จับต้องและมองเห็นได้

2. ซอฟท์แวร์ (Software) คือ ชุดคำสั่งที่เรามีไว้สำหรับสั่งให้เครื่องคอมพิวเตอร์ หรือฮาร์ดแวร์ทำงานต่างๆ ให้ เป็นสิ่งที่จับต้องไม่ได้ แต่มองเห็นเมื่อเขียนออกมาเป็นรูปคำสั่ง ภาษาคอมพิวเตอร์หรือเมื่อบันทึกคำสั่งนั้นลงสื่ออย่างใดอย่างหนึ่ง คำว่า ซอฟต์แวร์เป็นคำกลางๆ หมายถึงชุดคำสั่งทั้งหลายรวมกัน หากต้องการกล่าวถึงชุดคำสั่งที่ทำงานเฉพาะอย่าง นิยมเรียกว่า โปรแกรม

3. ข้อมูล (Data) คือ ข้อมูลต่างๆ ที่นำมาให้คอมพิวเตอร์ประมวลผล คำนวณ หรือกระทำการอย่างใดอย่างหนึ่งให้กลายเป็นผลลัพธ์ที่เราต้องการ

4. บุคลากร (Peopleware) คือ เจ้าหน้าที่ผู้ปฏิบัติงานต่างๆ และผู้ใช้งาน คคมพิวเตคร์ใบหน่วยงาน

5. ระเบียบ คู่มือและมาตรฐาน (Procedure) เพื่อให้มีระเบียบการปฏิบัติ เป็นแบบเดียวกัน ใช้คู่มือเพื่อการเรียนรู้และอ้างอิง มีมาตรฐานเดียวกันในการใช้งานของทุกหน่วย

6. ระบบสื่อสารข้อมูล (Data Communication) หมายถึง ระบบสื่อสารและ ้ อุปกรณ์ที่ช่วยให้สามารถส่งข้อมูลจากคอมพิวเตอร์เครื่องหนึ่งไปถึงคอมพิวเตอร์ที่อยู่ห่างออกไปได้

เทอดศักดิ์ ชมโต๊ะสุวรรณ (2546: 5) กล่าวว่า คอมพิวเตอร์มีองค์ประกอบใหญ่ ู้ที่สำคัญแบ่งออกเป็น 3 ส่วนคือ ฮาร์ดแวร์(Hardware) ซอฟท์แวร์(Software) และข้อมูล(Data) โดยทั้ง 3 ส่วนมีบทบาทและหน้าที่ที่แตกต่างกัน จะขาดองค์ประกอบใดองค์ประกอบหนึ่งไม่ได้

บณสิริ สวรรณเพ็ชร์ (2541: 13) กล่าวว่า ระบบคอมพิวเตอร์ประกอบด้วย ฮาร์ดแวร์(Hardware) ซอฟท์แวร์(Software) และผู้ใช้(User)

ี สขม เฉลยทรัพย์ และคณะ (2547: 27) กล่าวว่า การที่คอมพิวเตอร์สามารถ ประมวลผลข้อมูลได้ต้องอาศัยองค์ประกอบทั้งทางด้านฮาร์ดแวร์(Hardware) และซอฟท์แวร์ (Software) ควบคู่กันไปเสมอจะขาดอย่างใดอย่างหนึ่งไม่ได้

อนรรฆนงค์ คุณมณี (2547:36) กล่าวว่า คอมพิวเตอร์ประกอบด้วย ี องค์ประกอบที่สำคัญ 4 ส่วน คือ ฮาร์ดแวร์(Hardware) ซอฟท์แวร์(Software) พี่เพิลแวร์ (Peopleware) และข้อมูล(Data)

สรุปว่า องค์ประกอบของคอมพิวเตอร์ที่สำคัญได้แก่ ฮาร์ดแวร์(Hardware) ซอฟท์แวร์(Software) ซอฟท์แวร์(Software) พี่เพิลแวร์(Peopleware) และข้อมูล(Data)

### องค์ประกอบของคอมพิวเตอร์

#### 1. ฮาร์ดแวร์ (Hardware)

หมายถึง ตัวเครื่อง เครื่องมือในระบบคอมพิวเตอร์ หรือส่วนประกอบของ ้เครื่องคอมพิวเตอร์ที่เป็นวัสดุอุปกรณ์ เป็นรูปธรรม มองเห็นและจับต้องสัมผัสได้ทั้งหมด ซึ่งประกอบกันเป็นเครื่องคอมพิวเตอร์ คล้ายกับอวัยวะของมนษย์ที่ประกอบกันขึ้นเป็นร่างกาย ทำหน้าที่ประสานงานกับส่วนประกอบส่วนอื่นๆ ได้แก่ เคส(Case) ซีพียู(CPU) เมนบอร์ด(Main board) แรม(Ram) เครื่องมือเก็บรักษาข้อมูล(Storage device) เช่น ฮาร์ดดิสก์(Harddisk) เครื่องมือแสดงผลลัพธ์(Output device) เช่น จอมอนิเตอร์(Monitor) เครื่องปริ้นเตอร์(Printer) ฯลฯ (ครรชิต มาลัยวงศ์, 2539: 61-65; เทอดศักดิ์ ชมโต๊ะสุวรรณ, 2546: 5-44; บุญสิริ สุวรรณเพ็ชร์, 2541: 8, 29-31; วัชราภรณ์ สุริยาภิวัฒน์, 2542: 5, 45; สุขุม เฉลยทรัพย์ และคณะ, 2547: 8-9, 39-40; อนรรมนงค์ คุณมณี, 2547: 22-23, 36-45)

์ ซึ่งประกอบด้วยหน่วยหลักที่สำคัญ ดังนี้

1.1 หน่วยรับคำสั่งและข้อมูล (Input Unit) คือ ส่วนที่นำข้อมูลเข้ามา หรือส่วนที่ใช้สำหรับรับคำสั่งเข้ามายังเครื่อง เพื่อให้คอมพิวเตอร์ทำงานตามคำสั่ง โดยจะรับข้อมูล ผ่านคุปกรณ์ เช่น คีย์บอร์ด เมาส์ สแกนเนอร์ แผนดิสก์ เครื่องเล่นเทป กล้องถ่ายภาพดิจิทัล เป็นต้น

1.2 หน่วยประมวลผลกลาง (Central Processing Unit : CPU) คือ วงจรรวม(intergrated circuit) เป็นหัวใจของการทำงานของคอมพิวเตอร์ ที่ใช้ในการคำนวณและ ้สั่งงานให้ส่วนต่างๆ ของคอมพิวเตอร์ทำงาน ประกอบด้วย หน่วยเลขคณิตและตรรกะ(arithmetic and logic unit หรือ ALU) ทำหน้าที่ด้านการคิดเลขและเหต<sub>ิ</sub>ผลทางตรรกะ หน่วยควบคม(Control unit) ทำหน้าที่แปลความหมายของคำสั่งใดๆ ที่ได้รับจากหน่วยความจำแล้วนำมาปฦิบัติให้เกิดผล ิตามลำดับ และหน่วยความจำหลัก(Main memery unit)

1.3 หน่วยความจำ (Memory) คือ หน่วยที่ใช้สำหรับเก็บข้อมูล ซึ่งใน การเก็บข้อมูลของหน่วยความจำมีอยู่ 2 แบบหลักๆ คือ

1.3.1 หน่วยความจำหลัก(Primary Memory) คือหน่วยความจำ ี่ที่มีอยู่ในตัวเครื่องคอมพิวเตอร์ ทำหน้าที่ในการเก็บข้อมูลต่างๆ หรือคำสั่ง เป็นหน่วยความจำ ในการเก็บข้อมูลด้วยความเร็วสูงและต้องการไฟในการเก็บข้อมูลตลอดเวลา แบ่งออกเป็น ่ 2 ประเภท คือ หน่วยความจำที่ใช้เก็บข้อมูลและลบข้อมูลได้ เราเรียกหน่วยความจำนี้ว่า แรม (RAM : Read Access Memory) คือ หน่วยความจำชั่วคราว ที่ใช้สำหรับพักข้อมูลก่อนที่จะ ส่งออกไปให้ซีพียูทำการประมวลผลและส่งกลับมาหลังจากที่ประมวลผล เพื่อรอการส่งข้อมูล ไปแสดงผล และหน่วยความจำที่เก็บข้อมูลที่ไม่สามารถลบได้ เพราะการเก็บข้อมูลแบบนี้ไม่ได้ ์ขึ้นอยู่กับวงจรไฟฟ้า เราเรียกหน่วยความจำนี้ว่า รอม(ROM : Read-Only Memery) คือ หน่วยความจำแบบถาวรที่ใช้อ่านอย่างเดียว เป็นหน่วยความจำที่ไม่สามารถลบข้อมูลได้และ ไม่สามารถเขียนข้อมูลลงไปได้ ข้อมูลจะถูกเก็บรักษาไว้อย่างถาวร

1.3.2 หน่วยความจำสำรอง(Secondary Memerv) เป็น หน่วยความจำที่ใช้สำรองข้อมูลจากหน่วยความจำหลักและสามารถนำข้อมูลเข้าสู่หน่วย ้ความจำหลักเพื่อประมวลผลได้ มีความเร็วต่ำในการเก็บข้อมูล สามารถเก็บข้อมูลได้มาก แบ่งเป็น 2 ประเภท ตามลักษณะการเข้าถึงข้อมูล คือ แบบการเข้าถึงโดยตรง เป็นสื่อที่มีการจัด และเรียกใช้ได้โดยตรง ได้แก่ แผ่น Floppy Disk, ฮาร์ดดิสก์(Hard Disk) และ CD-ROM เป็นต้น และ แบบการเข้าถึงข้อมูลแบบลำดับ เป็นสื่อที่มีการจัดเก็บข้อมูลและมีการเรียกใช้ข้อมูล แบบลำดับ เช่น เทปม้วน เทปตลับ เป็นต้น

1.4 หน่วยแสดงผล (Output Unit) คือ ส่วนที่ใช้ในการแสดงผลหรือ ส่งข้อมูลที่ได้รับจากการประมวลผลมาจากซีพียู เพื่อนำไปแสดงผลข้อมูลในรูปแบบต่างๆ เช่น ้การแสดงคอกทางจอมอนิเตอร์ ทางลำโพงหรือเครื่องพิมพ์ แบ่งได้ 2 หน่วยย่อย คือ หน่วย

แสดงผลชั่วคราว(Soft Copy) จะแสดงผลให้ทราบขณะนั้น เมื่อเลิกการทำงานผลที่แสดง ก็จะหายไป เช่น จอภาพ โปรเจคเตอร์ และ หน่วยแสดงผลถาวร(Hard Copy) จะแสดงผล ู้ที่สามารถสัมผัสจับต้องได้ตามต้องการ ส่วนมากจะออกมาในรูปของกระดาษ เช่น พริ้นเตอร์

นอกจากนี้ฮาร์ดแวร์ยังประกอบไปด้วยอุปกรณ์อื่นๆ อีกมากมาย เช่น Modem, LAN Card, Sound Card. UPS เป็นต้น

#### 2. ซอฟต์แวร์ (Software)

หมายถึง ส่วนที่ทำหน้าที่เป็นโปรแกรมหรือชุดของคำสั่งที่ใช้ควบคุมการทำงาน ้ ของฮาร์ดแวร์ ซึ่งจะบอกคอมพิวเตอร์ว่าให้ทำอะไรอย่างไร หรือเป็นส่วนที่นำความสามารถ ี ของฮาร์ดแวร์(hardware) มาใช้งาน มีลักษณะเป็นนามธรรม ไม่สามารถจับต้องหรือมองเห็นได้ โดยตรง (โกสันต์ เทพสิทธิทรากรณ์, 2547: 21; เทอดศักดิ์ ชมโต๊ะสุวรรณ, 2546: 45-51; บุญสิริ สุวรรณเพ็ชร์, 2541: 13; วัชราภรณ์ สุริยาภิวัฒน์, 2542: 122-123; อนรรมนงค์ คุณมณี, 2547: 22-23, 46-51)

แบ่งได้เป็น 4 ส่วนดังนี้

2.1 ระบบปฏิบัติการ (Operating System) คือ โปรแกรมที่มีหน้าที่ ้ ควบคุมการทำงานของฮาร์แวร์ทุกอย่าง ควบคุมลำดับขั้นตอนการทำงานของอุปกรณ์ต่างๆ ในระบบคอมพิวเตอร์ ทำให้เครื่องคอมพิวเตอร์ทำงานได้อย่างมีประสิทธิภาพ และอำนวย ้ ความสะดวกให้กับผู้ใช้เครื่องคอมพิวเตอร์ โดยทำหน้าที่เป็นตัวจัดการระบบพื้นฐานตั้งแต่เปิด

เครื่อง เช่น ดอส(DOS วินโดวส์(Windows) ยูนิกซ์(Unix) ลีนุกซ์(Linux) ลินโดวส์(Lindows) 2.2 ไดร์เวอร์ (Driver) เป็นตัวกลางระหว่างระบบปฏิบัติการกับอุปกรณ์

้ที่ไดรเวอร์ตัวนั้นๆ กล่าวถึง ทำให้ระบบปฏิบัติการรู้จักอุปกรณ์ตัวนั้นและสามารถใช้งานได้ 2.3 โปรแกรมประยุกต์(Application) คือ โปรแกรมที่เขียนขึ้นมาใช้งาน

้เพื่อสั่งให้เครื่องทำงานเฉพาะอย่าง ใช้งานเฉพาะด้าน เป็นส่วนที่ช่วยเพิ่มความสามารถให้กับ เครื่องคอมพิวเตอร์ในด้านต่างๆ ที่เฉพาะเจาะจง แบ่งออกได้เป็นดังนี้

2.3.1 ซอฟต์แวร์สำเร็จรูป (Software Package) คือ โปรแกรม ้สำเร็จรูปที่ผู้ใช้ส่วนใหญ่สามารถนำไปใช้งานต่างๆ ได้ทันที

2.3.2 User Program คือ โปรแกรมที่ผู้ใช้เขียนขึ้นใช้เอง โดยใช้ ภาษาระดับต่างๆ ทางคอมพิวเตอร์

2.4 ข้อมูล (Data) คือ สิ่งที่เกิดจากผู้ใช้เครื่องคอมพิวเตอร์เป็นผู้สร้างขึ้น ้ตามวัตถุประสงค์ของผู้ใช้งาน หรือข้อมูลต่างๆ ที่เรานำมาให้คอมพิวเตอร์ทำการประมวลผล หรือทำการอย่างใดอย่างหนึ่งให้ได้มาเป็นผลลัพธ์ที่เราต้องการ

3. บุคลากร หรือ พี่เพิลแวร์ (Peopleware) หรือ ผู้ใช้(User) หมายถึง ผู้ที่มีหน้าที่ ้ กระตุ้นระบบคอมพิวเตอร์ให้ปฏิบัติงานและคอยรับเอาผลจากคอมพิวเตอร์ไปใช้ หรือเจ้าหน้าที่ ปฏิบัติงานต่างๆ หรือผู้ใช้เครื่องคอมพิวเตอร์ที่ทำงานอยู่ในหน่วยงานนั้น ซึ่งมีความรับผิดชอบ แตกต่างกันออกไป (บุญสิริ สุวรรณเพ็ชร์, 2541: 8 ; สุขุม เฉลยทรัพย์และคณะ, 2547: 42)

3.1 เจ้าหน้าที่ปฏิบัติการ (Operator) เป็นผู้รับผิดชอบดูแลเครื่อง ้ คอมพิวเตอร์ให้สามารถทำงานได้ตามปกติ ทำหน้าที่บำรงรักษาอุปกรณ์ให้สามารถทำงานได้ ่ อย่างมีประสิทธิภาพ รวมถึงผู้บันทึกข้อมูลเข้าสู่ระบบ (Data-entry Operator) ที่ทำหน้าที่ป้อน ข้อมูลเข้าส่วะบบ ตลอดจนทำรายงานและรวบรวมเอกสารคอมพิวเอตร์ให้เป็นระเบียบ

3.2 บุคลากรที่เกี่ยวข้องกับระบบ(System และโปรแกรม (Program)

ประกอบด้วย

3.2.1 นักวิเคราะห์และออกแบบระบบ (System Analyst and Designer) ทำหน้าที่ศึกษาและรวบรวมความต้องการของผู้ใช้ระบบ เพื่อนำมาวิเคราะห์และ ้ออกแบบระบบงานใหม่ และทำหน้าที่เป็นสื่อกลางระหว่างผู้ใช้ระบบและนักเขียนโปรแกรม (Programmer)

3.2.2 ผู้บริหารฐานข้อมูล (Database Administrator) ทำหน้าที่ ่ ออกแบบและดูแลระบบฐานข้อมูลคอมพิวเตอร์ ตลอดจนบำรุงรักษาและแก้ไขปัญหาที่อาจเกิด ขึ้นกับฐานข้อมูลขององค์กร

3.2.3 นักพัฒนาโปรแกรมระบบ (System Programmer) เป็น ผู้เขียนโปรแกรมควบคุมระบบคอมพิวเตอร์ ให้คำปรึกษาและแก้ไขระบบเมื่อเกิดปัญหาที่เกี่ยวข้อง กับระบบคุณพิวเตคร์

3.2.4 นักพัฒนาโปรแกรมประยุกต์(Application Programmer) ้เป็นผู้เขียนและพัฒนาโปรแกรมประยุกต์ต่างๆ โดยนำผลที่นักวิเคราะห์ระบบได้ออกแบบไว้ โดยจะต้องทำการทดสอบ แก้ไขโปรแกรม ติดตั้งและบำรุงรักษาโปรแกรมที่พัฒนาขึ้น

3.2.5 ผู้จัดการศูนย์ประมวลผลคอมพิวเตอร์ (Electronic Data Processing Manager) ผู้จัดการศูนย์คอมพิวเตอร์ หรือ EDP manager เป็นบุคลากรระดับบริหาร ี่ ที่ทำหน้าที่กำหนดนโยบายและแผนการดำเนินงานของศูนย์คอมพิวเตอร์ การวางแผนเรื่อง
งบประมาณและการจัดหาทรัพยากรคอมพิวเตอร์ ตลอดจนการส่งเสริมและพัฒนาบุคลากร ในหน่วยงานให้มีความรู้ความสามารถเท่าทันกับเทคโนโลยีสมัยใหม่

3.2.6 ผู้ใช้คอมพิวเตอร์ (Computer user) เป็นผู้ใช้ข้อมูลตาม ้ ความต้องการนำคอมพิวเตอร์มาใช้งานในหน่วยงาน ตลอดจนเป็นผู้ใช้ระบบคอมพิวเตอร์ที่ได้ พัฒนาขึ้น หรือใช้โปรแกรมประยุกต์อื่นๆ

ี่สุขุม เฉลยทรัพย์และคณะ (2547: 43) กล่าวว่า การทำงานกับคอมพิวเตอร์ จำเป็นที่จะต้องให้ผู้ใช้เข้าใจขั้นตอนการทำงาน ต้องมีระเบียบปฏิบัติให้เป็นแบบเดียวกัน ้มีการจัดทำคู่มือการใช้คอมพิวเตอร์ให้ทุกคนได้เรียนรู้และใช้อ้างอิงได้ นอกจากนั้นเมื่อมีการใช้ ้มาตรฐานช่วยในการประสานงานระหว่างหน่วยงานย่อยๆ ราบรื่น การจัดซื้อจัดหา ตลอดจน การบำรุงรักษาเครื่องคอมพิวเตอร์และซอฟต์แวร์ก็จะง่ายขึ้นเพราะทุกหน่วยงานใช้มาตรฐาน เดียวกัน ดังนั้นจึงจำเป็นที่จะต้องมีคู่มือปฏิบัติงานที่ชัดเจน เช่น คู่มือผู้ใช้(User manual) คู่มือผู้ดูแลระบบ(Operation manaul)

# เทคโนโลยีสื่อสารโทรคมนาคม (Communication Technology) ความหมายเทคโนโลยีสี่ดสารโทรคมบาคม

สุขุม เฉลยทรัพย์ และคณะ (2547: 10) กล่าวว่า เทคโนโลยีสื่อสารโทรคมนาคม ใช้ในการติดต่อสื่อสารรับ/ส่งข้อมูลจากที่ไกลๆ เป็นการส่งของข้อมูลระหว่างคอมพิวเตอร์หรือ ้เครื่องมือที่อยู่ห่างไกลกัน ซึ่งจะช่วยให้การเผยแพร่ข้อมูลหรือสารสนเทศไปยังผู้ใช้ในแหล่งต่างๆ เป็นไปอย่างสะดวก รวดเร็ว ถูกต้อง ครบถ้วนและทันการณ์ ซึ่งรูปแบบของข้อมูลอาจเป็นตัวเลข ตัวอักษร ภาพและเสียง

## จงค์ประกอบของเทคโบโลยีสื่อสารโทรคมบาคม

บุปผชาติ ทัฬหิกรณ์ และคณะ (2544: 138-142) ได้จำแนก องค์ประกอบของ เทคโนโลยีสี่คสารโทรคมนาคม เป็น 2 ประการ คือ

1. เทคโนโลยีการสื่อสารแบบมีสาย (Wired communication technology) ้เป็นการสื่อสารที่จำเป็นต้องอาศัยสายไฟฟ้าหรือสายเคเบิลในการสื่อนำข้อมูล เช่น สายโทรศัพท์ ี สายเคเบิลใยแก้วนำแสง สายเช่า (Leased line) สาย Unshield twisted pair (UTP) ซึ่งการส่ง ข้อมูลผ่านสาย อาจเป็นแบบสัญญาณอนาล็อก หรือแบบสัญญาณดิจิทัล

2. เทคโนโลยีการสื่อสารแบบไร้สาย (Wireless communication technology) เป็นการสื่อสารที่ไม่จำเป็นต้องอาศัยสายไฟฟ้าหรือสายเคเบิลอื่นใดในการสื่อนำข้อมูล แต่อาศัย

้ คลื่นสัญญาณแม่เหล็กไฟฟ้าหรือสัญญาณวิทยุ เช่น ดาวเทียม โทรศัพท์แบบไร้สายหรือมือถือ สัญญาณไมโครเวฟ สัญญาณอินฟราเรด และสัญญาณวิทยุ

สรุปได้ว่า องค์ประกอบของเทคโนโลยีสารสนเทศ ประกอบด้วยเทคโนโลยี ้ คอมพิวเตอร์ที่ประกอบกันขึ้นเป็นระบบจากหน่วยต่างๆ ได้แก่ หน่วยรับข้อมูล หน่วยประมวลผล หน่วยแสดงผล โดยการทำงานร่วมกันของฮาร์ดแวร์ ซอฟต์แวร์ และบุคคล นำมารวมกันกับ เทคโนโลยีโทรคมนาคมที่มีทั้งเทคโนโลยีแบบมีสายและไร้สาย เพื่อการติดต่อสื่อสาร แลกเปลี่ยน ข้อมูล สารสนเทศในรูปแบบต่างๆ ตามต้องการ ทั้งในแบบอนาล็อกและดิจิทัล

## าโระเภทของเทคโนโลยีสารสนเทศและการสื่อสาร

ีสขม เฉลยทรัพย์ และคณะ (2547: 10-11) ได้จำแนกเทคโนโลยีสารสนเทศ ์ตามลักษณะของการใช้งาน ซึ่งแบ่งคอกเป็น 6 ประเภท คือ

1. เทคโนโลยีที่ใช้ในการเก็บข้อมูล เช่น ดาวเทียมถายภาพทางอากาศ ้กล้องดิจิทัล กล้องถ่ายวีดีทัศน์ เครื่องเอกซเรย์ ฯลฯ

่ 2. เทคโนโลยีที่ใช้ในการบันทึกข้อมูล จะเป็นสื่อที่ใช้บันทึกข้อมูลต่างๆ เช่น ้เทปแม่เหล็ก จานแม่เหล็ก จานแสงหรือจานเลเซอร์ บัตรเอทีเอ็ม ฯลฯ

3. เทคโนโลยีที่ใช้ในการประมวลผลข้อมูลให้เป็นสารสนเทศ ได้แก่ เทคโนโลยี คคมพิวเตอร์ ทั้งด้านฮาร์ดแวร์และซอฟต์แวร์

4. เทคโนโลยีที่ใช้ในการแสดงผลข้อมูลหรือสารสนเทศ เช่น เครื่องพิมพ์ แบบต่างๆ จอภาพ พลอตออร์ ฯลฯ

5. เทคโนโลยีที่ใช้ในการจัดทำสำเนาเอกสาร เช่น เครื่องถายเอกสาร ฯลฯ

6. เทคโนโลยีสำหรับถ่ายทอดสื่อสารข้อมูลและสารสนเทศ ได้แก่ ระบบ โทรคมนาคมต่างๆ เช่น วิทยุโทรทัศน์ วิทยุกระจายเสี่ยง โทรศัพท์ โทรเลข โทรสาร เทเล็กซ์ และ ระบบเครือข่ายคอมพิวเตอร์ทั้งระยะใกล้และระยะไกล

### เทคโนโลยีสารสนเทศและการสื่อสารเพื่อการศึกษา

้เทคโนโลยีสารสนเทศและการสื่อสารมีความสำคัญเพื่อการศึกษา โดยมีบทบาท ในการเป็นเครื่องมือในการส่งเสริมการเรียนรู้ การจัดการเรียนการสอนและการบริหารจัดการ ิสถานศึกษา ผู้วิจัยจึงนำเทคโนโลยีสารสนเทศเพื่อการศึกษามาประกอบเป็นองค์ความรู้ในที่นี้ด้วย

#### ความหมาย

มีนักวิชาการและนักการศึกษาได้ให้ความหมายของเทคโนโลยีสารสนเทศ และการสี่คสารเพื่อการศึกษาไว้ดังนี้

คณะกรรมการเทคโนโลยีสารสนเทศแห่งชาติ (2543 อ้างถึงใน บุปผชาติ ีทัฬหิกรณ์ 2546: 9) ให้ความหมายของเทคโนโลยีสารสนเทศเพื่อการศึกษา ว่า หมายถึง การนำเอาเทคโนโลยีสารสนเทศ ซึ่งประกอบด้วยเทคโนโลยีทางคอมพิวเตอร์ และเครือข่าย โทรคมนาคมที่เชื่อมต่อกันลำหรับใช้ในการส่งและรับข้อมูลและมัลติมีเดียเกี่ยวกับความรู้ โดยผ่าน ึกระบวนการประมวลผลหรือจัดทำให้อยู่ในรูปแบบที่มีความหมายและความสะดวก มาใช้ ประโยชน์สำหรับการศึกษาในระบบ นอกระบบ และการศึกษาตามอัธยาศัย เพื่อให้คนไทย สามารถเรียนรู้และพัฒนาตนเองได้อย่างต่อเนื่องตลอดชีวิต

ไพรัช ธัชยพงษ์และ พิเชฐ ดุรงคเวโรจน์ (2541: 6) ได้ให้ความหมายของ เทคโนโลยีสารสนเทศเพื่อการศึกษามีความหมายครอบคลุมการผลิต การใช้และการพัฒนา สื่อสารมวลชน (ได้แก่ สื่อสิ่งพิมพ์ วิทยุกระจายเสียง วิทยุโทรทัศน์) เทคโนโลยีสารสนเทศ (คอมพิวเตอร์ อินเตอร์เน็ต มัลติมีเดีย) และโทรคมนาคม (โทรศัพท์ เครือข่ายโทรคมนาคม การสื่อสารอื่นๆ) เพื่อให้เกิดกระบวนการเรียนรู้ได้ตามความต้องการของผู้เรียนในทุกเวลาและ สถาบที่

พิเชฐ ดุรงคเวโรจน์ (2543: 4) ได้ให้ความหมายของเทคโนโลยีสารสนเทศ เพื่อการศึกษาว่าหมายถึง การนำเอาเทคโนโลยีสารสนเทศ ซึ่งประกอบด้วยเทคโนโลยี ทางคอมพิวเตอร์และเครือข่ายโทรคมนาคมที่เชื่อมต่อกัน สำหรับใช้ในการส่งและรับข้อมูล ้มัลติมีเดียเกี่ยวกับความรู้ โดยผ่านกระบวนการประมวลหรือจัดทำให้อยู่ในรูปแบบที่มีความหมาย และความสะดวกมาใช้ประโยชน์สำหรับการศึกษาในระบบ การศึกษานอกระบบ และการศึกษา ตามอัธยาศัย เพื่อให้คนไทยสามารถเรียนรู้และพัฒนาตนเองได้อย่างต่อเนื่องตลอดชีวิต

้ สรปได้ว่า เทคโนโลยีสารสนเทศและการสื่อสารเพื่อการศึกษา คือการนำเอา เทคโนโลยีสารสนเทศและการสื่อสารที่ประกอบด้วยเทคโนโลยีคอมพิวเตอร์และเทคโนโลยี โทรคมนาคม มาใช้ในการสร้าง ผลิต เผยแพร่องค์ความรู้ที่เหมาะสมต่อการศึกษาในรูปแบบต่างๆ เพื่ออำนวยความสะดวกและเพิ่มทักษะการเรียนรู้ด้านต่างๆได้ตลอดเวลา

## การประยุกต์ใช้เทคโนโลยีสารสนเทศและการสื่อสารในด้านการศึกษา

้ ปัจจุบันมีการประยุกต์ใช้เทคโนโลยีสารสนเทศและการสื่อสารในด้านต่างๆ ้อย่างกว้างขวางและหลากหลายประเภท เป็นเครื่องมือที่มีประสิทธิภาพสูงในการช่วยเพิ่ม ประสิทธิภาพและประสิทธิผลในการจัดการศึกษา การนำเทคโนโลยีมาประยุกต์ใช้เพื่อการเรียน การสดบ บีดังบี้

- ครรชิต มาลัยวงศ์ (2540: 14-21 อ้างถึงใน สานิตย์ กายาผาด, 2542: 19-20) ้ กล่าวว่า การประยุกต์ใช้เทคโนโลยีสารสนเทศในการศึกษาโดยทั่วไปมีอยู่ 6 ประเภท ดังนี้
	- 1. การใช้คอมพิวเตอร์ช่วยสอน (Computer Assisted Instruction: CAI)
	- 2. การศึกษาทางไกล (Distance Learning)
	- 3 การใช้เครือข่ายการศึกษา (Education Network)
	- 4. การใช้งานในห้องสมุด (E-Library)
	- 5. การใช้งานในห้องปฦิบัติการ และ
	- 6 การใช้ในงานประจำและงานบริหาร

กิดานันท์ มลิทอง (2543: 262) กล่าวว่า การประยุกต์ใช้เทคโนโลยีสารสนเทศ และการสื่อสารในด้านการศึกษา มี 7 ประเภท คือ

- 1. การใช้คอมพิวเตอร์ช่วยสอน (CAI)
- 2. สื่อประสม (Multimedia)
- 3. การประชุมทางไกลโดยวีดีทัศน์
- 4. ห้องสมุดอิเล็กทรอนิกส์
- 5. ระบบสารสนเทศ
- 6. ระบบฐานข้อมูล และ
- 7. ระบบต่ายงน

ี สรุปได้ว่า การประยุกต์ใช้เทคโนโลยีสารสนเทศและการสื่อสารกับการศึกษามี หลายรูปแบบ ที่นำมาช่วยในการเรียนการสอน การสืบค้น และใช้ในระบบงานและการบริหาร การศึกษา

้การประยุกต์ใช้เทคโนโลยีสารสนเทศเพื่อการศึกษา มีการประยุกต์ใช้งานในแต่ ละประเภท ดังนี้

1. ระบบฐานข้อมูล (Database System)

กิดานันท์ มลิทอง (2543: 262) กล่าวว่า เป็นระบบจัดการและเก็บรักษา ฐานข้อมูลด้านต่างๆ เช่น ฐานข้อมูลนักเรียน ฐานข้อมูลอาจารย์ ฐานข้อมูลวัสดุอปกรณ์การศึกษา

2. ระบบสารสนเทศ (Information System)

ีกิดานันท์ มลิทอง (2543: 262) กล่าวว่า เป็นระบบที่ใช้เพื่อประมวลผลและ ้จัดการข้อมูลภายในสถาบันการศึกษา เช่น การตรวจข้อสอบ การคำนวณผลสอบ การลงทะเบียน เรียน การจัดระบบบัญชีพัสดุ การจัดระบบบุคลากร การจัดทำเอกสารผลการเรียน การจัดทำสถิติ ต่างๆ การให้บริการห้องสมุด ตลอดจนการจัดทำทะเบียนประวัติของนักเรียน การเลือกเรียน การแสดงผลสัมฤทธิ์ทางการเรียน การแนะแนวอาชีพและการศึกษาต่อ บันทึกข้อมูลผู้ปกครอง

3. ระบบเครือข่าย (Network System)

ึกิดานันท์ มลิทอง(2543: 262) กล่าวว่า เป็นระบบข่ายงานที่ใช้ระบบ ้อินเทอร์เน็ตทั้งภายในและภายนอกสถาบัน เพื่อใช้ในการการเรียนการสอนและการสื่อสาร โดยระบบเครือข่ายคอมพิวเตอร์นั้น มี 4 รูปแบบ คือ

- 3.1 เครือข่ายท้องถิ่น (LAN)
- 3.2 อินทราเน็ต (Intranet)
- 3.3 อินเทอร์เน็ต (Internet)
- 3.4 เอ็กซ์ทราเน็ต (Extranet)
- 4. สื่อประสม (Multimedia)

กิดานันท์ มลิทอง (2548: 192) กล่าวว่า เป็นการบรรจบของเทคโนโลยีระบบ แอนาล็อกและดิจิทัล สื่อประสม(Multimedia) จึงสามารถอธิบายได้ 2 ลักษณะคือ 1) สื่อประสม แบบดั้งเดิม หมายถึง การนำสื่อหลายประเภทมาใช้ร่วมกันทั้งวัสดุ อุปกรณ์และวิธีการ เพื่อให้เกิด ประสิทธิภาพและประสิทธิผลสูงสุดในการเรียนการสอน โดยใช้สื่อแต่ละอย่างตามลำดับขั้นตอน ของการนำเสนอเนื้อหา 2) สื่อประสมแบบใหม่ หมายถึง การนำเสนอข้อมูลด้วยคอมพิวเตอร์ ในรูปแบบตัวอักขระ ภาพนิ่ง ภาพเคลื่อนไหว เสียงและการมีปฏิสัมพันธ์โต้ตอบ "Multimedia" ในลักษณะสื่อประสมแบบใหม่นี้เรียกอีกอย่างหนึ่งได้ว่า "Computer media" คำว่า "Multimedia" นั้นใช้ระบถึงการใช้ร่วมกันของสื่อในลักษณะที่นิ่งและเคลื่อนไหว เพื่อเป็น ้การสร้างเสริมประสิทธิภาพทางการศึกษา และค้างถึงในราชบัณฑิตยสถาน (2542: -66) ว่าได้

ี บัญญัติคำว่า "Multimedia" เป็นศัพท์บัญญัติเทคโนโลยีสารสนเทศไว้ว่า 1. สื่อประสม 2.สื่อ หลายแบบ

5. คอมพิวเตอร์ช่วยสอน (Computer Assisted Instruction)

กิดานันท์ มลิทอง (2543: 262) กล่าวว่า เป็นการใช้โปรแกรมบทเรียนในการ เรียนรู้ และการฝึกอบรม โดยเป็นการนำเอาคำอธิบายบทเรียนมาบรรจุไว้ในคอมพิวเตอร์ แล้วนำ ้บทเรียนนั้นมาแสดงแก่ผู้เรียน เมื่อผู้เรียนอ่านคำอธิบายนั้นแล้ว คอมพิวเตอร์ก็จะทดสอบความ ้ เข้าใจว่าถูกต้องหรือไม่ หากไม่ถูกต้องก็ต้องมีวิธีการอธิบายเนื้อหาเพิ่มเติมให้เข้าใจมากขึ้น แล้ว ้ถามซ้ำอีก ซึ่งปัจจุบันมีพัฒนาการถึงระดับการใช้สื่อประสม และใช้เทคนิคต่างๆ เพื่อให้การเรียน การสอนบรรลุผลมากขึ้น

6. การศึกษาทางไกล (Tele-Education)

กิดานันท์ มลิทอง (2543: 262) กล่าวว่า เป็นการใช้เทคโนโลยีสารสนเทศและ การสื่อสารในหลายรูปแบบ ตั้งแต่แบบง่ายๆ เช่น การใช้วิทยุ โทรทัศน์ออกอากาศตามเวลา ให้ผู้เรียนศึกษาเอง ไปจนถึงการใช้ระบบแพร่ภาพผ่านดาวเทียมหรือการประยุกต์ใช้ระบบประชุม ทางไกล ที่ให้ผู้สอนและผู้เรียนสามารถสื่อสารถึงกันได้ทันที เพื่อสอบถามข้อสงสัยหรืออธิบาย ้คำสอนเพิ่มเติม โดยเป็นการใช้เพื่อเชื่อมโยงระหว่างผู้สอนและผู้เรียน ระหว่างสถานบันการศึกษา ให้ได้เรียนรู้พร้อมกัน

7. ห้องสมดอิเล็กทรอนิกส์ (E-Library)

์กิดานันท์ มลิทอง (2543: 262) กล่าวว่า เป็นการนำเทคโนโลยีสารสนเทศและ การสื่อสารมาใช้ในการดำเนินงานห้องสมุด เพื่อให้ผู้ใช้ได้รับความสะดวกมากขึ้น และส่งเสริมให้มี ้ ความร่วมมือในการให้บริการในลักษณะเครือข่าย เช่น THAILINET เพื่ออำนวยความสะดวกแก่ ผู้สอนและผู้เรียน ในการสืบค้นระยะไกลและเชื่อมต่อการสื่อสารระหว่างบุคคลที่อยู่นอกระบบ การศึกษาแบบปกติ

#### ปัญหาและอุปสรรคของเทคโนโลยีสารสนเทศและการสื่อสารในโรงเรียน

Whittaker (1999: 23 อ้างถึงใน สุขุม เฉลยทรัพย์ และคณะ, 2547: 19-20) ิจากการวิจัย พบว่า ปัจจัยของความล้มเหลวหรือความผิดพลาดที่เกิดจากการนำเทคโนโลยี สารสนเทศมาใช้ในองค์การ มีสาเหตุหลัก 3 ประการ ได้แก่

1. การขาดการวางแผนที่ดีพอ โดยเฉพาะอย่างยิ่งการวางแผนจัดการความเสี่ยง ไม่ดีพอ ยิ่งองค์การมีขนาดใหญ่มากขึ้นเท่าใดการจัดการความเสี่ยงย่อมจะมีความสำคัญมากขึ้น เป็นเงาตามตัว ทำให้ค่าใช้จ่ายด้านนี้เพิ่มสูงขึ้น

่ 2. การนำเทคโนโลยีที่ไม่เหมาะสมมาใช้งาน การนำเทคโนโลยีสารสนเทศมาใช้ ในองค์การจำเป็นต้องพิจารณาให้สอดคล้องกับลักษณะของธุรกิจ หรือ งาน ที่องค์การดำเนินอยู่ หากเลือกใช้เทคโนโลยีที่ไม่สอดคล้องกับความต้องการขององค์การแล้วจะทำให้เกิดปัญหาต่างๆ ์ ตามมา และเป็นการสิ้นเปลืองงบประมาณโดยใช่เหตุ

3. การขาดการจัดการหรือสนับสนุนจากผู้บริหารระดับสูง การนำเทคโนโลยี สารสนเทศมาใช้งานในองค์การ หากขาดการสนับสนุนจากผู้บริหารระดับสูงแล้วก็ถือว่าล้มเหลว ้ตั้งแต่ยังไม่ได้เริ่มต้น การได้รับความมั่นใจจากผ้บริหารระดับสงเป็นก้าวย่างที่สำคัญและจำเป็นที่ จะทำให้การนำเทคโนโลยีสารสนเทศมาใช้ในองค์การประสบผลสำเร็จ

้สำหรับสาเหตุของความล้มเหลวอื่นๆ ที่พบจากการนำเทคโนโลยีสารสนเทศมาใช้ ้ เช่น ใช้เวลาในการดำเนินการมากเกินไป นำเทคโนโลยีที่ล้าสมัยหรือยังไม่ผ่านการพิสจน์มาใช้งาน ประเมินแผนความต้องการใช้เทคโนโลยีสารสนเทศไม่ถูกต้อง ผู้จัดจำหน่ายเทคโนโลยีสารสนเทศ ู้ที่คงค์การซื้อมาใช้งานไม่มีประสิทธิภาพ ขาดความรับผิดชอบ และระยะเวลาของการพัฒนาหรือ ู นำเทคโนโลยีสารสนเทศมาใช้จนเสร็จสมบูรณ์ใช้เวลาน้<sub>ั</sub>อยกว่าหนึ่งปี

นอกจากนี้ปัจจัยอื่นๆ ที่ทำให้การนำเทคโนโลยีสารสนเทศมาใช้ไม่ประสบ ้ความสำเร็จในด้านใช้งานนั้น อาจสรุปได้ดังนี้

1. ความกลัวการเปลี่ยนแปลง กล่าวคือ ผู้คนกลัวที่จะเรียนรู้การใช้เทคโนโลยี ิสารสนเทศรวมทั้งกลัวว่าเทคโนโลยีสารสนเทศจะเข้ามาลดบทบาทและความสำคัญในหน้าที่ ้การงานที่รับผิดชอบของตนให้ลดน้อยลง จนทำให้ต่อต้านการใช้เทคโนโลยีสารสนเทศ

2. การไม่ติดตามข่าวสารความรู้ด้านเทคโนโลยีสารสนเทศสม่ำเสมอ เนื่องจาก ้ เทคโนโลยีสารสนเทศเปลี่ยนแปลงรวดเร็วมาก หากไม่หมั่นติดตามอย่างสม่ำเสมอแล้วจะทำให้ ึกลายเป็นคนล้าหลังและตกขอบ จนเกิดสภาวะชะงักงันในการเรียนรู้และใช้เทคโนโลยีสารสนเทศ

่ 3. โครงสร้างพื้นฐานด้านเทคโนโลยีสารสนเทศของประเทศกระจายไม่ทั่วถึง ้ ทำให้ขาดความเสมอภาคในการใช้เทคโนโลยีสารสนเทศ หรือเกิดการใช้กระจุกตัวเพียงบางพื้นที่ ้ทำให้เป็นอุปสรรคในการใช้งานด้านต่างๆ ตามมา เช่น ระบบโทรศัพท์ อินเทอร์เน็ตความเร็วสูง ฯลฯ

สมชาย เทพแสง (2547: 55-62) กล่าวถึงอุปสรรคและปัญหาที่ใช้เทคโนโลยี ไม่ประสบผลสำเร็จในระบบการศึกษา มีดังนี้

1. ขาดผู้นำที่เหมาะสม โดยเฉพาะผู้นำยังไม่เปลี่ยนแปลงกระบวนทัศน์ ในการบริหารและการจัดการ ยังไม่กระจายคำนาจ ยังมคงเห็นว่าเทคโนโลยีเป็นเรื่องไกลตัว

ยุ่งยากในการปฏิบัติ ซึ่งผู้นำยุคใหม่ต้องถือว่าเทคโนโลยีเป็นปัจจัยที่ห้าที่ส่งเสริมให้ชีวิตมีความ เป็นอยู่ที่ดีขึ้น รวมทั้งช่วยส่งเสริมการจัดการคุณภาพให้ประสบผลสำเร็จ

2. ขาดการสนับสนุนจากภาครัฐ ธุรกิจเอกชน ชุมชน และประชาชน ต้องมี การวางแผนระยะยาว ออกเป็นกฎหมายยกเว้นภาษีแก่ผู้บริจาค ให้การยกย่องเชิดชูแก่ผู้สนับสนุน การศึกษา หรือหาผู้สนับสนุนให้โรงเรียนแต่ละแห่ง โดยเน้นโรงเรียนขนาดเล็กที่ช่วยเหลือตนเอง ไม่ได้ก่คน

3. ขาดผู้เชี่ยวชาญโดยเฉพาะขาดผู้ที่มีความรู้ในการผลิตสื่อการสอน ้ด้านคอมพิวเตอร์ ขาดผ้แนะนำและนิเทศงานในการใช้เทคโนโลยี ทำให้ไม่สามารถนำมาใช้ได้ ้อย่างเต็มที่ จึงต้องฝึกอบรมครูทุกคนเพื่อสามารถผลิตสื่อการสอน และสามารถใช้คอมพิวเตอร์ได้ โดยถือเป็นมาตรฐานของครูคุณภาพด้านหนึ่ง

4. ขาดงบประมาณในการสนับสนุน โรงเรียนส่วนใหญ่มุ่งเน้นการก่อสร้าง ้มากกว่าการพัฒนาสื่อการสอน เพราะอาคารสิ่งก่อสร้างเป็นอนสาวรีย์ของผู้บริหารที่มองเห็น ้ภาพลักษณ์ชัดเจนที่สุด จนละเลยการพัฒนาสื่อการสอน โดยเฉพาะเทคโนโลยี ซึ่งผู้นำการศึกษา ส่วนใหญ่ไม่ได้มีประสบการณ์มาทางด้านนี้ จึงไม่ค่อยสนใจและให้การสนับสนุนเท่าที่ควร

5. มีการอบรมมากแต่การให้การศึกษาน้อย จะเห็นว่าการพัฒนาครู หรือ ้ บุคลากร แต่ละปีมีมากมาย แต่อบรมแล้วก็ผ่านไป โดยมิได้เจาะลึกถึงประโยชน์ที่ได้รับ จึงควรเน้น การให้การศึกษามากกว่าการอบรม โดยผู้เข้ารับการอบรมจะต้องเรียนรู้อย่างจริงจัง และนำมาใช้ ประโยชน์ได้ โดยเฉพาะการใช้คอมพิวเตอร์ในการเรียนการสอน ผู้บริหารจะต้องดูแลและ <u> 1 ไระเมินผลคะไางต่อเนื่อง</u>

6. การทำงานไม่ต่อเนื่อง การทำงานแบบไฟไหม้ฟางคงต้องขจัดทิ้งไป โดยหันมาใช้วงจรคุณภาพ(PDCA) ทุกระดับชั้น โดยเน้นการปรับปรุงอย่างต่อเนื่อง เพื่อมุ่งให้ นักเรียนมีผลสัมฤทธิ์ทางการเรียนสูงขึ้น

## โครงการหนึ่งอำเภอหนึ่งโรงเรียนในฝัน(Lab Schools Project)

โครงการหนึ่งคำเภคหนึ่งโรงเรียนในฝันเป็นโครงการที่ดำเนินตามมติ ึ คณะรัฐมนตรี เมื่อวันที่ 22 เมษายน 2546 อันมีเจตนารมณ์ที่จะเร่งรัดการปฏิรูปการศึกษาของ รัฐบาลอย่างจริงจัง โดยเฉพาะอย่างยิ่งเป็นการสร้างโอกาสให้เด็กนักเรียนในชนบทให้ได้รับ การศึกษาที่ดี มีคุณภาพในชีวิตในโรงเรียนที่อยู่ในท้องถิ่นของตนเองอย่างมีคุณภาพ จากการ ยกระดับคุณภาพและมาตรฐานทัดเทียมกับโรงเรียนชั้นดีของประเทศ โดยมอบหมายให้ ้กระทรวงศึกษาธิการดำเนินการบนพื้นฐานที่ว่าการศึกษาพัฒนาบุคคลให้เป็นบุคคลที่มีคุณภาพ

ี สามารถลดช่องว่างของสังคมได้ อันจะส่งผลให้คนไทยหลุดพ้นความยากจนลงได้ โครงการนี้จึงถือ เป็นกระบวนการพัฒนาโรงเรียนให้เป็นโรงเรียนในฝันของคนในสังคมที่ต้องการให้เด็กและเยาวชน ได้เข้าเรียนในโรงเรียนที่มีคุณภาพ (คณะกรรมการการศึกษาขั้นพื้นฐาน, สำนักงาน, 2550: 1 ; กระทรวงศึกษาธิการ, 2546: 9)

โรงเรียนในฝันเป็นโรงเรียนที่มุ่งจัดการศึกษาให้มีคุณภาพตามมาตรฐาน การศึกษาของชาติและสอดคล้องกับความต้องการของท้องถิ่น เป็นที่ยอมรับของนักเรียน ผู้ปกครอง และชุมชน เป็นแหล่งเรียนรู้ตลอดชีวิตของชุมชน มีการบริหารจัดการที่มีประสิทธิภาพ ใช้การบริหารจัดการแนวใหม่ที่มุ่งเน้นพัฒนาโรงเรียนทุกด้าน ทั้งด้านวิชาการ กระบวนการเรียนรู้ ี สภาพแวดล้อมของโรงเรียน การนำเครือข่ายเทคโนโลยีสารสนเทศและการสื่อสารมาใช้ในการเพิ่ม ประสิทธิภาพการเรียนรู้และการบริหารจัดการ โดยมุ่งหวังว่าให้เด็กไทยเป็นเด็กดีมีคุณภาพ ี มีอนาคตที่สดใส สามารถอยู่ร่วมสังคมได้อย่างมีความสุข (คณะกรรมการการศึกษาขั้นพื้นฐาน, สำนักงาน 2550: 1)

โดยมีวัตถุประสงค์ของโครงการ ดังนี้(คณะกรรมการการศึกษาขั้นพื้นฐาน, ้สำนักงาน, 2547; 13)

1. เพื่อกระจายโรงเรียนที่มีคุณภาพได้มาตรฐานให้ทั่วถึงทุกอำเภอ เพื่อให้เด็ก และเยาวชนในชนบทมีโอกาสเข้ารับการศึกษาที่มีคุณภาพ อันเป็นพื้นฐานให้สามารถเรียนรู้ด้วย ้ตนเองตลอดชีวิต คิดให้เท่าทันโลกอนาคตที่จะเกิดขึ้น ทำให้เด็กเติบโตด้วยความเชื่อมั่นและ มีคณภาพชีวิตที่ดีขึ้น

่ 2. เพื่อพัฒนาเยาวชนไทย ให้เติบโตด้วยความพร้อมอย่างสากล ให้เป็นพลัง สำคัญในการปรับเปลี่ยนและขับเคลื่อนอนาคตของชาติให้พัฒนาอย่างยั่งยืนและมีศักดิ์ศรี

แนวคิดโครงการ (ศึกษาธิการ, กระทรวง, 2547: II-III)

เป็นการหลอมรวมความฝันอันสูงสุดของผู้ที่มีส่วนเกี่ยวข้อง ที่ต้องการมีส่วนร่วม ในการพัฒนาคุณภาพการศึกษาของโรงเรียนในสังกัดกระทรวงศึกษาธิการ ดังนี้

1. การกระจายโอกาสทางสังคม แก่เด็กและเยาวชนให้ได้รับการศึกษา ขั้นพื้นฐานที่มีคุณภาพได้มาตรฐานเทียบเคียงกับโรงเรียนชั้นนำ เป็นที่ยอมรับและศรัทธา ของนักเรียน ผู้ปกครอง ชุมชน เพื่อลดช่องว่างและความเหลื่อมล้ำทางสังคม

2. จัดการศึกษาที่มีคุณภาพได้มาตรฐาน โดยปฏิรูปการเรียนรู้ที่เน้นผู้เรียน เป็นสำคัญ สอดคล้องกับความต้องการของท้องถิ่น จัดบรรยากาศที่เอื้อต่อการพัฒนาศักยภาพ

ของผู้เรียนบนพื้นฐานความเป็นไทยและความเป็นประชาธิปไตย เป็นต้นแบบและพี่เลี้ยงให้กับ โรงเรียนอื่น

3. การพัฒนาสื่อและเทคโนโลยีที่ทันสมัยและมีจำนวนเพียงพอ เป็นระบบ เครือข่ายและเอื้อต่อการเรียนรู้ โดยเน้นการใช้เทคโนโลยีสารสนเทศและภาษาอังกฤษ เป็นเครื่องมือในการสืบค้นข้อมูลเพื่อให้ทันต่อการเปลี่ยนแปลงอย่ารวดเร็วของโลกในอนาคต

่ 4. การพัฒนาคุณภาพของเด็กและเยาวชนไทย ให้เติบโตขึ้นเป็นคนที่มีคุณภาพ ้ตามมาตรฐานการศึกษาของชาติ รักการเรียนรู้ตลอดชีวิต รู้จักวิเคราะห์ มีความเชื่อมั่นในตนเอง กล้าแสดงออก สามารถก้าวเข้าสู่เวทีการแข่งขันได้ในระดับสากล

5. การบริหารจัดการทั้งระบบโดยใช้โรงเรียนเป็นฐาน ให้มีจำนวนผู้บริหาร ครู และบุคลากรมืออาชีพอย่างเพียงพอ มีอิสระในการทำงานอย่างคล่องตัว มีการพัฒนา ด้านกายภาพอย่างเหมาะสมต่อการพัฒนาคุณภาพชีวิต

6. การเสริมสร้างความเข้มแข็งทางวิชาการ โดยเน้นการมีส่วนร่วมของผู้มีส่วน เกี่ยวข้องและชุมชนในท้องถิ่นให้เป็นแหล่งเรียนรู้ เกื้อกูลซึ่งกันและกัน เป็นแหล่งค้นคว้าวิจัยและ ้เป็นโรงเรียนสาธิตการฝึกอบรมครูจากสถาบันการศึกษาในระดับอุดมศึกษาในพื้นที่

7. การวัดและประเมินผล เน้นการประเมินเพื่อพัฒนาตนเองภายในโรงเรียนและ การรับรองคุณภาพตามมาตรฐานการศึกษาชาติโดยการประเมินจากองค์กรทั้งภายใน และภายนคก

ลักษณะของโรงเรียนในฝัน มีดังนี้ (คณะกรรมการการศึกษาขั้นพื้นฐาน, สำนักงาน 2547: 13-14)

1. เป็นโรงเรียนตัวอย่างการจัดการศึกษาขั้นพื้นฐานในระดับอำเภอที่มีคุณภาพ มาตรฐานเทียบเคียงกับโรงเรียนชั้นนำ เป็นที่ยอมรับศรัทธาของนักเรียน ผู้ปกครองและชุมชน ที่เบ้บการปีส่วบร่วบ

2. มีการบริหารจัดการที่มีประสิทธิภาพ บริหารคุณภาพทั้งระบบ มีความ ้คล่องตัวรวดเร็ว ทันสมัย มีผู้บริหาร ครูและบุคลากรทางการศึกษามืออาชีพจำนวนเพียงพอ

3. มีความเข้มแข็งทางวิชาการ สามารถเป็นต้นแบบ เป็นแหล่งเรียนรู้ ตลอดจน ้ ช่วยเหลือพัฒนาชุมชนและเกื้อหนุนซึ่งกันและกัน ผู้ปกครอง กรรมการสถานศึกษาและชุมชน ที่เข้มเเข็ง

4. มีเครือข่ายการสนับสนุน มีกระบวนการวิจัยและพัฒนาอย่างต่อเนื่อง เป็นแหล่งทดลองสาธิตและฝึกอบรมครูของสถาบันการศึกษาในระดับอุดมศึกษาและการมีส่วน ร่วมของภาคเอกชน

5. มีสื่อและเทคโนโลยีทันสมัยเพียงพอ เป็นระบบเครือข่ายและเอื้อต่อการเรียนรู้ ร่วมกัน

6. เป็นต้นแบบให้กับโรงเรียนอื่นๆ นำนวัตกรรมทางการศึกษาที่ทันสมัยไป ้พัฒนาโรงเรียนให้มีคุณภาพมาตรฐาน ลักษณะทางกายภาพของโรงเรียนได้มาตรฐานและ เหมาะสมต่อการพัฒนาคณภาพชีวิต

เกณฑ์การคัดเลือกโรงเรียนเข้าร่วมโครงการ ได้มอบหมายให้แต่ละอำเภอรับฟัง ้ความคิดเห็นของชุมชน โดยให้ประชาชนดำเนินการคัดเลือก รับการคัดเลือกจากชุมชนระดับ ้ อำเภอ ในทุกอำเภอทั่วประเทศ มีจำนวนทั้งสิ้น 921 โรงเรียน เป็นโรงเรียนมัธยมศึกษาสังกัด ้กรมสามัณศึกษาเดิม จำนวน 660 โรงเรียน โรงเรียนประถมศึกษา สังกัดสำนักงานคณะกรรมการ ี การประถมศึกษาแห่งชาติเดิม จำนวน 261 โรงเรียน จาก 795 อำเภอ 81 กิ่งอำเภอ และ 45 เขต ในกรุงเทพมหานคร (คณะกรรมการการศึกษาขั้นพื้นฐาน, สำนักงาน, 2547: 15)

โครงการโรงเรียนในฝันได้วางกลยุทธ์ในการขับเคลื่อนสู่การปฦิบัติไว้ ดังนี้ (คณะกรรมการการศึกษาขั้นพื้นฐาน, สำนักงาน, 2547: 5; คณะกรรมการการศึกษา ขั้นพื้นฐาน, สำนักงาน, 2550: 2)

1. สร้างพลังขับเคลื่อนให้โรงเรียนมีระบบการบริหารจัดการที่ดี คล่คงตัว ้มีประสิทธิภาพส่งผลให้นักเรียนพัฒนาศักยภาพ มีคุณภาพเป็นที่ยอมรับของสังคม

2. พัฒนาหลักสูตรและกระบวนการจัดการเรียนรู้เชิงบูรณาการ ให้ผู้เรียนได้รับ การพัฒนาความรู้ ความสามารถ คุณลักษณะที่พึงประสงค์

3. สร้างเสริมศักยภาพบุคลากรทุกระดับให้ที่ทักษะวิชาชีพ สามารถจัด กระบวนการเรียนรู้และพัฒนาคุณภาพการจัดการศึกษา

4. เพิ่มสมรรถนะของโรงเรียนในการใช้เทคโนโลยีสารสนเทศและการสื่อสาร เพื่อจัดกระบวนการเรียนรู้และบริหารจัดการให้เกิดประโยชน์สูงสุดแก่ผู้เรียน

5. ระดมสรรพกำลัง สร้างระบบเครือข่ายอุปถัมภ์การศึกษาที่เข้มแข็ง อันเกิดจาก พลังการมีส่วนร่วมของชุมชน องค์กร ประชาสังคม ในรูปแบบของผู้อุปถัมภ์ และผู้ร่วมคิด ร่วมปฏิบัติ ร่วมพัฒนา

และได้กำหนดวัตถุประสงค์โครงการให้สอดคล้องกับกลยุทธ์ไว้ ดังนี้ (คณะกรรมการการศึกษาขั้นพื้นฐาน, สำนักงาน, 2550: 2-3)

## ด้านนักเรียน

1. มีทักษะในการแสวงหาความรู้ได้ด้วยตนเอง ใช้เทคโนโลยีสารสนเทศและ ้การสื่อสารเพื่อการเรียนรู้ มีนิสัยใฝ่รู้ ใฝ่เรียน เรียนเป็น มีความสามารถในการคิดวิเคราะห์ และสร้างสรรค์

2. มีทักษะในการดำรงชีวิต มีคุณธรรม มั่นใจในตนเองและกล้าแสดงออก

3. มีความเป็นไทย มีจิตสำนึกในการอนุรักษ์ประเพณี ศิลปวัฒนธรรมไทย และ ภูมิปัญญาท้องถิ่น

## ด้านกระบวนการจัดการศึกษาภายในโรงเรียน

1. โรงเรียนมีระบบบริหารจัดการที่ดี มีบรรยากาศและวัฒนธรรมการปฏิบัติงาน แบบกัลยาณมิตร ผลึกกำลังสร้างสรรค์และร่วมรับผิดชอบ มีเอกลักษณ์อันโดดเด่น โดยใช้โรงเรียน เป็นฐานในการพัฒนา

2. โรงเรียนให้บริการทางการศึกษาได้ครอบคลุมกลุ่มเป้าหมาย และดูแล ช่วยเหลือ ส่งเสริมนักเรียนตามศักยภาพอย่างทั่วถึง

3. โรงเรียนพัฒนาหลักสูตรและกระบวนการจัดการเรียนการสอนที่ยืดหยุ่น เน้นการบูรณาการการเรียนรู้และการดำรงชีวิต

4. โรงเรียนเพิ่มระดับคุณภาพมาตรฐานการศึกษาสูงขึ้น เป็นที่ยอมรับของชุมชน และผู้เกี่ยวข้อง

## ด้านการเรียนรู้และการพัฒนา

1. ครู ผู้บริหาร กรรมการสถานศึกษา บุคลากรทางการศึกษาและผู้เกี่ยวข้อง ้มีความรู้ ความสามารถ และจิตวิญญาณในการพัฒนาคุณภาพการศึกษา

2. โรงเรียนเพิ่มศักยภาพในการใช้เทคโนโลยีสารสนเทศและการสื่อสาร ้เพื่อพัฒนาคุณภาพการศึกษา

ภาพความสำเร็จของโครงการ แบ่งออกเป็น 3 ด้าน คือ (คณะกรรมการ การศึกษาขั้นพื้นฐาน, สำนักงาน, 2550: 2-3)

## นักเรียน

มีนิสัยใฝ่รู้ รักการอ่าน และการค้นคว้า สามารถแสวงหาความรู้ด้วยตนเอง ้เป็นคนดีมีคุณธรรม รู้จักคิดวิเคราะห์ มีทักษะการดำรงชีวิตในสังคมยุคใหม่ ใช้เทคโนโลยี สารสนเทศและการสื่อสารเพื่อการเรียนรู้ สร้างงาน สร้างอาชีพ สามารถนำเสนอผลงานได้อย่าง สร้างสรรค์ สืบสานวิถีวัฒนธรรมไทยอย่างมั่นใจในตนเอง

#### คร

ทักษะวิชาชีพในการพัฒนาหลักสูตรและกระบวนการเรียนรู้อย่างมีประสิทธิภาพ โดยใช้สื่อนวัตกรรมและเทคโนโลยีที่ทันสมัย เหมาะสมกับนักเรียน มีความกระตือรือร้น สนใจ ใส่ใจ ดูแล ช่วยเหลือนักเรียนได้เรียนรู้และพัฒนาตนเองตามศักยภาพอย่างเต็มกำลัง ความสามารถ

## ผู้บริหาร

เป็นผู้นำการเปลี่ยนแปลงให้โรงเรียนมีการบริหารจัดการที่ดี มีความรู้ ้ความสามารถในการพัฒนาวิชาการ หลักสูตร นวัตกรรมและกระบวนการเรียนรู้ ไปสู่การปฏิบัติ ้อย่างมีประสิทธิภาพและคุณภาพ เกิดประโยชน์สูงสุดแก่นักเรียน โดยอาศัยการมีส่วนร่วมจาก ทุกฝ่ายที่เกี่ยวข้อง

#### โรงเรียบ

เป็นโรงเรียนชั้นดี มีคุณภาพ มีบรรยากาศและสภาพแวดล้อมที่อบอุ่น ปลอดภัย เอื้อต่อการเรียนรู้ มีเอกลักษณ์อันโดดเด่น เป็นต้นแบบของการปฏิรูปการศึกษาที่แท้จริง ซึ่งเกิด ิจากการร่วมคิด ร่วมปฏิบัติ ร่วมพัฒนา ร่วมสนับสนุนจากผู้ที่มีส่วนเกี่ยวข้องและประชาสังคม

## ผู้ปกครองและชุมชน

ให้การยอมรับ เชื่อถือ มีความรู้สึกร่วมกันเป็นเจ้าของ และสนับสนุน การดำเบิบงาบของโรงเรียบ

## โรงเรียนในฝันกับระบบเทคโนโลยีสารสนเทศและการสื่อสาร

ิจากความสำคัญของเทคโนโลยีสารสนเทศและการสื่อสารดังกล่าวข้างต้น โครงการหนึ่งอำเภอหนึ่งโรงเรียนในฝัน ได้กำหนดแผนหลักของโครงการ ( Master Plan of Lab School Project) เพื่อมุ่งไปสู่ผลผลิตที่เป็นรูปธรรม โดยคณะกรรมการนโยบายโครงการหนึ่ง ้อำเภอหนึ่งโรงเรียนในฝัน ได้เล็งเห็นความสำคัญและประและประโยชน์ของการนำเทคโนโลยี สารสนเทศและการสื่อสาร (Information and Communication Technology : ICT ) มาใช้ ้เป็นเครื่องมือในการพัฒนาคุณภาพการศึกษาของโรงเรียนในโครงการหนึ่งอำเภอหนึ่งโรงเรียน ในฝัน โดยจัดทำเป็นแผนการดำเนินงานโครงการ จำนวน 5 แผน คือ 1) แผนพัฒนาระบบบริหาร และการจัดการ 2) แผนพัฒนาคุณภาพนักเรียนและกระบวนการจัดการเรียนรู้ 3) แผนพัฒนาครู และบุคลากรทางการศึกษา 4) แผนพัฒนาระบบเทคโนโลยีสารสนเทศและการสื่อสาร และ 5) แผนพัฒนาระบบภาคีเครือข่ายอุปถัมภ์และทรัพยากรทางการศึกษา โครงการโรงเรียนในฝันได้

้จัดทำโครงการตามแผนหลัก ระยะเวลา 3 ปี โดยมีโครงการที่เกี่ยวข้องกับการนำเทคโนโลยี ้สารสนเทศและการสื่อสาร มาใช้เป็นเครื่องมือในการพัฒนาคุณภาพการศึกษา 4 แผนหลัก ซึ่งจะ ขอกล่าวถึงแผนหนึ่งในนั้นคือ แผนพัฒนาระบบเทคโนโลยีสารสนเทศและการสื่อสาร ี มีรายละเอียดดังนี้ (คณะกรรมการการศึกษาขั้นพื้นฐาน, สำนักงาน, 2550: 23-25)

## แผนพัฒนาระบบเทคโนโลยีสารสนเทศและการสื่อสาร

1. โครงการพัฒนาระบบเครือข่ายเทคโนโลยีสารสนเทศและการสื่อสาร เพื่อการจัดการเรียนรู้ วัตถุประสงค์เพื่อให้โรงเรียนมีระบบเครือข่ายเพื่อการจัดการเรียนรู้ โดยมี กิจกรรมย่อยที่โครงการหนึ่งอำเภอหนึ่งโรงเรียนในฝันจะต้องจัดเตรียมให้แก่โรงเรียนในโครงการ เป็นการสร้างความพร้คมให้แก่โรงเรียน ดังนี้

11 เชื่อมต่อระบบเครือข่าย FdNet เพื่อให้โรงเรียนมีระบบเครือข่าย ที่สมบูรณ์

1.2 พัฒนาระบบอุปกรณ์ขั้นพื้นฐานเพื่อพร้อมใช้งาน

1.3 จัดหาสื่อมัลติมีเดียการจัดการเรียนรู้ เพื่อให้โรงเรียนมีชุดมัลติมีเดีย ลำหรับการจัดการเรียนร้

2. โครงการพัฒนาศักยภาพสถานศึกษาและครูในการจัดกิจกรรมการเรียนรู้ โดยใช้เทคโนโลยีสารสนเทศและการสื่อสาร วัตถุประสงค์เพื่อให้ครูสามารถจัดกิจกรรมการเรียนรู้ โดยใช้เทคโนโลยีสารสนเทศและการสื่อสารมากขึ้น และสถานศึกษามีศักยภาพในการให้บริการ ี ทางการศึกษา กำหนดเป็นกิจกรรมย่อยที่หน่วยงานต่าง ๆ ในโครงการเป็นผู้รับผิดชอบ ตั้งแต่ ้ระดับสำนักงานคณะกรรมการการศึกษาขั้นพื้นฐาน สำนักงานเขตพื้นที่การศึกษาและโรงเรียน ใบโครงการจะต้องเร่งดำเบิบการ ได้แก่

่ 2.1 พัฒนาระบบศูนย์การเรียนรู้ทางไกลแบบสื่อสารสองทางที่ทันสมัย ้มีการนำเสนอข้อมูลเทคโนโลยีสารสนเทศและการสื่อสารรายวัน เป็นศูนย์การเรียนรู้ที่ทันสมัย สามารถสืบค้นเพื่อการจัดการเรียนรู้แบบสื่อสารสองทางได้

2.2 รวบรวมและพัฒนาสื่อประเภทดิจิตอล พร้อมจัดระบบศูนย์ การเรียนรู้ e-Library, e-Book และ e-Learning ฯลฯ เพื่อใช้ในการเรียนการสอนและการศึกษา ค้นคว้า

2.3 ส่งเสริมโปรแกรม (ที่มีลิขสิทธิ์) เพื่อพัฒนาระบบเทคโนโลยี

สารสนเทศและการสื่อสารเพื่อใช้ในการบริหารจัดการระบบเทคโนโลยีสารสนเทศและการสื่อสาร 24 คบรมการจัดทำเว็บไซต์ของสถานศึกษา เพื่อให้สถานศึกษา

มีเว็บไซต์ของสถานศึกษา

2.5 อบรมการผลิตและพัฒนาสื่อผ่านเครือข่าย ( WBI และ CAI ) เพื่อให้ครูสามารถผลิตและใช้สื่อผ่านเครือข่าย

2.6 ส่งเสริมการพัฒนาสื่อผ่านเครือข่ายในระดับเขตพื้นที่ เพื่อให้เขต พื้นที่มีสื่อต้นแบบผ่านเครือข่ายทุกกลุ่มสาระการเรียนรู้

2.7 อบรมการใช้ Software Pro / Desktop เพื่อให้ครูนำไปพัฒนา กระบวนการเรียนร้

2.8 อบรมการดูแลระบบเครือข่ายและซ่อมบำรุง เพื่อให้โรงเรียน มีผู้ที่สามารถดูแลและซ่อมบำรุงระบบเครือข่ายได้

2.9 ประสานงานหน่วยงาน / สร้างเครือข่ายในการดูแลบำรุงรักษาระบบ ้เครือข่าย และครภัณฑ์ (Hardware) โดยมี Distribution Node ได้แก่ สถาบันอาชีวศึกษา ในสังกัดสำนักงานคณะกรรมการอาชีวศึกษา 65 แห่ง สถาบันเทคโนโลยีราชมงคล 13 แห่ง และสถาบันราชภัฦ 1 แห่ง เป็นหน่วยงานที่เป็นเครือข่ายให้การสนับสนุน

3. โครงการบริหารจัดการสื่อ เทคโนโลยีสารสนเทศและการสื่อสาร วัตถุประสงค์ เพื่อให้มีระบบการบริหารจัดการโดยสื่อ เทคโนโลยีสารสนเทศและการสื่อสาร ประกอบด้วย กิจกรรมย่คย ดังนี้

3.1 จัดทำระบบบริหารสารสนเทศ ( Management Information MIS ) โครงการหนึ่งอำเภอหนึ่งโรงเรียนในฝัน มีระบบบริหารสารสนเทศใช้กับ System : สถานศึกษาและสามารถเชื่อมโยงข้อมูลของสถานศึกษากับหน่วยงานในโครงการทุกระบบ ตลอด ทั้งรายงานผลได้

3.2 พัฒนาคู่มือการบริหารเทคโนโลยีสารสนเทศของสถานศึกษา ซึ่งโครงการหนึ่งอำเภอหนึ่งโรงเรียนในฝัน กระทรวงศึกษาธิการโดยสำนักงานคณะกรรมการ การศึกษาขั้นพื้นฐานเป็นผู้จัดทำ เพื่อให้สถานศึกษามีคู่มือการบริหารเทคโนโลยีสารสนเทศและ การสื่อสาร

ิ จากแนวคิดของโครงการฯที่ต้องการกระจายโอกาสทางการศึกษา จัดการศึกษา ู้ที่มีคุณภาพ ได้มาตรฐานพัฒนาสื่อและเทคโนโลยีที่ทันสมัยและมีจำนวนเพียงพอ มีการพัฒนา คุณภาพเด็กและเยาวชนไทย การบริหารจัดการทั้งระบบโดยใช้โรงเรียนเป็นฐาน การสร้างความ ้เข้มแข็งทางวิชาการ การวัดประเมินผล ได้มีการตรวจ กำกับ ติดตาม การดำเนินงานและรายงาน ผลการดำเนินงานเป็นระยะ พบว่า ประสบความสำเร็จในระดับที่น่าพอใจ ในส่วนของการใช้ เทคโนโลยีสารสนเทศและการสื่อสารนั้น สามารถเทียบเคียงกับผลการประเมินโรงเรียนต้นแบบ การพัฒนาการใช้เทคโนโลยีสารสนเทศและการสื่อสารเพื่อการเรียนรู้ โดยได้ข้อคิดและสรุป

แนวทางในการพัฒนาโรงเรียน โดยใช้เทคโนโลยีสารสนเทศและการสื่อสารเป็นเครื่องมือ พบว่า ใน ่ ภาพรวมโรงเรียนมีคุณภาพอยู่ในระดับดีและดีมาก ผลการประเมินตัวชี้วัดความสำเร็จทุกโรงเรียน ้มีคุณภาพในระดับดีมาก โดยดำเนินตามเกณฑ์ที่กำหนดไว้ คือ โรงเรียนมีแนวคิดทฤษฎีเกี่ยวกับ การจัดการเรียนรู้ โดยใช้เทคโนโลยีสารสนเทศและการสื่อสาร ที่ยึดแนวปฏิบัติในการจัดการเรียน ำการสอนอย่างทั่วถึง โรงเรียนนำเทคโนโลยีสารสนเทศและการสื่อสารมาใช้เป็นเครื่องมือ ในการจัดการเรียนการสอนได้อย่างทั่วถึง โรงเรียนสามารถส่งเสริม สนับสนน การพัฒนาบคลากร ให้สามารถใช้เทคโนโลยีสารสนเทศและการสื่อสาร เป็นส่วนหนึ่งของการจัดการเรียนรู้ได้อย่าง ้ต่อเนื่อง นักเรียนสามารถใช้เทคโนโลยีสารสนเทศและการสื่อสารเป็นเครื่องมือในการสร้างสรรค์ ้ นำเสนคผลงานที่หลากหลายตามศักยภาพ และความสนใจได้คย่างต่อเนื่อง ผลการดำเนินการ ของโรงเรียนมีความก้าวหน้าเป็นลำดับ และผ่านการประเมินมาตรฐานโรงเรียนต้นแบบ ้การพัฒนาการใช้เทคโนโลยีสารสนเทศและการสื่อสารเพื่อการเรียนรู้ในระดับดีขึ้นไปมากกว่า ร้อยละ 50 คือ ผ่าน 9 ตัวบ่งชี้ขึ้นไป ผลการประเมินแสดงให้เห็นว่า โรงเรียนสามารถพัฒนาตนเอง ้ตามตัวชี้วัดความสำเร็จ และมาตรฐานเป็นโรงเรียนต้นแบบ การพัฒนาด้านเทคโนโลยีสารสนเทศ และการสื่อสารได้อย่างครบถ้วน (คณะกรรมการการศึกษาขั้นพื้นฐาน, สำนักงาน, 2550: 5)

จะเห็นได้ว่าโครงการโรงเรียนในฝันนั้นได้นำประสบการณ์ของการจัดการศึกษา ี ของโรงเรียนต้นแบบการใช้เทคโนโลยีสารสนเทศและการสื่อสารมาใช้ เพราะเห็นผลดี ที่เกิดการพัฒนาในทุกส่วนของการเรียนจัดการเรียนการสอนและบริหารจัดการโรงเรียนโดยใช้ เทคโนโลยีสารสนเทศและการสื่อสาร ทำให้โครงการโรงเรียนต้นแบบโรงเรียนหนึ่งอำเภอในฝันรุ่น ู<br>แรก ประสบผลสำเร็จจากการนำ ICT มาใช้ ได้จำนวนทั้งสิ้นใกล้รักยละรักย และเป็นแนวทางใน การจัดดำเนินการโครงการสองที่มีชื่อว่า "โครงการโรงเรียนดีใกล้บ้าน" ต่อไป ทึ่งผลจาก ้ความสำเร็จดังกล่าวปัจจัยสำคัญที่ส่งผลต่อความสำเร็จของการดำเนินงานคือ "ผู้บริหาร ิสถานศึกษา" ดังนั้นสมรรถนะการบริหารงานเทคโนโลยีสารสนเทศและการสื่อสารของผู้บริหาร จึงเป็นสิ่งที่ลำคัญมากในการบริหารงานเทคโนโลยีสารสนเทศและการสื่อสารให้มีประสิทธิภาพ และประสบความสำเร็จต่อไป

## แนวคิดเกี่ยวกับสรรถนะ (Competency)

## ความเป็นมาของ Competency

้สำนักงานคณะกรรมการข้าราชการพลเรือน (2548: 1) ได้นำเสนอประวัติความ เป็นมาของคำว่า "สมรรถนะ" ไว้ว่า เมื่อพูดถึงคำว่า "สมรรถนะ" มักจะอ้างถึง David C McClelland ศาสตราจารย์ด้านจิตวิทยาจากมหาวิทยาลัย Harvard กับบทความที่มีชื่อเสียง

ของเขาที่ตีพิมพ์ในวารสารนักจิตวิทยาอเมริกัน เรื่อง Testing for Competence Rather than for Intelligence ในปี 1973 กล่าวกันว่าแนวคิดของ McClelland ไม่ใช่แนวคิดใหม่เสียทีเดียว เพราะ ในปี 1920 Frederick Taylor บิดาของวิทยาศาสตร์การจัดการได้กล่าวถึงสิ่งที่คล้ายกันกับ สมรรถนะมาก่อน แต่อย่างไรก็ดี McClelland ได้นำสมรรถนะมาสู่การปฏิบัติอย่างเป็นรูปธรรม

ในบทความเรื่อง Testing for Competence Rather than for Intelligence นั้น แสดงความเห็นต่อต้านการทดสอบความถนัด การทดสอบความรู้ในงาน หรือ McClelland ผลการเรียน ว่าไม่สามารถทำนายผลการปฏิบัติงาน หรือความสำเร็จในชีวิตได้ เขาจึงหาทางวิจัย เพื่อศึกษาตัวแปรด้านสมรรถนะที่เขากล่าวว่าสามารถทำนายผลการปฏิบัติงานได้ และในขณะเดียวกันก็ยังมีข้อดีที่สำคัญอีกประการหนึ่งคือ ตัวแปรสมรรถนะมักไม่แสดงผล การทดสอบที่ลำเอียงต่อเชื้อชาติ เพศ หรือ เศรษฐฐานะทางสังคม เหมือนกับแบบวัดความถนัด หรือแบบวัดอื่นๆ ในกลุ่มเดียวกัน

ประเด็นเรื่องการไม่แสดงผลการทดสอบที่ลำเคียงต่อเชื้อชาติ เพศ หรือ เศรษฐฐานะนี้เป็นประเด็นลำคัญในอเมริกา เพราะอเมริกาเป็นสังคมที่มีความหลากหลายด้าน เชื้อชาติ เพื่อให้เกิดความยุติธรรมในสังคมด้านการจ้างงาน จึงมีการตรากฏหมายเพื่อส่งเสริม โอกาสของการจ้างงานที่เท่าเทียมกัน (Equal Employment Opportunity) ดังนั้น แบบทดสอบ ที่แสดงผลการทดสอบของกลุ่มต่างๆ ที่แตกต่างกันมักถูกตัดสินว่าผิดกฎหมาย

วิธีการวิจัยของ McClelland ใช้การเปรียบเทียบความแตกต่างระหว่างกล่ม ของผู้ที่ประสบความสำเร็จในงาน และกลุ่มของผู้ที่ประสบความสำเร็จน้อยกว่า (กลุ่มปานกลาง) เพื่อดูว่าสองกลุ่มนี้แตกต่างกันในเรื่องใด (หรือที่เขาเรียกว่าสมรรถนะใด) วิธีการเก็บข้อมูลของเขา เน้นที่ความคิด และพฤติกรรมที่ส้มพันธ์กันกับผลลัพธ์ของงานที่ประสบความสำเร็จ

ในครั้งแรก McClelland คิดจะใช้การสังเกตการณ์ทำงานประจำวันของ ผู้ที่ประสบความสำเร็จ กับผู้ที่มีผลงานในระดับปานกลาง แต่ว่าวีธีการนี้ใช้เวลามากเกินไป และ ไม่สะดวกในทางปฏิบัติ เขาจึงพัฒนาเทคนิคที่เรียกว่า Behavioral Event Interview (BEI) ซึ่งเป็น ้วิธีการที่พัฒนามาจากการผสมผสานวิธีวิเคราะห์เหตุการณ์สำคัญในงานของ Flanagan (1954) และวิธีการของแบบทดสอบ Thematic Apperception Test (TAT)

เป็นการสัมภาษณ์ที่ให้ผู้ให้ข้อมูลเล่าเหตุการณ์ที่เขารู้สึกว่าประสบ **BEI** ้ความสำเร็จสูงสุด 3 เหตุการณ์ และเหตุการณ์ที่เขารู้สึกว่าล้มเหลว 3 เหตุการณ์ จากนั้น ผู้สัมภาษณ์ก็ถามคำถามติดตามว่า อะไรทำให้เกิดสถานการณ์นั้นๆ มีใครที่เกี่ยวข้องบ้าง เขาคิด

้อย่างไร รู้สึกอย่างไร และต้องการอะไรในการจัดการกับสถานการณ์ แล้วเขาทำอย่างไร และเกิด อะไรขึ้นจากพฤติกรรมการทำงานนั้นของเขา

ิ การวิเคราะห์เหตุการณ์สำคัญในงาน (Critical Incident) เป็นวิธีการที่ John พัฒนาขึ้นในช่วงสงครามโลกครั้งที่สอง เป็นวิธีการที่มีจุดมุ่งหมายเพื่อค้นหา Flanagan คุณลักษณะที่สำคัญ และทักษะที่จำเป็นสำหรับการทำงานที่ประสบความสำเร็จ โดยวิธีการ เป็นการรวบรวมข้อมูลพฤติกรรมที่สังเกตเห็นได้ในสถานการณ์การทำงาน หรือสถานการณ์อื่นๆ ที่เกี่ยวข้อง จุดมุ่งหมายหลักคือ พฤติกรรมที่ผู้อื่นสังเกตได้ แต่จุดมุ่งหมายของ BEI นอกเหนือจาก ี พฤติกรรมการทำงานที่สังเกตได้แล้ว คือการเน้นที่ความรู้สึกนึกคิดของบุคคล (คล้ายกับที่ได้จาก ิการทดสอบการเล่าเรื่องจากภาพ (Thematic Apperception Test (TAT))

เมื่อได้ข้อมูลมาแล้ว ก็นำข้อมูลมาวิเคราะห์ เพื่อศึกษาว่าลักษณะของผู้ที่ประสบ ้ ความสำเร็จมีอะไรบ้างที่ไม่เหมือนกับผู้ที่ประสบความสำเร็จปานกลาง จากนั้นนำข้อมูลที่ได้มา ิถอดรหัสด้วยวิธีการที่เรียกว่าการวิเคราะห์เนื้อหาจากคำพูด (Content Analysis of Verbal Expression) แล้วนำข้อมูลที่ถอดรหัสแล้วมาวิเคราะห์ความแตกต่างทางสถิติ เพื่อศึกษาลักษณะ ู้ที่แตกต่างระหว่างผู้ที่ประสบความสำเร็จในงาน (มีผลงานในระดับสูง) กับผู้ที่ผลงานระดับปาน กลาง

McClelland และเพื่อนร่วมงานได้ก่อตั้งบริษัท McBer and Company ในช่วงต้น ของทศวรรษที่ 1970 และในช่วงนั้นพวกเขาได้รับการติดต่อจากเจ้าหน้าที่ของ The U.S State Department Foreign Service Information ให้ช่วยเหลือในการคัดเลือกนักการทูตระดับต้น McClelland ใช้เทคนิค BEI ในการศึกษา และพบว่านักการทูตระดับต้นที่มีผลการปฏิบัติงานดี มีสมรรถนะที่แตกต่างจากนักการทูตระดับต้นที่มีผลการปฏิบัติงานระดับปานกลางในเรื่อง ิ ความเข้าใจในความแตกต่างระหว่างบุคคลด้านวัฒนธรรม (Cross-cultural Interpersonal Sensitivity) ความคาดหวังทางบวกกับผู้อื่น(Positive Expectations of Others) และ ความรวดเร็วในการเรียนรู้เครือข่ายด้านการเมือง (Speed in Learning Political Networks)

ในปี 1991 Barrett & Depinet ได้เขียนบทความเรื่อง A Reconsideration of Testing for Competence Rather than for Intelligence เนื้อหาในบทความเป็นการอ้างถึง งานวิจัยใหม่ๆ ที่ลบล้างข้อเสนอของ McClelland เกี่ยวกับการทดสอบความถนัด หรือการทดสอบ ้ เชาวน์ปัญญาว่าแบบทดสอบดังกล่าวสามารถทำนายผลการปฏิบัติได้ในเกือบทุกอาชีพ ประเด็นนี้ McClelland ได้ตอบว่า ถ้าเขาจะต้องเปลี่ยนแปลงอะไรบางอย่างในบทความ Testing for Competence Rather than for Intelligence เขาคงจะอธิบายเชาวน์ปัญญาอย่างระมัดระวังมาก

์ ขึ้นว่า เชาวน์ปัญญาเป็นสมรรถนะพื้นฐาน (Threshold Competency) ที่บุคคลที่ปฏิบัติงานต้องมี แต่เมื่อบุคคลมีเชาวน์ปัญญาในระดับหนึ่งแล้ว ผลการปฏิบัติของเขาก็ไม่สัมพันธ์กับเชาวน์ปัญญา ี อีกต่อไป (อธิบายได้ว่า ผู้ปฏิบัติงานทุกคนต้องเป็นคนฉลาดทุกคน แต่คนที่ฉลาดทุกคนอาจไม่ได้ ้มีผลการปฏิบัติงานดีเด่นทุกคน สิ่งที่แยกระหว่างผู้ที่ฉลาดและมีผลการปฏิบัติงานดี กับผู้ที่ฉลาด และมีผลการปฏิบัติงานในระดับปานกลางคือ สมรรถนะ)

แนวคิดเรื่องสมรรถนะมักมีการอธิบายด้วยโมเดลภูเขาน้ำแข็ง (Iceberg Model) ์ ซึ่งอธิบายว่า ความแตกต่างระหว่างบุคคลเปรียบเทียบได้กับภูเขาน้ำแข็ง โดยมีส่วนที่เห็นได้ง่าย และพัฒนาได้ง่าย คือส่วนที่ลอยอยู่เหนือน้ำ นั่นคือ องค์ความรู้ และ ทักษะต่างๆ ที่บุคคลมีอยู่ และส่วนใหญ่ที่มองเห็นได้ยากอยู่ใต้ผิวน้ำได้แก่ แรงจูงใจ อุปนิสัย ภาพลักษณ์ภายใน และ ้บทบาทที่แสดงออกต่อสังคม ส่วนที่อยู่ใต้น้ำนี้มีผลต่อพฤติกรรมในการทำงานของบุคคลอย่างมาก และเป็นส่วนที่พัฒนาได้ยาก

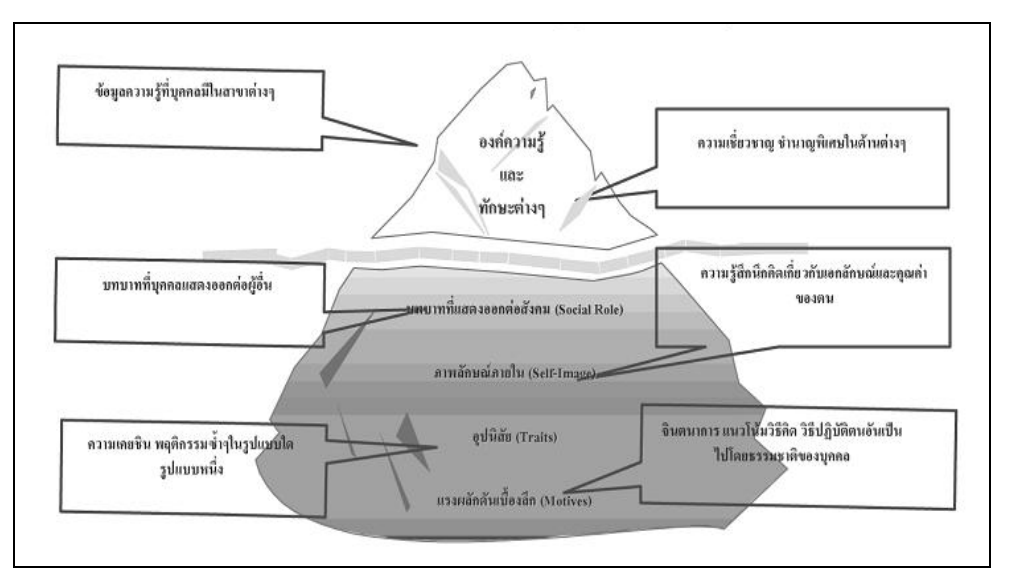

ภาพที่ 2 แผนภาพโมเดลภูเขาน้ำแข็ง (Iceberg Model)

่<br>การที่บคคลจะมีพถติกรรมในการทำงานอย่างไรขึ้นอย่กับคณลักษณะที่บคคล ้มีอยู่ ซึ่งอธิบายในตัวแบบภูเขาน้ำแข็ง คือ ทั้งความรู้ ทักษะ/ความสามารถ (ส่วนที่อยู่เหนือน้ำ) และคุณลักษณะอื่นๆ (ส่วนที่อยู่ใต้น้ำ) ของบุคคลนั้นๆ เช่น บุคคลที่แสดงพฤติกรรมของ การทำงานให้มีประสิทธิภาพดียิ่งขึ้น เพราะเขามีความรู้ทักษะที่จะทำเช่นนั้นได้ และมีคุณลักษณะ ี ของความมุ่งมั่นที่จะประสบความสำเร็จเป็นสิ่งผลักดันให้มีพฤติกรรมเช่นที่ว่านั้น บุคคลที่ขาด ้ ความรู้ และทักษะจะไม่สามารถทำงานได้ แต่บุคคลที่มีความรู้ และทักษะแต่ขาดคุณลักษณะ ้ความมุ่งมั่นที่จะประสบความสำเร็จก็อาจไม่แสดงพฤติกรรมของการทำงานให้มีประสิทธิภาพดี ้คิ่งขึ้น เป็นต้น

สุกัญญา รัศมีธรรมโชติ (2548: 11-13) ได้กล่าวถึงความเป็นมาของ Competency ไว้ว่า จุดกำเนิดของ Competency เกิดขึ้นในปี 1970 เมื่อบริษัท McBer ได้รับการ ติดต่อจาก The US State Department ให้ช่วยคัดเลือก Foreign Service Information Officer (FSIOs) หรือเจ้าหน้าที่ที่ทำหน้าที่เป็นตัวแทนของประเทศสหรัฐอเมริกาในประเทศต่างๆ ทั่วโลก มีหน้าที่เผยแพร่วัฒนธรรมและเรื่องราวของประเทศสหรัฐอเมริกาให้กับคนในประเทศเหล่านั้น ซึ่งในขณะนั้นเจ้าหน้าที่เหล่านี้เป็นคนผิวขาวทั้งหมด ก่อนหน้านี้การคัดเลือกทำโดยการใช้ แบบทดสอบที่เรียกว่า Foreign Service Officer Exam ซึ่งเป็นแบบทดสอบที่มุ่งทดสอบ ้ด้านทักษะ(Skill) ที่เจ้าหน้าที่ระดับสูงของหน่วยงานคิดว่าจำเป็นสำหรับการปฏิบัติงาน แต่แบบทดสอบมีจุดอ่อนดังนี้

1. เป็นผลมาจากวัฒนธรรมชนชั้นกลางและสูง และใช้เกณฑ์ที่สูงมากในการ ตัดสิน ทำให้คนกลุ่มน้อยในประเทศหรือคนผิวดำ(Minority)ไม่มีโอกาสที่จะสอบผ่าน ซึ่งสะท้อนใน ลักษณะการเลือกปภิบัติ

2. มีการค้นพบภายหลังว่า คะแนนสอบไม่สัมพันธ์กับผลการปฏิบัติงาน กล่าวคือ ผู้ที่ได้คะแนนสอบดีไม่ได้มีผลการปฏิบัติงานที่ดีตามที่องค์กรคาดหวังเสมอไป

The US State Department จึงได้ว่าจ้าง บริษัท McBer ภายใต้การนำของ David C.McClelland ให้เข้ามาช่วยแก้ไขปัญหา สิ่งที่ David C.McClelland ได้รับมอบหมายคือ การหาเครื่องมือชนิดใหม่ที่ดีกว่าและสามารถทำนายผลการปฏิบัติหน้าที่ของเจ้าหน้าที่ FSIOs ได้อย่างแม่นยำแทนแบบทดสอบเก่า David C.McClelland ได้เริ่มต้นด้วยกระบวนการดังนี้

1. ทำการเปรียบเทียบเจ้าหน้าที่ FSIOs ที่มีผลการปฏิบัติงานดี (Superior Performaer) กับเจ้าหน้าที่ที่มีผลการปฏิบัติงานตามเกณฑ์เฉลี่ย(Average Performer)

2. สร้างเทคนิคการประเมินแบบใหม่ที่เรียกว่า Behavioral Event Interview(BEI) ซึ่งเป็นเทคนิคที่ให้ผู้ทำแบบทดสอบตอบคำถามเกี่ยวกับความสำเร็จสูงสุด 3 เรื่อง และคงามล้มเหลวสูงสุด 3 เรื่อง เพื่อนำไปสู่สิ่งที่ David C.McClelland ต้องการค้นหา คือ ลักษณะพฤติกรรมของผู้ที่มีผลการปฏิบัติงานดี(Superior Performer)

3. วิเคราะห์คะแนนสอบที่ได้จากการทำแบบทดสอบ BEI ของเจ้าหน้าที่ที่มีผล การปฏิบัติงานดี และผู้ที่มีผลการปฏิบัติงานตามเกณฑ์เฉลี่ย เพื่อค้นหาลักษณะของพฤติกรรม ู้ที่แตกต่างกันของคน 2 กลุ่มนี้ David C.McClelland เรียกลักษณะของพฤติกรรมที่ก่อให้เกิดผล การปฏิบัติที่ดีนี้ว่า Competency

David C.McClelland ได้แสดงแนวคิดเรื่อง Competency ไว้ในบทความชื่อ Testing Competence Rather than Intelligence ว่า "IQ(ประกอบด้วยความถนัดหรือความ

้เชี่ยวชาญทางวิชาการ ความรู้ และความมุ่งมั่นสู่ความสำเร็จ) ไม่ใช่ตัวชี้วัดที่ดีของผลงานและ ้ ความสำเร็จโดยรวม แต่ Competency กลับเป็นสิ่งที่สามารถทำนายความสำเร็จในงานได้ดีกว่า" ซึ่งสะท้อนให้เห็นได้ชัดเจนว่าผู้ที่ทำงานเก่งมิได้หมายถึงผู้ที่เรียนเก่ง แต่ผู้ที่ประสบผลสำเร็จ ในการทำงานต้องเป็นผู้ที่มีความสามารถในการประยุกต์ใช้หลักการหรือองค์ความรู้ที่มีอยู่ใน ตัวเองเพื่อก่อให้เกิดประโยชน์ในงานที่ตนทำ ซึ่งบุคคลดังกล่าวเรียกว่าเป็นผู้มี Competency

#### ความหมายของสมรรถนะ(Competency)

้คำว่า "สมรรถนะ" หรือ คำอื่นๆที่มีความหมายใกล้เคียงกันในหลายลักษณะนั้น มีผู้ให้คำจำกัดความ นิยาม ความหมายของคำว่า Competency ไว้ ดังนี้

้ สำนักงานคณะกรรมการข้าราชการพลเรือน (2548: 4) กล่าวไว้ว่า ความหมาย ของสมรรถนะในแต่ละโครงการย่อยของสำนักงานข้าราชการพลเรือน(สำนักงาน ก.พ.) แม้จะไม่ เหมือนกันทีเดียวแต่มีลักษณะร่วมกัน คือ เป็นพฤติกรรมในการทำงาน เกี่ยวข้องกับผลสำเร็จของ งาน และเกี่ยวข้องกับความรู้ ทักษะ/ความสามารถ และคุณลักษณะอื่นๆ ของบุคคลโดยตรง แต่เป็นกลุ่มของคุณลักษณะเชิงพฤติกรรมในการทำงาน อธิบายอีกอย่างหนึ่งก็คือ ลักษณะ ็พฤติกรรมการทำงานของบุคคลที่ทำให้เกิดผลงานที่โดดเด่นนั้น บุคคลต้องมี ความรู้ ทักษะ ้ความสามารถและคุณลักษณะอื่นๆ จึงจะทำงานได้ แต่การที่บุคคลจะมีผลการปฏิบัติงานที่ โดดเด่นนั้นจะต้องมีสมรรถนะหรือคุณลักษณะเชิงพฤติกรรมอีกด้วย ดังนั้นความรู้ ทักษะ และ ้ ความสามารถ เป็นพื้นฐานที่จะทำให้บุคคลปฏิบัติงานได้ และสมรรถนะเป็นส่วนที่ต่อยอดเพิ่มเติม ์ ขึ้นมาให้บุคคลปฏิบัติงานได้ผลงานที่โดดเด่น และยังกล่าวอีกว่า คำกำจัดความของ "สมรรถนะ" ้สำนักงาน ก.พ. ได้กำหนดนิยามของสมรรถนะว่าเป็น "คุณลักษณะเชิงพฤติกรรมที่เป็นผลมาจาก ้ความรู้ ทักษะ/ความสามารถ และคุณลักษณะอื่นๆ ที่ทำให้บุคคลสามารถสร้างผลงานได้โดดเด่น ในองค์กร" กล่าวคือ การที่บุคคลจะแสดงสมรรถนะใดสมรรถนะหนึ่งได้ มักจะต้องมืองค์ประกอบ ้ทั้งความรู้ ทักษะ/ความสามารถ และคุณลักษณะอื่นๆ กล่าวอีกอย่างหนึ่งก็คือ สมรรถนะเป็นกลุ่ม พฤติกรรมที่องค์การต้องการจากข้าราชการ เพราะเชื่อว่าหากข้าราชการมีพฤติกรรมการทำงาน ในแบบที่องค์การกำหนดแล้ว จะส่งผลให้ข้าราชการผู้นั้นมีผลการปฏิบัติงานดี และส่งผลให้องค์กร บรรลุเป้าประสงค์ที่ต้องการไว้

ชาญชัย อาจินสมาจาร (2540) กล่าวว่า สมรรถนะหมายถึง ความสามารถ ที่แสดงออกในการปฏิบัติงานที่น่าพอใจหรือหมายถึงรูปแบบพฤติกรรมที่เป็นจริงที่ถูกสังเกตได้ใน ตัวบุคคล

ดนัย เทียนพุฒ (2543: 7) กล่าวว่า ความสามารถ คือ ประสิทธิภาพ แต่ก่อน เรียกว่า ศักยภาพ(Potential) อันหมายถึง ความรู้-ความสามารถ(Knowledge) ทักษะ(Skiils) และ ี ทัศนคติ(Attitude) อันเป็นพลังซ่อนเร้นแฝงตัวในบุคคล หากถูกกระตุ้นอย่างเหมาะสม ผู้นั้นก็ ้ นำความสามารถออกมาใช้ได้อย่างไม่มีที่สิ้นสุด และยังกล่าวถึงผู้ที่นำเสนอความหมายของนิยาม ี ความสามารถไว้ครั้งแรก คือ BOYATZIS(1982) ที่ให้ความหมายไว้ว่า ความสามารถ เป็นสิ่งที่มี ้อยู่ในตัวบุคคลซึ่งกำหนดพฤติกรรมของบุคคล เพื่อให้บรรลุถึงความต้องการของงานภายใต้ปัจจัย สภาพแวดล้อมขององค์กรและทำให้บุคคลมุ่งมั่นไปสู่ผลลัพธ์ที่ต้องการ

้ธำรงศักดิ์ คงคาสวัสดิ์ (2549) ได้สรุปความหมายของ Compentency คือ ทักษะ ้ความรู้ ความสามารถ ความชำนาญ แรงจูงใจ หรือคุณลักษณะที่เหมาะสมของบุคคลที่สามารถ ปภิบัติงานให้ประสบความสำเร็จ

นิสดารก์ เวชยานนท์ (2549: 33) ได้อ้างถึงพจนานุกรมของ The Concise Oxfrod Dictionary of Current English ที่นิยามความหมายของCompetency และ Competence ว่าเป็น ความสามารถที่จะทำงาน มีความพอเพียงในการดำรงอยู่ อำนาจ และยัง ้อ้างถึง Burgoyne ที่ได้ให้ความหมายของคำว่า Competence ว่าเป็น ความสามารถและ ้ ความเต็มใจที่จะทำงานให้สำเร็จ(แสดงให้เห็นว่า Competence ไม่ใช่มีแค่ความสามารถอย่าง เดียว แต่ต้องมีองค์ประกอบของความเต็มใจด้วย)

นิสดารก์ เวชยานนท์ (2550: 19) ได้อ้างถึงพจนานุกรม American Heritage Dictionary ว่าได้ให้ความหมายของสมรรถนะ(Competency) ว่าคือ สภาพหรือคุณภาพหรือ ้ ความสามารถซึ่งก็เป็นความหมายทั่วๆ ไปอย่างที่มีคนเคยให้คำนิยามไว้ และ ยังอ้างถึง Klemp ว่าให้ความหมาย คือ คุณลักษณะที่อยู่ข้างใต้หรือเป็นรากฐานที่ทำให้บุคคลผลิตงานหรือทำงาน ที่มีคุณภาพ

ศุภชัย ยาวะประภาษ(2548: 36) ได้ใช้นิยามความหมายของ ไลล์ เอ็ม สเปนเซอร์ และ"ซนี เอ็ม สเปนเซอร์(Lyle M. Spencer and Signe M. Spencer,1993) ที่ให้ ้ความหมายไว้ว่า สมรรถนะ คือ ลักษณะที่เป็นรากฐานของบุคคลหนึ่งๆ ซึ่งมีความเชื่อมโยงเชิงเหตุ และผลกับผลการปฏิบัติงานที่เหนือกว่า และ/หรือประสิทธิผลที่สามารถอ้างอิงกับเกณฑ์มาตรฐาน ในงานหนึ่ง หรือสถานการณ์หนึ่งๆได้

ี สุกัญญา รัศมีธรรมโชติ (2548: 14,16) ได้สรุปความหมายที่ David  $C_{1}$ McClelland ได้ให้คำกัดความไว้ว่า "Competency คือ บุคลิกลักษณะที่ซ่อนอยู่ภายในปัจเจก ้บุคคล ซึ่งสามารถผลักดันให้ปัจเจกบุคคลนั้น สร้างผลการปฏิบัติงานที่ดีหรือตามเกณฑ์ที่กำหนด ในงานที่ตนรับผิดชอบ" และยังได้สรุปความหมาย Competency ของตนเองไว้ว่า คือ ความรู้ (Knowledge) ทักษะ(Skills) และคุณลักษณะส่วนบุคคล(Personal Characteristic **or** Attributes) ที่ทำให้บุคคลผู้นั้นทำงานในความรับผิดชอบของตนได้ดีกว่าผู้อื่น

สุกัญญา รัศมีธรรมโชติ (2550: 23) กล่าวว่า Competency คือ คุณลักษณะ ิภายใน(Traits) ของบุคคล ที่จำเป็นสำหรับการสร้างผลงานที่ดีเลิศ

สมาคมการจัดการของประเทศสหรัฐอเมริกา(The American Management Association) (อ้างถึงใน นิสดารก์ เวชยานนท์, 2549: 39) ได้ให้คำจำกัดความของคำว่า Competency ว่า เป็นคุณลักษณะที่ซ่อนอยู่ภายในตัวบุคคลซึ่งมีผลทำให้บุคคลนั้นมีผลงาน ที่ดีกว่าเหนือกว่าผู้อื่น ซึ่งต่างจากประเทศอังกฤษ (อ้างถึงใน นิสดารก์ เวชยานนท์, 2549: 40) ที่นิยมใช้คำว่า Competence โดย The Employment Department's Standards Programme ได้ให้ความหมายว่า เป็นสิ่งที่บุคคลที่ทำงานในหน้าที่นั้นหรือในสาขาอาชีพนั้นควรทำได้ตาม ู้ที่กำหนด ซึ่งหมายรวมตั้งแต่ การกระทำ(Action) พฤติกรรม(Behavior) และผลลัพธ์(Outcome) ชึ่งบคคลต้องแสดงออกมา

Armstrong (1998 อ้างถึงใน นิสดารก์ เวชยานนท์, 2549: 35) ได้แยกความ แตกต่างระหว่างคำว่า Competence และ Competency ไว้ว่า Competences หมายถึง สิ่งที่ ้บุคคลจำเป็นต้องปฏิบัติงานให้ได้ในระดับที่ดี ซึ่งเป็นการเน้นที่ผลลัพธ์ของงานที่พึงปรารถนา (Desired output) ส่วนคำว่า Competency หมายถึง มิติของพฤติกรรมที่นำไปสู่ผลงานที่ดี ซึ่งจะ หมายถึงพฤติกรรมที่ทำให้เกิดความสามารถ(Behavioral Competencies)

Ganesh Shermon, a Partner of KPMG (อ้างถึงใน สุกัญญา รัศมีธรรมโชติ, 2548: 16) ได้กล่าวถึงความหมายของ Competency ไว้ว่า Competency สามารถแบ่งออก ได้เป็น 2 ความหมายคือ

1. หมายถึง ความสามารถของแต่ละบุคคลที่จะสามารถทำงานได้อย่างมี ประสิทธิภาพในขอบเขตงานที่ตนรับผิดชอบ

2. หมายถึง คุณสมบัติที่บุคคลจำเป็นต้องมีเพื่อให้สามารถทำงานได้อย่างมี ประสิทธิภาพ

Hayes, J. L. (1979 อ้างถึงใน นิสดารก์ เวชยานนท์, 2549: 34) ได้เพิ่มเติมคำ ้จำกัดความของ Competence ว่า นอกจากจะหมายถึงความสามารถและความเต็มใจ ในการทำงานแล้ว ยังต้องประกอบด้วยการมีความรู้ มีแรงขับ มีคุณลักษณะ มีบทบาทของสังคม และมีทักษะอีกด้วย

Klemp, G.O. (อ้างถึงใน สุกัญญา รัศมีธรรมโชติ, 2548: 16) ผู้เชี่ยวชาญด้าน ิ ทรัพยากรบุคคล ให้ความหมายของ Competency ว่าคือ บุคลิกลักษณะที่อยู่ภายในบุคคล ซึ่งมี ผลต่อความมี่ประสิทธิผล หรือ ผลการทำงานที่เป็นเลิศ

Parry, B. (อ้างถึงใน สุกัญญา รัศมีธรรมโชติ, 2548: 16) กล่าวว่า นิยาม คือ กลุ่มของความรู้(Knowledge) ทักษะ(Skills) และคุณลักษณะ(Attributes) Competency ี่ที่เกี่ยวข้องกัน ซึ่งเป็นผลกระทบต่องานหลักของตำแหน่งงานหนึ่งๆซึ่งกลุ่มความรู้ ทักษะ ้และคุณลักษณะดังกล่าว สัมพันธ์กับผลงานของตำแหน่งนั้นๆ และสามารถวัดผลเปรียบเทียบกับ ้มาตรฐาน ที่เป็นที่ยอมรับแล้เป็นสิ่งที่สามารถเสริมสร้างขึ้นมาได้ โดยการผ่านการฝึกอบรม และการพัฒบา

Woodruff (อ้างถึงใน นิสดารก์ เวชยานนท์, 2549; 35) แนะนำว่า คำว่า Competence น่าจะนำไปใช้ใน 2 นัยยะคือ 1) เป็นความสามารถของบุคคลที่จะปฏิบัติงานให้ได้ ี ตามมาตรฐานที่กำหนด 2) เป็นกลุ่ม(Set) ของพฤติกรรมของบุคคลที่ถูกนำเอามาใช้ในการทำงาน ตามหน้าที่ที่ได้รับด้วยความสามารถ ในความหมายแรก คำว่า Competence จะหมายถึง ขอบข่ายของงานที่บุคคลนั้นต้องสามารถบรรลุ(Area of Competence) แต่ในความหมายที่สอง ่ หมายถึงมิติของพฤติกรรมที่นำไปสู่ผลงานที่สามารถ ซึ่งมิติของพฤติกรรมจะไปเกี่ยวข้องกับตัวคน (Person-related) ในกรณีหลังควรใช้คำว่า Competency

Spencer (อ้างถึงใน นิสดารก์ เวชยานนท์, 2549; 114) ได้นิยามความหมายของ ขีดความสามารถไว้ว่า คุณลักษณะที่อยู่ภายในของบุคคลที่มีความสัมพันธ์อย่างมีเหตุมีผลกับ เกณฑ์ที่อ้างอิงได้ และทำให้บุคคลผู้นั้นมีผลการปฏิบัติงานที่สูง

สรุปว่า ความหมายของคำว่า "สมรรถนะ" ได้ว่า สมรรถนะหมายถึง ความรู้ ้ทักษะ ความสามารถและอุปนิสัยส่วนตัว เจตคติด้านต่างๆ ของบุคคล ที่ส่งผลต่อความสามารถ ในการปฏิบัติงานได้ดีและสูงกว่าบุคคลทั่วไป

#### คงค์ประกอบของสมรรถนะ

มีการกล่าวเกี่ยวกับคงค์ประกอบของสมรรถนะไว้ดังนี้

นิสดารก์ เวชยานนท์ (2549: 114-115) ได้ขยายความจากแนวคิดนิยามของ Lyle M. Spencer Jr. and Signe M. Spencer ว่า องค์ประกอบของขีดความสามารถ คือ

้ คุณลักษณะที่อยู่ภายในบุคคล หรือคุณลักษณะหรือบุคลิกภาพที่แสดงออกถึงความเป็นตัวเอง และเป็นลักษณะที่คาดคะเนได้ถึงพฤติกรรมในแต่ละสถานการณ์ ซึ่งเป็นส่วนหนึ่งของบุคลิกภาพ ู้ที่ถาวร ประกอบด้วยปัจจัย 5 ประการ คือ

1. แรงขับ(motives) คือ สิ่งที่กระต้นให้คนคิดหรือแสดงพฤติกรรมออกมา สิ่งที่จะ ผลักดัน ชี้ทาง และเลือกที่จะให้บคคลแสดงพฤติกรรมเพื่อให้บรรลเป้าหมาย

่ 2. คุณลักษณะ(Traits) เป็นคุณลักษณะทั้งกายภาพและคุณลักษณะภายใน

3. การรับรู้ตนเอง(self-concept) ประกอบด้วย ทัศนคติ ค่านิยม และ ภาพลักษณะที่แต่ละคนรับร้

4. ความรู้(Knowledge) เป็ฯข้อมูลที่แต่ละคนรวบรวมและสะสมเอาไว้

.5 ทักษะ(Skills) คือความสามารถในการทำงาน ทั้งงานที่ต้องใช้ทักษะทางกาย และทักษะทางคาาบคิด

สุกัญญา รัศมีธรรมโชติ (2548: 14-15) ได้กล่าวว่า David C.McClelland ได้ ้ อธิบายความหมายของออเค์ประกอบทั้ง 5 ส่วน จากภาพที่ 3 ดังต่อไปนี้

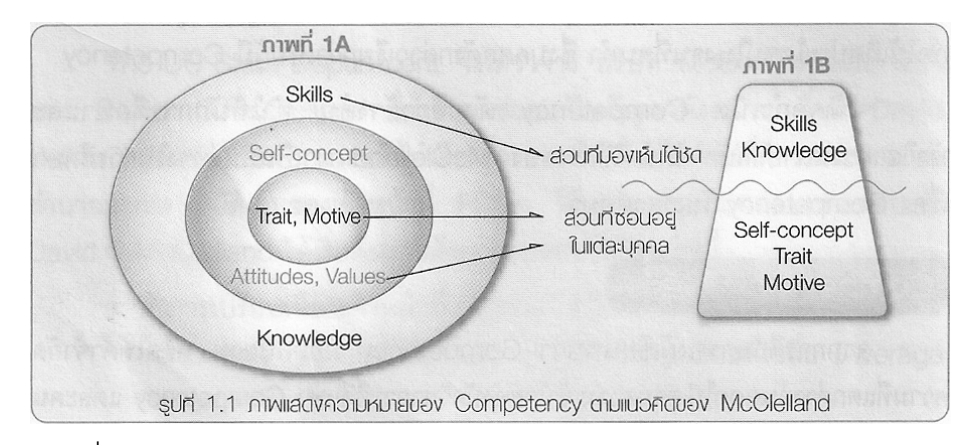

ภาพที่ 3 ความหมายของ Competency ตามแนวคิดของ David C.McClelland

้ ได้อธิบายเชิงเปรียบเทียบว่า ภาพที่ 1A และกล่าวว่า David C.McClelland คือองค์ประกอบที่สำคัญของ Competency ภาพที่ 1B เป็นการแบ่งองค์ประกอบของ Competency ตามความยาก-ง่ายของการพัฒนา กล่าวคือ ส่วนที่เป็น ความรู้(Knowledge) และ ี ทักษะ(Skill) ซึ่งนักวิชาการบางท่านเรียกส่วนนี้ว่า Hard Skills นั้น เป็นส่วนที่ทุกคนสามารถ ้พัฒนาได้ ด้วยการศึกษาค้นคว้าและฝึกฝนปฏิบัติ ส่วนองค์ประกอบที่เหลือ คือ ทัศนคติ ค่านิยม ภาพลักษณ์ของตนเอง(Self-concept) บุคลิกลักษณะประจำของแต่ละบุคคล(Trait) และ แรงจูงใจ หรือแรงขับภายในของแต่ละบุคคล(Motive) ซึ่งนักวิชาการบางท่านเรียกว่า Soft Skills นั้น เป็นสิ่ง

ยังได้อธิบาย ความหมายขององค์ประกอบไว้ดังนี้

Skills สิ่งที่บุคคลกระทำได้ดี และฝึกปฎิบัติเป็นประจำจยเกิดความชำนาญ เช่น ทักษะของหมอพันที่อุดพันโดยคนไข้ไม่รู้เจ็บ

Knowledge ความร้เฉพาะด้านของบคคล เช่น ความรัภาษาอังกฆษ

Self-concept ทัศนคติ ค่านิยมและความคิดเห็นเกี่ยวกับภาพลักษณ์ของตน หรือสิ่งที่บุคคลเชื่อว่าตนเองเป็น เช่น คนที่เชื่อมั่นตนเองสูงจะเชื่อว่าตนเองสามารถแก้ไขปัญหา ต่างๆได้

Trait บุคลิกลักษณะประจำตัวของบุคคล เป็นสิ่งที่อธิบายถึงบุคคลผู้นั้น เช่น เป็นคนน่าเชื่อถือ น่าไว้วางใจได้ หรือ มีลักษณะเป็นผู้นำ

Motive แรงจูงใจหรือแรงขับภายใน ทำให้บุคคลแสดงพฤติกรรมที่มุ่งไปสู่สิ่งที่ ้เป็นเป้าหมาย เช่น ความพยายามทำงานให้สำเร็จตามเป้าที่ตั้งไว้

### แนวทางในการกำหนดระดับ Competency

ี สุกัญญา รัศมีธรรมโชติ (2548: 20-23) กล่าวไว้ว่า โดยทั่วไป Competency จะมี องค์ประกอบ คือ 1) Competency Names and Definitions(ความหมายและคำจำกัดความของ Competency นั้นๆ) 2) Competency Categories หรือกลุ่ม/หมวดหมู่ Competency และ 3) Behavioral Indicators(ตัวชี้วัดพฤติกรรม) และ Proficiency Scales(ระดับของพฤติกรรมที่วัด ประเมินได้) จึงได้เสนอแนวทางในการกำหนดระดับ Competency ที่นิยมอยู่ 3 วิธี ซึ่งโดยทั่วไป ู่มักนำหลักการแบ่ง Scale ออกเป็น 5 ระดับ (5-Point Scale) มาเป็นแนวทางในการกำหนดระดับ ของ Competency แต่ละแบบ คือ

1. Hierarchy Role (กำหนดตามบทบาทสายการบังคับบัญชา)

- ระดับ Competency ที่ง่ายที่สุด คือ Competency ในระดับพนักงาน จนถึงระดับยากที่สุด คือ ระดับผู้บริหารสูงสุดขององค์กร โดยมีตัวชี้วัดพฤติกรรมที่แสดงออก แตกต่างกัน ดังนี้

ระดับพนักงาน(Support Staff) เป็นระดับที่องค์กรคาดหวังให้พนักงาน กลุ่มนี้เกิดทักษะและความชำนาญในงานที่ตนรับผิดชอบ

ระดับหัวหน้างาน(Supervisor) เป็นระดับที่องค์กรคาดหวังให้พนักงาน ้ระดับนี้สามารถสอนงานได้ เป็นระดับที่มีความรู้ ทักษะและความชำนาญในงานเป็นอย่างดี ้ จนสามารถสอนงานพนักงานอื่น โดยเฉพาะพนักงานระดับ Support Staff

่ ระดับผู้เชี่ยวชาญ(Professional) เนื่องจากเป็นผู้ที่มีความรู้ ทักษะและ ิ ความเชี่ยวชาญในงานอย่างดีเลิศ แต่อาจขาดทักษะในการบริหาร ดังนั้น Competency ของ ้ พนักงานกลุ่มนี้จะมุ่งเน้นที่ความสามารถในการนำความรู้ ทักษะและความเชี่ยวชาญของตน มาสร้างหรือปรับปรุงวิธีการทำงานในหน่วยของตน

- ระดับผู้บริหาร(Manager) เป็นกลุ่มผู้บริหารระดับสูงที่องค์คาดหวังให้มี ความสามารถในการวางแผนงานและจัดระบบงาน

ระดับผู้บริหารสูงสุด(Top Executive) เป็นกลุ่มผู้บริหารสูงสุดที่กำหนด ทิศทางและกลยุทธ์ขององค์กร

2. Expert Model(กำหนดตามความเขี่ยวชาญ) ใช้ความเชี่ยวชาญเฉพาะด้าน

ในการจัดระดับพฤติกรรม(Expert Proficiency Scales)โดยทั่วไปมักมี 5 ระดับ จากต่ำสุดถึงสูงสุด คือ Beginer, Novioec, Intermediate, Advance และ Expert (บางตำราแบ่งเป็น 6 ระดับ โดยระดับสูงสุดคือ Guru ซึ่งเป็นระดับสูงกว่า Expert)

3. Global Scale(กำหนดตามเกณฑ์คุณภาพ/มาตรฐานสากล)

นำเกณฑ์คุณภาพหรือมาตรฐานสากลมาเป็นตัวกำหนดระดับ(Global Proficiency Scales) โดยแบ่งระดับ Competency จากต่ำสุดไปสูงสุด คือ

- ยังทำไม่ได้ตามมาตรฐาน(Not Meet Standard)
- ทำได้ตามมาตรฐานที่กำหนดบางส่วน(Partially Meet Standard)
- ทำได้ตามมาตรฐานที่กำหนด(Meet Standard)
- ทำได้สูงกว่ามาตรฐานกำหนด(Exceeds Standard)
- ทำได้สูงกว่ามาตรฐานที่กำหนดมาก(Substantially Exceeds Standard)

#### กรอบสมรรถนะ(Competency Model)

นิสดารก์ เวชยานนท์ (2549: 42-45) ได้กล่าวถึงความแตกต่างระหว่าง Competence Model ของประเทศสหรัฐอเมริกาและอังกฤษ ว่า ประเทศสหรัฐอเมริกาจะเน้นที่ ิการวิเคราะห์ตัวคนเป็นหลัก(Person-oriented job analysis) เพื่อแสวงหาคุณลักษณะที่แตกต่าง ระหว่างคนที่มีผลงานที่ดีกว่าคนที่มีผลงานธรรมดา ซึ่งคุณลักษณะนี้ ประกอบด้วย ทักษะ แรงขับ คุณลักษณะส่วนบุคคล บทบาทต่างๆ โมเดลอเมริกานี้จะสนใจตัวปัจจัยนำเข้า(Input) คือ ้ คุณลักษณะต่างๆ ที่ทำให้เกิดผลงานที่เหนือกว่าหรือดีกว่า แต่ Competence Model ของประเทศ

ี อังกฤษใช้การวิเคราะห์งาน(Task-oriented job analysis) หรือเรียกว่าการวิเคราะห์หน้าที่ (Function analysis) เพื่อระบุบทบาท งาน หน้าที่ที่ต้องทำในตำแหน่งนั้นๆ อันจะบรรลุถึงผลลัพธ์ ้ตามมาตรฐานที่กำหนดไว้ ซึ่งตรงข้ามกับอังกฤษ เวลาจะระบุถึงความสามารถต้องใช้การประเมิน ผลลัพธ์ออกมาเป็น 2 ลักษณะ คือ สามารถ(Competent) กับ ยังไม่สามารถ(not yet competent) โดยจะไม่ออกมาในรูปของระดับ(degree) ความสามารถที่จะแบ่งจากระดับต่ำไปสู่ระดับสูง โมเดลของอังกฤษนี้ให้ความสำคัญกับมาตรฐานของงานและสามารถนำเอาไปใช้ได้ดี ในการคัดเลือกและพัฒนาพนักงาน โดยคำนึกถึงตำแหน่งของงาน(Job\_positions) มากกว่าคนที่ ครองตำแหน่ง(Job holders)

และยังได้ให้ความเห็นเพิ่มเติมว่า ทางออกที่ดีที่สุดคือการนำเอาสองโมเดลนี้ ประยุกต์เข้าด้วยกัน โดยมีสิ่งที่ผู้บริหารควรคำนึงถึงให้มาก คือ การที่องค์การมีกรอบของ สมรรถนะหรือ Competency framework แล้วจะทำให้องค์การสามารถประสบความสำเร็จหรือ แข่งขันได้ ไม่เป็นจริงเสนอไป สมรรถนะเหล่านี้เป็นสิ่งที่ต้องปรับเปลี่ยนอย่ตลอดเวลาเพื่อให้ ้สามารถตอบสนองกับความต้องการในอนาคต ไม่ใช่พอสร้างขึ้นเสร็จแล้วหยดแค่นั้น

สุกัญญา รัศมีธรรมโชติ(2548: 23-25) กล่าวว่า การสร้าง Competency Model มักเริ่มต้นจากการนำวิสัยทัศน์(Vision) และ/หรือ พันธกิจ(Mission) และ/หรือ ค่านิยมหลัก (Values) ขององค์กรมาเป็นตัวตั้งในการกำหนด Competency โดยมีกระบวนการดังภาพที่ 4

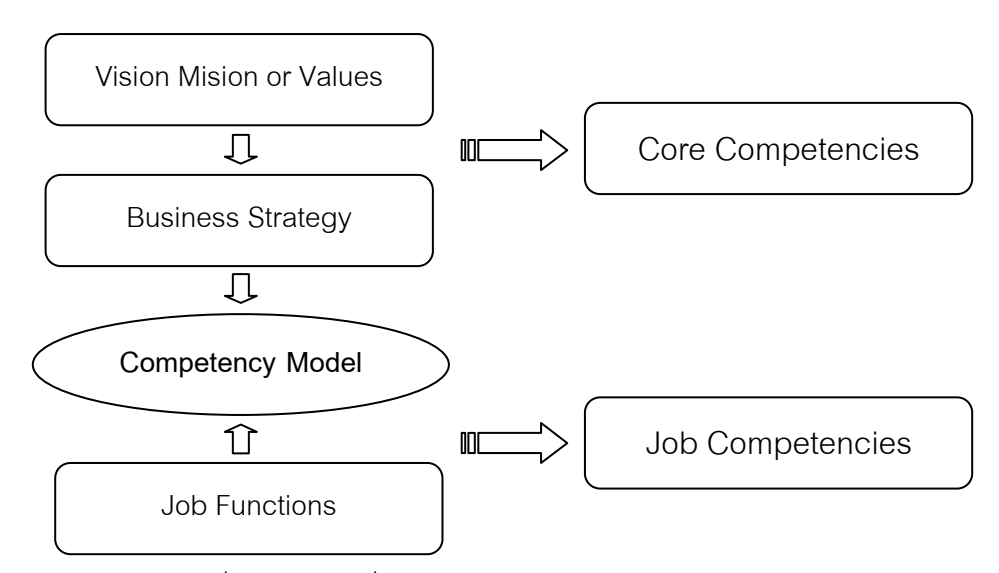

ภาพที่ 4 แนวคิดทั่วไปในการสร้าง Competency Model

ในกรณีที่องค์กรได้มีการกำหนดวิสัยทัศน์ พันธกิจ หรือค่านิยมหลักไว้ก่อนอย่แล้ว การหา Competency มักเริ่มต้นจากการนำวิสัยทัศน์ พันธกิจ หรือค่านิยมหลักมาพิจารณาหา Core Competencies จากนั้นนำมาพิจารณาร่วมกับงาน(Job) ในหน่วยงานต่างๆ ขององค์กร โดย

พิจารณาว่างานที่ออกแบบมาให้ตอบสนองต่อกลยุทธ์ขององค์กรนั้น ผู้ปฏิบัติงานดังกล่าว จำเป็นต้องมี Competencies อะไรจึงสามารถทำงานนั้นได้ดี ในขั้นนี้จะได้ Job Competencies ของงานต่างๆ ในองค์กร จากนั้นจึงนำ Competency ที่ได้มาทั้ง 2 ส่วนมาสร้างเป็น Competency Model

การออกแบบ Competency สามารถทำได้หลายวิธี โดยทั่วไปเริ่มต้นจาก การแบ่งกลุ่ม Competency ตามที่องค์กรต้องการ เช่น

1. แบ่งออกเป็น 2 กลุ่มใหญ่ คือ Core Competency และ Job Competency ้ดังตารางที่ 1

2. นำ Core Competency ขององค์กรและ Job Competency มาแบ่งออกเป็น ้ ความสามารถในด้านต่างๆ ที่องค์กรต้องการ ดังตารางที่ 1 ภาพที่ 5 และ ภาพที่ 6

ตารางที่ 1 ตัวอย่างการจัด Competency ตามหมวดหมู่ที่องค์กรกำหนด

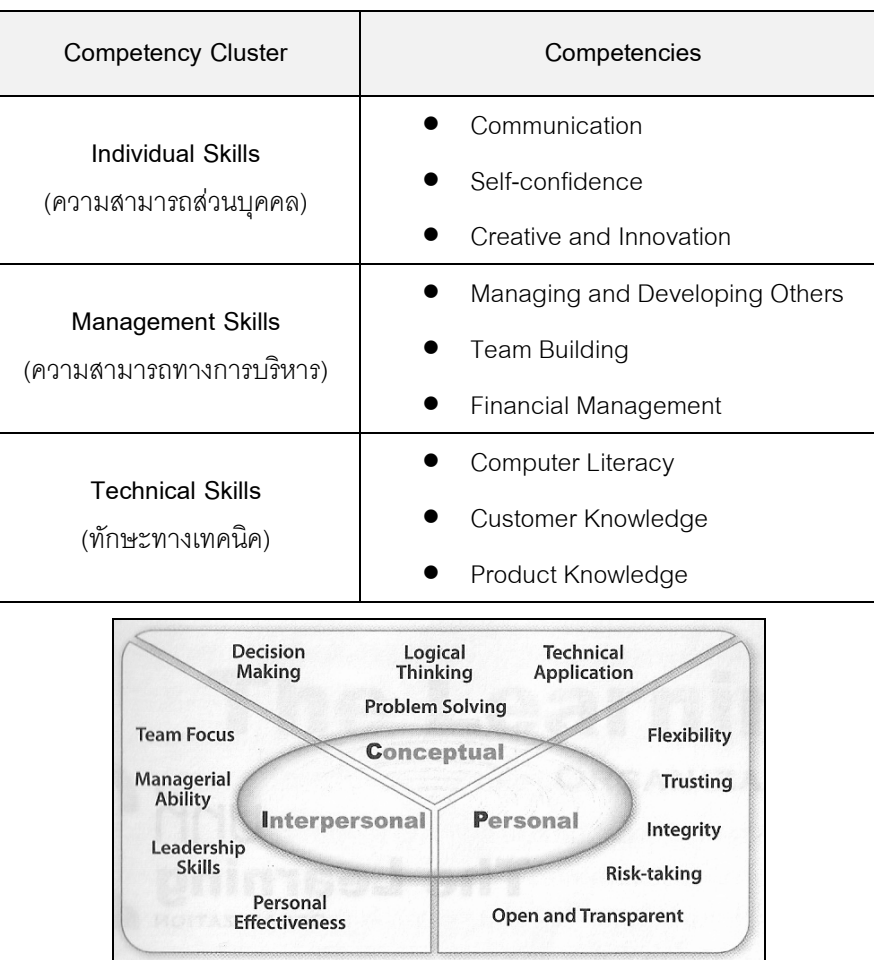

ภาพที่ 5 ตัวอย่าง Competency Model ที่แบ่งออกเป็น 3 กลุ่ม แสดง Competency ย่อยใน แต่ละกลุ่มที่สัมพันธ์กัน

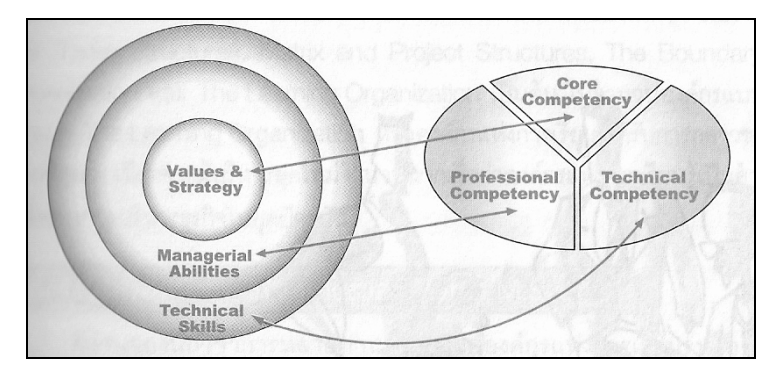

ิภาพที่ 6 ตัวอย่าง Competency Model ที่แบ่งออกเป็น 3 กลุ่ม โดยนำ Values และ Strategy ขององค์กรมากำหนด Core Competency ความสามารถในการบริหารมากำหนด Managerial Competencies และน้ำ Job Functions ของแต่ละตำแหน่งงานมากำหนด Technical Competencies

#### ประเภทของสมรรถนะ

้<br>สำนักงานคณะกรรมการข้าราชการพลเรือน (2548· 23 ) กล่าวไว้ว่า "สมรรถนะ" แบ่งออกเป็น 2 ประเภท เมื่อพิจารณาโดยยึดผลการปฏิบัติงานเป็นเกณฑ์ ได้แก่

1. สมรรถนะพื้นฐาน(Threshold Competencies) ได้แก่ ความรู้ ทักษะพื้นฐาน ที่ผู้ปฏิบัติงานทุกคนจำเป็นต้องมีเพื่อให้สามารถปฏิบัติงานได้ แต่ไม่สามารถแยกผู้ที่ปฏิบัติงานดี ้ออกจากผู้ที่ปฏิบัติงานในระดับปานกลาง

2. สมรรถนะที่แยกความแตกต่าง(Differentiating Competencies) ได้แก่ ้ ปัจจัยต่างๆ ที่ผู้ปฏิบัติงานที่ดีมีแต่ผู้ที่ปฏิบัติงานในระดับปานกลางไม่มี สมรรถนะกลุ่มนี้จึงเป็นสิ่ง ู ที่บอกความแตกต่างระหว่างผู้ที่มีผลการปฏิบัติงานดี และผู้ที่มีผลงานในระดับปานกลาง

> ณรงค์วิทย์ แสนทอง (2547: 48) แบ่งสมรรถนะออกเป็น 3 ประเภท คือ 1. สมรรถนะหลัก หมายถึง บุคลิกลักษณะของคนที่สะท้อนให้เห็นถึงความรู้

้ทักษะ ทัศนคติ ความเชื่อและอุปนิสัยของคนในองค์การโดยรวมที่จะช่วยสนับสนุนให้องค์การ บรรล เป้าหมายตามวิสัยทัศน์ได้

2. สมรรถนะเกี่ยวกับงาน หมายถึง บุคลิกของคนที่สะท้อนให้เห็นถึงความรู้ ทักษะ ทัศนคติ ความเชื่อและอุปนิสัย ที่ช่วยส่งเสริมให้บุคคลนั้นสามารถสร้างผลงานใน การปฏิบัติงานในตำแหน่งนั้นๆ ได้สูงกว่ามาตรฐาน

3. สมรรถนะส่วนบุคคล หมายถึง บุคลิกลักษณะของคนที่สะท้อนให้เห็นถึง ้ ความรู้ ทักษะ ทัศนคติ ความเชื่อ และอุปนิสัยที่ทำให้บุคคลสามารถในการทำสิ่งใดสิ่งหนึ่งได้ โดดเด่นกว่าคนทั่วไป

ธำรงศักดิ์ คงคาสวัสดิ์ (2549: 17-18) กล่าวว่า สมรรถนะหลัก (Core Competency ) หมายถึง คุณลักษณะ สมรรถนะ ความสามารถ คุณสมบัติที่คนทุกคนในองค์กร ์ต้องมี และกล่าวว่า Functional Competency เป็นคุณลักษณะ สมรรถนะ ความสามารถ ้ คุณสมบัติที่คนที่ทำงานในตำแหน่งต่างๆ จะต้องมีเพื่อให้สามารถทำงานในตำแหน่งนั้นได้อย่าง ประสบความสำเร็จ

ศุภชัย ยาวะประภาษ (2546: 49) แบ่งสมรรถนะออกเป็น 2 ประเภท คือ

1. สมรรถนะหลัก เป็นสมรรถนะที่ทุกคนในองค์การจะต้องมี เพื่อทำให้องค์การ ี่ สามารถดำเนินงานได้สำเร็จตามเป้าหมาย สมรรถนะหลักนี้จะผูกโยงเข้ากับสมรรถนะหลัก ขององค์การเอง โดยสมรรถนะหลักขององค์การจะถ่ายทอดลงไปที่บุคลากรและกลายเป็นสมรรถนะ ที่บุคลากรทุกคนในองค์การต้องมี

2. สมรรถนะเฉพาะลักษณะงาน เป็นสมรรถนะที่บุคคลในที่ทำงานในสายงาน ต้องมีเพิ่มเติมจากสมรรถนะหลัก

ี่ สุกัญญา รัศมีธรรมโชติ (2550: 29-30) กล่าวว่า โดยทั่วไปกลุ่มหรือประเภทของ Competency มีด้วยกัน 5 กลุ่ม คือ

1. Core Competency เป็น Competency ที่สะท้อนค่านิยมหลักที่มี ้ ความสำคัญต่อการปฏิบัติของพนักงานทุกคนในองค์กร เป็น Competency ร่วมที่ทุกคนต้องมี

Managerial Competency หมายถึงกลุ่ม Competencyที่เกี่ยวข้องกับ  $\mathcal{P}$ ทักษะด้านการบริหารจัดการ โดยองค์กรคาดหวังให้พนักงานในตำแหน่งหัวหน้า หรือ ผู้บังคับบัญชาต้องมีทักษะนี้

3. Functional Competency เป็นกลุ่มCompetency ที่เกี่ยวข้องกับความรู้ และ ทักษะ ของกลุ่มงานหรือฝ่ายงานหนึ่ง<sub>(ี้</sub>| Job Family) ซึ่งเป็น Competency ร่วมของพนักงาน ทุกคนในฝ่ายงานนั้นๆ

4. Job or Technical Competency หมายถึง Competency ที่เกี่ยวข้องโดยตรง ้กับความรู้ และทักษะ ที่จำเป็นต่อการทำงานของพนักงานในตำแหน่งงานหนึ่งๆ ตามตำแหน่งงาน ของตน

5. Personal Attributes เป็นกลุ่ม Competency ที่เป็นคุณลักษณะที่ซ่อนอยู่ใน ิบุคคลแต่ละคน ซึ่งมีผลอย่างมากต่อทัศนคติในการทำงานและความสำเร็จของบุคคลๆนั้น เช่น ้ ความชื่อสัตย์ ความมุ่งมั่นสู่ความสำเร็จ ความอดทนต่อแรงกดดัน เป็นต้น

Spencer and Spencer (1993 อ้างถึงใน ศุภชัย ยาวะประภาษ, 2546: 37-44) ได้จัดองค์ประกอบของสมรรถนะไว้ 2 ส่วน คือ

1. ลักษณะที่เป็นฐานราก(Underlying Characteristic) อันประกอบด้วยเหตุ จูงใจลักษณะเฉพาะมโนภาพของตัวเอง ความรู้ และ ทักษะ

2. ความเชื่อมโยงเชิงเหตุและผล(Casually Related)

ิจากคงค์ประกอบของสมรรถนะดังที่กล่าวมา สามารถจำแนกคงค์ประกอบ ที่สำคัญ ได้แก่ ด้านความรู้ ด้านทักษะ และด้านทัศนคติ ดังนี้

## ้ด้านความรู้ ดังนี้

ี สุรางค์ โค้วตระกูล (2544: 294) ได้แบ่งความรู้ออกเป็น 2 ประเภท คือ

1. ความรู้ที่เรียกว่า Declarative Knowledge หมายถึง ความรู้เกี่ยวกับ ความจริงต่างๆ เช่น ความคิดรวบยอด ข้อคิดเห็น ข้อมูลข่าวสาร

2. ความรู้ที่เรียกว่า Procedural Knowledge หมายถึง ความรู้เกี่ยวกับวิธีการ ้ทำงานหรือปฏิบัติงานอย่างใดอย่างหนึ่ง ซึ่งแบ่งออกเป็น 2 ประเภท คือ

2.1 Pattern-Recognition Knowledge คือ ความรู้ที่สามารถรู้จักและ ขี้ได้ว่าความคิดรวบยอดที่ตนรับรู้อยู่ในพวกใด

2.2 Action Sequence Knowledge คือ ลำดับขั้นของวิธีการทำงาน ว่าจะทำคะไรก่คบหลัง

## ด้าบทักษะ ดังนี้

ปรียาพร วงศ์อนุตรโรจน์ (2546) กล่าวว่า ทักษะ หมายถึง แผนของพฤติกรรม ู้ที่มีการต่อเนื่องกัน ซึ่งประกอบด้วยสิ่งเร้าและการตอบสนองให้การประกอบกิจกรรมนั้นถูกต้อง รวดเร็วและมี่ประสิทธิภาพ

## ด้านทัศนคติ ดังนี้

ดนัย เทียนพุฒ (2543: 8-9) กล่าวว่า สิ่งที่เป็นคุณลักษณะภายในบุคคล หรือ ้เป็นทักษะนี้จะสร้างแรงขับให้คนทำงานดีกว่าผลงานเฉลี่ย(Average Performance) ซึ่งเรียกว่า "แรงจูงใจใฝ่สัมฤทธิ์"(Achievement Motivation) โดยนิยามไว้ 5 ลักษณะ คือ

1. แรงจูงใจ (Motive) คือ แรงขับ ทิศทางและการเลือก เป็นสิ่งที่คนทำงานคิดอยู่ ้ตลอดเวลา หรือต้องการเพื่อเป็นเหตุผลของการปฏิบัติงานหรือการดำเนินงาน

2. คุณลักษณะ (Trait) คือ คุณลักษณะที่กำหนดวิธีประพฤติ หรือ การตอบสนอง ้อย่างคงที่ สม่ำเสมอ ด้วยลักษณะของความเชื่อมั่นในตนเอง การควบคุมตนเองและการควบคุม ความเครียด

3. แนวคิดของตนเอง(Self-Concept) เป็นทัศนคติ คุณค่า หรือความนึกคิด ของตนเองที่ทำให้คิดหรือสนใจในสิ่งที่ทำอยู่

4. ความร้ในเนื้อหา(Content Knowledge) คือข้อเท็จจริง หรือวิธีดำเนินการ ซึ่งเป็นสารสนเทศที่มีขอบเขตเฉพาะของแต่ละบุคคล อาจเป็นด้านเทคนิค หรือมนุษยสัมพันธ์

5. ทักษะความรู้ ความคิด และพฤติกรรม(Cognitive and Behavioral Skiills) ้คือ ความสามารถที่จะทำงาน ได้ทั้งกายภาพและใช้สติปัญญา

ี นิสดารก์ เวชยานนท์ (2545: 7) กล่าวว่า ทัศนคติ คือ ความเชื่อ ความรู้สึก และ เครื่องแสดงพฤติกรรมของบุคคลที่มีต่อสิ่งต่างๆ

พร้อมพรรณ อุดมสิน (2544) กล่าวว่า ทัศนคติเป็นความรู้สึกของบุคคลต่อ สิ่งใดสิ่งหนึ่งภายหลังจากมีประสบการณ์จากสิ่งนั้นและเป็นตัวกระตุ้นให้บุคคลแสดงพฤติกรรม ที่จะตอบสนองต่อสิ่งเร้านั้นไปทางใดทางหนึ่งหรือในลักษณะใดลักษณะหนึ่ง

แสงเดือน ทวีสิน (2545) กล่าวว่า ทัศคติ หมายถึง ความรู้สึกของบุคคลที่มีต่อ ้สิ่งใดสิ่งหนึ่ง ความรู้สึกดังกล่าวอาจเกี่ยวกับ บุคคล สิ่งของ สภาพการณ์ เหตุการณ์ เป็นต้น เมื่อเกิดความรู้สึกบุคคลนั้นจะเตรียมพร้อม เพื่อมีปฏิกิริยาตอบโต้ไปในทิศทางใด ทิศทางหนึ่ง ตามความรู้สึกของตนเอง

Allport (1937: 24-25 อ้างถึงใน นิสดารก์ เวชยานนท์ 2545: 7) กล่าวว่า ้ทัศนคติ เป็นภาวะทางจิตซึ่งทำให้บุคคลมีความพร้อมที่จะตอบโต้ต่อสิ่งแวดล้อม ซึ่งเป็นผลมาจาก ประสบการณ์

Breckler (1984 อ้างถึงใน นิสดารก์ เวชยานนท์, 2545: 7-8) กล่าวถึง ้องค์ประกอบของทัศนคติว่าประกอบด้วยองค์ประกอบ 3 ประการ คือ

- 1. องค์ประกอบทางด้านสติปัญญา(Coanitive)
- 2. องค์ประกอบทางด้านจิตใจ(Affective)
- 3. องค์ประกอบทางด้านพฤติกรรม(Behavioral intentions)

Fishbein, Ajzen (1955: 6 อ้างถึงใน นิสดารก์ เวชยานนท์, 2545: 7) กล่าวว่า ทัศนคติ คือ ความรู้สึกที่เรามีต่อสิ่งต่างๆ ที่อยู่รอบตัวเราในด้านความรู้สึกชอบหรือไม่ชอบ เห็นด้วยหรือไม่เห็นด้วยต่อสิ่งต่างๆ

Thurstone (อ้างถึงใน นิสดารก์ เวชยานนท์, 2545: 7) กล่าวว่า ทัศนคติเป็น ความรู้สึกด้านบวกและลบของบุคคลที่มีต่อวัตถุทางด้านจิตวิทยา

#### ข้อแตกต่างของ Competency

สกัญญา รัศมีธรรมโชติ (2548: 17-19) ได้อ้างถึงคำอธิบายของ David C.McClelland ไว้ว่า Competency มีความแตกต่างจาก ความรู้ ทักษะและทัศนคติ/แรงจูงใจ ของบุคคลที่มีอยู่นั้น โดยแบ่งออกเป็น 2 กลุ่มคือ

1. Competency ขั้นพื้นฐาน(Threshold Competencies) ซึ่งหมายถึง ความรู้ หรือทักษะพื้นฐานที่บุคคลจำเป็นต้องมีในการทำงาน เช่น ความสามารถในการอ่านหนังสือ ู้ ซึ่ง Competency ขั้นพื้นฐานเหล่านี้ ไม่ได้ทำให้บุคคลมีผลงานแตกต่างจากผู้อื่น หรือไม่สามารถ ทำให้บุคคลมีผลงานดีกว่าผู้อื่นได้

2. Competency ที่ทำให้บุคคลแตกต่างจากผู้อื่น ( Differentiating Competencies) หมายถึง ปัจจัยที่ทำให้บุคคลมีผลการทำงานสูงกว่ามาตรฐานหรือดีกว่าบุคคล ู ทั่วไป ซึ่ง Competency ในกลุ่มนี้จะมุ่งเน้นที่การใช้ความรู้ ทักษะและคุณลักษณะอื่นๆ (รวมทั้ง ้ค่านิยม แรงจูงใจ และทัศนคติ) เพื่อช่วยให้เกิดผลลำเร็จที่ดีเลิศในงาน อีกทั้งยังเป็น Competency ที่นักวิชาการจำนวนมากให้ความสำคัญในการพัฒนาให้มีมากขึ้นในบุคคลมากกว่า Competency ในกลุ่มแรก และยังกล่าวถึงแนวคิดของSchoonover Associates ที่เชื่อว่า ความรู้ ทักษะ แรงจูงใจ/ทัศนคติโดดๆ ไม่ใช่ Competency แต่เป็นส่วนหนึ่งที่ก่อให้เกิด Competency

## สมรถนะหลัก(Core Competency)

สุกัญญา รัศมีธรรมโชติ (2548: 19-20) ได้อ้างถึงนิยาม Core Competency ของ C.K. Prahalad and Gary Hamel ซึ่งเป็นผู้เริ่มนำคำว่า Core Competency มาใช้ ้เป็นคนแรก ไว้ว่าคือ กลุ่มความรู้ทางเทคนิคที่เป็นหัวใจขององค์กร และก่อให้เกิดความได้เปรียบ ทางการแข่งขัน อีกทั้งยังเป็นสิ่งที่ลอกเลียนแบบได้ยาก เป็นสิ่งที่ผู้นำหรือผู้บริหารขององค์กร ้ จงใจสร้างหรือกำหนดขึ้น แบ่งออกเป็น 2 ประเภท คือ Core Competency ขององค์กร และ Core Competency ของบุคคล โดย Core Competency ขององค์กรกำหนดมาจากเป้าหมายกลยุทธ์ ส่วน Core Competency ของบุคคลกำหนดมาจากการปฏิบัติงาน

และยังกล่าวสรุปไว้ว่า Core Competency ขององค์กร คือ สิ่งที่องค์กรทำได้ดี ู่ ที่สุด เพื่อตอบสนองต่อเป้าหมายกลยุทธ์ และเป็นแนวทางในการกำหนดกระบวนการทำงานต่างๆ ที่ทำให้องค์กรมีความได้เปรียบในเชิงแข่งขันในระบบเศรษฐกิจ ในขณะที่ Core Competency ่ ของบุคคลคือ สิ่งที่ทำให้บุคคลทำงานในตำแหน่งที่ตนรับผิดชอบได้ดีกว่าผู้อื่น

Boyatzis (1982 อ้างถึงใน ดนัย เทียนพฺฒ, 2543: 9) นำเสนอสิ่งที่เป็นกลุ่ม ของความสามารถ คือ เป้าหมายและการจัดการสู่การปฏิบัติ , การสั่งการผู้ใต้บังคับบัญชา , การบริหารทรัพยากรบุคคล และ ภาวะผู้นำ

**กล่มของสมรรถนะ** มีการกล่าวไว้ดังนี้

Spencer and Spencer (1993: 9 อ้างถึงใน ศุภชัย ยาวะประภาษ, 2546) ้ได้แบ่งสมรรถนะเป็นกลุ่มต่างๆ ดังนี้

1. สมรรถนะกลุ่มการกระทำและสัมฤทธิ์ผล ซึ่งเกี่ยวข้องกับความถูกต้อง ้ความสัมฤทธิ์ผล ความคิดริเริ่ม การแสวงหาข่าวสาร

่ 2. สมรรถนะกลุ่มการบริการและช่วยเหลือคนอื่น

3. สมรรถนะกลุ่มการใช้อิทธิพลและผลกระทบ ซึ่งเกี่ยวข้องกับการใช้อิทธิพล และผลกระทบ การตระหนักถึงคงค์การ การสร้างสัมพันธภาพ

ี่ 4. สมรรถนะกลุ่มการบริหารจัดการ เกี่ยวข้องกับการมุ่งพัฒนาคนอื่น การชี้นำ ึการใช้อำนาจที่มีอยู่ตามตำแหน่งและการยืนกราน การให้ความร่วมมือและทำงานเป็นกลุ่ม ภาวการณ์เป็นผ้นำกล่ม

5. สมรรถนะกลุ่มการรู้คิด เกี่ยวข้องกับการคิดเชิงวิเคราะห์ ความคิดรวบยอด และความทำนาณทางการบริหารจัดการ วิชาชีพหรือเทคนิค

่ 6. สมรรถนะกลุ่มประสิทธิผลส่วนตัว เกี่ยวข้องกับการควบคุมตนเอง ความมั่นใจ ในตนเอง ความยืดหยุ่น ความมุ่งมั่นต่อองค์การ

#### กรอบสมรรถนะ(Competency Model)

Competency Model เป็นการรวบรวมคุณลักษณะทางความรู้ ทักษะ และ ้คุณลักษณะที่จำเป็นต่อการทำงานในบทบาทใดบาทหนึ่งอย่างมีประสิทธิภาพ และนำไปใช้เป็น เครื่องมือในการบริหารทรัพยากรมนุษย์ (นิสดารก์ เวชยานนท์, 2550: 20) ในที่นี้ผู้วิจัยจึงรวบรวม ้กรคบสมรรถนะมาน้ำเสนค ดังนี้

นิสดารก์ เวชยานนท์ (2550: 20) กล่าวว่า องค์ประกอบของกรอบสมรรถนะจะมี ้ ความสามารถที่ติดตัวมา(Innate) และความสามารถที่สร้างขึ้น(Acquired) ที่อาจเกิดจากการ เรียนรู้และประสบการณ์ โดยที่สุดยอดของปิรามิดจะเป็นรูปแบบพฤติกรรมที่เป็นผลรวมของ ้ความสามารถที่กล่าวมา ดังภาพที่ 7

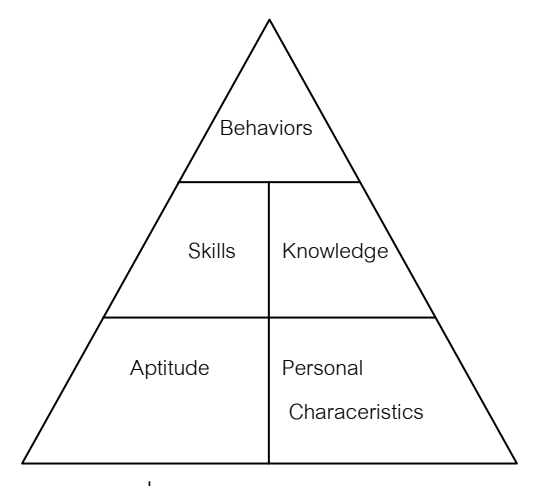

ภาพที่ 7 Competency Model

สำนักงานคณะกรรมการข้าราชการพลเรือน (2548: 10-11) ได้จัดทำโมเดล สมรรถนะสำหรับราชการพลเรือนไทยเป็นต้นแบบสมรรถนะที่ประกอบด้วยสมรรถนะ 2 ส่วน คือ สมรรถนะหลัก คือ คุณลักษณะร่วมของข้าราชการพลเรือนทุกตำแหน่งทั้งระบบ ้กำหนดขึ้นเพื่อหล่อหลอมค่านิยมและพฤติกรรมที่พึงประสงค์ร่วมกัน ประกอบด้วยสมรรถนะ 5 สมรรถนะ คือ

- 1. การมุ่งผลสัมฤทธิ์ (Achievement Motivation)
- 2. การบริการที่ดี (Service Mind)
- 3. การสั่งสมความเชี่ยวชาญในงานอาชีพ (Expertise)
- 4. จริยธรรม (Integrity)
- 5. ความร่วมแรงร่วมใจ (Teamwork)

สมรรถนะประจำกลุ่มงาน คือ สมรรถนะที่กำหนดเฉพาะสำหรับแต่ละกลุ่มงาน เพื่อสนับสนุนให้ข้าราชการแสดงพฤติกรรมที่เหมาะสมแก่หน้าที่ และส่งเสริมให้สามารถปฏิบัติ ภารกิจในหน้าที่ได้ดียิ่งขึ้น โดยโมเดลสมรรถนะกำหนดให้แต่ละกลุ่มงาน มีสมรรถนะประจำกลุ่ม งานละ 3 สมรรถนะ (ยกเว้นกลุ่มงานนักบริหารระดับสูงมี 5 สมรรถนะ) สมรรถนะประจำกลุ่ม งานมี่ 20 สมรรถนะ คือ 1) การคิดวิเคราะห์(Analytical Thinking) 2) การมองภาพองค์รวม (Conceptual Thinking) 3) การพัฒนาศักยภาพคน(Caring & Developing Others) 4) การสั่ง
การตามอำนาจหน้าที่(Holding People Accountable) 5)การสืบเสาะหาข้อมูล(Information Seeking) 6) ความเข้าใจข้อแตกต่างวัฒนธรรม(Culture Sensitivity) 7) ความเข้าใจผู้อื่น (Interpersonal Understanding) 8) ความเข้าใจองค์กรและระบบราชการ(Organizational Awareness) 9) การดำเนินเชิงรุก(Proactiveness) 10) ความถูกต้องของงาน(Concern of Order) 11) ความมั่นใจในตนเอง(Self Confidence) 12) ความยืดหยุ่นผ่อนปรน(Flexibility) 13) ศิลปะการสื่อสารจูงใจ(Communication & Influencing) 14) สภาวะผู้นำ(Leadership) 15) สุนทรียภาพทางศิลปะ(Aesthetic Quality) 16) วิสัยทัศน์(Visioning) 17) การวางกลยุทธ์ ภาครัฐ(Strategic Orientation) 18) ศักยภาพเพื่อนำการปรับเปลี่ยน(Change Leadership) 19) การควบคุมตนเอง(Self Control) 20) การให้อำนาจแก่ผู้อื่น(Empowering Others)

(1999 อ้างถึงใน นิสดารก์ เวชยานนท์, 2549: 134-141) ได้ให้ Green ้ความสำคัญของสมรรถนะบุคคลไว้ว่า เป็นสิ่งที่บุคคลนำมาใช้แตกต่างกันไปตามกลยุทธ์ ขององค์การที่ตนเองทำงานอยู่ และยังได้เสนอกลุ่มของสมรรถนะบุคคลในรูปของโมเดลหรือ ตัวแบบสมรรถนะ(Competency model) ดังนี้

ทักษะที่ทำให้เกิดผลการดำเนินงาน(Performance Skills) ได้แก่ ความสามารถ ในการปรับตัว(Adaptability) สัมพันธภาพระหว่างบุคคล(Interpersonal) และลักษณะนิสัย ในการทำงาน(Work Habits)

ความรู้ทางเทคนิคและทักษะในงาน(Technical Knowledge and Job Skills) ได้แก่ ทรัพยากร(Resources) ข้อมูล(Information) ระบบ(System) และ เทคโนโลยี(Technology)

สมรรถนะหลักและสมรรถนะประจำสายงานของข้าราชการครูและ บุคลากรทางการศึกษา(คุรุสภา, 2548)

สมรรถนะหลักของครูและบุคลากรทางการศึกษา คือ คุณลักษณะร่วม ของข้าราชการครู และบุคลากรทางการศึกษาทุกตำแหน่ง เพื่อหล่อหลอมค่านิยม และพฤติกรรม ที่พึงประสงค์ร่วมกัน ดังนี้

- 1. การมุ่งผลสัมฤทธิ์ (Achievement motivation)
- 2. การบริการที่ดี (Service Mind)

3. การพัฒนาตนเอง (Self development)

4. การทำงานเป็นทีม (Teamwork)

สมรรถนะประจำสายงาน (Functional Competency) ของข้าราชการครูคือ ิสมรรถนะที่กำหนดเฉพาะสำหรับแต่ละตำแหน่ง เพื่อสนับสนุนให้บุคลากรที่ดำรงตำแหน่งนั้น แสดงพฤติกรรมที่เหมาะสมกับหน้าที่ และส่งเสริมให้สามารถปฏิบัติภารกิจในหน้าที่ได้ดียิ่งขึ้น ประกอบด้วย

- 1. การจัดการเรียนรู้
- 2. การพัฒนาผู้เรียน
- ้<br>3. การบริหารจัดการชั้นเรียน
- 4. การวิเคราะห์ สังเคราะห์ และการวิจัย
- 5. การสร้างความร่วมมือกับชุมชน

้สำหรับผู้บริหารและศึกษานิเทศก์ มีสมรรถนะประจำสายงานแตกต่างจาก สมรรถนะประจำสายงานของครู ประกอบด้วย

- 1. การวิเคราะห์และสังเคราะห์
- 2. การสื่อสารและการจูงใจ
- 3. การพัฒนาศักยภาพบุคคล
- 4 การมีวิสัยทัศน์

#### แนวคิดเกี่ยวกับสมรรถนะกับผู้บริหาร

#### ความสัมพันธ์ระหว่างสมรรถนะกับผู้บริหาร

้นิสดารก์ เวชยานนท์ (2550: 20) กล่าวว่า ระบบสมรรถนะเหมือนเป็นเครื่องมือ ีที่สำคัญในการบริหารและขับเคลื่อนองค์กร ซึ่งต้องอาศัยการสนับสนุนที่จริงจังจากผู้บริหาร ้ระดับสูงและจากผู้บริหารที่สำคัญในองค์กร การเปลี่ยนแปลงต่างๆ ในองค์กรจะไม่มีวันสำเร็จ ถ้าปราศจากการสนับสนุนจากผู้นำองค์กร ตัวผู้นำและทีมผู้นำต้องมีความเข้าใจเรื่องแผนกลยุทธ์ และต้องมีมิติในด้านความเข้าใจถึงอนาคต ว่าถ้าองค์ไม่มีการเปลี่ยนแปลงองค์กรก็จะประสบ ้ความล้าหลัง เพราะไม่สามารถปรับตัวได้ทันสภาพแวดล้อมที่เปลี่ยนแปลงได้ ดังนั้นผู้บริหารควร ้ดำเนินการนำกรอบสมรรถนะมาใช้พัฒนาองค์กรให้ก้าวไปสู่องค์กรที่มีสมรรถนะสูง(High Performance Organization) นำการเปลี่ยนแปลงที่สำคัญมากประการหนึ่งเข้าในองค์กร เพราะ ส่งผลกระทบต่อการบริหารขององค์กรในภาพรวมรวมทั้งมีผลกระทบต่อพนักงานที่อยู่ในองค์กร ้ทั้งหมด ผู้บริหารจึงต้องสร้างการยอมรับหรือความผูกพัน(Commitment) โดยมีสิ่งที่ผู้บริหาร ้ ควรทำในกระบวนการเปลี่ยนแปลง คือ

- 1. สร้างแรงจูงใจสำหรับการเปลี่ยนแปลงและให้ความรู้แก่พนักงาน
- 2. การแบ่งปันความรู้และภาพลักษณ์ของสมรรถนะเพื่อการเปลี่ยนแปลง

3. ผู้นำต้องสร้างให้บุคลากรเกิดความตระหนักระหว่างช่องว่างที่เกิดขึ้นจาก ความจริงและจินตนาการที่สร้างไว้

- 4. ต้องมีการวางแผนและปฏิบัติตามแผนการเปลี่ยนแปลง
- 5. มีการประเมินผลระดับของการเปลี่ยนแปลง
- 6. การสร้างแรงตอกย้ำเพื่อการเปลี่ยนแปลง

เอกชัย กี่สุขพันธ์ (2538: 24-25) ความสำเร็จของการบริหารมักจะขึ้นอยู่กับ ้ ความสามารถในการจัดการ ในเรื่อง การกำหนดเป้าหมายและวัตถุประสงค์ การกำหนดภารกิจ และการกำหนดคน ซึ่งคนเป็นประเด็นสำคัญที่มีอารมณ์ ความรู้ ทัศนคติที่แตกต่างกัน การปฏิบัติงานของคนได้ผลดีมากน้อยอย่างไรย่อมขึ้นอยู่กับความพยายาม คนที่มีทัศนคติที่ดีย่อม ้มีความพยายามที่ดีกว่าผู้ที่มีทัศนคติในทางไม่ดี ความสามารถของบุคคลจะมีส่วนช่วยเสริม ้ความพยายามของคนในการปฏิบัติงาน ซึ่งความสามารถนั้นประกอบด้วยความรู้และ ประสบการณ์ ผู้บริหารจะเสริมสร้างความสามารถของบุคคลก็ควรวิเคราะห์ดูว่าคนนั้นมีจุดอ่อน ในเรื่องใด อาจเป็นด้านความรู้ ทักษะในการทำงาน หรือประสบการณ์ แล้วก็ให้พัฒนาในด้านนั้นๆ เพื่อให้เขามีโอกาสใช้ความพยายามในการปฏิบัติงานให้เกิดงานมากขึ้น

สมรรถนะผู้บริหารสถานศึกษาตามแนวทางการปฏิรูประบบราชการ (สถาบันพัฒนาข้าราชการพลเรือน, 2545; 14-15)

สมรรถนะหลักผู้บริหารสถานศึกษา ตามแนวคิดของสถาบันพัฒนาข้าราชการ ี พลเรือน ซึ่งจำแนกเป็นมาตรฐานต่างๆ จำนวน 5 มาตรฐาน ดังนี้

มาตรฐาน 1 การมุ่งผลสัมฤทธิ์

1. สามารถแสดงความมุ่งมั่นและการกระตือรือร้นที่จะปฏิบัติราชการได้

2. สามารถกำหนดมาตรฐานหรือเป้าหมายในการปฏิบัติงานของตนเพื่อให้ได้ ผลสัมฤทธิ์ที่ดีเยี่ยม

- ่ 3. สามารถปรับปรุงและพัฒนาการปฏิบัติงานให้มีประสิทธิภาพยิ่งขึ้น
- 4. สามารถกำหนดแผนและปฏิบัติงานตามแผนเพื่อให้บรรลุเป้าหมายที่ท้าทาย
- 5 สามารถคำนวณผลได้ผลเสียโดยชัดเจน

มาตรฐาน 2 การบริการที่ดี

- 1 สามารถให้บริการที่เป็นมิตร
- 2. สามารถสื่อสารข้อมูลได้ชัดเจน
- 3. สามารถเต็มใจช่วยเหลือ
- 4 มีคาามเคือเพื่อแสดงน้ำใจ
- 5. มีความเข้าใจความต้องการที่แท้จริงของผู้บริหาร
- ่ 6. สามารถร่วมวางแผนเป็นที่ปรึกษาที่ผู้รับบริการวางใจ ้มาตรฐาน 3 การสั่งสมความเขี่ยวชาญในงานอาชีพ
- 1. มีความสนใจใฝ่รู้ในสาขาอาชีพของตน
- 2. รอบรู้เท่าทันเหตุการณ์และเทคโนโลยีใหม่ ๆ อยู่เสมอ
- 3. นำความรู้ วิทยาการ หรือเทคโนโลยีใหม่ๆ ที่ได้ศึกษามาปรับใช้กับการทำงาน
- 4. รักษาและประยุกต์ความรู้ ความเชี่ยวชาญทั้งเชิงลึกและเชิงกว้าง

้อย่างต่อเนื่องและสม่ำเสมอ

5. สร้างวัฒนธรรมแห่งการเรียนรู้เพื่อการพัฒนาในองค์กร

มาตรฐาน 4 จริยธรรม

- 1. ความซื่อสัตย์สุจริต
- 2 คาาบปีสัจจะเชื่อกือได้
- 3 ความยึดมั่นในหลักการ
- 4. การธำรงความถูกต้อง
- 5. การอุทิศตนเพื่อผดุงความยุติธรรม
- มาตรฐาน 5 ความร่วมแรง ร่วมใจ
- 1. การปฏิบัติหน้าที่ในส่วนของตนให้สำเร็จลุล่วง
- 2. การผูกมิตรและการให้ความร่วมมือต่อส่วนรวม
- 3 การรับฟังความเห็นและประสานสัมพันธ์
- 4 การให้กำลังซึ่งกันและกัน
- 5. การรวมพลังสร้างความสามัคคีในทีม

# แนวคิดเกี่ยวกับสมรรถนะการบริหารจัดการเทคโนโลยีสารสนเทศและ การสื่อสารของผู้บริหารสถานศึกษา

สมรรถนะตามมาตรฐานความรู้และประสบการณ์วิชาชีพทางการศึกษาของ ผู้บริหารสถานศึกษา(เลขาธิการคุรุสภา, 2548: 17-26) ผู้บริหารสถานศึกษาต้องมีมาตรฐาน ความรู้ และมาตรฐานประสบการณ์วิชาชีพ ดังนี้

## มาตรฐานความรู้

1. มีคุณวุฒิไม่ต่ำกว่าปริญญาตรีทางการบริหารการศึกษา หรือเทียบเท่าหรือ ้ คุณวุฒิอื่นที่คุรุสภารับรอง โดยมีความรู้ ดังนี้

- 1.1 หลักและกระบวนการบริหารการศึกษา
- 1.2 นโยบายและการวางแผนการศึกษา
- 1.3 การบริหารด้านวิชาการ
- 1.4 การบริหารด้านธุรการ การเงิน พัสดุและอาคารสถานที่
- 1.5 การบริหารงานบคคล
- 1.6 การบริหารกิจการนักเรียน
- 1.7 การประกันคณภาพการศึกษา
- 1.8 การบริหารจัดการเทคโนโลยีสารสนเทศ
- 1.9 การบริหารการประชาสัมพันธ์และความสัมพันธ์ชุมชน
- 1.10 คุณธรรมและจริยธรรมสำหรับผู้บริหารสถานศึกษา
- ่ 2. ผ่านการฝึกอบรมหลักสูตรการบริหารสถานศึกษาที่คณะกรรมการคุรุสภา

รับรุคง

มาตรฐานประสบการณ์วิชาชีพ

- 1. มีประสบการณ์ด้านปฏิบัติการสอนมาแล้วไม่น้อยกว่า 5 ปี หรือ
- 2. มีประสบการณ์ด้านปฏิบัติการสอนและต้องมีประสบการณ์ในตำแหน่ง หัวหน้าหมวด หรือหัวหน้าสาย หรือหัวหน้างาน หรือตำแหน่งบริหารอื่น ๆ ในสถานศึกษามาแล้ว ไม่น้ำคยกว่า 2 ปี

ในด้านมาตรฐานความรู้ข้อ 8 ว่าด้วยเรื่อง "การบริหารจัดการเทคโนโลยี สารสนเทศ" นั้น ผู้บริหารสถานศึกษาต้องมีความรู้ในเรื่องต่อไปนี้

- 1 เทคโนโลยีสารสนเทศเพื่อการศึกษา
- 2. เทคโนโลยีสารสนเทศเพื่อการบริหารจัดการ
- 3. เทคโนโลยีสารสนเทศเพื่อการจัดการเรียนรู้

## โดยต้องมีสมรรถนะ ดังนี้

1. สามารถใช้และบริหารเทคโนโลยีสารสนเทศเพื่อการศึกษาและการปฏิบัติงาน

ได้คย่างเหมาะสม

่ 2. สามารถประเมินการใช้เทคโนโลยีสารสนเทศเพื่อนำมาปรับปรุงการบริหาร

จัดการ

่ 3. สามารถส่งเสริมสนับสนุนการใช้เทคโนโลยีสารสนเทศเพื่อการศึกษา

จากสมรรถนะการบริหารจัดการเทคโนโลยีสารสนเทศตามมาตรฐานความรู้ และประสบการณ์วิชาชีพผู้บริหารสถานศึกษาของสำนักงานเลขาธิการคุรุสภา มีนักวิชาการ ่ หลายท่านให้แนวคิดที่ใกล้เคียงเกี่ยวกับสมรรถนะในแต่ละด้านไว้ ดังนี้

สมรรถบะที่ 1 ความสมรรถบะการใช้และบริหารเทคโนโลยีสารสนเทศ เพื่อการศึกษาและการปฏิบัติงานได้อย่างเหมาะสม

มีการกล่าวถึงความรู้ ทักษะ และทัศนคติเกี่ยวกับการใช้ ปฏิบัติและ การบริหารเทคโนโลยีสารสนเทศไว้ ดังนี้

ึกฤษณวรรณ กิติผดุง (2541: 26-29) แบ่งความสามารถทางคอมพิวเตอร์ไว้ เป็น 3 ด้าน คือ ด้านความรู้ ด้านทักษะการปฏิบัติ และด้านเจตคติ ดังนี้

1. ด้านความรู้ ผู้ใช้จะต้องมีความรู้ด้านต่างๆ ดังนี้

1.1 มีความรู้ด้านภาษาอังกฤษและภาษาไทยเป็นอย่างดี เพื่อใช้ใน การติดต่อสื่อสารและแสวงหาความรู้

1.2 มีความรู้ด้านภาษาคอมพิวเตอร์

1.3 มีความรู้ความเข้าใจเกี่ยวกับคอมพิวเตอร์และการประยุกต์ใช้ใน

งานด้านต่างๆ

1.4 มีความรู้ ความเข้าใจวิธีการใช้โปรแกรมที่จะนำมาช่วยอำนวยความ

สะดวกในงาน

1.5 มีความรู้ความเข้าใจเกี่ยวกับซอฟต์แวร์ประเภทต่างๆ ที่จะนำมาใช้

งาน

1.6 มีความรู้เกี่ยวกับการบำรุงรักษา การเลือกซื้อฮาร์ดแวร์ ซอฟต์แวร์ การปรับแก้และการประยุกต์ใช้คอมพิวเตอร์ 2. ด้านทักษะการปฏิบัติ ในการใช้คอมพิวเตอร์ผู้ใช้จะต้องมีทักษะในการใช้หรือ ลงมือปฏิบัติกับเครื่องคอมพิวเตอร์ จึงจะเกิดการเรียนรู้ซึ่งผู้ใช้จะต้องฝึกฝนในเรื่องต่อไปนี้ 2.1 อ่านหนังสือได้เร็ว ทั้งภาษาไทยและภาษาอังกฤษ 2.2 ความสามารถในการเลือกสรรสารสนเทศ โดยต้องสามารถตัดสินใจ ได้ว่าเรื่องใดถูกเรื่องใดผิด 2.3 ความสามารถในการสะสมข้อมูลสารสนเทศและการเลือกใช้สื่อ ทางคคมพิวเตคร์ 24 ความสามารถในการเขียนโปรแกรม

่ 2.5 ความสามารถในการคิดแก้ปัญหาต่างๆ ที่เกี่ยวข้องกับคอมพิวเตอร์ และการประยุกต์ใช้งานคอมพิวเตอร์ให้เกิดประโยชน์สูงสุด

2.6 ความสามารถในการพูดและนำเสนอ

2.7 มีความสามารถในการใช้โปรแกรมสำเร็จรูป เช่น โปรแกรม ประมวลผลคำ โปรแกรมจัดการฐานข้อมูล โปรแกรมตารางทำงาน และสามารถประยุกต์โปรแกรม เหล่านี้เข้ากับงานได้

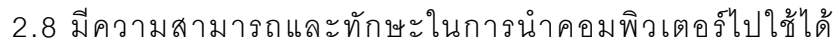

อย่างถูกต้อง

2.9 มีความสามารถในการออกแบบกิจกรรมที่ใช้กับคอมพิวเตอร์

2 10. มีความสามารถในการเลือกใช้ซอฟต์แวร์ได้เหมาะสมกับงาน

3. ด้านเจตคติ การที่ผู้ใช้จะประสบความสำเร็จหรือไม่นั้นเกิดจากการมีเจตคติ ล่ส :<br>ที่ดีต่อการคอบพิวเตอร์ใบเรื่องต่อไปบี้

่<br>3.1 มีความมั่นใจในการใช้เครื่องคอมพิวเตอร์

- 3.2 สนใจที่จะเรียนรู้คอมพิวเตอร์
- 3.3 มีความพึ่งพอใจที่ได้ทำงานกับคอมพิวเตอร์

3.4 สนใจติดตามความก้าวหน้าของคอมพิวเตอร์อยู่เสมอ

- 3.5 มุ่งมั่นในการใช้คอมพิวเตอร์ประกอบการเรียนการสอน
- 3.6 มีวินัยในตนเองและเคารพกฎเกณฑ์ในการใช้คอมพิวเตอร์
- 3.7 มีความพยายามต่อการแก้ปัญหาที่เกิดขึ้นขณะใช้เครื่องคอมพิวเตอร์
- 3.8 มีความใฝ่รู้ใฝ่เรียนด้วยตนเองอย่างต่อเนื่อง
- 3.9 มีความต้องการสร้างสื่อใหม่ๆ โดยใช้คอมพิวเตอร์เป็นเครื่องมือ

3.10 มีความรับผิดชอบต่อข้อมูลที่นำมาใช้

ณรงค์วิทย์ แสนทอง (2548: 50) ได้เสนอทักษะการใช้คอมพิวเตอร์ที่สูงกว่า ้มาตรฐานมากโดยมีเกณฑ์ ดังนี้

1. ผลของการมีทักษะด้านคอมพิวเตอร์ที่ดี มีส่วนช่วยให้ผลงานสูงกว่าเป้าหมาย ที่กำหนด

2. ไม่เคยมีปัญหาเกี่ยวกับการจัดทำ จัดเก็บ และค้นข้อมูลจากระบบ คคมพิวเตคร์

่ 3. มีทักษะการใช้คอมพิวเตอร์ในระดับก้าวหน้าเมื่อเทียบกับลักษณะงานที่ทำอยู่

ในกรณีที่ได้มาตรฐานตามที่คาดหวัง ต้องมีพฤติกรรมต่อไปนี้

- 1. สามารถใช้คอมพิวเตอร์ทำงานได้อย่างถูกต้องและเสร็จทันเวลาที่กำหนด
- 2. สามารถเลือกใช้โปรแกรมคอมพิวเตอร์ให้เหมาะสมกับงานได้
- 3. สามารถใช้คอมพิวเตอร์เพื่อเพิ่มประสิทธิภาพการทำงานได้
- 4. มีการเรียนรู้และฝึกฝนทักษะคอมพิวเตอร์อยู่ตลอดเวลา

ิ คณะกรรมการการศึกษาขั้นพื้นฐาน, สำนักงาน (2550: 9-11) กล่าวถึง การบริหารจัดการเทคโนโลยีสารสนเทศและการสื่อสารในโรงเรียนสรุปสิ่งที่ผู้บริหารควรปฏิบัติ คือ

1. การจัดทำแผนพัฒนา ICT ในโรงเรียน

2. การจัดตั้งกรรมการ / คณะทำงานด้าน ICT ของโรงเรียน

- 3 การใช้ระบบ MIS ในการบริหารจัดการภายในโรงเรียน
- 4. การจัดกิจกรรมพัฒนาทักษะด้าน ICT แก่คณะครูและนักเรียน

้สำนักติดตามและประเมินผลการจัดการศึกษาขั้นพื้นฐาน ระบุเกณฑ์ การประเมินการเลื่อนขั้นวิทยฐานะของผู้บริหารสถานศึกษา สรุปในส่วนของการบริหารจัดการ เทคโนโลยีสารสนเทศและการสื่อสารในโรงเรียน สิ่งที่ผู้บริหารต้องสามารถปฏิบัติได้ คือ

ใช้เทคโบโลยีคคบพิวเตคร์ใบการบริหารจัดการและใบการเรียบการสุดบ  $\overline{1}$ ภายในโรงเรียน

2. ใช้เทคโนโลยีคอมพิวเตอร์ในการติดต่อสื่อสารกับสำนักงานเขตพื้นที่ การศึกษาทางคิบเทคร์เบ็ตได้

3 สามารถพัฒนาโปรแกรม /ตอฟต์แกร์ในการบริหารจัดการหรือจัดการเรียนการ สคนได้

4. มีวิธีการปฏิบัติที่เป็นเลิศในการพัฒนาระบบ ICT เพื่อการบริหารจัดการ และจัดการเรียนการคสนได้

5. ใช้กระบวนการจัดการความรู้จัดทำคลังความรู้รูปแบบต่าง ๆ เกี่ยวกับการ ้พัฒนาระบบ ICT เพื่อบริหารจัดการศึกษาและจัดการเรียนการสอนได้

อาภรณ์ ภู่วิทยพันธุ์ (2549 : 80 ) ได้ให้คำนิยามสมรรถนะการบริหารจัดการ ู้ฐานข้อมูลไว้ ดังนี้

สมรรถนะการบริหารจัดการฐานข้อมูล คือ ความสามารถในการออกแบบระบบ หรือฟังก์ชั่นงานใหม่ ๆ โดยการดึงฐานข้อมูลที่มีอยู่มาใช้เพื่อจัดทำอการหรือรายงานในรูปแบบ

ู้ที่แตกต่างกันไปตามความต้องการของผู้ใช้ได้ และยังได้แบ่งสมรรถนะการบริหารจัดการฐานข้อมูล ออกเป็น 5 ระดับ ดังนี้

1. Basic Level พฤติกรรมที่แสดงออกคือ นำฐานข้อมูลมาใช้จัดทำเอกสารหรือ รายงานที่ไม่ยุ่งยากซับซ้อนได้ แสวงหาโอกาสที่จะเรียนรู้วิธีการและขั้นตอนการเก็บรักษาข้อมูล ้ด้วยโปรแกรมคอมพิวเตอร์ สามารถขอคำแนะนำหรือความช่วยเหลือจากผู้อื่นถึงวิธีการในการนำ ้ฐานข้อมูลที่มีอยู่มาใช้งาน และจัดเก็บข้อมูลโดยใช้โปรแกรมคอมพิวเตอร์ได้

2. Doing Level พฤติกรรมที่แสดงออกคือ สามารถใช้สุตรมาช่วยการดึง ี ฐานข้อมูลจากระบบที่จัดเก็บไว้ ระบุได้ถึงตาราง(Table ) ของฐานข้อมูลที่แตกต่างกันในแต่ละ ้ ประเภทได้ รู้และเข้าใจถึงวิธีการและขั้นตอนในการแก้ไขปัญหาที่เกิดขึ้นจาการดึงฐานข้อมูลมาใช้ งานได้ และสร้างกราฟหรือตารางสถิติต่าง ๆ ได้จากฐานข้อมูลที่มีอยู่

3. Developing Level พฤติกรรมที่แสดงออกคือ นำฐานข้อมูลที่มีอยู่มาจัดทำ เป็นรายงานเป็นเรื่อง ๆ ไป ตามความต้องการหรือตามที่หน่วยงานอื่นร้องขอ อธิบายให้สมาชิก ่ ในทีมเข้าใจถึงวิธีการอ่านตาราง (Table ) และการนำสูตรมาช่วยในการดึงฐานข้อมูลเพื่อการใช้ งานต่อไปได้ และติดตามและประเมินผลการบริหารและการจัดการฐานข้อมูลที่มีจากสมาชิก ในทีมเป็นรายบคคลได้

4. Advanced Level พฤติกรรมที่แสดงออกคือ กำหนดรูปแบบของเอกสาร หรือรายงานบนพื้นฐานของฐานข้อมูลที่มีอยู่ได้ เขียนโปรแกรมในการออกแบบระบบการจัดเก็บ ้รักษาข้อมูลประเภทต่างๆ ได้ สอนผู้อื่นถึงวิธีการและขั้นตอนในการนำฐานข้อมูลมาใช้งานได้ และศึกษาและติดตามความก้าวหน้าของโปรแกรมคอมพิวเตอร์ที่เกี่ยวข้องกับฐานข้อมูลต่างๆ ได้

5. Expert Level พฤติกรรมที่แสดงออกคือ เขียนโปรแกรมในการออกแบบ ระบบหรือฟังก์ชั่นใหม่ๆ โดยพิจารณาจากฐานข้อมูลที่มี ให้คำปรึกษาแนะนำแก่ผู้อื่นถึงแนวทาง ในการแก้ไขปัญหาที่เกิดขึ้นจากการดึงฐานข้อมูลมาใช้ประโยชน์ และผลักดันให้ผู้อื่นเรียนรู้ วิทยาการใหม่ๆ และการเปลี่ยนแปลงของเทคโนโลยีสารสนเทศที่เกี่ยวข้องกับการบริหารจัดการกับ ฐานข้อมูลที่มีอยู่

อาภรณ์ ภู่วิทยพันธุ์ (2549: 64,110) ได้ให้คำนิยามสมรรถนะความสามารถ ในการใช้คอมพิวเตอร์และสมรรถนะความรู้ในด้านเทคโนโลยีสารสนเทศไว้ว่า สมรรถนะ ้ความสามารถในการใช้คอมพิวเตอร์ คือ ความสามารถในการประยุกต์ใช้คอมพิวเตอร์เพื่อ การออกแบบและการสร้างรูปแบบของแบบฟอร์ม เอกสารและรายงานต่างๆ ได้ รวมถึงการดึง ้ฐานข้อมูลจากโปรแกรมคอมพิวเตอร์เพื่อนำมาใช้ประโยชน์ในการทำงานอื่น ๆ ต่อไปได้ และยังได้ แบ่งสมรรถบะความสามารถในการใช้คอมพิวเตอร์ออกเป็น 5 ระดับ ดังนี้

1. Basic Level พฤติกรรมที่แสดงออกคือ สามารถใช้คำสั่งพื้นฐาน เช่น Log on / off ในการควบคุมโปรแกรมคอมพิวเตอร์ได้ ระบุได้ถึงความแตกต่างของกระบวนการทำงาน และโปรแกรมคอมพิวเตอร์ทั้งฮาร์ดแวร์/ซอฟแวร์ และใช้คำศัพท์ / ศัพท์เฉพาะ ที่เกี่ยวข้องกับงาน ้ คอมพิวเตอร์และส่วนประกอบต่างๆ ที่เกี่ยวข้องได้

2. Doing Level พฤติกรรมที่แสดงออกคือ สามารถสร้างแบบฟอร์มมาตรฐาน (Template) ของเอกสาร หรือรายงานต่างๆ ตามรปแบบที่กำหนดขึ้นได้ สามารถใช้โปรแกรม ้ซอฟต์แวร์เพื่อปรับปรงกระบวนการทำงานที่รับผิดชอบได้ ใช้โปรแกรมที่หลากหลายและคำสั่ง พื้นฐานได้ เช่น Copy , Save , Delete และแก้ไขปัญหาที่เกิดขึ้นของคอมพิวเตอร์ทั้งซอฟแวร์ และสาร์ดแวร์ได้ในเบื้องต้น

3. Developing Level พฤติกรรมที่แสดงออกคือ ออกแบบและปรับปรุงรูปแบบ ของเอกสารและรายงานต่างๆ ด้วยโปรแกรมคอมพิวเตอร์ สามารถใช้โปรแกรมซอฟต์แวร์เพื่อ ปรับปรุงกระบวนการทำงานของทีมงานได้ สามารถนำฐานข้อมูลจากระบบคอมพิวเตอร์มาใช้ ประโยชน์ในงานของตนได้ และปรับเปลี่ยนรูปแบบของเอกสารและรายงานตามความต้องการ ของผู้ใช้

4. Advanced Level พฤติกรรมที่แสดงออกคือ เสนอแนะซอฟต์แวร์ที่ควร นำมาใช้ให้กับหน่วยงานต่าง ๆ ได้ ตอบข้อซักถามแก่ผู้อื่นเกี่ยวกับอุปกรณ์และเครื่องมือต่างๆ ้ทั้งฮาร์ดแวร์และซอฟต์แวร์ สนับสนนให้เกิดบรรยากาศในการนำระบบเทคโนโลยีสารสนเทศมาใช้

ในทีมงาน และสอนวิธีการหรือขั้นตอนในการใช้โปรแกรมคอมพิวเตอร์ให้กับสมาชิกในทีมได้ 5. Expert Level พฤติกรรมที่แสดงออกคือ วิเคราะห์เปรียบเทียบต้นทุนและผล การปฏิบัติงานจากการนำระบบคอมพิวเตอร์มาใช้ ประเมินประสิทธิภาพของการนำระบบ เทคโนโลยีสารสนเทศมาใช้ภายในหน่วยงาน ประเมินและให้ข้อเสนอแนะถึงทิศทางกลยุทธ์ กับรูปแบบการใช้เทคโนโลยีในปัจจุบัน และเป็นตัวแทนขององค์การในการถ่ายทอดเทคนิค หลักการ และวิธีการนำระบบเทคโนโลยีสารสนเทศมาใช้

และยังกล่าวถึง สมรรถนะความรู้ในด้านเทคโนโลยีสารสนเทศ ว่าคือ ้ ความสามารถในการอธิบายถึงแนวคิด หลักการ วิธีการและขั้นตอนการทำงานในด้านเทคโนโลยี สารสนเทศ(IT) รวมทั้งการตอบข้อซักถามในประเด็นต่างๆ ที่เกี่ยวข้องกับงาน IT ตลอดจน การพัฒนาและปรับปรุงขั้นตอนการทำงานด้าน ITให้มีประสิทธิภาพ และได้แบ่งสมรรถนะความรู้ ในด้านเทคโนโลยีสารสนเทศ ออกเป็น 5 ระดับ ดังนี้

Basic Level พฤติกรรมที่แสดงออกคือ ชี้แจงได้ถึงแนวคิด หลักการ  $1 \quad$ ์ขั้นตคนและวิธีการทำงานด้าน IT ที่ตนรับผิดชอบ อธิบายได้ถึงขอบเขตภาระหน้าที่ ้ ความรับผิดชอบในงานของตน ตอบข้อซักถามหรือประเด็นต่าง ๆ ที่เกี่ยวข้องกับงานที่ตน รับผิดชอบ และแสวงหาโอกาสในการศึกษาหาความรู้เพิ่มเติมในงานที่ตนรับผิดชอบ

2. Doing Level พฤติกรรมที่แสดงออกคือ ให้ข้อมูลแก่ผู้อื่นถึงขั้นตอนและ วิธีการทำงานหลัก ๆ ของหน่วยงาน IT ได้ ช่วยเหลือสมาชิกในทีมอธิบายและให้ข้อมูลต่าง ๆ ู้ที่เกี่ยวข้องกับงาน IT แก่ผู้อื่น อ้างอิงได้ถึงประสบการณ์ที่ดีและไม่ดีของตนให้กับสมาชิกในทีม ้รับรู้ได้ และให้คำแนะนำแก่สมาชิกในทีมถึงขั้นตอนและวิธีการทำงานที่ควรปฏิบัติ

3. Developing Level พฤติกรรมที่แสดงออกคือ อธิบายได้ถึงขั้นตอนและ ้วิธีการทำงานที่เป็นหลักการหรือเป็นทฤษฎีที่เกี่ยวข้องกับงาน IT เสนอแนะปัญหาหรืออปสรรค ู้ ที่อาจจะเกิดขึ้นในการทำงาน โดยอ้างอิงจากความรู้ด้าน IT ที่ได้รับ ระบุได้ถึงขั้นตอนการทำงาน ี ที่ไม่มีประสิทธิภาพได้ และกระต้นจงใจให้สมาชิกในทีมสนในที่จะแสวงหาความร้ด้าน IT เพิ่มขึ้น

4. Advanced Level พฤติกรรมที่แสดงออกคือ นำความรู้ที่มีมาปรับปรุงระบบ และขั้นตอนการทำงานของหน่วยงานได้ สอนให้ผู้อื่นเข้าใจถึงวิธีการและขั้นตอนในการทำงาน ่ ของหน่วยงาน IT สามารถแลกเปลี่ยนความร้ในสายงาน IT กับสมาชิกเครือข่ายภายนอกได้ และ ้ คธิบายได้ถึงประโยชน์และผลกระทบที่คาจจะเกิดขึ้นในการทำงานแก่สมาชิกในทีมได้ คย่างละเคียด

5. Expert Level พฤติกรรมที่แสดงออกคือ อ้างอิงได้ถึงประสบการณ์ที่ประสบ ี ผลสำเร็จ(Best Practice ) จากองค์การอื่นได้ เป็นตัวแทนของหน่วยงานในการถ่ายทอดความรู้ และประสบการ์ด้าน IT ให้บุคคลภายนอกรับรู้ได้ แสวงหาโอกาสในการศึกษาความรู้ในสายงาน ้ อื่นที่เกี่ยวข้องกับสายงาน IT และตอบข้อซักถามจากผู้อื่นโดยอ้างอิงถึงความรู้ในสายงานอื่น ๆ ได้

Mckeen and Smith (2003: 288) ได้นำเสนอ สมรรถนะของผู้จัดการโครงการ ้ด้าน IT โดยกล่าวไว้ว่า หากต้องการประสบความสำเร็จต้องมีสมรรถนะ ดังนี้

1. ความซื่อสัตย์และไว้ใจ(Integrity and Trust)

- 2. ความฉลาดในปฏิสัมพันธ์ระหว่างบุคคล(Interpersonal savvy)
- 3. มีลักษณะผู้ประสานงาน(Organizational ability)
- 4. สร้างเครือข่ายเพิ่มขึ้น(Sizing up people)
- 5. มีการเจรจาต่อรอง(negotiating)

6. กำหนดลำดับงานก่อนหลัง(Priority-setting)

7. มีการบริหารจัดการกระบวนการ(Process management)

8. บริหารจัดการคุณภาพโดยรวม(Total quality management)

9. เข้าถึงผู้รับบริการ(Customer focus)

10. สร้างจิตวิญญาณให้ทำงานเป็นทีม(Building team spirit)

11. เรียนรู้ที่จะก้าวต่อไป(Learning on the fly)

12. กล้าที่จะตัดสินใจในการบริหาร(Managerial courage)

13. กำหนดข้อตกลงอย่างชัดเจน(Dealing with ambiguity)

14. บริหารจัดการนวัตกรรม(Innovation management)

15. เรียนรู้และเข้าใจในด้านธุรกิจ(Business knowledge)

16. เรียนรู้และเข้าใจด้านเทคนิค(Technical knowledge)

Mckeen and Smith (2003: 304) ได้นำเสนอ"สมรรถนะของผู้นำด้าน IT" โดยกล่าวว่า ผู้นำต้องมีสมรรถนะดังนี้

1. มีวิสัยทัศน์(Visionary) เป็นผู้สร้างและกำหนดวิสัยทัศน์ที่ชัดเจนและใช้ วิสัยทัศน์นั้นสร้างแรงจูงใจ กระตุ้นที่จะใช้ยึดเป็นแนวทางที่จะช่วยให้เข้าใจการทำงาน เพื่อให้เกิด ภาพแห่งความสำเร็จในคนาคต

2. สามารถถ่ายทอดความรู้และสื่อสาร(Communicator) โดยมีความรู้เกี่ยวกับ การประสานงานและรู้ว่าการใช้ติดต่อสื่อสารอย่างมีประสิทธิภาพได้อย่างไร เมื่อใด อันส่งผลต่อ การติดต่อสัมพันธ์กับผู้อื่น

3. มีความคาดหวังสูง(High Expectations) สนับสนุนให้บุคลากรประสบ ้ความสำเร็จมากกว่าสิ่งที่เขาคาดหวัง เพื่อนำไปสู่ความสำเร็จได้ดีที่สุด

4. สร้างความเชื่อมั่น(Confidence Builder) แสดงความสามารถที่ไม่เคยมีผู้ใด ้ ทำมาก่อน หรือสร้างความสำเร็จจากสิ่งที่ผู้อื่นทำล้มเหลว และส่งเสริมการเรียนรู้ในการเป็นผู้นำ เมื่อโคกาสมาถึง

5. มีความน่าไว้วางใจ(Trustworthy) มีความซื่อสัตย์ และไม่สัญญาในสิ่งที่ไม่ สามารถทำได้ ไม่ว่ากล่าวผ้ร่วมงานต่อหน้าที่ประชม

่ 6. มีความน่าเชื่อถือ(Creditable) มีความรู้เกี่ยวกับธุรกิจ เทคโนโลยี แสดงให้เห็น ว่ามีความรู้ลึกและรู้จริง อันนำไปสู่การเป็นผู้เชี่ยวชาญ

7. ให้การสนับสนุน(Supportive) เป็นผู้ให้กำลังใจ สนับสนุนและมีความยืดหยุ่น ก่อให้เกิดความคิดสร้างสรรค์

้ สรุปได้ว่า สมรรถนะที่ 1 ความสามารถใช้และบริหารเทคโนโลยีสารสนเทศเพื่อ การศึกษาและการปฏิบัติงานได้อย่างเหมาะสม ควรมีสมรรถนะความสามารถ ทักษะในการใช้ ้คอมพิวเตอร์ มีความเข้าใจในระบบการทำงานของคอมพิวเตอร์และโปรแกรม สามารถคัดเลือก ้คัดสรรคอมพิวเตอร์และโปรแกรมให้เหมาะสมกับหน่วยงานของตน แก้ไขปัญหาได้เหมาะสม

แนะนำ อธิบาย สอนหรือลงมือปฏิบัติในการใช้การคอมพิวเตอร์และโปรแกรมได้ ติดตามข่าวสาร และพัฒนาความรู้อย่างต่อเนื่อง และควรมีสมรรถนะบริหารจัดการเทคโนโลยีสารสนเทศ ได้แก่ สามารถจัดทำแผนงาน ICT จัดตั้งกรรมการหรือคณะทำงาน จัดโครงสร้างอำนาจหน้าที่ สนับสนุนงบประมาณด้านICT นำระบบ MIS เข้ามาใช้บริหารจัดการและจัดการเรียนการสอน ใช้เทคโนโลยีสื่อสารในการติดต่องานราชการ จัดแหล่งเรียนรู้ IT จัดกิจกรรมส่งเสริมทักษะ ICT ให้ครและนักเรียน เป็นต้น

ี่ สมรรถนะในข้อนี้จึงเป็นผลรวมของ สมรรถนะความสามารถในการใช้ ้ คอมพิวเตอร์และสมรรถนะด้านการบริหารเทคโนโลยีสารสนเทศ โดยมีลักษณะพฤติกรรมที่แสดง ้ ความรู้ ความสามารถในการใช้และบริหารเทคโนโลยีของผู้บริหารดังที่กล่าวมาข้างต้น ซึ่งผู้บริหาร ้มีความจำเป็นที่ต้องรู้ เข้าใจ สามารถใช้ปฏิบัติงานคอมพิวเตอร์และอุปกรณ์สื่อสารอื่นๆด้วยตนเอง ได้ เพื่อนำไปสู่ความสามารถในการบริหารงาน สามารถรู้ เข้าใจ แนะนำ จูงใจ ส่งเสริม ติดตาม ้ตรวจสุดบ และประเมินผลงานเทคโนโลยีสารสนเทศได้

# สมรรถนะที่ 2 ความสามารถประเมินการใช้เทคโนโลยีสารสนเทศเพื่อ นำมาปรับปรุงการบริหารจัดการ

้มีการกล่าวถึงสมรรถนะในด้านนี้ไว้ ได้แก่

้ สำนักงานคณะกรรมการการศึกษาขั้นพื้นฐาน (2550: 9-11) กล่าวถึง การประเมินการใช้เทคโนโลยีสารสนเทศและการสื่อสารในโรงเรียน สรุปสิ่งที่ผู้บริหารควรปฏิบัติคือ 1. การนิเทศภายในด้านการใช้เทคโนโลยีสารสนเทศและการสื่อสาร

ในการจัดการเรียนรู้

2. การหาประสิทธิภาพสื่อหรือประเมินคุณภาพสื่อเทคโนโลยีสารสนเทศ และการสื่อสารภายในโรงเรียน

้สรุปได้ว่า สมรรถนะประเมินการใช้เทคโนโลยีสารสนเทศ ที่ควรมี คือ สามารถ ้กำกับ ติดตาม ประเมินผลและรายงานผลการดำเนินงาน ICT เป็นระยะอย่างต่อเนื่อง สามารถ นิเทศภายในด้านการใช้เทคโนโลยีสารสนเทศและการสื่อสารในการจัดการเรียนรู้ สามารถหา ประสิทธิภาพสื่อหรือประเมินคุณภาพสื่อเทคโนโลยีสารสนเทศและการสื่อสารภายในโรงเรียน

# สมรรถนะที่ 3 ความสามารถส่งเสริมสนับสนุนการใช้เทคโนโลยี สารสนเทศเพื่อการศึกษา

์<br>ก็กล่าวไว้ดังบี้

รุ่งชัชดาพร เวหะชาติ (2550: 127) กล่าวถึงการส่งเสริมการใช้เทคโนโลยี สารสนเทศและการสื่อสารในสถานศึกษาว่า สถานศึกษาต้องส่งเสริมสนับสนุนให้การจัด การเรียนรู้ของครูอาจารย์บรรลุผล โดยการพัฒนาสื่อและเทคโนโลยีที่มีความหลากหลาย ้เหมาะสม และเพียงพอให้ครูอาจารย์ได้เลือกพัฒนาและใช้ในการจัดกิจกรรมการเรียนรู้อย่างได้ผล และสื่อเทคโนโลยีนั้น ควรเน้นตั้งแต่การจัดทำ จัดหาจากท้องถิ่นไปจนถึงสื่อที่ทันสมัยเป็นสากล ี สถานศึกษามีแนวปภิบัติ ดังนี้

1. ศึกษา วิเคราะห์ ความจำเป็นในการใช้สี่คเทคโนโลยีเพื่อการจัดการเรียน การสุดนและการบริหารงานวิชาการ

่ 2. ส่งเสริมให้ครูผลิต พัฒนาสื่อและนวัตกรรมการเรียนการสอน

.3 จัดหาสื่อและเทคโนโลยีเพื่อใช้ในการจัดการเรียนการสอนและการพัฒนางาน ด้าบาิชาการ

4. ประสานความร่วมมือในการผลิต จัดหา พัฒนาและการใช้สื่อ นวัตกรรมและ เทคโนโลยีเพื่อการจัดการเรียนการสอน และการพัฒนางานวิชาการกับสถานศึกษา บุคคล ้ครคบครัว คงค์กร หน่วยงานและสถาบันอื่น

5 การประเมินผลการพัฒนาการใช้สี่ค นวัตกรรมและเทคโนโลยีเพื่อการศึกษา

้สำนักงานคณะกรรมการการศึกษาขั้นพื้นฐาน (2550: 9-11) กล่าวถึง การส่งเสริมสนับสนุนการใช้เทคโนโลยีสารสนเทศและการสื่อสารในโรงเรียน สรุปสิ่งที่ผู้บริหาร ควรปฏิบัติคือ

1. ส่งเสริมการจัดทำแผนการจัดการเรียนรู้ที่ใช้กระบวนการ ICT

2. ส่งเสริมการผลิตและจัดหาสื่อ ICT

3. ส่งเสริมการเลือกใช้สื่อ ICT อย่างเหมาะสม

- 4. ส่งเสริมการพัฒนาห้องปฏิบัติการหรือห้องเรียนที่ใช้ ICT
- 5. สนับสนุนการจัดกระบวนการเรียนรู้โดยใช้สื่อ ICT

6. ส่งเสริมทักษะการใช้ ICT ของนักเรียน เพื่อใช้ในชีวิตประจำวันและเพื่อการ แข่งขัน/ประกวด ทั้งภายในและภายนอกโรงเรียน

7. ส่งเสริมให้นักเรียนเรียนรู้ผ่านระบบ ICT

- 8. ส่งเสริมให้นักเรียนสืบค้นข้อมูลผ่านระบบ ICT
- 9. ส่งเสริมให้นักเรียนสร้างผลงานจากการศึกษาค้นคว้าโดยใช้สื่อ ICT
- 10. ส่งเสริมให้นักเรียนสร้างผลงานจากโปรแกรมประยุกต์
- 11. ส่งเสริมให้นักเรียนและครูนำเสนอผลงานผ่านสื่ออิเล็กทรอนิกส์

12. ส่งเสริมให้นักเรียนใช้ช่องทางการติดต่อสื่อสารผ่านระบบเครือข่าย

13. ส่งเสริมให้นักเรียนใช้ระบบ MIS ของโรงเรียน

14. ส่งเสริมให้นักเรียนร่วมกิจกรรมประกวดแข่งขันทักษะด้าน ICT

15. ส่งเสริมการอบรม สัมมนา ประชุมปฏิบัติการด้านการใช้เทคโนโลยี สารสนเทศและการสี่คสาร

สรุปได้ว่า สมรรถนะที่ 3 ความสามารถส่งเสริมสนับสนุนการใช้เทคโนโลยี สารสนเทศเพื่อการศึกษา ควรมีสมรรถนะ คือ สามารถส่งเสริม สนับสนุนให้ครูและนักเรียน มีพัฒนาการด้าน ICT สามารถส่งเสริมการใช้ ICT ในการจัดกิจกรรมการเรียนรู้ ส่งเสริมให้มี การผลิตสื่อนวัตกรรมการเรียนการสอน จัดหาสื่อและเทคโนโลยีเพื่อใช้ในการเรียนการสอนและ บริหารงาน ส่งเสริมการเลือกใช้ ICT อย่างเหมาะสม สนับสนนการเรียนการสอนโดยใช้ ICT ส่งเสริมทักษะการใช้ ICT ของนักเรียนในการเรียนรู้ผ่าน ICT ให้สามารถสืบค้นข้อมูล สร้างผลงาน ผ่าน ICT ได้

# เกณฑ์การประเมินสมรรถนะอื่น ๆ ที่เกี่ยวข้อง

้สำนักพัฒนานวัตกรรมการจัดการศึกษา ได้จัดทำโครงการประเมินความสามารถ ด้านเทคโนโลยีสารสนเทศและการสื่อสารของครูและผู้บริหารสถานศึกษาผ่านเว็บไซต์ โดย โครงการโรงเรียนในฝัน ได้ระดมคณะทำงานวางกรอบแนวคิดประเมินคุณลักษณะทาง ICT ของครู โรงเรียนในฝัน นี้มีวัตถุประสงค์เพื่อให้ครูและผู้บริหารสถานศึกษาโรงเรียนในโครงการหนึ่งอำเภอ หนึ่งโรงเรียนในฝันใช้เป็นเครื่องมือในการประเมินคุณลักษณะทาง ICT ของตนเองแบบออนไลน์ ้ผลการประเมินตนเองนั้น นอกจากนำไปใช้เป็นแนวทางในการพัฒนาตนเองของครูและผู้บริหาร ิสถานศึกษาแล้ว ยังเป็นข้อมูลสำคัญสำหรับผู้บริหารทุกระดับในการกำหนดนโยบายและมาตรการ ี พัฒนาครูให้มีเจตคติที่ดีต่อ ICT และพัฒนาความรู้ ความสามารถทาง ICT ของครูอย่างทั่วถึง และต่อเนื่อง รายการประเมินคุณลักษณะทาง ICT ชุดนี้ประกอบด้วยคุณลักษณะและตัวบ่งชี้ โดยแบ่งเป็น 3 ด้าน ดังนี้

## 1 ด้านเจตคติต่อ ICT

1.1 **เห็นคุณค่า สนใจใฝ่รู้ ICT** ประกอบด้วยคุณลักษณะและตัวบ่งขึ้ คือ ร่วมงานเกี่ยวกับ ICT ศึกษาข้อมูลและติดตามข่าวสารด้าน ICT รวบรวมผลงานด้าน ICT นำ ICT มาใช้ในชีวิตประจำวัน และอุทิศเวลาในการพัฒนาตนเองด้าน ICT

มีจรรยาบรรณในการผลิต เลือกและใช้สื่อเทคโนโลยี  $1.2$ ประกอบด้วยคุณลักษณะและตัวบ่งชี้ คือ มีการอ้างอิงแหล่งที่มาของข้อมูลทุกประเภท ไม่แคบ

้อ้างผลงานของผู้อื่นเป็นของตน ใช้ซอฟต์แวร์โดยไม่ละเมิดลิขสิทธิ์ ผลิตสื่อที่ถูกกฎหมายและ ไม่ขัดต่อวัฒนธรรมประเพณีอันดีงามตลอดจนความมั่นคงของชาติ ปฏิบัติตนให้เป็นแบบอย่างที่ดี แก่นักเรียน

1.3 มีมนุษยสัมพันธ์ที่ดีด้าน ICT ประกอบด้วยคุณลักษณะและ ตัวบ่งชี้ คือ ให้คำแนะนำ/ปรึกษา/บริการ ด้าน ICT ด้วยความเต็มใจ ประสานความร่วมมือให้เกิด การสนับสนนด้าน ICT

1.4 ยอมรับความสามารถของตนเองและผู้อื่น ประกอบด้วย ิคณลักษณะและตัวบ่งชี้ คือ รับฟังความคิดเห็นและข้อเสนอแนะของผู้อื่น กล้าแสดงออกในการใช้ ICT กล้าน้ำเสนอผลงานของตนต่อสาธารณะ ขึ้นชมในผลงานของผู้อื่น

## 2. ความรู้พื้นฐานทาง ICT

2.1 ความรู้พื้นฐานด้าน Software

ระบบปฏิบัติการ ประกอบด้วยคุณลักษณะและตัวบ่งชี้ คือ รู้จัก ประเภทระบบปฏิบัติการ เช่นWindows, Linux, Dos ฯลฯ จัดการไฟล์ ( Files Manager) ได้ ิลบ แก้ไข ย้าย สำเนาไฟล์ ฯลฯ บอกลักษณะการทำงานที่ผิดปกติเบื้องต้น เช่น สร้าง ของระบบปฏิบัติการได้ แก้ไขปัญหาเบื้องต้นของระบบปฏิบัติการได้ ติดตั้งโปรแกรม ระบบปฏิบัติการได้

โปรแกรมประยุกต์ ได้แก่ โปรแกรมสำนักงาน ประเภทโปรแกรม ประมวลผลคำ (Word Processing) ประกอบด้วยคุณลักษณะและตัวบ่งชี้ คือ รู้จักโปรแกรม ประมวลผลคำ เลือกและใช้โปรแกรมประมวลผลคำ รู้จักและใช้เครื่องมืออย่างถูกต้องและ ้เหมาะสมกับงานที่ปฏิบัติ จัดรูปแบบเอกสารได้ พิมพ์เอกสาร จัดเก็บ พิมพ์ออกทางเครื่องพิมพ์ได้ ้ส่งออกข้อมูลเป็นไฟล์ชนิดอื่นได้ เช่น html, pdf ฯลฯ **โปรแกรมตารางทำงาน** ประกอบด้วย ้ คุณลักษณะและตัวบ่งชี้ คือ รู้จักโปรแกรมตารางทำงาน เลือกและใช้โปรแกรมตารางทำงานได้ รู้จักและใช้เครื่องมืออย่างถูกต้องและเหมาะสมกับงานที่ปฏิบัติ จัดรูปแบบตารางทำงานได้ ้จัดทำตาราง, จัดเก็บ,พิมพ์ออกทางเครื่องพิมพ์ได้ สร้างแผนภูมิได้ ใช้สูตรคำนวณได้ ส่งออก ์ข้อมูลเป็นไฟล์ชนิดอื่นได้ เช่น html, pdf ฯลฯ **โปรแกรมนำเสนอ** ประกอบด้วยคุณลักษณะและ ตัวบ่งชี้ คือ รู้จักโปรแกรมนำเสนอเลือกและใช้ โปรแกรมนำเสนอ รู้จักและใช้เครื่องมือ ้อย่างถูกต้องเหมาะสม สร้าง จัดเก็บ และนำเสนองานได้อย่างเหมาะสม เลือกรูปแบบการพิมพ์ ี ออกทางเครื่องพิมพ์ได้อย่างเหมาะสมกับงาน ส่งออกข้อมูลเป็นไฟล์ชนิดอื่นได้ เช่น html, pdf โปรแกรมจัดการฐานข้อมูล ประกอบด้วยคุณลักษณะและตัวบ่งชี้ คือ รู้จักโปรแกรม ฯลฯ ้ จัดการฐานข้อมูล เลือกและใช้ โปรแกรมจัดการฐานข้อมูล มีความรู้เรื่องระบบฐานข้อมูลเบื้องต้น

้รู้จักและใช้เครื่องมืออย่างถูกต้องเหมาะสม ออกแบบฐานข้อมูลได้ ประมวลผลฐานข้อมูล ้เบื้องต้นได้ ส่งออกข้อมูลเป็นไฟล์ชนิดอื่นได้ เช่น html, xls ฯลฯ **โปรแกรมใช้งานในระบบ** เครือข่าย(e-Office) ประกอบด้วยคุณลักษณะและตัวบ่งชี้ คือ รู้จักโปรแกรมจัดการเอกสารที่ใช้ ในระบบเครือข่าย (Dms) จัดการเอกสารในระบบเครือข่ายได้ ติดต่อสื่อสารภายในสำนักงาน ในระบบเครือข่ายได้ บริหารจัดการโครงการในระบบเครือข่ายได้ **โปรแกรมที่ใช้ในการจัด** ี กิจกรรมการเรียนการสอน ประกอบด้วยคุณลักษณะและตัวบ่งชี้ คือ รู้จักโปรแกรมสำเร็จรูป ้รัจักโปรแกรมประยกต์ เลือกและใช้โปรแกรมประยกต์ โปรแกรมกราฟิก โปรแกรม animation โปรแกรมมัลติมีเดีย **โปรแกรมที่ใช้สร้าง Courseware** ประกอบด้วยคุณลักษณะและตัวบ่งชื้ คือ รู้จักโปรแกรมที่ใช้สร้าง Courseware เลือกและใช้โปรแกรมที่ใช้สร้าง Courseware ได้ โปรแกรมที่ใช้สร้าง e-Learning ประกอบด้วยคุณลักษณะและตัวบ่งขี้ คือ รู้จักโปรแกรมที่ใช้ สร้าง e-Learning แลือกและใช้โปรแกรมที่ใช้สร้าง e-Learning ได้ **โปรแกรมติดต่อสื่อสาร** ข้อมูลผ่านระบบเครือข่าย ประกอบด้วยคุณลักษณะและตัวบ่งชี้ คือ รู้จักโปรแกรมติดต่อสื่อสาร ข้อมูลผ่านระบบเครือข่าย เลือกและใช้โปรแกรมติดต่อสื่อสารข้อมูลผ่านระบบเครือข่ายได้

2.2 มีความรู้พื้นฐานทาง ICT ด้าน Hardware เกี่ยวกับ อุปกรณ์ และหลักการใช้งานระบบ ICT ประกอบด้วยคุณลักษณะและตัวบ่งขี้ คือ รู้จักคอมพิวเตอร์และ ิ อุปกรณ์ต่อพ่วง เครื่องคอมพิวเตอร์ เครื่องพิมพ์ Scanner Thumb Drive/Handy Drive/Flash Drive Projector กล้องดิจิตอล รู้จักอุปกรณ์เกี่ยวกับระบบเครือข่าย ได้แก่ HUB,LAN Card, สายนำสัญญาณ(อย่างน้อย 2 รายการ) รู้จักอุปกรณ์เกี่ยวกับระบบสื่อสาร ได้แก่ คู่สายโทรศัพท์ ,Modem,Router,web cam (อย่างน้อย 2 รายการ) รู้จักอุปกรณ์ในลักษณะสื่อประสม ได้แก่ ้เครื่องรับโทรทัศน์,จานรับสัญญาณดาวเทียม,เครื่องเล่นบันทึก Video,VCDและ DVD เครื่องเล่น เทป/บันทึกเสียง (อย่างน้อย 4 รายการ) **การบำรุงรักษาและแก้ปัญหาเบื้องต้น** ประกอบด้วย คุณลักษณะและตัวบ่งชี้ คือ รู้วิธีการใช้งาน และใช้อุปกรณ์ในระบบ ICT มั่นใจ และใช้อุปกรณ์ ้ต่างๆ บอกสาเหตุข้อผิดพลาดเบื้องต้นของการทำงานของอุปกรณ์ได้ แก้ไขปัญหาเบื้องต้น ของการทำงานของอุปกรณ์ได้ **ติดตั้งและเชื่อมต่ออุปกรณ์ได้** ประกอบด้วยคุณลักษณะและ ้ตัวบ่งชี้ คือ อุปกรณ์คอมพิวเตอร์ อุปกรณ์ระบบเครือข่าย อุปกรณ์ระบบสื่อสาร อุปกรณ์สื่อ ประสม

## 3. การประยุกต์ใช้ ICT

3.1 ด้านการเรียนการสอน มีการใช้ ICT ในการจัดการเรียนการ **สอน/ประเมินผล** ประกอบด้วยคุณลักษณะและตัวบ่งชี้ คือ ใช้เป็นเครื่องมือในการจัดการเรียน ใช้เป็นเครื่องมือในการวัดและประเมินผล **มีการพัฒนาสื่อ I**CT ประกอบด้วย การสคน

้ คุณลักษณะและตัวบ่งชี้ คือ เพื่อประกอบการเรียนการสอน เพื่อประกอบการเรียนการสอน ผ่านระบบเครือข่าย เพื่อให้ผู้เรียนเรียนรู้ด้วยตนเอง เพื่อให้ผู้เรียนเรียนรู้ด้วยตนเองผ่านระบบ เครือข่าย พัฒนาสื่อ ICT โดยผ่านกระบวนการวิจัย มีการพัฒนาสื่อ Courseware ประกอบด้วยคุณลักษณะและตัวบ่งชี้ คือ เพื่อให้ผู้เรียนเรียนรู้ด้วยตนเอง เพื่อให้ผู้เรียนเรียนรู้ ด้วยตนเองผ่านระบบเครือข่าย พัฒนาสื่อ Courseware โดยผ่านกระบวนการวิจัย **มีการจัดการ เรียนการสอนแบบ e-Learning** ประกอบด้วยคุณลักษณะและตัวบ่งขี้ คือ สร้างบทเรียน e-Learning ใช้บทเรียน e-Learning พัฒนาบทเรียน e-Learning ผ่านกระบวนการวิจัย

3.2 ด้านการบริหารจัดการ สามารถใช้ต่างๆ ได้ ดังนี้ โปรแกรม **บริหารจัดการห้องสมุด** ประกอบด้วยคุณลักษณะและตัวบ่งชี้ คือ รู้จักโปรแกรมบริหารจัดการ ห้องสมุด ใช้โปรแกรมบริหารจัดการห้องสมุด โปรแกรมบุคลากร ประกอบด้วยคุณลักษณะ และตัวบ่งชี้ คือ รู้จักโปรแกรมบุคลากรใช้โปรแกรมบุคลากร **โปรแกรมระบบดูแลช่วยเหลือ นักเรียน** ประกอบด้วยคุณลักษณะและตัวบ่งชี้ คือ รู้จักโปรแกรมระบบคูแลช่วยเหลือนักเรียน ใช้โปรแกรมระบบดูแลช่วยเหลือนักเรียน **โปรแกรมวัดผลประเมินผล** ประกอบด้วยคุณลักษณะ และตัวบ่งชี้ คือ รู้จักโปรแกรมวัดผลประเมินผล ใช้โปรแกรมวัดผลประเมินผล **โปรแกรมระบบ** ประกอบด้วยคุณลักษณะและตัวบ่งชี้ คือ รู้จักโปรแกรมระบบสารสนเทศ สารสนเทศ ใช้โปรแกรมระบบสารสนเทศ **โปรแกรมงานธุรการ** ประกอบด้วยคุณลักษณะและตัวบ่งชี้ คือ รู้จักโปรแกรมงานธุรการ ใช้โปรแกรมงานธุรการ

3.3 **ด้านการขยายผลการใช้งาน ICT** ประกอบด้วยคุณลักษณะและ ้ตัวบ่งชี้ คือ เชิญชวนให้บุคคลเป้าหมายสนใจพัฒนางาน แยแพร่ผลงานของตนเองให้ผู้อื่น นำไปใช้ ให้คำติชม/แนะนำ/ปรึกษาแก่บุคคลเป้าหมายให้ เรียนรู้งาน บุคคลเป้าหมายปฏิบัติงาน ได้ สามารถเป็นวิทยากรฝึกอบรม

้ สำนักงานคณะกรรมการการศึกษาขั้นพื้นฐาน (2549: 7) กล่าวถึง สมรรถนะตาม ึกรอบการดำเนินการของโรงเรียนต้นแบบการพัฒนาการใช้ ICT เพื่อการเรียนรู้ ประกอบด้วย ้มาตรฐาน 5 มาตรฐาน 17 ตัวบ่งชี้ดังนี้

- 1. ด้านการบริหารจัดการภายในโรงเรียน มีตัวบ่งชี้ คือ
	- ้มีแผนการพัฒนาด้าน ICT ระยะกลาง(3-5 ปี) และแผนพัฒนาด้าน ICT ที่อยู่ในแผนปฏิบัติการประจำปี
	- ้ มีการสนับสนนงบประมาณด้าน ICT เพื่อการเรียนการสอน
- ส่งเสริมให้มีการประสานเครือข่ายจากชุมชน องค์กรภาครัฐและ เอกชนให้เข้ามามีส่วนร่วมสนับสนุนด้าน ICT ที่ต่างได้รับประโยชน์ ร่วมกัน
- ผู้บริหารโรงเรียนดำเนินการให้มีระบบกำกับ ติดตาม ประเมินผลการ ดำเนินการและรายงานผลเป็นระยะคย่างต่อเนื่อง
- 2. ด้านโครงสร้างพื้นฐาน มีตัวบ่งชี้ คือ
	- มีระบบเครือข่าย Internet/I AN ในโรงเรียน L.
	- ้มีคินเตอร์เน็ตที่ใช้ในการเรียนการสอนตามศักยภาพของโรงเรียน  $\mathbb{Z}^{n+1}$
	- มีตคฟต์แวร์ที่จำเป็นสำหรับโรงเรียนที่ไม่ละเมิดลิขสิทธิ์
	- มีระบบบำรุงรักษาโครงสร้างพื้นฐาน
- 3 ด้าบการจัดการเรียบการสคบ บี่ตัวบ่งชี้ คือ
	- มีแผนการจัดการเรียนรู้ที่ใช้ ICT เป็นเครื่องมือและได้จัดการเรียนรู้ ตามแผนที่กำหนด
	- ้ ครูสามารถใช้ ICT เป็นเครื่องมือในการออกแบบและจัดกิจกรรมการ  $\omega_{\rm{max}}$ เรียนรู้ให้กับผู้เรียนได้อย่างมีประสิทธิภาพ
	- ่ มีรูปแบบการเรียนรู้ด้วย ICT ที่หลากหลายหรือตามแนวทางที่ สถาบับพี่เลี้ยงกำหบด
- 4. ด้านกระบวนการเรียนรู้ มีตัวบ่งชี้ คือ
	- นักเรียนได้เรียนรู้จากการใช้ ICT เป็นเครื่องมือในรูปแบบที่ หลากหลายในแต่ละกลุ่มสาระการเรียนรู้และได้ทำกิจกรรมต่างๆ โดยใช้ ICT ตามความสนใจของนักเรียน
	- นักเรียนมีทักษะการใช้ ICT ในการเรียนรู้ สามารถสร้างสรรค์และ นำเสนอผลงานที่ได้จากการใช้ ICT เป็นเครื่องมือในการเรียนรู้
	- นักเรียนมีคุณลักษณะที่พึ่งประสงค์ตามหลักสูตรการศึกษาขั้น พื้นฐานกำหนดและคุณภาพการเรียนรู้ของนักเรียนสูงขึ้น
- 5. ด้านทรัพยากรการเรียนรู้ มีตัวบ่งชี้ คือ
	- มีเว็บไซต์ที่ใช้ในการจัดการเรียนการสอนให้กับผู้เรียน
	- มีการจัดทำระบบ Learning Resource Management ในแต่ละ กลุ่มสาระการเรียนรู้
	- มีการจัดราบรามสื่อ บาัตกรรมการเรียบการสอบด้าย ICT อย่างเป็น ระบบ / จัดเป็นคลัง / แหล่งเรียนรู้ / ศูนย์สื่อ ICT หรือห้องสมุด อิเล็คทรอนิกส์(E-Library) ฯลฯ ตามศักยภาพของโรงเรียน

ำจากการทบทวนเอกสาร หนังสือ ตำราและเนื้อหาที่เกี่ยวข้องกับสมรรถนะต่างๆ ้นั้น พบว่า สมรรถนะการบริหารเทคโนโลยีสารสนเทศตามมาตรฐานวิชาชีพทางการศึกษา ของผู้บริหารสถานศึกษา(เลขาธิการคุรุสภา, สำนักงาน, 2551: 17-18) ครอบคลุมสมรรถนะต่างๆ ้ดังที่กล่าวมา ผู้วิจัยจึงเลือกกรอบสมรรถนะการบริหารเทคโนโลยีสารสนเทศตามมาตรฐานวิชาชีพ

ิทางการศึกษาของสภาครูและบุคลากรทางการศึกษา(คุรุสภา) มาเป็นกรอบการวิจัยในครั้งนี้ และจากการสังเคราะห์และคัดเลือกสมรรถนะจากการศึกษาข้างต้น และนำมา เป็นข้อคำถามเกี่ยวกับสมรรถนะการบริหารเทคโนโลยีสารสนเทศและการสื่อสาร(ICT) ตามกรอบ การวิจัย โดยคัดเลือกคำถามที่มีความใกล้เคียงต่อการปฏิบัติของผู้บริหารสถานศึกษา สามารถ

้จำแนกข้อคำถามเป็นด้านความรู้ ทักษะและเจตคติ ได้ดังนี้

สมรรถนะที่ 1 สามารถใช้และบริหารเทคโนโลยีสารสนเทศเพื่อการศึกษาและ การปฏิบัติงานได้อย่างเหมาะสม

ด้านความรู้ ประกอบด้วยสมรรถนะดังต่อไปนี้

1. มีความรู้ ความเข้าใจในแนวคิด หลักการ และการใช้งานเทคโนโลยี สารสนเทศและการสื่อสาร(ICT)

2. มีความรู้ ความเข้าใจ สามารถใช้เทคโนโลยีสารสนเทศและการสื่อสาร(ICT) มาใช้ในการจัดการเรียนการสอน เช่น CAI, E–Learning, E–Book, E–Library

3. มีความรู้ ความเข้าใจ สามารถใช้เทคโนโลยีสารสนเทศและการสื่อสาร (ICT) ได้อย่างเหมาะสมกับการบริหารสถานศึกษา

4. มีความรู้ ความเข้าใจเบื้องต้นเกี่ยวกับระบบปฏิบัติการ(Operating System : OS) เช่น MS-Windows ,Linux , FreeBSD , DOS เป็นต้น

่ 5. มีความรู้ ความเข้าใจและสามารถใช้โปรแกรมพื้นฐานต่าง ๆ ในการทำงาน เช่น MS-Word, MS-Excel, MS-PowerPoint เป็นต้น

6. มีความรู้ ความเข้าใจ ในการสร้างและใช้บทเรียนออนไลน์(E-Learning)

7. มีความรู้ ความเข้าใจ ในการสร้างและใช้บทเรียนออนไลน์ (E-Learning)

้มีความรู้ ความเข้าใจในหลักการทำงานเบื้องต้นของเว็บไซต์ และสามารถ 8. ิบริหารจัดการเว็บไซต์เพื่อจัดการเรียนการสอนในสถานศึกษาได้

่ 9. มีความรู้ ความเข้าใจในการจัดการความรู้ คลังความรู้ การรวบรวมสื่อ ินวัตกรรมการเรียนการสอนด้วยเทคโนโลยีสารสนเทศและการสื่อสาร (ICT) อย่างเป็นระบบ เช่น แหล่งเรียนรู้ ICT ศูนย์สื่อICT ห้องสมุดอิเล็กทรอนิกส์(E-Library) เป็นต้น

10. มีความรู้ในการจัดกิจกรรมพัฒนาทักษะด้านเทคโนโลยีสารสนเทศและการ สื่อสาร (ICT) ให้แก่ครูและนักเรียนอยู่เสมอ

์ **ด้านทักษะ** ประกอบด้วยสมรรถนะดังต่อไปนี้

ผู้บริหารสามารถเลือกใช้คุณสมบัติ(Specification) ของคอมพิวเตอร์และ  $1.$ ้อุปกรณ์ประกอบได้อย่างเหมาะสมต่อการใช้งานในด้านต่างๆ

2. มีการฝึกฝน เรียนรู้ทักษะคอมพิวเตอร์และติดตามข่าวสารความเคลื่อนไหว ้ด้านเทคโนโลยีสารสนเทศและการสื่อสาร(ICT) อยู่เสมอ

มีความสามารถในการใช้ระบบสารสนเทศ(Management  $\overline{3}$ Information System : MIS ) ในการบริหารจัดการสถานศึกษาได้

4. มีความสามารถในการจัดทำแผนพัฒนาเทคโนโลยีสารสนเทศและการสี่คสาร (ICT) และแผนประจำปีของสถานศึกษา

5. มีความสามารถในการกำหนดขั้นตอน ระเบียบ ข้อบังคับเกี่ยวกับกรอบ การดำเนินงานด้านเทคโนโลยีสารสนเทศและการสื่อสาร (ICT)

6. สามารถกำหนดวิธีการที่ทำให้ครูผู้สอนใช้เทคโนโลยีสารสนเทศและ ้เป็นเครื่องมือในการจัดทำแผนการเรียนรู้และจัดการเรียนการสอนได้ การสี่คสาร(ICT) คย่างมีประสิทธิภาพ

7. สามารถสร้างทีมงานในการดำเนินงานด้านเทคโนโลยีสารสนเทศและ การสี่คสาร(ICT) ภายในสถานศึกษาได้อย่างเหมาะสม

8. มีความสามารถในการจัดกิจกรรมพัฒนาทักษะด้านเทคโนโลยีสารสนเทศและ การสื่อสาร (ICT) ให้แก่ครูและนักเรียนอยู่เสมอ

9. สามารถติดต่อสื่อสารและสืบค้นข้อมูลผ่านเครือข่าย Internet และ Intranet ได้ เช่นการรับส่งจดหมายอิเล็กทรอนิกส์ ( E –Mail ) การรับส่งหนังสือราชการอิเล็กทรอนิกส์ ( E-Office) หรือ (E-Filling) เป็นต้น

10. สามารถใช้เทคโนโลยีสารสนเทศและการสื่อสาร(ICT) มาใช้ในการจัดการ เรียนการสอน เช่น CAI, E-Learning, E-Book, E-Library

11. สามารถใช้เทคโนโลยีสารสนเทศและการสื่อสาร (ICT) ได้อย่างเหมาะสม กับการบริหารสถานศึกษา

12. มีความสามารถประสานความร่วมมือกับหน่วยงานต่างๆ ในการขอรับ การสนับสนุนทางด้านเทคโนโลยีสารสนเทศและการสื่อสาร (ICT)

้ด้านเจตคติ ประกอบด้วยสมรรถนะดังต่อไปนี้

1. ปฏิบัติตนเป็นแบบอย่างที่ดีแก่ครูและนักเรียนในการใช้เทคโนโลยีสารสนเทศ และการสื่อสาร(ICT) เพื่อเพิ่มประสิทธิภาพในการปฏิบัติงาน

2. มีความเต็มใจในการแนะนำและให้คำปรึกษาในด้านเทคโนโลยีสารสนเทศ และการสื่อสาร(ICT) แก่ผู้ใต้บังคับบัญชา

**สมรรถนะที่ 2** สามารถประเมินการใช้เทคโนโลยีสารสนเทศเพื่อนำมาปรับปรุง การบริหารจัดการ

## ้ด้านความรู้ ประกอบด้วยสมรรถนะดังต่อไปนี้

1. มีความรู้ ความเข้าใจเกี่ยวกับการประเมินผลการใช้เทคโนโลยีสารสนเทศและ การสื่อสาร(ICT) อย่างถ่องแท้

2. มีความรู้ ความเข้าใจถึงรูปแบบการใช้เทคโนโลยีสารสนเทศและการสื่อสาร (ICT )ในปัจจุบันของหน่วยงานต่างๆในสถานศึกษา

3. มีความรู้ ความเข้าใจในการดำเนินงานนิเทศภายใน ด้านการใช้เทคโนโลยี สารสนเทศและการสื่อสาร (ICT)เพื่อการจัดการเรียนรู้และบริหารจัดการสถานศึกษา คย่างเป็นระบบ

### ์ ด้านทักษะ ประกอบด้วยสมรรถนะดังต่อไปนี้

1. มีความสามารถในการกำหนดแผนการประเมินการใช้เทคโนโลยีสารสนเทศ และการสื่อสาร(ICT) ของสถานศึกษา

2. มีความสามารถในการกำหนดจุดมุ่งหมายของการประเมินการใช้เทคโนโลยี สารสนเทศและการสื่อสาร(ICT) ที่ชัดเจน

3. มีความสามารถในการมอบหมายผู้รับผิดชอบที่เหมาะสม ในการทำหน้าที่ ประเมินการใช้เทคโนโลยีสารสนเทศและการสื่อสาร (ICT)ของสถานศึกษา

4. มีความสามารถในการกำหนดมาตรฐานการใช้เทคโนโลยีสารสนเทศและ การสื่อสาร(ICT) เพื่อการประเมินผล

5. มีความสามารถในการกำหนดเป้าหมายและตัวชี้วัดความสำเร็จของการนำ เทคโนโลยีสารสนเทศและการสื่อสาร (ICT)มาใช้กับการบริหารสถานศึกษา

6. มีความสามารถในการคอกแบบเครื่องมือเพื่อใช้ในการประเมินผลการใช้ เทคโนโลยีสารสนเทศและการสื่อสาร (ICT)ได้อย่างเหมาะสม

7. สามารถดำเนินการประเมินความต้องการในการใช้สื่อ อุปกรณ์ เทคโนโลยี สารสนเทศและการสื่อสาร(ICT) ในการจัดการเรียนการสอน

8. สามารถสร้างความตระหนักให้ครูเห็นความสำคัญและความจำเป็น ในการประเมินผลการใช้สี่คเทคโนโลยีสารสนเทศและการสี่คสาร(ICT)

9. สามารถดำเนินการนิเทศการใช้สื่อ นวัตกรรม เทคโนโลยีสารสนเทศและ การสื่อสาร(ICT) ระหว่างบุคลากรภายในสถานศึกษาอย่างต่อเนื่อง

10. มีความสามารถในการแนะนำและให้คำปรึกษาเกี่ยวกับการประเมินผล การดำเนินงานด้านเทคโนโลยีสารสนเทศและการสื่อสาร (ICT)

11. มีความสามารถในการวิเคราะห์เปรียบเทียบต้นทุนและผลการปฏิบัติงาน จากการนำระบบคอมพิวเตอร์มาใช้ในสถานศึกษา

12. สามารถหาประสิทธิภาพสื่อหรือประเมินคุณภาพสื่อเทคโนโลยีสารสนเทศ และการสื่อสาร (ICT) ที่มีการนำมาใช้ในสถานศึกษา

13. มีความสามารถในการจัดระบบการติดตาม กำกับคูแล ควบคุมการใช้ เทคโนโลยีสารสนเทศและการสื่อสาร (ICT) ได้อย่างมีประสิทธิภาพ

14. สามารถรายงานผลการประเมินการใช้เทคโนโลยีสารสนเทศและการสื่อสาร (ICT) ได้อย่างเป็นระบบและต่อเนื่อง

15. สามารถนำผลการประเมินการใช้เทคโนโลยีสารสนเทศและการสื่อสาร(ICT) ้มาเป็นแนวทางการปรับปรุงและพัฒนางานของสถานศึกษาได้อย่างต่อเนื่อง

16. สามารถนำผลการประเมินเทคโนโลยีสารสนเทศและการสื่อสาร (ICT) มาใช้ ้เป็นข้อมูลในการสร้างขวัญและกำลังใจในการปฏิบัติงานของบุคลากรได้

#### ้ด้านเจตคติ ประกอบด้วยสมรรถนะดังต่อไปนี้

1. เห็นความสำคัญและคุณค่าของการประเมินผลการใช้เทคโนโลยีสารสนเทศ และการสื่อสาร(ICT)

**สมรรถนะที่ 3** สามารถส่งเสริมสนับสนุนการใช้เทคโนโลยีสารสนเทศเพื่อ การศึกษา

ด้านทักษะ ประกอบด้วยสมรรถนะดังต่อไปนี้

ี เสริมสร้างองค์ความรู้ด้านเทคโนโลยีสารสนเทศและการสื่อสาร(ICT)ให้ครู  $1<sup>1</sup>$ ู<br>และบคลากรภายในสถานศึกษาอย่างต่อเนื่อง

2. พัฒนาทักษะครูในด้านการใช้เทคโนโลยีสารสนเทศและการสื่อสาร(ICT) คย่างสม่ำเสมค

3. สนับสนุนให้ครูใช้เครือข่าย Internet / Intranet ในการดำเนินงานต่างๆ ภายในสถานศึกษา

4. สนับสนุนให้ครูจัดการเรียนการสอนผ่านเครือข่ายทั้ง Internet และ Intranet

5. ส่งเสริมสนับสนุนให้ครูใช้สื่อเทคโนโลยีสารสนเทศและการสื่อสาร (ICT)ในการ จัดการเรียนการสุดน

6. สนับสนุนให้ครูผลิตสื่อการเรียนการสอนผ่านระบบเครือข่าย Internet และ Intranet

7. สร้างบรรยากาศ กระตุ้นให้ครูและบุคลากรมีการใช้สื่อเทคโนโลยีสารสนเทศ และการสื่อสาร(ICT) ในการปฏิบัติงานอย่างสม่ำเสมอ

8. ส่งเสริมสนับสนุนให้ครูและบุคลากรเผยแพร่ความรู้และผลงานต่างๆ โดยใช้ เทคโนโลยีสารสนเทศและการสื่อสาร (ICT) สู่ชุมชน

่ 9. สามารถให้คำปรึกษา สนับสนุนและแนะนำการสร้างและพัฒนาสื่อการเรียน การสอนหรือบทเรียนอิเล็กทรอนิกส์ ประเภท Courseware บทเรียนออนไลน์ (E–Learning) และ E-Book ให้ครูได้

10. ส่งเสริมสนับสนุนการจัดกิจกรรมพัฒนาทักษะด้านเทคโนโลยีสารสนเทศ และการสื่อสาร(ICT) ให้นักเรียนอย่างสม่ำเสมอ

11. สนับสนุนให้นักเรียนมีทักษะในการใช้เทคโนโลยีสารสนเทศและการสื่อสาร  $(ICT)$ 

12. สนับสนุนให้นักเรียนใช้สื่อเทคโนโลยีสารสนเทศและการสื่อสาร (ICT) เพื่อ การศึกษาค้นคว้าได้อย่างมีประสิทธิภาพ

13. สนับสนุน ส่งเสริมให้นักเรียนใช้เครือข่ายเทคโนโลยีสารสนเทศและการสื่อสาร (ICT) ในการเรียนรู้

14. ส่งเสริมให้นักเรียนสร้างผลงานการเรียนรู้ผ่านระบบเครือข่าย

15. ส่งเสริมสนับสนุนงบประมาณในการพัฒนาห้องปฏิบัติการหรือห้องเรียนที่ใช้ เทคโนโลยีสารสนเทศและการสื่อสาร(ICT) ได้อย่างเหมาะสม

16. ส่งเสริมสนับสนุนให้บุคลากรนำเทคโนโลยีสารสนเทศและการสื่อสาร (ICT) ไปใช้ในการดำเนินงานฝ่ายต่างๆ ในสถานศึกษา

17. ส่งเสริมการวิจัยและพัฒนาสื่อ นวัตกรรม เทคโนโลยีสารสนเทศและ การสื่อสาร(ICT) เพื่อการเรียนการสอนภายในสถานศึกษา

18. สนับสนุนการให้บริการด้านเทคโนโลยีสารสนเทศและการสื่อสาร(ICT) ของสถานศึกษาแก่ชมชน

19. ส่งเสริมการประสานงานระหว่างสถานศึกษากับชุมชน องค์กรภาครัฐและ เคกชนให้เข้ามามีส่วนร่วม

่ 20. สร้างความตระหนักให้ครูเห็นความสำคัญและความจำเป็นในการใช้สื่อ นวัตกรรม เทคโนโลยีสารสนเทศและการสื่อสาร(ICT)

### เอกสารและงานวิจัยที่เกี่ยวข้อง

ทนุพันธ์ หิรัญเรือง (2547) ได้ทำการศึกษาสมรรถนะในการบริหารงานบุคคล ของผู้บริหารสถานศึกษา สังกัดสำนักงานคณะกรรมการการศึกษาขั้นพื้นฐาน เขตราชการที่ 15 โดยมีวัตถุประสงค์ที่จะศึกษาสมรรถนะในการบริหารงานบุคคล และเปรียบเทียบสมรรถนะ ้การบริหารงานบุคคลของผู้บริหาร พบว่า ค่าเฉลี่ยสมรรถนะในภาพรวมค่อนข้างสูง สมรรถนะด้าน ้ศาสตร์และศิลป์ในการถ่ายทอดและโน้มน้าวมีค่าสูงสุดและค่าเฉลี่ยด้านการนิเทศและ ให้คำปรึกษาแก่ครต่ำสด

้อภิญญา สุดา (2547) ได้ศึกษาสภาพและปัญหาการบริหารโรงเรียนในโครงการ โรงเรียนต้นแบบการใช้เทคโนโลยีสารสนเทศและการสื่อสารเพื่อการพัฒนาการเรียนรู้ โดยใช้ ้เครื่องมือเป็นแบบสอบถามและแบบศึกษาเอกสาร ดำเนินการวิจัยตามกรอบ POSDC ้ ผลการวิจัยพบว่า การวางแผนมีคณะกรรมการจัดทำแผน ICT ระยะ 3 ปี การจัดองค์กร มีการ ้กำหนดโครงสร้างการบริหาร ICT การจัดคนเข้าทำงาน โรงเรียนสรรหาบุคลากรจากภายใน โดยเลือกผู้ที่มีพื้นฐานความรู้ด้าน ICT การสั่งการ ผู้บริหารตัดสินใจด้าน ICT เองและแจ้งให้ ผู้เกี่ยวข้องทราบ การควบคุม มีคณะกรรมการติดตามตรวจสอบการปฏิบัติงาน ICT ทุกภาคเรียน และยังพบปัญหาบริหาร คือ ฮาร์ดแวร์และซอฟต์แวร์ที่สนับสนุนไม่เพียงพอ ขาดบุคลากรที่มี ้ความรู้ความสามารถ ระบบเครือข่ายมีปัญหาบ่อย งบประมาณที่สนับสนุนไม่เพียงพอ

้อำพา แก้วกำกง (2547) ได้ทำการศึกษาสภาพการใช้เทคโนโลยีสารสนเทศและ ้การสื่อสารในการจัดการศึกษาโดยครอบครัว โดยใช้แบบสอบถามและแบบสัมภาษณ์ครอบครัว ู้ที่ทำการจัดการศึกษาด้วยตนเคง พบว่า ครคบครัวมีการใช้ไคซีที่ในการจัดการศึกษา มีการใช้ ้อุปกรณ์ด้านไอซีที่ การใช้ซอฟต์แวร์ การใช้อินเทอร์เน็ต ในระดับปานกลาง ครอบครัวส่วนใหญ่ มีพฤติกรรมในการเลือกซอฟต์แวร์ให้เหมาะสมกับความพร้อมของผู้เรียน ครอบครัวนำไอซีทีไปใช้ ในการจัดกิจกรรมโครงงานศึกษาตามความสนใจของบุตร

พนิดา สัตถาสาธุชนะ(2549) ได้ศึกษาสมรรถนะในการบริหารสถานศึกษาตาม การรับรู้ของผู้บริหารสถานศึกษา สังกัดลำนักงานคณะกรรมการการศึกษาขั้นพื้นฐาน เขตตรวจ ้ราชการที่ 6 ได้แก่ จังหวัดกาญจนบุรี ราชบุรี นครปฐมและสุพรรณบุรี ใช้กรอบแนวคิดสมรรถนะ ในการบริหารสถานศึกษาของสำนักงานเลขาธิการคุรุสภา(2548) ใช้แบบสอบถามแบบมาตรา ส่วนประมาณค่า 5 ระดับ สอบถามผู้บริหารสถานศึกษา จำนวน 316 โรงเรียน พบว่า ค่าเฉลี่ย สมรรถนะในภาพรวมอยู่ในระดับสูง โดยฌพาะด้านคุณธรรมและจริยธรรม ส่วนด้าน การบริหารงานบุคคลนั้นมีค่าเฉลี่ยต่ำสุด ผู้บริหารสถานศึกษาจังหวัดสุพรรณบุรีและราชบุรี ้มีสมรรถนะในการบริหารสถานศึกษาแตกต่างกันอย่างมีนัยสำคัญทางสถิติที่ระดับ .05 และ ผู้บริหารสถานศึกษาจังหวัดสุพรรณบุรีกับจังหวัดราชบุรี

้ เยาวณี เสมา (2549) ได้ศึกษาการพัฒนาตัวบ่งชี้สมรรถนะของผู้บริหารภาครัฐ ระดับมัธยมศึกษา สังกัดสำนักงานคณะกรรมการการศึกษาขั้นพื้นฐาน โดยมีวัตถุประสงค์เพื่อ ้พัฒนาตัวบ่งขี้สมรรถนะผู้บริหารที่จัดการเรียนรู้ในระดับมัธยมศึกษา สังกัดสำนักงาน ้คณะกรรมการการสึกษาขั้นพื้นฐาน และ สำรวจสมรรถนะของผู้บริหารของรัฐ้จัดการเรียนรู้ใน ้ระดับมัธยมศึกษา ที่สังกัดสำนักงานคณะกรรมการการศึกษาขั้นพื้นฐาน จำแนกตามขนาดของ ิสถานศึกษษและภูมิภาค ตามการรับรู้ของผู้เกี่ยวข้อง กลุ่มตัวอย่าง คือ ผู้บริหารสถานศึกษา ้จำนวน 406 คน ผลวิจัยพบว่า ได้ตัวบ่งชี้สมรรถนะของผู้บริหารระดับมัธยมศึกษา จำนวน 78 ตัว บ่งขี้ เป็นตัวบ่งขี้ด้านความรู้ 26 ด้านทักษะ 26 ด้านบุคลิกภาพ 26 ตัวบ่งขี้ และยังพบผลลำรวจว่า สมรรถนะของผู้บริหารมีระดับสูงทุกด้านเรียงลำดับ ที่สูงสุดคือความรู้ บุคลิกภาพและทักษะ

้ตามลำดับ สมรรถนะสูงสุดคือทักษะในการติดต่อสื่อสาร และต่ำสุดคือทักษะการสั่งการ มอบหมายงาน

แสงรวี สูงรัมย์ (2549) ได้ศึกษาสมรรถนะการบริหารเทคโนโลยีสารสนเทศและ ึการสื่อสารของผู้บริหารสถานศึกษาระดับมัธยมศึกษา สังกัดสำนักงานเขตพื้นที่การศึกษา กรุงเทพมหานคร ใช้กรอบแนวคิดมาตรฐานการพัฒนาโครงการโรงเรียนต้นแบบการพัฒนาการใช้ ICT เพื่อการเรียนรู้ ประกอบด้วย ด้านการบริหารจัดการภายในสถานศึกษา ด้านโครงสร้างพื้นฐาน ด้านการจัดการเรียนการสอน ด้านกระบวนการเรียนรู้ และด้านทรัพยากรการเรียนรู้ โดยใช้การ ้สัมภาษณ์แบบมีโครงสร้าง นำผลสัมภาษณ์มาวิเคราะห์สร้างแบบสอบถามแบบมาตราส่วน ประมาณค่า 5 ระดับ นำไปสอบถามผู้บริหาร รองผู้บริหาร ครูผู้รับผิดชอบด้านเทคโนโลยี ้สารสนเทศและการสื่อสาร จากโรงเรียนจำนวน 92 โรงเรียน พบว่า ด้านบริหารจัดการโรงเรียน ี่มี 14 สมรรถนะ มีสมรรถนะที่สูงสุดคือ ความสามารถด้านการวางแผน ICT และการติดตามการใช้ ึงบประมาณ ในด้านโครงสร้างพื้นฐาน มี 23 สมรรถนะ สมรรถนะที่สำคัญด้านนี้คือ การวางแผน ้ระบบเครือข่ายและการวางแผนพัฒนาระบบเครือข่ายของสถานศึกษา ด้านการเรียนการสอนมี 14 ี่ สมรรถนะ ด้านกระบวนการเรียนรู้ 15 สมรรถนะ และด้านทรัพยากรเรียนรู้ 10 สมรรถนะ

ิ คณะกรรมการการศึกษาขั้นพื้นฐาน, สำนักงาน (2550) ได้ทำการศึกษาสภาพ การใช้เทคโนโลยีสารสนเทศและการสี่คสารของโรงเรียนในโครงการหนึ่งคำเภอหนึ่งโรงเรียนในฝัน ้เพื่อสำรวจสภาพการดำเนินงาน การบริหารจัดการและการใช้เทคโนโลยีสารสนเทศและการสื่อสาร และสภาพการใช้เทคโนโลยีตามความพึ่งใจของนักเรียน พบว่า ด้านสภาพความพร้อม ้ด้านเทคโนโลยีสารสนเทศและการสื่อสารดีพอสมควร มีอุปกรณ์พอเพียง โรงเรียนส่วนใหญ่ขาด โปรแกรมบริหารจัดการ หรือมีแต่ขาดการเชื่อมต่อ ด้านสภาพการบริหารจัดการเทคโนโลยี ี สารสนเทศและการสื่อสารครูทำแผนการเรียนรู้เทคโนโลยีสารสนเทศและการสื่อสารน้อย ทำสื่อ การเรียนการสอนน้อย มีระบบ E-Library E-Learning Web site ห้องปฏิบัติการในระดับดี ้ด้านสภาพการใช้เทคโนโลยีสารสนเทศและการสื่อสาร ครูจัดทำหน่วยการเรียนรู้ด้วยเทคโนโลยี ้สารสนเทศและการสื่อสารมากขึ้นทุกปี ครูจำนวนหนึ่งใช่สื่อเทคโนโลยีประกอบกรสอน และมักใช้ ในขั้นตอนเนื้อหาของแผนการสอนเป็นหลัก ด้านความพึงพอใจของนักเรียน พึงพอใจในระบบ ้ คอมพิวเตอร์มากสุดและพึ่งพอใจในการบริการห้องมัลติมีเดียน้อยสุด โดยสรุปการศึกษานี้เป็น การศึกษาสภาพและปัญหาที่เกิดขึ้นจริงจากโครงการเพียงเท่านั้น ยังไม่ได้เจาะลึกในเรื่อง สมรรถนะที่นักเรียน หรือครู ผู้บริหารควรจะมีด้วย

์ศิริลักษณ์ นาทัน (2550) ได้ศึกษาสภาพและปัญหาการบริหารงานเทคโนโลยี สารสนเทศและการสื่อสารของโรงเรียนต้นแบบในโครงการหนึ่งอำเภอหนึ่งโรงเรียนในฝัน โดยใช้ ของโรงเรียนในโครงการหนึ่งคำเภคหนึ่งโรงเรียนในฝัน กรอบแนวคิดการดำเนินงาน ICT ิ ประกอบด้วย 3 ด้าน คือ ด้านโครงสร้างพื้นฐานและทรัพยากรที่จำเป็น ด้านการบริหารจัดการ และ ้ด้านการจัดการเรียนการสอน พบว่า โรงเรียนในฝันมีสภาพความพร้อมในหลายด้าน เช่น มีการสื่อ สายแบบใช้สาย Leased line มีการวางแผนICT มีการนำICT มาใช้ในการจัดการเรียนการสอน และ พบสภาพปัญหาในแต่ละด้านเช่นกัน คือ อุปกรณ์ไม่เพียงพอ การดำเนินการต่างๆล่าช้าไม่ เป็นไปตามปฏิทินปฏิบัติงาน ขาดการส่งเสริมครูและนักเรียนให้หาความรู้เพิ่มเติมจาก website

สำนักเลขาธิการสภาการศึกษา (2550) ทำการวิจัยประเมินผลการดำเนินงาน โรงเรียนในฝัน เพื่อประเมินสภาพการดำเนินงานและการบริหารจัดการโครงการ 1 อำเภอ 1 โรงเรียนในฝัน โดยการใช้แบบสอบถามถามผู้บริหารและอาจารย์ที่สอนในกลุ่มสาระวิชาต่างๆ สอบถามโรงเรียนต้นแบบโรงเรียนในฝัน และโรงเรียนที่ยังไม่ได้เข้ารับการประเมิน ผลการวิจัย พบว่า การดำเนินงานในระดับมหภาคของศูนย์บริหารโครงการอยู่ในระดับดี ผู้รับบริการพึ่งพอใจ ในระดับจุลภาค การดำเนินงานระดับโรงเรียนเป็นสิ่งที่ท้าทายศักยภาพในการบริหารจัดการของ ผู้อำนวยการโรงเรียนที่เข้าร่วมโครงการ ตั้งแต่ความไม่ชัดเจนของภาพลักษณ์ต้นแบบโรงเรียนใน ้ฝัน การต้องระดมทุนจากภาคีเครือข่ายอุปถัมภ์เพื่อนำมาใช้เป็นงบประมาณดำเนินการและความ ไม่พอเพียงของงบประมาณดำเนินการที่ได้รับจัดสรร ทำให้ต้องก่อภาระหนี้ผูกพัน เนื่องจาก ึ่งบประมาณที่จัดสรรจากโครงการมีเพียง 1 ใน 3 ของค่าใช้จ่ายตามสภาพจริง โรงเรียนพึงพอใจ ้กับแนวทางการดำเนินงานด้วยการบริหารจัดการโดยใช้โรงเรียนเป็นฐาน ผลงานนักเรียนยัง สะท้อนให้เห็นถึงกระบวนการพุทธิปัญญาระดับวิเคราะห์ และสร้างองค์ความรู้ยังมีน้อย จำกัดอยู่ ้กับกลุ่มสาระวิชาวิทยาศาสตร์ การเพิ่มสมรรถนะของโรงเรียนในการใช้เทคโนโลยีในการเรียนการ สอนและการบริหารจัดการศึกษาประสบความสำเร็จเป็นอันดับสอง โดยปรากภในห้องปฏิบัติการ ้คอมพิวเตอร์ ห้องปฏิบัติการกลุ่มสาระต่างๆ นักเรียนสามารถเข้าถึงเทคโนโลยี มีทักษะความรู้ด้าน ้ คอมพิวเตอร์ในการสืบค้นและประยุกต์ในการเรียน ด้านผู้เรียนพบว่ามีคุณสมบัติที่พึงปรารถนา คือ กล้าคิด กล้าแสดงออก มีมารยาทสังคม มีวินัยเป็นต้น

# าเทที่ 3

# วิธีดำเนินการวิจัย

ึการวิจัยเรื่อง "การศึกษาสมรรถนะการบริหารเทคโนโลยีสารสนเทศ และการสื่อสารของโรงเรียนในโครงการหนึ่งอำเภอหนึ่งโรงเรียนในฝัน สังกัดสำนักงาน เขตพื้นที่การศึกษาในภาคกลาง" โดยมีวัตถุประสงค์และขั้นตอนต่างๆ ในการดำเนินการวิจัย ดังนี้

# วัตถุประสงค์ของการวิจัย

เพื่อศึกษาสมรรถนะการบริหารเทคโนโลยีสารสนเทศและการสื่อสารของโรงเรียน ในโครงการหนึ่งอำเภอหนึ่งโรงเรียนในฝัน สังกัดสำนักงานเขตพื้นที่การศึกษาในภาคกลาง

## วิธีการดำเนินการวิจัย

่ การการวิจัยครั้งนี้ มีแผนผังการดำเนินการวิจัย ดังนี้

## ภาพที่ 8 แผนผังการดำเนินการวิจัย

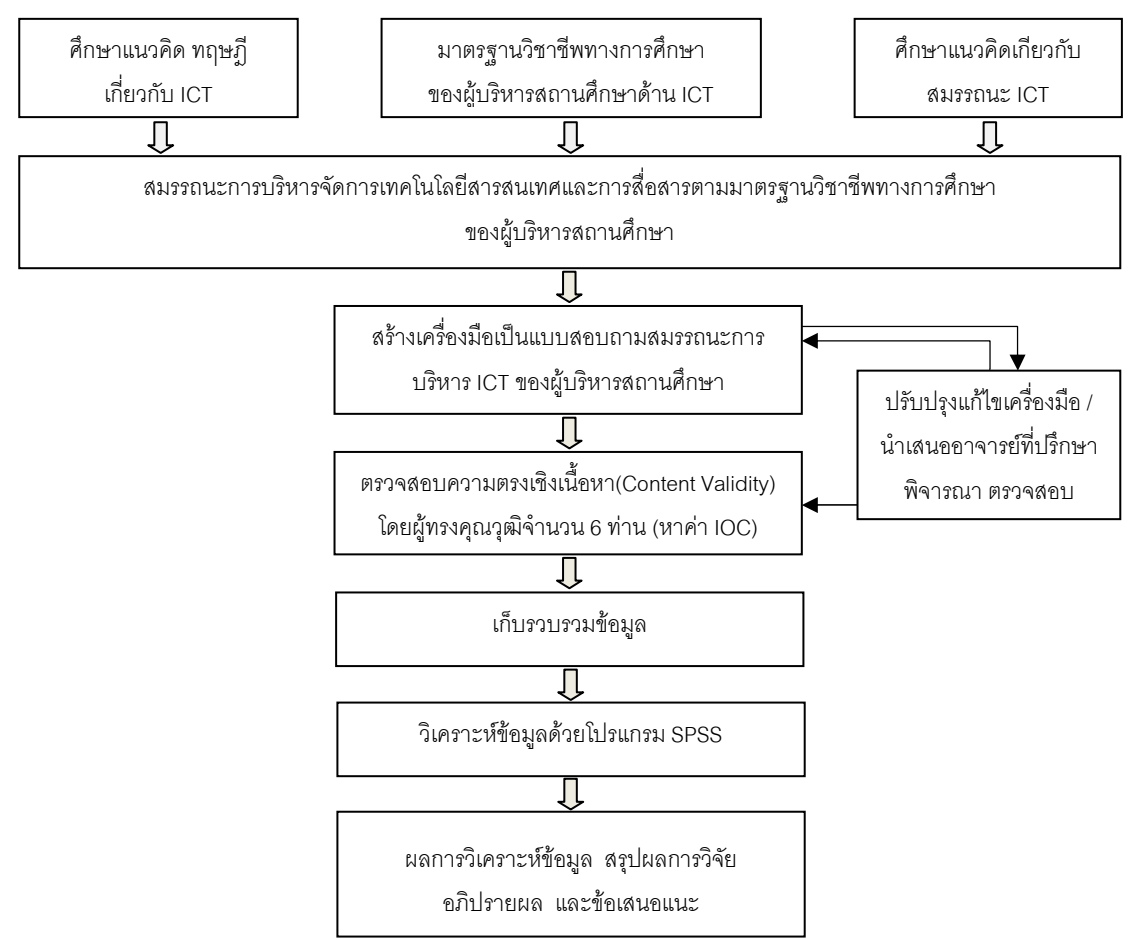

#### ประชากรและกลุ่มตัวอย่าง

ประชากร ได้แก่ ผู้บริหารสถานศึกษา(ผู้อำนวยการโรงเรียน) และ ครูหรือ หัวหน้างานผู้รับผิดชอบงานด้านเทคโนโลยีสารสนเทศและการสื่อสารของโรงเรียน ในโครงการ หนึ่งอำเภอหนึ่งโรงเรียนในฝัน รุ่น 1 ที่สังกัดในสำนักงานเขตพื้นที่การศึกษาในภาคกลาง ้ตึ่งประกอบด้วยโรงเรียนระดับประถมศึกษาหรือโรงเรียนมักยมศึกษาในแต่ละคำเภอ ้ อำเภอละ 1 โรงเรียน มีจำนวนทั้งหมด 136 โรงเรียน ใน 29 เขตพื้นที่การศึกษา ใน 16 จังหวัด ตามการแบ่งภาคของโครงการหนึ่งอำเภอหนึ่งโรงเรียนในฝัน(รายชื่อโรงเรียนดูภาคผนวก) มีผู้บริหารสถานศึกษา จำนวน 136 คนและครูหรือหัวหน้างานผู้รับผิดชอบงานด้านเทคโนโลยี ี่ สารสนเทศและการสื่อสารของโรงเรียน จำนวน 136 คน รวมทั้งสิ้นจำนวน 272 คน

กลุ่มตัวอย่าง ได้แก่ ผู้บริหารสถานศึกษา(ผู้อำนวยการโรงเรียน) และ ครู หรือหัวหน้างานผู้รับผิดชอบงานด้านเทคโนโลยีสารสนเทศและการสื่อสารของโรงเรียน ในโครงการหนึ่งอำเภอหนึ่งโรงเรียนในฝัน รุ่น 1 สังกัดในสำนักงานเขตพื้นที่การศึกษาในภาคกลาง

ผู้วิจัยกำหนดขนาดกลุ่มตัวอย่างประชากรโดยใช้สูตรการคำนวณหาจำนวน ตัวอย่างประชากรของ Yamane (1970: 580-581 อ้างถึงใน ประคอง กรรณสูต, 2538: 10-11) โดยคิดคำนวณจากขนาดประชากรจำนวน 136 โรงเรียน ดังนี้

n = 
$$
\frac{N}{1 + Ne^2}
$$
  
=  $\frac{136}{1 + 136(0.05 \times 0.05)}$  =  $\frac{136}{1.34}$  = 102  $\int \frac{136}{1.34} = 102$ 

 $N/(1+Ne^2)$  เมื่อระดับความมีนัยสำคัญเป็น .05 (  $\alpha$  = .05) ่ ส่<br>เม็ค  $\overline{n}$  $=$ ขนาดตัวอย่างประชากร  $n$  $=$ 

ขนาดประชากร  $\overline{M}$  $=$ 

 $\theta$ 

้ ความคลาดเคลื่อน(ของข้อมูลที่เก็บรวบรวมได้จาก  $\equiv$ ตัวอย่างประชากรเท่าที่จะยอมรับได้ หรือเป็นความคลาดเคลื่อน เนื่องจากการสุ่มเท่าที่จะยอมรับได้)

้ได้กลุ่มตัวอย่างในการดำเนินการเก็บข้อมูลทั้งสิ้น 102 โรงเรียน มีผู้ให้ข้อมูลดังนี้ 1. ผู้บริหารโรงเรียน โรงเรียนละ 1 คน รวมทั้งหมด 102 คน

่ 2. หัวหน้างานเทคโนโลยีสารสนเทศและการสื่อสารของโรงเรียน โรงเรียนละ 1 คน รวมทั้งหมด 102 คน

รวมกลุ่มตัวอย่างจำนวนทั้งสิ้น 204 คน

ำจากนั้นทำการสุ่มกลุ่มตัวอย่างตามขนาดของกลุ่มตัวอย่าง โดยใช้การสุ่ม ้อย่างง่ายด้วยวิธีการจับฉลากด้วยโปรแกรมคอมพิวเตอร์ (โปรแกรมโดยอาจารย์อำพล สงวนศิริ ธรรม โรงเรียนยุพราช จังหวัดเชียงใหม่)

## เครื่องบือที่ใช้ใบการาิจัย

การกิจัยครั้งขี้ปลี่สุด<br>การกิจัยครั้งขี้ปกิริการและขับตอบการสร้างเครื่องขี้เจที่ใช้ใบการกิจัยดังขี้

1. ศึกษาเอกสาร ตำรา แนวคิด ทฤษฎีและงานวิจัยที่เกี่ยวข้อง โดยยึดตาม กรอบแนวคิดสมรรถนะการบริหารจัดการเทคโนโลยีสารสนเทศและการสื่อสารของมาตรฐาน วิชาชีพทางการศึกษาของผู้บริหารสถานศึกษาที่กำหนดโดยสภาครูและบุคลากรทางการศึกษา (2548: 21) ประกอบด้วยดังนี้

1.1 สามารถใช้และบริหารเทคโนโลยีสารสนเทศเพื่อการศึกษา และการปฏิบัติงานได้อย่างเหมาะสม

1.2 สามารถประเมินการใช้เทคโนโลยีสารสนเทศเพื่อนำมาปรับปรุง การบริหารจัดการ

1.3 สามารถส่งเสริมสนับสนุนการใช้เทคโนโลยีสารสนเทศ

เพื่อการศึกษา

2. วิเคราะห์ สังเคราะห์เนื้อหาแล้วกำหนดพฤติกรรมที่แสดงถึงสมรรถนะการ ้ บริหารจัดการเทคโนโลยีสารสนเทศและการสื่อสารทั้ง3 ด้าน ตามมาตรฐานวิชาชีพทางการศึกษา ของผู้บริหารสถานศึกษา เพื่อนำไปเป็นข้อคำถามสำหรับเครื่องมือวิจัยที่ใช้เก็บข้อมูล

3. ตร้างเครื่องมือที่แบบสอบถามแบบมาตราส่วนประมาณค่า 5 ระดับ(Rating Scale) เพื่อวัดระดับความคิดเห็นเกี่ยวกับระดับการปฏิบัติในสมรรถนะด้านต่างๆของผู้บริหาร โดยคัดเลือกข้อคำถามที่เป็นพฤติกรรมแสดงถึงสมรรถนะการบริหารจัดการเทคโนโลยีสารสนเทศ และการสื่อสารของผู้บริหาร นำเสนออาจารย์ที่ปรึกษาเพื่อคัดเลือก แก้ไข ปรับปรุง ให้มีความตรง

เชิงเนื้อหา(Content Validity) และสอดคล้องกับการปฏิบัติงานของผู้บริหารสถานศึกษา แบบสอบถามที่ผู้วิจัยสร้างขึ้นนี้ มีข้อคำถามเหมือนกันจำนวน 2 ชุด สำหรับผู้บริหารสถานศึกษา ประเมินตนเองและหัวหน้างานเทคโนโลยีสารสนเทศและการสื่อสารเป็นผู้ประเมินผู้บริหาร ี สถานศึกษา จำนวนทั้งสิ้น 60 ข้อ (รายละเอียดดูภาคผนวก) สรุปดังนี้

3.1 สมรรถนะที่ 1 สามารถใช้และบริหารเทคโนโลยีสารสนเทศเพื่อการศึกษา และการปฏิบัติงานได้อย่างเหมาะสม จำนวน 20 ข้อ ข้อที่ 1-20

3.2 สมรรถนะที่ 2 สามารถประเมินการใช้เทคโนโลยีสารสนเทศเพื่อนำมา ปรับปรุงการบริหารจัดการ จำนวน 20 ข้อ ข้อที่ 21-40

3.3 สมรรถนะที่ 3 สามารถส่งเสริมสนับสนุนการใช้เทคโนโลยีสารสนเทศเพื่อ การศึกษา จำนวน 20 ข้อ ข้อที่ 41-60

แบบสอบถามแต่ละชุด มีรายละเอียดดังนี้

ชุดที่ 1 แบบสอบถามสำหรับผู้บริหาร

มีลักษณะเป็นแบบตรวจสอบรายการหรือเลือกตอบ(Check  $list)$ และแบบมาตราส่วนประมาณค่า 5 ระดับ(Rating scale) โดยแบ่งเป็น 2 ตอน ตอนที่ 1 สถานภาพผู้ตอบแบบสอบถาม มีลักษณะเป็นแบบตรวจสอบรายการ(Check List) ้ตอนที่ 2 ความคิดเห็นเกี่ยวกับระดับการปฏิบัติสมรรถนะการบริหารเทคโนโลยีสารสนเทศและ การสื่อสารของผู้บริหารสถานศึกษา มีลักษณะเป็นแบบมาตราส่วนประมาณค่า 5 ระดับ (Rating Scale)

ชุดที่ 2 แบบสอบถามสำหรับหัวหน้างานเทคโนโลยีสารสนเทศและการสื่อสาร มีลักษณะเป็นแบบตรวจสอบรายการหรือเลือกตอบ(Check list) และแบบมาตรา ี ส่วนประมาณค่า 5 ระดับ(Rating scale) โดยแบ่งเป็น 2 ตอน ตอนที่ 1 สถานภาพผู้ตอบ แบบสอบถาม มีลักษณะเป็นแบบตรวจสอบรายการ(Check List) ตอนที่ 2 ความคิดเห็น เกี่ยวกับระดับการปฏิบัติสมรรถนะการบริหารเทคโนโลยีสารสนเทศและการสื่อสารของของ ผู้บริหารสถานศึกษาตามการรับรู้ของหัวหน้างานเทคโนโลยีสารสนเทศและการสื่อสารของโรงเรียน ้มีลักษณะเป็นแบบมาตราส่วนประมาณค่า(Rating Scale) 5 ระดับ

ี เกณฑ์ของมาตราส่วนประมาณค่า 5 ระดับ(Rating Scale) มีความหมายดังนี้

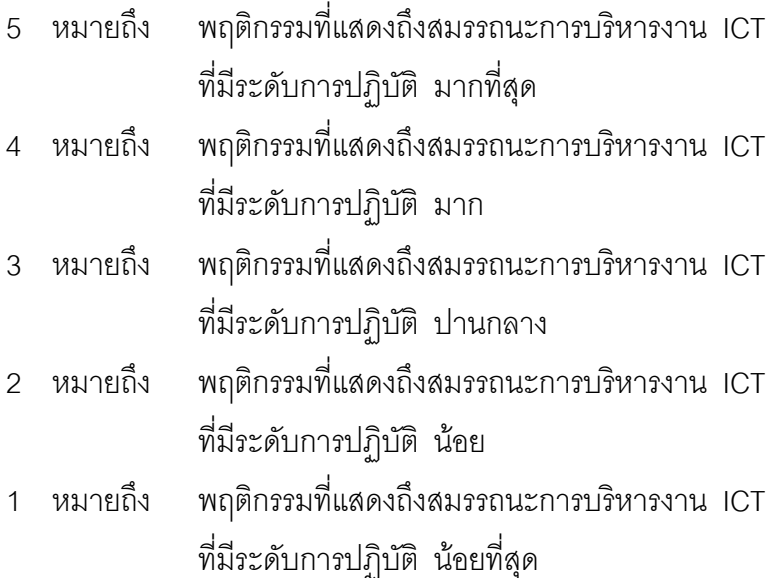

4. นำแบบสอบถามที่มีความสมบูรณ์ถูกต้องตามกรอบการวิจัย โดยผ่าน การพิจารณาตรวจสอบจากอาจารย์ที่ปรึกษาเรียบร้อยแล้ว เตรียมนำส่งผู้ทรงคุณวุฒิตรวจสอบ ้ ความตรงเชิงเนื้อหา(Content Validity) เป็นลำดับต่อไป

5. ผู้วิจัยขอหนังสือขอความร่วมมือในการตรวจสอบเครื่องมือวิจัย จากลำนักงาน ฝ่ายวิชาการ หลักสูตรและการสอน คณะครุศาสตร์ จุฬาลงกรณ์มหาวิทยาลัย เพื่อเรียนเชิญ ผู้ทรงคุณวุฒิ จำนวน 6 ท่าน ได้แก่

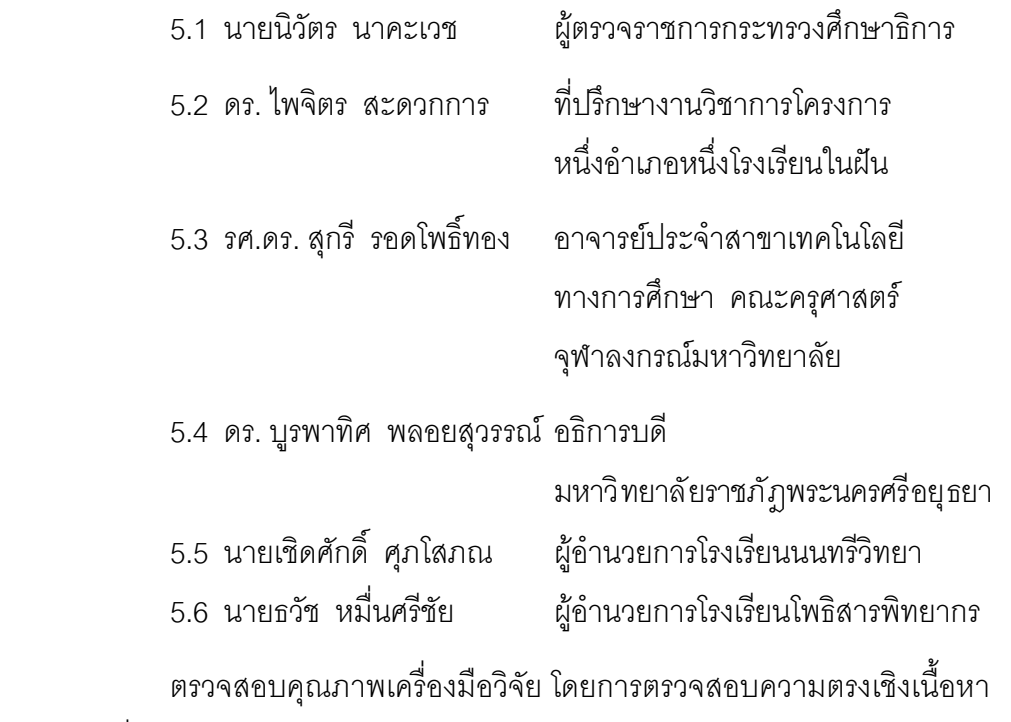

(Content Validity) เพื่อพิจารณา ตรวจสอบ แก้ไขข้อบกพร่อง ความครอบคลุมและสำนวนภาษา

ด้วยวิธีการหาดัชนีความสอดคล้องระหว่างข้อคำถามและวัตถุประสงค์ (IOC : Item-Objective Index) โดยพิจารณาให้คะแนนความสอดคล้องในแต่ละข้อคำถาม ดังนี้ Congruence 1 = สอดคล้อง 0 = ไม่แน่ใจ -1 = ไม่สอดคล้อง เพื่อนำคะแนนดังกล่าวมาคำนวณค่าดัชนี IOC ด้วยสูตร ดังนี้(สุวิมล ติรกานันท์, 2550: 165-166)

สูตรที่ใช้ในการคำนวณ
$$
IOC = \frac{\sum R}{n}
$$

R = ผลคูณของคะแนนกับจำนวนผู้เชี่ยวชาญในแต่ละระดับความ สคดคล้คง

N = จำนวนผู้เชี่ยวชาญทั้งหมด ถ้าได้ค่า IOC  $\geq$ 0.5 คือคำถามที่ดี สามารถนำไปใช้ได้ทันที และถ้าได้ค่า IOC ⊲ 0.5 คือคำถามที่ควรปรับปรุงแก้ไขก่อนนำไปใช้

์ ซึ่งแบบสอบถามที่ผู้วิจัยได้สร้างขึ้นจำนวน 60 ข้อนั้น สรุปได้ว่ามีข้อคำถาม ู ที่ผ่านการตรวจสอบจากผู้ทรงคุณวุฒิ หรือมีค่า IOC มากกว่า 0.5 จำนวนทั้งสิ้น 58 ข้อ ี และมีข้อคำถามจำนวน 2 ข้อ หรือมีค่า IOC น้อยกว่า 0.5 ที่เป็นข้อคำถามที่ต้องปรับปรุงแก้ไข ตามคำแนะนำของผู้ทรงคุณวุฒิ

6. นำแบบสอบถามที่ผ่านการตรวจสอบคุณภาพจากผู้ทรงคุณวุฒิและมีค่า IOC น้อยกว่า 0.5 มาปรับปรุงแก้ไขเป็นรายข้อให้มีความถูกต้องสมบูรณ์ตามข้อแนะนำ

6. หลังทำการแก้ไขปรับปรุงข้อคำถามตามข้อเสนอของผู้ทรงคุณวุฒิแล้ว นำแบบสอบถามดังกล่าวเสนออาจารย์ที่ปรึกษาเพื่อพิจารณาตรวจสอบอีกครั้ง จนได้เครื่องมือ ที่เป็นแบบสอบถามที่มีความสมบูรณ์ ถูกต้องตามกรอบการวิจัย ก่อนนำไปใช้จริงในการเก็บข้อมูล การวิจัยต่อไป

# การเก็บรวบรวมข้อมูล

ผ้วิจัยดำเนินการดังนี้

1. ผู้วิจัยขอหนังสือขอความร่วมมือในการวิจัย จากสำนักงานฝ่ายวิชาการ หลักสูตรและการสอน คณะครุศาสตร์ จุฬาลงกรณ์มหาวิทยาลัย เพื่อแจ้งความร่วมมือไปถึง ผู้บริหารสถานศึกษาโรงเรียนโครงการหนึ่งอำเภอหนึ่งโรงเรียนในฝัน ในเขตภาคกลาง จำนวน 102 โรงเรียน

2. ผู้วิจัยใช้วิธีส่งแบบสอบถามให้แก่ผู้ตอบแบบสอบถามทางไปรษณีย์ และจัดเก็บรวบรวมแบบสอบถามที่ส่งกลับคืนทางไปรษณีย์ ในบางส่วนทำการจัดเก็บโดยตรง ด้ายตบเคง

เมื่อได้รับแบบสอบถามคืนแล้วผู้วิจัยได้ตรวจสอบแบบสอบถามที่มีความสมบูรณ์ ก่อนนำไปวิเคราะห์ข้อมูล ดังรายละเอียดในตารางต่อไปนี้

ี **ตารางที่ 2** จำนวนร้อยละของแบบสอบถามที่ส่งไป ได้รับคืนและแบบสอบถามที่สมบูรณ์ จำแนกตามกลุ่มตัวอย่าง

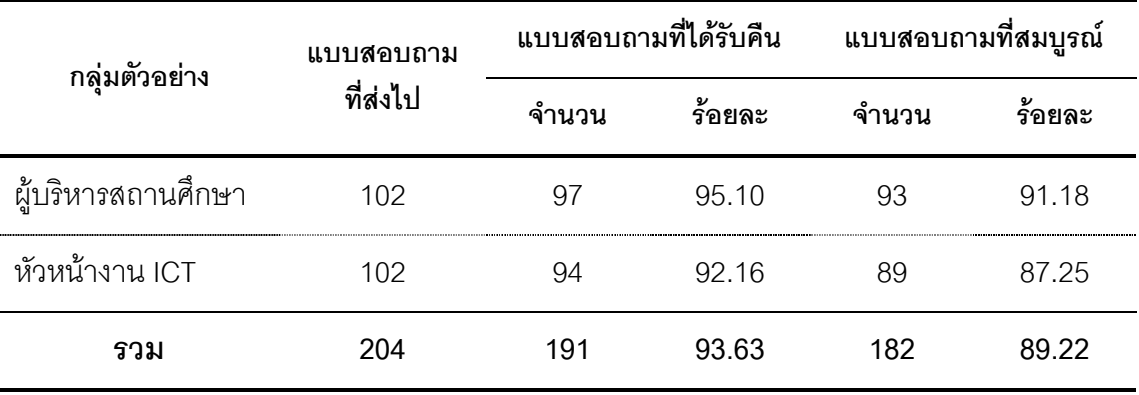

### การวิเคราะห์ข้อมูล

ผู้วิจัยนำข้อมูลจากแบบสอบถามแต่ละชุดมาดำเนินการวิเคราะห์ข้อมูลด้วย โปรแกรม SPSS(Statistical Package For The Social Sciences) เวอร์ชั่น 15 ดังนี้ ตอนที่ 1 ข้อมูลเกี่ยวกับสถานภาพผู้ตอบแบบสอบถาม ใช้การวิเคราะห์ข้อมูล โดยการแจกแจงความถี่(Frequency) หาค่าร้อยละ(Percentage) และนำเสนอเป็นตาราง ประกอบความเรียง

ตอนที่ 2 ข้อมูลเกี่ยวกับความคิดเห็นเกี่ยวกับสมรรถนะการบริหารเทคโนโลยี สารสนเทศและการสื่อสารของผู้บริหารสถานศึกษา ใช้การวิเคราะห์ข้อมูล โดยใช้การวิเคราะห์ หาค่าเฉลี่ย(Mean) และหาส่วนเบี่ยงเบนมาตรฐาน(Standard Deviation) นำเสนอเป็นตาราง ประกอบความเรียง

# เกณฑ์บ่งชี้ระดับการปฏิบัติสมรรถนะ

ผู้วิจัยได้ใช้หลักเกณฑ์การแปลความหมายหรือเกณฑ์บ่งชี้พฤติกรรมที่แสดงถึง ระดับการปฏิบัติสมรรถนะการบริหารเทคโนโลยีสารสนเทศและการสื่อสารของผู้บริหาร สถานศึกษา (ประคอง กรรณสูต, 2542: 73; ศิริชัย กาญจนวาสีและคณะ, 2544: 60) ดังนี้

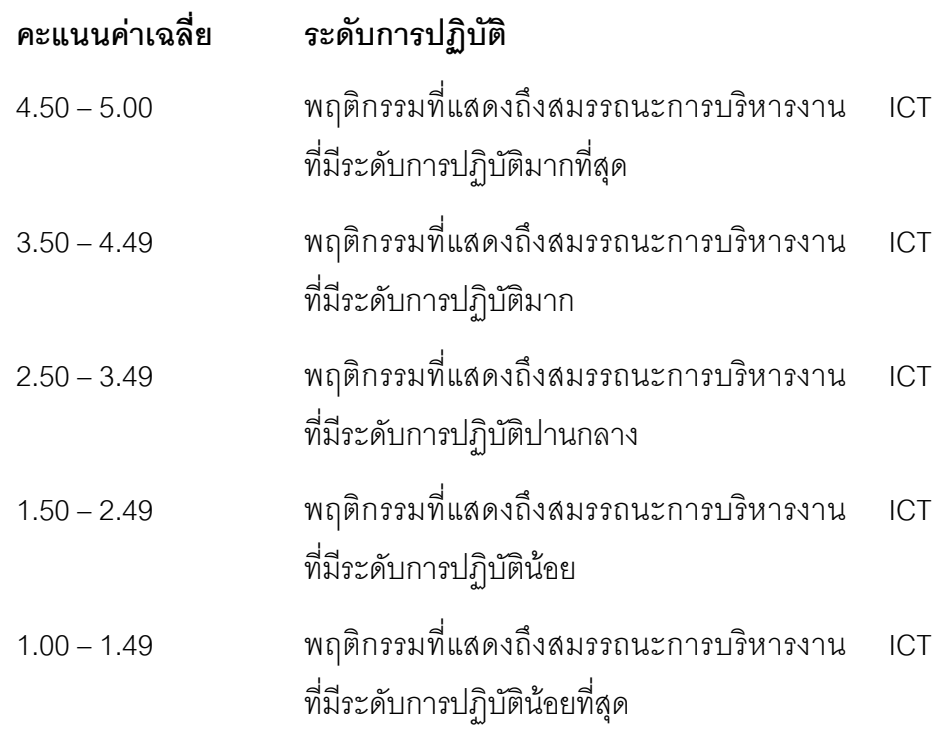
## าเทที่ 4

# ผลการวิเคราะห์ข้อมูล

การวิจัยครั้งนี้มีจุดประสงค์เพื่อศึกษาสมรรถนะการบริหารเทคโนโลยีสารสนเทศ และการสื่อสารของโรงเรียนในโครงการหนึ่งอำเภอหนึ่งโรงเรียนในฝัน สังกัดสำนักงาน เขตพื้นที่การศึกษา ในภาคกลาง ในการนำเสนอการวิเคราะห์ข้อมูล ผู้วิจัยได้นำเสนอผล การวิเคราะห์ข้อมูลออกเป็น 2 ตอน ดังนี้

้ตอนที่ 1 ผลการวิเคราะห์ข้อมูลเกี่ยวกับสถานภาพของผู้ตอบแบบสอบถาม ประกอบด้วยข้อมูลของผู้บริหารสถานศึกษาและข้อมูลของหัวหน้างานเทคโนโลยีสารสนเทศ และการสี่คสารขคงโรงเรียบ

ตอนที่ 2 ผลการวิเคราะห์ข้อมูลเกี่ยวกับระดับการปฏิบัติของสมรรถนะการบริหาร เทคโนโลยีสารสนเทศและการสื่อสารของโรงเรียน ผ่านระดับการปฏิบัติของผู้บริหารและ ตามการรับรู้ของหัวหน้างานเทคโนโลยีสารสนเทศและการสื่อสารของโรงเรียน เกี่ยวกับ การปฏิบัติการบริหารเทคโนโลยีสารสนเทศและการสื่อสารของผู้บริหารสถานศึกษา

### ผลการวิเคราะห์

นลการวิเคราะห์ข้อมูลของผู้ตอบแบบสอบถามเกี่ยวกับระดับการปฏิบัติ ในสมรรถนะการบริหารเทคโนโลยีสารสนเทศและการสื่อสารของผู้บริหารสถานศึกษา มีดังนี้

**ตอนที่ 1** ผลการวิเคราะห์ข้อมูลเกี่ยวกับสถานภาพของผู้ตอบแบบสอบถาม ง |จะกดง เด้าย

ข้อมูลของผู้บริหารสถานศึกษา ได้แก่ เพศ อายุ ตำแหน่งปัจจุบัน วุฒิทางการศึกษา อายุราชการ และ ประสบการณ์ในการทำงานด้านการบริหาร ICT หรือ การปฏิบัติงานด้าน ICT ในสถานศึกษา

ข้อมูลของหัวหน้างานเทคโนโลยีสารสนเทศและการสื่อสารของโรงเรียน ได้แก่ เพศ อายุ ตำแหน่งปัจจุบัน วุฒิทางการศึกษา อายุราชการ ประสบการณ์ ในการปฏิบัติงานด้าน ICT ในสถานศึกษา

โดยผลการวิเคราะห์ข้อมูลปรากฦตามตารางที่ 3

|                                  | ผู้บริหาร                |                              | หัวหน้างาน ICT           |                   | รวม                      |        |
|----------------------------------|--------------------------|------------------------------|--------------------------|-------------------|--------------------------|--------|
| รายการ                           | $(N_1 = 93)$             |                              | $(N_2 = 89)$             |                   | $(N_t = 182)$            |        |
|                                  | จำนวน                    | ร้อยละ                       | จำนวน                    | ร้อยละ            | จำนวน                    | ร้อยละ |
| เพศ                              |                          |                              |                          |                   |                          |        |
| ชาย                              | 78                       | 83.90                        | 57                       | 64.00             | 135                      | 74.20  |
| หญิง                             | 15                       | 16.10                        | 32                       | 36.00             | 47                       | 25.80  |
| รวม                              | 93                       | 100                          | 89                       | 100               | 182                      | 100    |
| อายุ                             |                          |                              |                          |                   |                          |        |
| $20 - 29$ ปี                     |                          |                              | $\boldsymbol{9}$         | 10.10             | $\mathbf 9$              | 4.90   |
| $30 - 39$ ปี                     | 1                        | 1.10                         | 31                       | 34.80             | 32                       | 17.60  |
| $40 - 49$ ปี                     | 16                       | 17.20                        | 21                       | 23.60             | 37                       | 20.30  |
| 50 ปีขึ้นไป                      | 76                       | 81.70                        | 28                       | 31.50             | 104                      | 57.10  |
| รวม                              | 93                       | 100                          | 89                       | 100               | 182                      | 100    |
| ตำแหน่งปัจจุบัน                  |                          |                              |                          |                   |                          |        |
| ผู้บริหารสถานศึกษา               | 78                       | 83.90                        |                          |                   | 78                       | 42.90  |
| รองผู้บริหารสถานศึกษา            | 15                       | 16.10                        |                          |                   | 15                       | 8.20   |
| (กรณีรักษาราชการแทน)             |                          |                              |                          |                   |                          |        |
| หัวหน้างานเทคโนโลยีสารสนเทศ(ICT) |                          |                              | 71                       | 79.80             | 71                       | 39.00  |
| ผู้ปฏิบัติหน้าที่แทนหัวหน้างาน   |                          |                              | 18                       | 20.20             | 18                       | 9.90   |
| เทคโนโลยีสารสนเทศ(ICT)           |                          |                              |                          |                   |                          |        |
| รวม                              | 93                       | 100                          | 89                       | 100               | 182                      | 100    |
| ระดับการศึกษาสูงสุด/วุฒิการศึกษา |                          |                              |                          |                   |                          |        |
| ปริญญาตรี                        | 12                       | 12.90                        | 68                       | 76.40             | 80                       | 44.00  |
| ปริญญาโท                         | 81                       | 87.10                        | 21                       | 23.60             | 102                      | 56.00  |
| ปริญญาเอก                        | $\overline{\phantom{0}}$ | ÷                            | $\overline{\phantom{0}}$ | $\qquad \qquad -$ | $\overline{\phantom{0}}$ |        |
| รวม                              | 93                       | 100                          | 89                       | 100               | 182                      | 100    |
| อายุราชการ                       |                          |                              |                          |                   |                          |        |
| น้อยกว่า 5 ปี                    |                          | $\qquad \qquad \blacksquare$ | 18                       | 20.20             | 18                       | 9.90   |
| $5 - 9$ ปี                       | $\overline{c}$           | 2.20                         | $\,8\,$                  | 9.00              | $10$                     | 5.50   |
| 10 ปีขึ้นไป                      | 91                       | 97.80                        | 63                       | 70.80             | 154                      | 84.60  |
| รวม                              | 93                       | 100                          | 89                       | 100               | 182                      | 100    |

**ตารางที่ 3** สถานภาพของผู้ตอบแบบสอบถาม

#### ตารางที่ 3 (ต่อ)

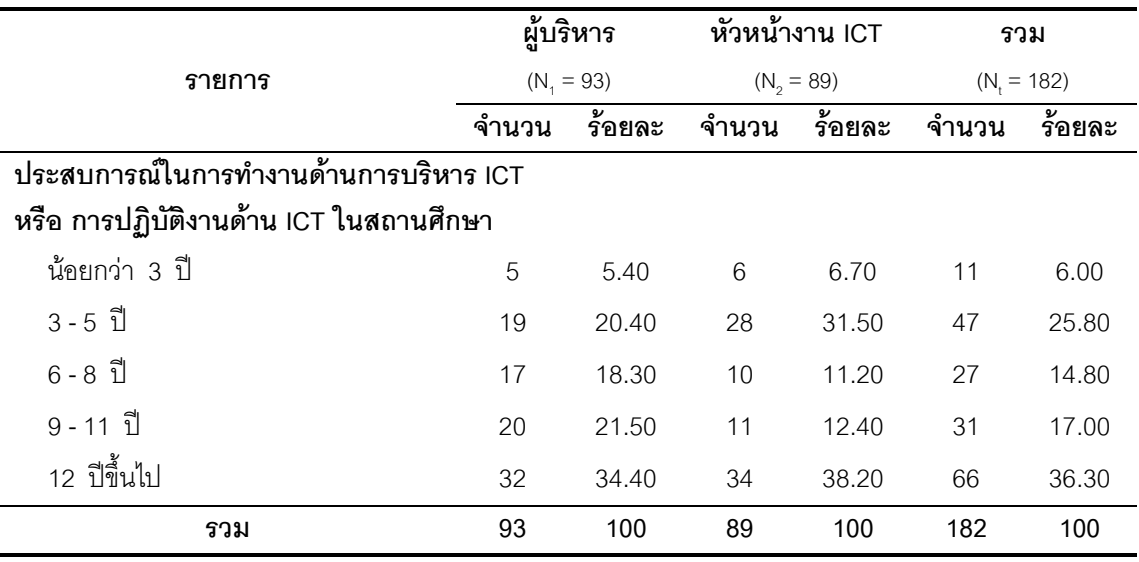

จากตารางที่ 3 ผลการวิเคราะห์ข้อมูลเกี่ยวกับสถานภาพของผู้ตอบ แบบสอบถาม ปรากภุผลดังนี้

พบว่า ผู้ตอบแบบสอบถามเป็นเพศชาย คิดเป็นร้อยละ 74.20 และ เพศ เป็นเพศหญิง คิดเป็นร้อยละ 25.80

้เมื่อพิจารณาเป็นรายกลุ่ม พบว่า กลุ่มผู้บริหาร และ กลุ่มหัวหน้างานเทคโนโลยี สารสนเทศและการสื่อสาร เป็นเพศชายมากที่สุด คิดเป็นร้อยละ 78.00 และ 64.00 ตามลำดับ ้ ส่วนเพศหญิงในกลุ่มผู้บริหาร และ กลุ่มหัวหน้างานเทคโนโลยีสารสนเทศและการสื่อสาร มีจำนวน ้น้อยกว่าเพศชาย คิดเป็นร้อยละ 16.10 และ 36.00 ตามลำดับ

**อายุ** พบว่า ผู้ตอบแบบสอบถาม มีอายุ 50 ปีขึ้นไปมากที่สุด คิดเป็นร้อยละ 57.10 รองลงมาคือ มีอายุระหว่าง 40-49 ปี คิดเป็นร้อยละ 20.30 น้อยที่สุดคือ มีอายุระหว่าง 20-29 ปี คิดเป็นร้อยละ 4.90

้เมื่อพิจารณาเป็นรายกลุ่ม พบว่า กลุ่มผู้บริหาร มีอายุ 50 ปีขึ้นไปมากที่สุด คิดเป็นร้อยละ 81.70 รองลงมาคือ มีอายุระหว่าง 40-49 ปี คิดเป็นร้อยละ 17.2 น้อยที่สุดคือ มี อายุระหว่าง 30-39 ปี คิดเป็นร้อยละ 1.10

กลุ่มหัวหน้างานเทคโนโลยีสารสนเทศและการสื่อสาร มีระหว่างอายุ 30-39 ปี มากที่สุด คิดเป็นร้อยละ 34.80 รองลงมาคือมีอายุ 50 ปีขึ้นไป คิดเป็นร้อยละ 31.50 น้อยที่สุดคือ มีอายุระหว่าง 20-29 ปี คิดเป็นร้อยละ 10.10

**ตำแหน่งปัจจุบัน** พบว่า ผู้ตอบแบบสอบถามมีตำแหน่งเป็นผู้บริหาร สถานศึกษา คิดเป็นร้อยละ 42.90 ตำแหน่งรองผู้บริหารสถานศึกษา(กรณีรักษาราชการแทน) คิดเป็นร้อยละ 8.20 ตำแหน่งหัวหน้างานเทคโนโลยีสารสนเทศและการสื่อสาร คิดเป็น ร้อยละ 39.00 และเป็นผู้ปฏิบัติหน้าที่แทนหัวหน้างานเทคโนโลยีสารสนเทศและการสื่อสาร คิดเป็นร้อยละ 9.90

เมื่อพิจารณาเป็นรายกลุ่ม พบว่า กลุ่มผู้บริหาร มีผู้ตอบแบบสอบถามเป็น ผู้บริหารสถานศึกษามากที่สุด คิดเป็นร้อยละ 83.90 รองผู้บริหารสถานศึกษา(กรณีรักษาราชการ แทน) คิดเป็นร้อยละ 16.10 และกลุ่มหัวหน้างานเทคโนโลยีสารสนเทศและการสื่อสาร มีผู้ตอบแบบสอบถามเป็นหัวหน้างานเทคโนโลยีสารสนเทศและการสื่อสาร คิดเป็นร้อยละ 79.80  $\,$ ผู้ปฏิบัติหน้าที่แทนหัวหน้างานเทคโนโลยีสารสนเทศและการสื่อสาร คิดเป็นร้อยละ 20.20

วุฒิทางการศึกษา พบว่า ผู้ต<sub>ิ</sub>อบแบบสอบถามมีระดับการศึกษาสูงสุด ในระดับปริญญาโท มีจำนวนมากที่สุด คิดเป็นร้อยละ 56.00 ระดับปริญญาตรี คิดเป็นร้อยละ 44.00

เมื่อพิจารณาเป็นรายกลุ่ม พบว่า กลุ่มผู้บริหารมีระดับการศึกษาสูงสุดในระดับ ปริญญาโท มีจำนวนมากที่สุด คิดเป็นร้อยละ 87.10 ระดับปริญญาตรี คิดเป็นร้อยละ 12.90  $\,$ และกลุ่มหัวหน้างานเทคโนโลยีสารสนเทศและการสื่อสารมีระดับการศึกษาสูงสุดในระดับปริญญา ตรี มีจำนวนมากที่สุด คิดเป็นร้อยละ 76.40 ระดับปริญญาโท คิดเป็นร้อยละ 23.60

**อายุราชการ** พบว่า ผู้ตอบแบบสอบถาม มีอายุราชการ 10 ปีขึ้นไปมากที่สุด คิดเป็นร้อยละ 84.60 รองลงมาคือ มีอายุราชการน้อยกว่า 5 ปี คิดเป็นร้อยละ 9.90 และน้อย ที่สุดคือ มีอายุราชการระหว่าง 5-9 ปี คิดเป็นร้อยละ 5.50

เมื่อพิจารณาเป็นรายกลุ่ม พบว่า กลุ่มผู้บริหาร มีอายุราชการ 10 ขึ้นไปมากที่สุด คิดเป็นร้อยละ 97.80 มีอายุราชการน้อยที่สุดคือ ระหว่าง 5-9 ปี คิดเป็นร้อยละ 2.20 และกลุ่ม หัวหน้างานเทคโนโลยีสารสนเทศและการสื่อสาร มีอายุราชการ 10 ปีขึ้นไปมากที่สุด คิดเป็น ร้อยละ 70.80 รองลงมาคือ มีอายุราชการน้อยกว่า 5 ปี คิดเป็นร้อยละ 20.20 และน้อยที่สุดคือ มีอายุราชการระหว่าง5- 9 ปี คิดเป็นร้อยละ 9.00

ประสบการณ์ในการทำงานด้านการบริหาร ICT หรือ การปฏิบัติงานด้าน ICT **ในสถานศึกษา** พบว่า ผู้ตอบแบบสอบถาม มีประสบการณ์ 12 ปีขึ้นไปมากที่สุด คิดเป็น ร้อยละ 36.30 รองลงมาคือ มีประสบการณ์ระหว่าง 3-5 ปี คิดเป็นร้อยละ 25.80 และน้อยที่สุดคือ มีประสบการณ์น้อยกว่า 3 ปี คิดเป็นร้อยละ 6 00

เมื่อพิจารณาเป็นรายกลุ่ม พบว่า กลุ่มผู้บริหาร มีประสบการณ์ 12 ขึ้นไป ้มากที่สุด คิดเป็นร้อยละ 34.40 รองลงมาคือ มีประสบการณ์ระหว่าง 9-11 ปี คิดเป็นร้อยละ 21.50 และน้อยที่สุดคือ มีประสบการณ์น้อยกว่า 3 ปี คิดเป็นร้อยละ 5.40 กลุ่มหัวหน้างานเทคโนโลยี สารสนเทศและการสื่อสารมีประสบการณ์ 12 ปีขึ้นไปมากที่สุด คิดเป็นร้อยละ 38.20 รองลงมา คือ มีประสบการณ์ระหว่าง 3-5 ปี คิดเป็นร้อยละ 31.50 และน้อยที่สุดคือ มีประสบการณ์น้อยกว่า 3 ปี คิดเป็นร้อยละ 6 70

**ตอนที่ 2** ผลการวิเคราะห์ข้อมูลเกี่ยวกับค่าแฉลี่ยและค่าส่วนเบี่ยงเบน ้มาตรฐานของระดับการปฏิบัติเกี่ยวกับสมรรถนะการบริหารเทคโนโลยีสารสนเทศและการสื่อสาร ของโรงเรียน ปรากฏตามตารางที่ 4

**ตารางที่ 4** ค่าแฉลี่ยและค่าส่วนเบี่ยงเบนมาตรฐานของระดับการปฏิบัติเกี่ยวกับสมรรถนะ ้การบริหารเทคโนโลยีสารสนเทศและการสื่อสารของผู้บริหาร ในสมรรถนะความสามารถใช้และ บริหารเทคโนโลยีสารสนเทศเพื่อการศึกษาและการปฏิบัติงานได้อย่างเหมาะสม

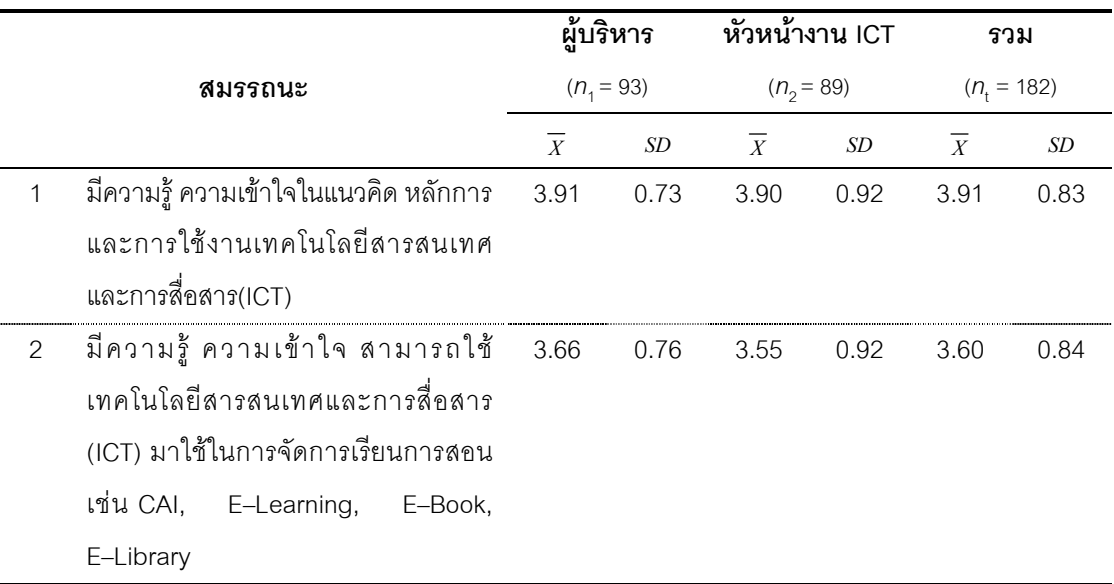

### ตารางที่ 4 (ต่อ)

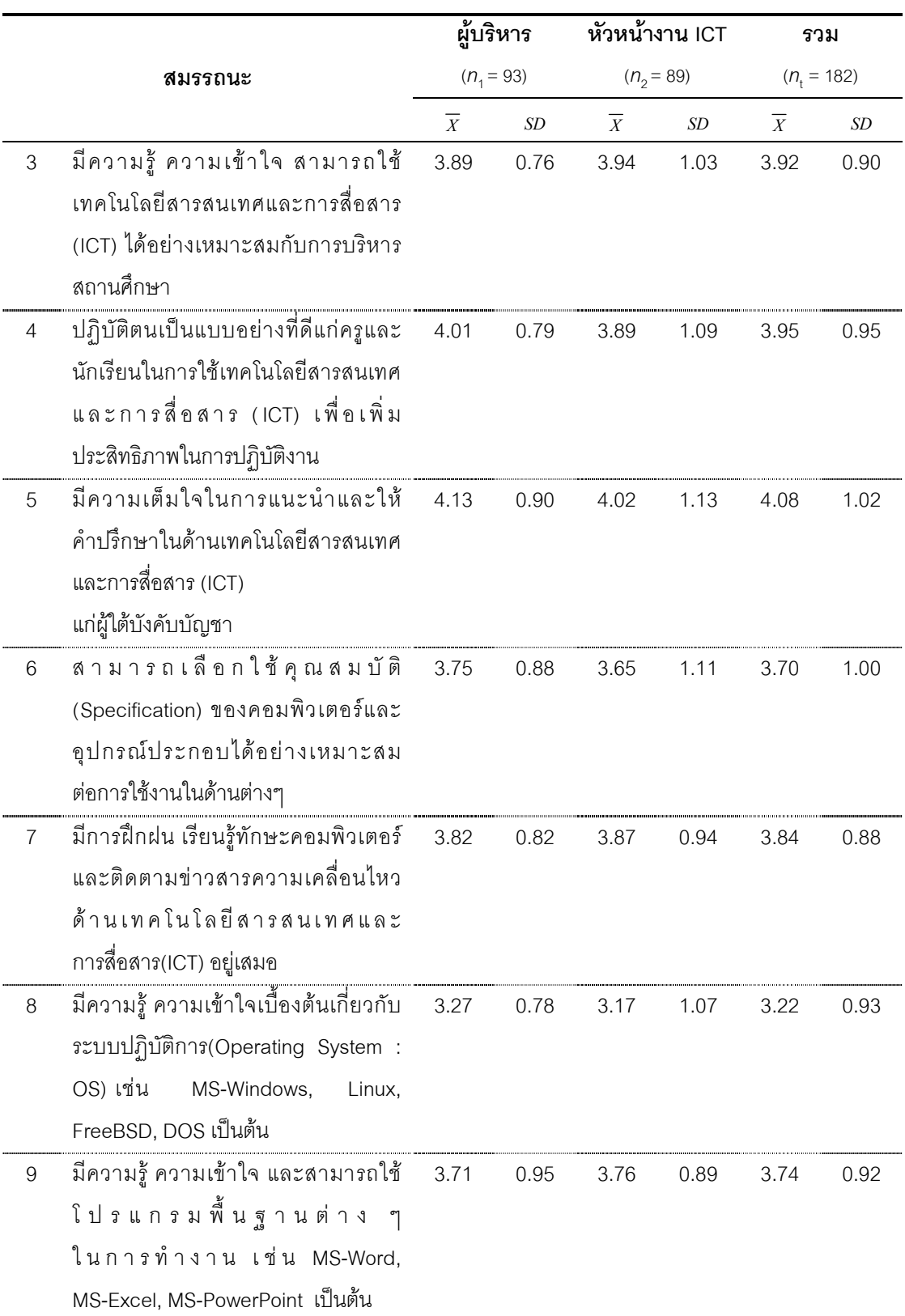

## ตารางที่ 4 (ต่อ)

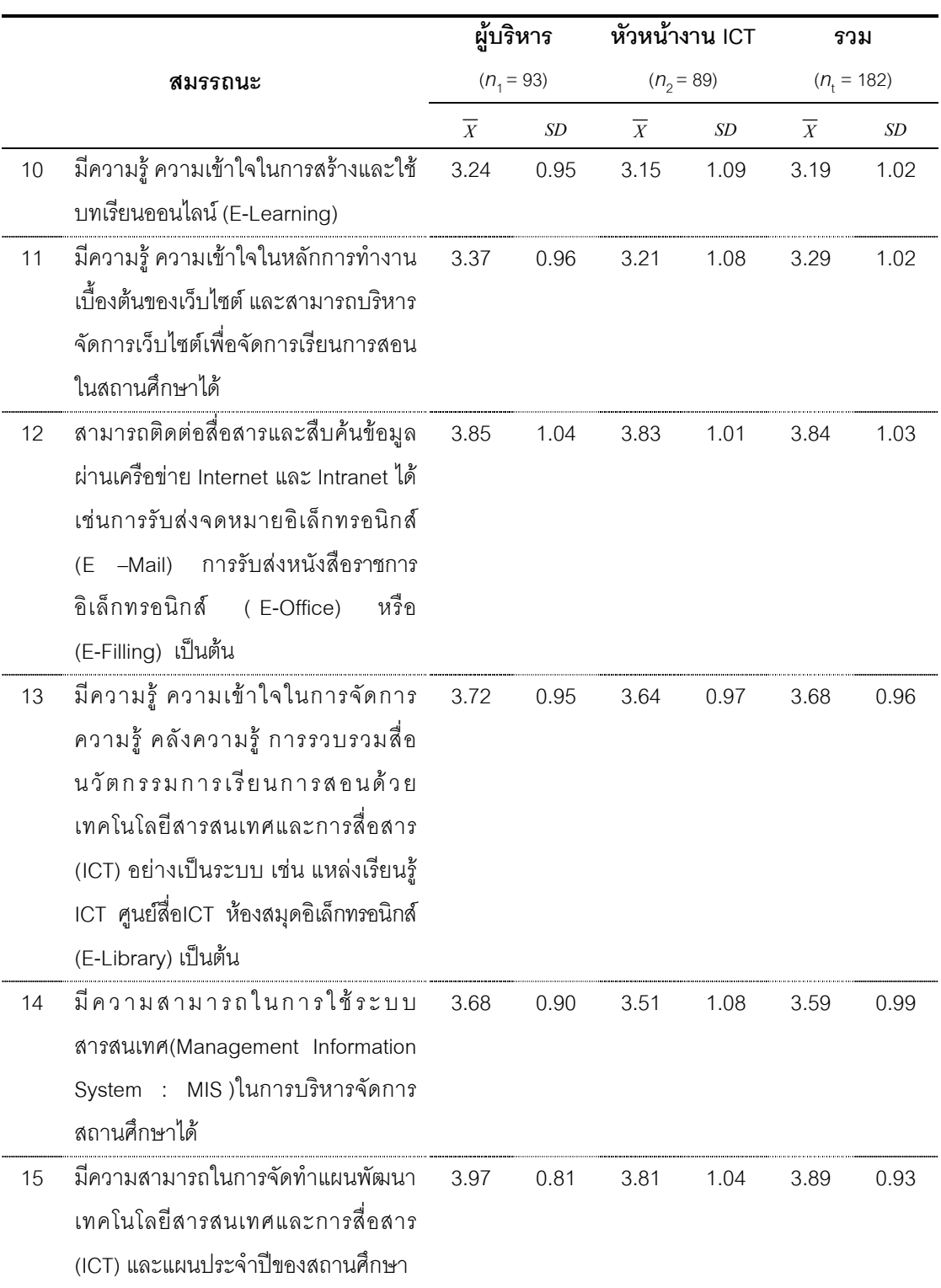

#### ตารางที่ 4 (ต่อ)

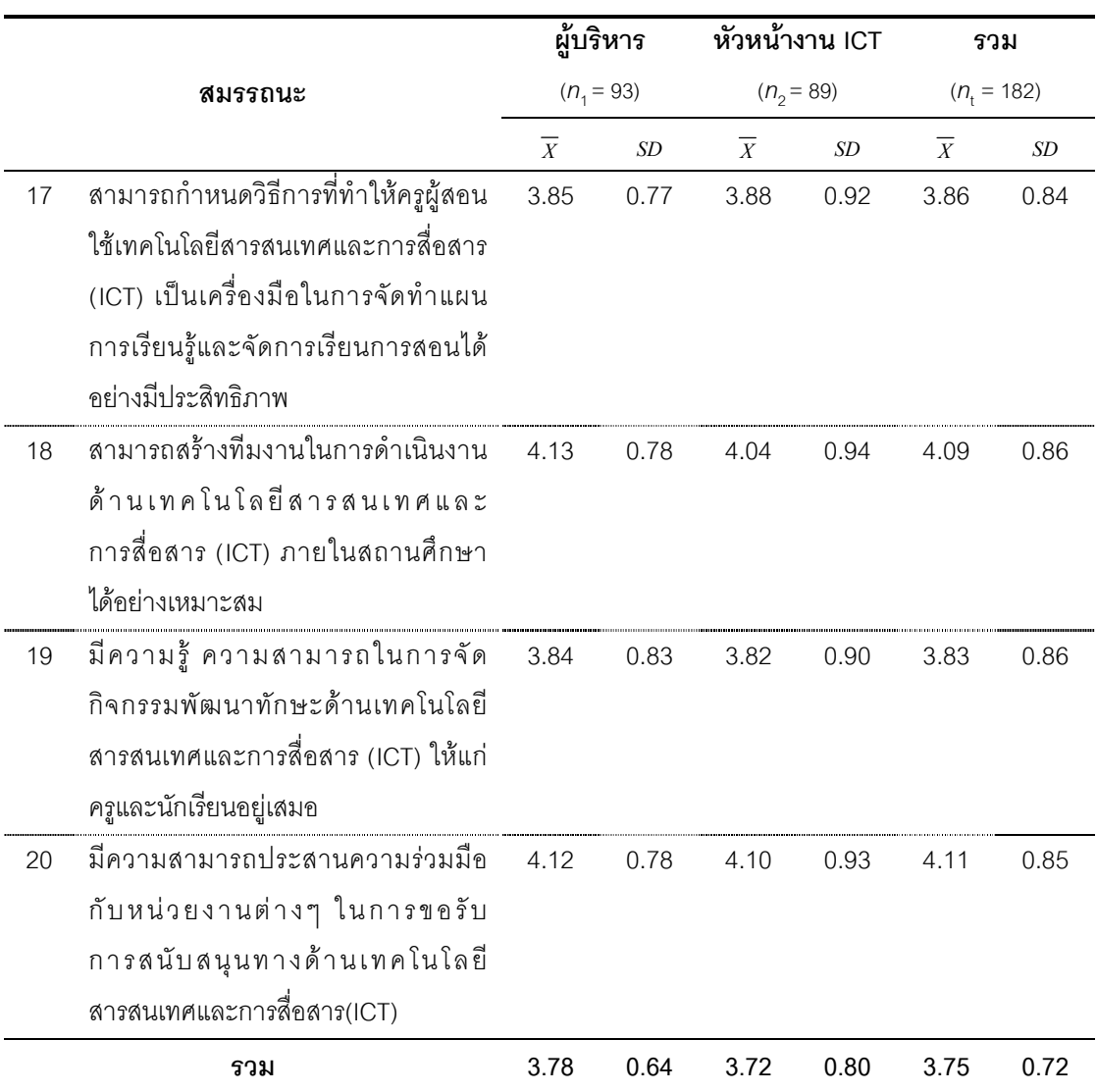

**จากตารางที่ 4** ผลการวิเคราะห์ข้อมูลเกี่ยวกับสมรรถนะการบริหารเทคโนโลยี ี สารสนเทศและการสื่อสารของผู้บริหาร ในสมรรถนะความสามารถใช้และบริหารเทคโนโลยี ี สารสนเทศเพื่อการศึกษาและการปฏิบัติงานได้อย่างเหมาะสม โดยภาพรวม พบว่า มีระดับ การปฏิบัติอยู่ในระดับมาก ( $\overline{X}$  = 3.75) และ พบว่า ทั้งผู้บริหารสถานศึกษาและห้วหน้างาน เทคโนโลยีสารสนเทศและการสื่อสารมีความคิดเห็นว่าผู้บริหารสถานศึกษามีการปฏิบัติสมรรถนะ ์ ดังกล่าวอยู่ในระดับมากเช่นกัน คิดเป็นค่าเฉลี่ย ( $\overline{X}$  = 3.78) และ ( $\overline{X}$  = 3.72) ตามลำดับ

เมื่อพิจารณาภาพรวมรายข้อ พบว่า สมรรถนะที่มีการปฏิบัติอยู่ในระดับมาก ้มี 17 สมรรถนะ เรียงลำดับตามค่าเฉลี่ยจากมากไปหาน้อย ได้ดังนี้

1. สามารถสร้างทีมงานในการดำเนินงานด้านเทคโนโลยีสารสนเทศและการ สื่อสาร(ICT) ภายในสถานศึกษาได้อย่างเหมาะสม $(\overline{X} = 4.09)$ 

2 มีความเต็มใจในการแนะนำและให้คำปริ๊กษาในด้านเทคโนโลยีสารสนเทศ และการสื่อสาร(ICT) แก่ผู้ใต้บังคับบัญชา  $(\overline{X} = 4.08)$ 

3. มีความสามารถในการกำหนดขั้นตอน ระเบียบ ข้อบังคับเกี่ยวกับกรอบ การดำเนินงานด้านเทคโนโลยีสารสนเทศและการสื่อสาร(ICT)  $(\overline{X} = 3.96)$ 

4. ปฏิบัติตนเป็นแบบอย่างที่ดีแก่ครูและนักเรียนในการใช้เทคโนโลยีสารสนเทศ และการสื่อสาร(ICT) เพื่อเพิ่มประสิทธิภาพในการปฏิบัติงาน  $(\overline{X} = 3.95)$ 

5. มีความรู้ ความเข้าใจ สามารถใช้เทคโนโลยีสารสนเทศและ การสี่คสาร(ICT) ได้คย่างเหมาะสมกับการบริหารสถานศึกษา ( $\overline{X}$  = 3.92)

6. มีความรู้ ความเข้าใจในแนวคิด หลักการ และการใช้งานเทคโนโลยีสารสนเทศ และการสื่อสาร(ICT)  $(\overline{X} = 3.91)$ 

7. มีความสามารถในการจัดทำแผนพัฒนาเทคโนโลยีสารสนเทศและการสี่คสาร (ICT) และแผนประจำปีของสถานศึกษา  $(\overline{X} = 3.89)$ 

8. สามารถกำหนดวิธีการที่ทำให้ครูผู้สอนใช้เทคโนโลยีสารสนเทศและ การสื่อสาร (ICT) เป็นเครื่องมือในการจัดทำแผนการเรียนรู้และจัดการเรียนการสอน ได้อย่างมีประสิทธิภาพ  $(\overline{X} = 3.86)$ 

9. สามารถติดต่อสื่อสารและสืบค้นข้อมูลผ่านเครือข่าย Internet และ Intranet การรับส่งหนังสือราชการอิเล็กทรอนิกส์ ได้ เช่น การรับส่งจดหมายคิเล็กทรคนิกส์(F -Mail) (E-Office) หรือ (E-Filling) เป็นต้น  $(\overline{X} = 3.84)$ 

10. มีการฝึกฝน เรียนรู้ทักษะคอมพิวเตอร์และติดตามข่าวสารความเคลื่อนไหว ด้านเทคโนโลยีสารสนเทศและการสื่อสาร(ICT) อยู่เสมอ $(\overline{X} = 3.84)$ 

11. มีความรู้ ความสามารถในการจัดกิจกรรมพัฒนาทักษะด้านเทคโนโลยี สารสนเทศและการสื่อสาร(ICT) ให้แก่ครูและนักเรียนอยู่เสมอ $(\overline{X} = 3.83)$ 

12. มีความรู้ ความเข้าใจและสามารถใช้โปรแกรมพื้นฐานต่าง ๆ ในการทำงาน เช่น MS-Word, MS-Excel, MS-PowerPoint เป็นต้น  $(\overline{X} = 3.74)$ 

13. สามารถเลือกใช้คุณสมบัติ(Specification) ของคอมพิวเตอร์และอุปกรณ์ ประกอบได้อย่างเหมาะสมต่อการใช้งานในด้านต่างๆ  $(\overline{X} = 3.70)$ 

14. มีความสามารถในการกำหนดขั้นตอน ระเบียบ ข้อบังคับเกี่ยวกับกรอบ การดำเนินงานด้านเทคโนโลยีสารสนเทศและการสื่อสาร(ICT)  $(\overline{X} = 3.69)$ 

้มีความรู้ ความเข้าใจในการจัดการความรู้ คลังความรู้ การรวบรวมสื่อ  $15.$ นวัตกรรมการเรียนการสอนด้วยเทคโนโลยีสารสนเทศและการสื่อสาร(ICT) อย่างเป็นระบบ เช่น แหล่งเรียนรู้ ICT ศูนย์สื่อICT ห้องสมุดอิเล็กทรอนิกส์(E-Library) เป็นต้น ( $\overline{X} = 3.68$ )

16. มีความรู้ ความเข้าใจ สามารถใช้เทคโนโลยีสารสนเทศและการสื่อสาร(ICT) มาใช้ในการจัดการเรียนการสอน เช่น CAI, E-Learning, E-Book,E-Library  $(\overline{X} = 3.60)$ 

17. มีความสามารถในการใช้ระบบสารสนเทศ(Management Information System : MIS )ในการบริหารจัดการสถานศึกษาได้  $(\overline{X} = 3.59)$ 

ี และสมรรถนะอื่นๆ พบว่า มีการปฏิบัติอยู่ในระดับปานกลาง มี 3 สมรรถนะ ดังนี้

1. มีความรู้ ความเข้าใจในหลักการทำงานเบื้องต้นของเว็บไซต์และสามารถ บริหารจัดการเว็บไซต์เพื่อจัดการเรียนการสอนในสถานศึกษาได้  $(\overline{X} = 3.29)$ 

2. มีความรู้ ความเข้าใจเบื้องต้นเกี่ยวกับระบบปฏิบัติการ(Operating System : OS) เช่น MS-Windows, Linux, FreeBSD, DOS เป็นต้น ( $\overline{X}$  = 3.22)

3. มีความรู้ ความเข้าใจในการสร้างและใช้บทเรียนออนไลน์ (E-Learning)  $(\bar{X} = 3.19)$ 

้สำหรับข้อมูลรายกลุ่ม พบว่า กลุ่มผู้บริหารสถานศึกษาและหัวหน้างาน เทคโนโลยีสารสนเทศและการสื่อสาร มีความเห็นว่า ระดับการปฏิบัติสมรรถนะของผู้บริหาร ี สถานศึกษาอยู่ในระดับมาก มี 17 สมรรถนะ ดังนี้

1. มีความรู้ ความเข้าใจในแนวคิด หลักการและการใช้งานเทคโนโลยีสารสนเทศ และการสื่อสาร(ICT)

2. มีความรู้ ความเข้าใจ สามารถใช้เทคโนโลยีสารสนเทศและการสื่อสาร(ICT) มาใช้ในการจัดการเรียนการสอนเช่น CAI, E–Learning, E–Book, E–Library เป็นต้น

3. มีความรู้ ความเข้าใจ สามารถใช้เทคโนโลยีสารสนเทศและการสื่อสาร (ICT) ได้คย่างเหมาะสมกับการบริหารสถานศึกษา

4. ปฏิบัติตนเป็นแบบอย่างที่ดีแก่ครูและนักเรียนในการใช้เทคโนโลยีสารสนเทศ และการสื่อสาร(ICT) เพื่อเพิ่มประสิทธิภาพในการปฏิบัติงาน

5. มีความเต็มใจในการแนะนำและให้คำปรึกษาในด้านเทคโนโลยีสารสนเทศ และการสื่อสาร(ICT) แก่ผู้ใต้บังคับบัญชา

6. สามารถเลือกใช้คุณสมบัติ(Specification)ของคอมพิวเตอร์และอุปกรณ์ ประกอบได้อย่างเหมาะสมต่อการใช้งานในด้านต่างๆ

7. มีการฝึกฝน เรียนรู้ทักษะคอมพิวเตอร์และติดตามข่าวสารความเคลื่อนไหว ้ด้านเทคโนโลยีสารสนเทศและการสื่อสาร(ICT) อยู่เสมอ

่ 8. มีความรู้ ความเข้าใจและสามารถใช้โปรแกรมพื้นฐานต่าง ๆ ในการทำงาน เท่น MS-Word MS-Fxcel MS-PowerPoint เป็นต้น

9. สามารถติดต่อสื่อสารและสืบค้นข้อมูลผ่านเครือข่าย Internet และ Intranet ได้ เช่นการรับส่งจดหมายอิเล็กทรอนิกส์ ( E –Mail ) การรับส่งหนังสือราชการอิเล็กทรอนิกส์ ( E-Office) หรือ (E-Filling) เป็นต้น

10. มีความรู้ ความเข้าใจในการจัดการความรู้ คลังความรู้ การรวบรวมสื่อ นวัตกรรมการเรียนการสอนด้วยเทคโนโลยีสารสนเทศและการสื่อสาร(ICT) อย่างเป็นระบบ เช่น แหล่งเรียนรู้ ICT ศูนย์สื่อICT ห้องสมุดอิเล็กทรอนิกส์ (E-Library) เป็นต้น

11. มีความสามารถในการใช้ระบบสารสนเทศ(Management Information System : MIS ) ในการบริหารจัดการสถานศึกษาได้

12. มีความสามารถในการจัดทำแผนพัฒนาเทคโนโลยีสารสนเทศและการสี่คสาร (ICT) และแผนประจำปีของสถานศึกษา

13. มีความสามารถในการกำหนดขั้นตอน ระเบียบ ข้อบังคับเกี่ยวกับกรอบการ ้ดำเนินงานด้านเทคโนโลยีสารสนเทศและการสื่อสาร (ICT)

14. สามารถกำหนดวิธีการที่ทำให้ครูผู้สอนใช้เทคโนโลยีสารสนเทศและการ ประสิทธิภาพ

15. สามารถสร้างทีมงานในการดำเนินงานด้านเทคโนโลยีสารสนเทศและการ ้ สื่อสาร (ICT) ภายในสถานศึกษาได้อย่างเหมาะสม

16. มีความรู้ ความสามารถในการจัดกิจกรรมพัฒนาทักษะด้านเทคโนโลยี ี สารสนเทศและการสื่อสาร (ICT) ให้แก่ครูและนักเรียนอยู่เสมอ

17. มีความสามารถประสานความร่วมมือกับหน่วยงานต่างๆ ในการขอรับ การสนับสนุนทางด้านเทคโนโลยีสารสนเทศและการสื่อสาร(ICT)

และสมรรถนะอื่นๆ พบว่า ผู้บริหารสถานศึกษาและหัวหน้างานเทคโนโลยี ้สารสนเทศ มีความเห็นเหมือนกันว่า ผู้บริหารสถานศึกษามีการปฏิบัติอยู่ในระดับปานกลาง มี 3 สมรรถนะ ดังนี้

1. มีความรู้ ความเข้าใจเบื้องต้นเกี่ยวกับระบบปฏิบัติการ(Operating System : OS) เช่น MS-Windows ,Linux , FreeBSD , DOS เป็นต้น

2. มีความรู้ ความเข้าใจ ในการสร้างและใช้บทเรียนออนไลน์ (E-Learning)

3. มีความรู้ ความเข้าใจในหลักการทำงานเบื้องต้นของเว็บไซต์ และสามารถ ำเริ่นารจัดการเว็บไซต์เพื่อจัดการเรียนการสอนในสถานศึกษาได้

**ตารางที่ 5** ค่าแฉลี่ยและค่าส่วนเบี่ยงเบนมาตรฐานของระดับการปฏิบัติเกี่ยวกับสมรรถนะ ้การบริหารเทคโนโลยีสารสนเทศและการสื่อสารของผู้บริหาร ในสมรรถนะความสามารถประเมิน ี การใช้เทคโนโลยีสารสนเทศเพื่อนำมาปรับปรุงการบริหารจัดการ

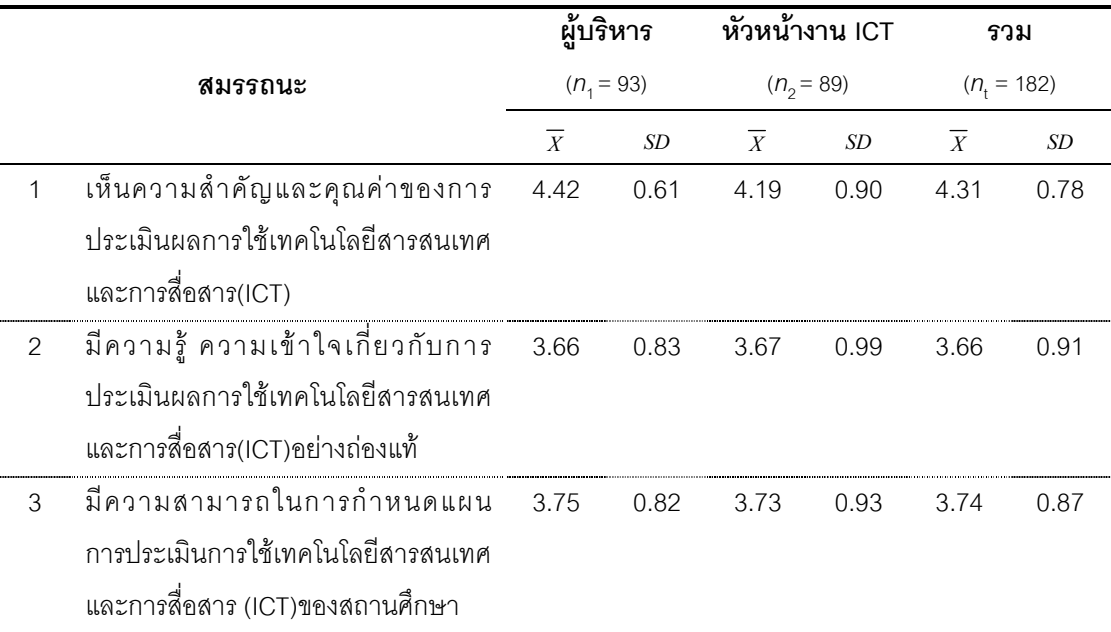

# ตารางที่ 5 (ต่อ)

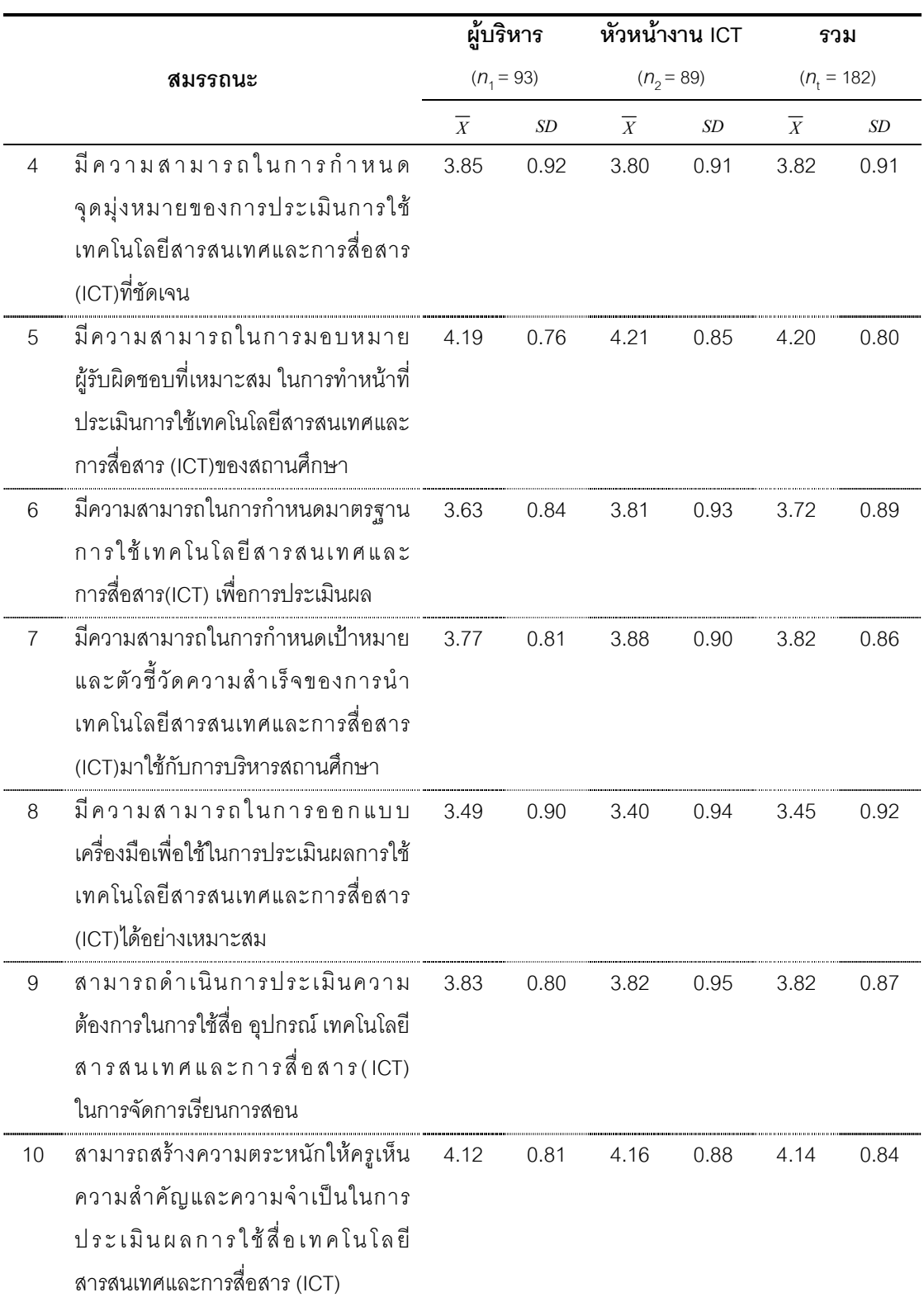

# ตารางที่ 5 (ต่อ)

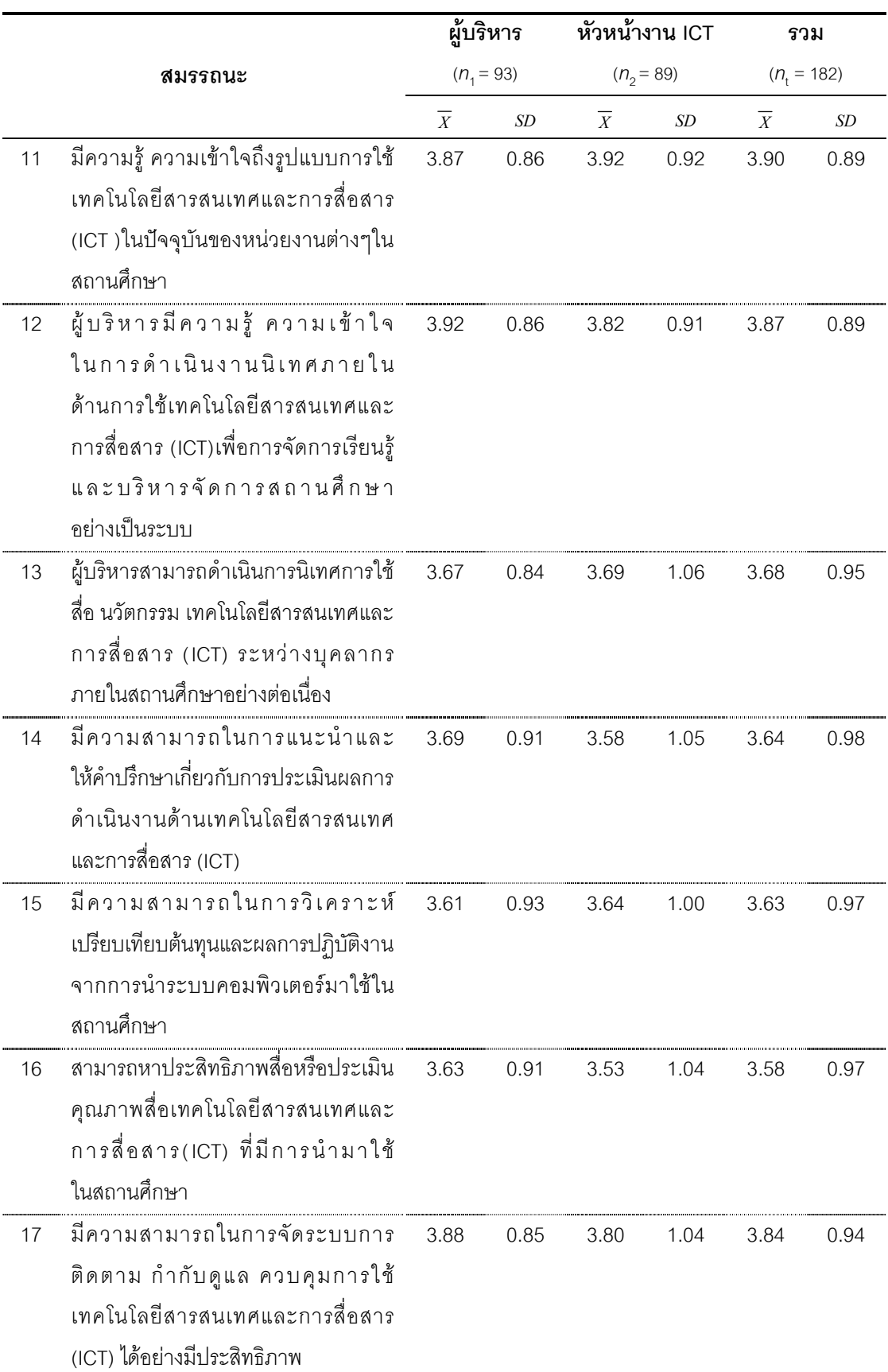

#### ตารางที่ 5 (ต่อ)

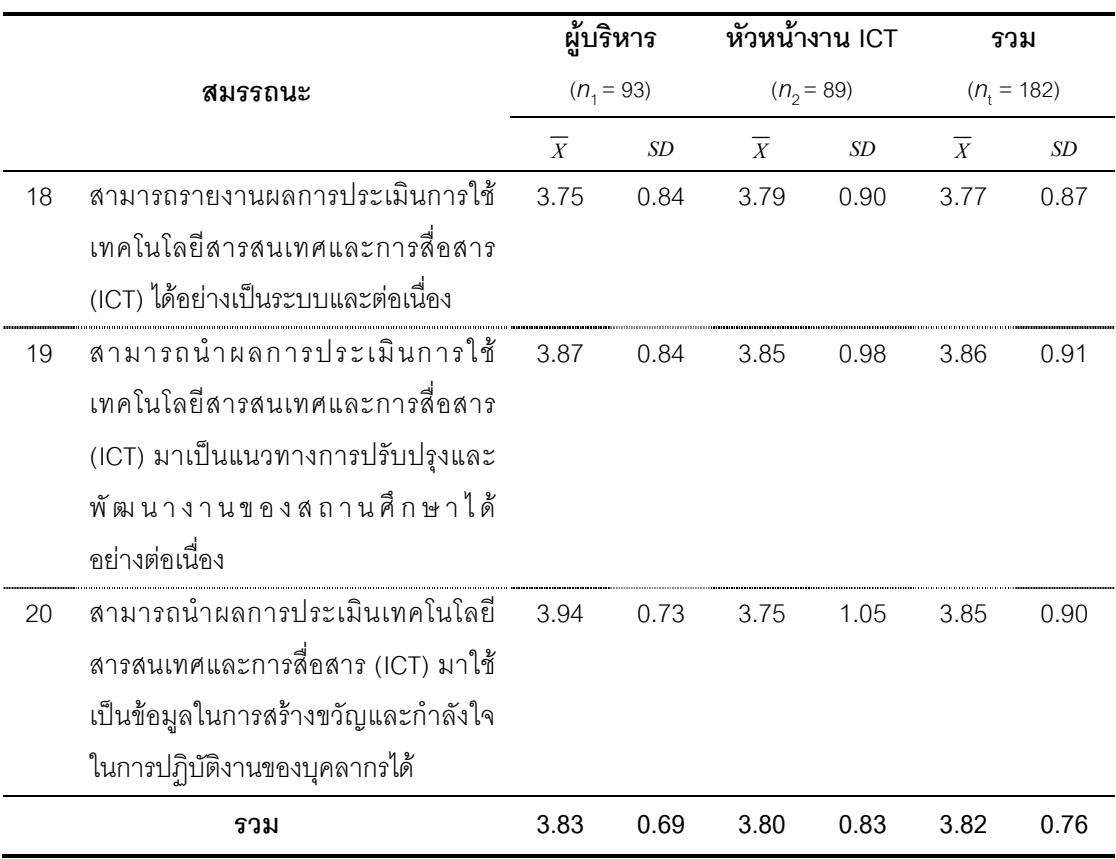

**จากตารางที่ 5** ผลการวิเคราะห์ข้อมูลเกี่ยวกับสมรรถนะการบริหารเทคโนโลยี ี สารสนเทศและการสื่อสารของผู้บริหาร ในสมรรถนะความสามารถประเมินการใช้เทคโนโลยี ี่ สารสนเทศเพื่อนำมาปรับปรุงการบริหารจัดการ โดยภาพรวม พบว่า มีระดับการปฏิบัติ  $\,$ อยู่ในระดับมาก ( $\overline{X}\,=\,3.82)$  และ พบว่า ทั้งผู้บริหารสถานศึกษาและหัวหน้างานเทคโนโลยี ี สารสนเทศและการสื่อสารมีความคิดเห็นว่า ผู้บริหารสถานศึกษามีการปฏิบัติสมรรถนะดังกล่าว ่ อยู่ในระดับมากเช่นกัน คิดเป็นค่าเฉลี่ย ( $\overline{X}$  = 3.83) และ ( $\overline{X}$  = 3.80) ตามลำดับ

และเมื่อพิจารณาภาพรวมรายข้อ พบว่า สมรรถนะที่มีการปฏิบัติอยู่ในระดับมาก ้ มี 19 สมรรถนะ เรียงลำดับตามค่าเฉลี่ยจากมากไปหาน้อย ได้ดังนี้

1. เห็นความสำคัญและคุณค่าของการประเมินผลการใช้เทคโนโลยีสารสนเทศ และการสี่คสาร(ICT)  $(\overline{X} = 4.31)$ 

2. มีความสามารถในการมอบหมายผู้รับผิดชอบที่เหมาะสม ในการทำหน้าที่ ประเมินการใช้เทคโนโลยีสารสนเทศและการสื่อสาร(ICT) ของสถานศึกษา  $(\overline{X} = 4.20)$ 

3. สามารถสร้างความตระหนักให้ครูเห็นความสำคัญและความจำเป็นในการ ประเมินผลการใช้สื่อเทคโนโลยีสารสนเทศและการสื่อสาร(ICT)  $(\overline{X} = 4.14)$ 

ี 4. มีความรู้ ความเข้าใจถึงรูปแบบการใช้เทคโนโลยีสารสนเทศและการสื่อสาร (ICT) ในปัจจุบันของหน่วยงานต่างๆในสถานศึกษา  $(\overline{X} = 3.90)$ 

5. มีความรู้ ความเข้าใจในการดำเนินงานนิเทศภายใน ด้านการใช้เทคโนโลยี ี สารสนเทศและการสื่อสาร (ICT)เพื่อการจัดการเรียนร้และบริหารจัดการสถานศึกษา อย่างเป็น ระบบ  $(\overline{X} = 3.87)$ 

6. สามารถนำผลการประเมินการใช้เทคโนโลยีสารสนเทศและการสื่อสาร(ICT) มาเป็นแนวทางการปรับปรุงและพัฒนางานของสถานศึกษาได้อย่างต่อเนื่อง( $\overline{X} = 3.86$ )

7. สามารถนำผลการประเมินเทคโนโลยีสารสนเทศและการสื่อสาร (ICT) มาใช้ เป็นข้อมูลในการสร้างขวัญและกำลังใจในการปฏิบัติงานของบุคลากรได้  $(\overline{X} = 3.85)$ 

8. มีความสามารถในการจัดระบบการติดตาม กำกับดูแล ควบคุมการใช้ เทคโนโลยีสารสนเทศและการสื่อสาร (ICT) ได้อย่างมีประสิทธิภาพ  $(\overline{X} = 3.84)$ 

9. มีความสามารถในการกำหนดจุดมุ่งหมายของการประเมินการใช้เทคโนโลยี สารสนเทศและการสื่อสาร(ICT) ที่ชัดเจน  $(\overline{X} = 3.82)$ 

10 มีความสามารถในการกำหนดเป้าหมายและตัวชี้วัดความสำเร็จของการนำ เทคโนโลยีสารสนเทศและการสื่อสาร(ICT) มาใช้กับการบริหารสถานศึกษา  $(\overline{X} = 3.82)$ 

่ 11. สามารถดำเนินการประเมินความต้องการในการใช้สื่อ อุปกรณ์ เทคโนโลยี สารสนเทศและการสื่อสาร(ICT) ในการจัดการเรียนการสอน  $(\overline{X} = 3.82)$ 

12. สามารถรายงานผลการประเมินการใช้เทคโนโลยีสารสนเทศและการสื่อสาร (ICT) ได้อย่างเป็นระบบและต่อเนื่อง  $(\overline{X} = 3.77)$ 

13 มีความสามารถในการกำหนดแผนการประเมินการใช้เทคโนโลยีสารสนเทศ และการสื่อสาร (ICT)ของสถานศึกษา  $(\overline{X} = 3.74)$ 

14. มีความสามารถในการกำหนดมาตรฐานการใช้เทคโนโลยีสารสนเทศและ การสื่อสาร(ICT) เพื่อการประเมินผล  $(\overline{X} = 3.72)$ 

15. สามารถดำเนินการนิเทศการใช้สี่ค นวัตกรรม เทคโนโลยีสารสนเทศและ การสื่อสาร(ICT) ระหว่างบคลากรภายในสถานศึกษาอย่างต่อเนื่อง  $(\overline{X} = 3.68)$ 

16. มีความรู้ ความเข้าใจเกี่ยวกับการประเมินผลการใช้เทคโนโลยีสารสนเทศ และการสื่อสาร(ICT) อย่างถ่องแท้  $(\overline{X} = 3.66)$ 

17. มีความสามารถในการแนะนำและให้คำปรึกษาเกี่ยวกับการประเมินผลการ ดำเนินงานด้านเทคโนโลยีสารสนเทศและการสื่อสาร(ICT)  $(\overline{X} = 3.64)$ 

18. มีความสามารถในการวิเคราะห์เปรียบเทียบต้นทุนและผลการปฏิบัติงาน จากการนำระบบคอมพิวเตอร์มาใช้ในสถานศึกษา  $(\overline{X} = 3.63)$ 

19. สามารถหาประสิทธิภาพสื่อหรือประเมินคุณภาพสื่อเทคโนโลยีสารสนเทศ และการสื่อสาร(ICT) ที่มีการนำมาใช้ในสถานศึกษา  $(\overline{X} = 3.58)$ 

และสมรรถนะอื่นๆ พบว่า มีการปฏิบัติอยู่ในระดับปานกลาง มี 1 สมรรถนะ ดังนี้

1. มีความสามารถในการออกแบบเครื่องมือเพื่อใช้ในการประเมินผลการใช้ เทคโนโลยีสารสนเทศและการสื่อสาร(ICT) ได้อย่างเหมาะสม $(\overline{X} = 3.45)$ 

้ สำหรับข้อมูลรายกลุ่ม พบว่า กลุ่มผู้บริหารและหัวหน้างานเทคโนโลยี สารสนเทศและการสื่อสาร มีความเห็นว่า ระดับการปฏิบัติสมรรถนะของผู้บริหารสถานศึกษา ้อยู่ในระดับมาก มี 19 สมรรถนะ ดังนี้

1. เห็นความสำคัญและคุณค่าของการประเมินผลการใช้เทคโนโลยีสารสนเทศ และการสี่คสาร(ICT)

2. มีความรู้ ความเข้าใจเกี่ยวกับการประเมินผลการใช้เทคโนโลยีสารสนเทศและ การสื่อสาร (ICT) อย่างถ่องแท้

.3 มีความสามารถในการกำหนดแผนการประเมินการใช้เทคโนโลยีสารสนเทศ และการสื่อสาร(ICT) ของสถานศึกษา

4. มีความสามารถในการกำหนดจุดมุ่งหมายของการประเมินการใช้เทคโนโลยี สารสนเทศและการสื่อสาร(ICT) ที่ชัดเจน

5. มีความสามารถในการมอบหมายผู้รับผิดชอบที่เหมาะสม ในการทำหน้าที่ ้ ประเมินการใช้เทคโนโลยีสารสนเทศและการสี่คสาร(ICT) ของสถานศึกษา

6. มีความสามารถในการกำหนดมาตรฐานการใช้เทคโนโลยีสารสนเทศและ การสื่อสาร(ICT) เพื่อการประเมินผล

7. มีความสามารถในการกำหนดเป้าหมายและตัวชี้วัดความสำเร็จของ การนำเทคโนโลยีสารสนเทศและการสื่อสาร (ICT)มาใช้กับการบริหารสถานศึกษา

่ 8. สามารถดำเนินการประเมินความต้องการในการใช้สื่อ อุปกรณ์ เทคโนโลยี ี สารสนเทศและการสื่อสาร(ICT) ในการจัดการเรียนการสอน

่ 9. สามารถสร้างความตระหนักให้ครูเห็นความสำคัญและความจำเป็นในการ ้าโระเมินผลการใช้สี่คเทคโนโลยีสารสนเทศและการสี่คสาร(ICT)

10. มีความรู้ ความเข้าใจถึงรูปแบบการใช้เทคโนโลยีสารสนเทศและการสื่อสาร (ICT) ในปัจจุบันของหน่วยงานต่างๆ ในสถานศึกษา

11. มีความรู้ ความเข้าใจในการดำเนินงานนิเทศภายในด้านการใช้เทคโนโลยี สารสนเทศและการสื่อสาร(ICT) เพื่อการจัดการเรียนรู้และบริหารจัดการสถานศึกษา คย่างเป็นระบบ

12. สามารถดำเนินการนิเทศการใช้สี่ค นวัตกรรม เทคโนโลยีสารสนเทศและ การสื่อสาร(ICT) ระหว่างบุคลากรภายในสถานศึกษาอย่างต่อเนื่อง

13. มีความสามารถในการแนะนำและให้คำปรึกษาเกี่ยวกับการประเมินผล การดำเนินงานด้านเทคโนโลยีสารสนเทศและการสื่อสาร(ICT)

14. มีความสามารถในการวิเคราะห์เปรียบเทียบต้นทุนและผลการปฏิบัติงาน จากการนำระบบคอมพิวเตอร์มาใช้ในสถานศึกษา

15. สามารถหาประสิทธิภาพสื่อหรือประเมินคุณภาพสื่อเทคโนโลยีสารสนเทศ และการสี่คสาร(ICT) ที่มีการนำมาใช้ในสถานศึกษา

16. มีความสามารถในการจัดระบบการติดตาม กำกับดูแล ควบคุมการใช้ เทคโนโลยีสารสนเทศและการสื่อสาร(ICT) ได้อย่างมีประสิทธิภาพ

17. สามารถรายงานผลการประเมินการใช้เทคโนโลยีสารสนเทศและการสื่อสาร (ICT) ได้อย่างเป็นระบบและต่อเนื่อง

18. สามารถนำผลการประเมินการใช้เทคโนโลยีสารสนเทศและการสื่อสาร(ICT) ้มาเป็นแนวทางการปรับปรุงและพัฒนางานของสถานศึกษาได้อย่างต่อเนื่อง

19. สามารถนำผลการประเมินเทคโนโลยีสารสนเทศและการสื่อสาร(ICT) มาใช้ เป็นข้อมูลในการสร้างขวัญและกำลังใจในการปฦิบัติงานของบุคลากรได้

และสมรรถนะอื่นๆ พบว่า ผู้บริหารสถานศึกษาและหัวหน้างานเทคโนโลยี ้สารสนเทศและการสื่อสาร มีความเห็นเหมือนกันว่า ผู้บริหารสถานศึกษามีการปฏิบัติอยู่ใน ระดับปานกลาง มี 1 สมรรถนะ คือ มีความสามารถในการออกแบบเครื่องมือเพื่อใช้ ในการประเมินผลการใช้เทคโนโลยีสารสนเทศและการสื่อสาร(ICT) ได้อย่างเหมาะสม

**ตารางที่ 6** ค่าแฉลี่ยและค่าส่วนเบี่ยงเบนมาตรฐานของระดับการปฏิบัติเกี่ยวกับสมรรถนะ การบริหารเทคโนโลยีสารสนเทศและการสื่อสารของผู้บริหาร ในสมรรถนะความสามารถส่งเสริม สนับสนุนการใช้เทคโนโลยีสารสนเทศเพื่อการศึกษา

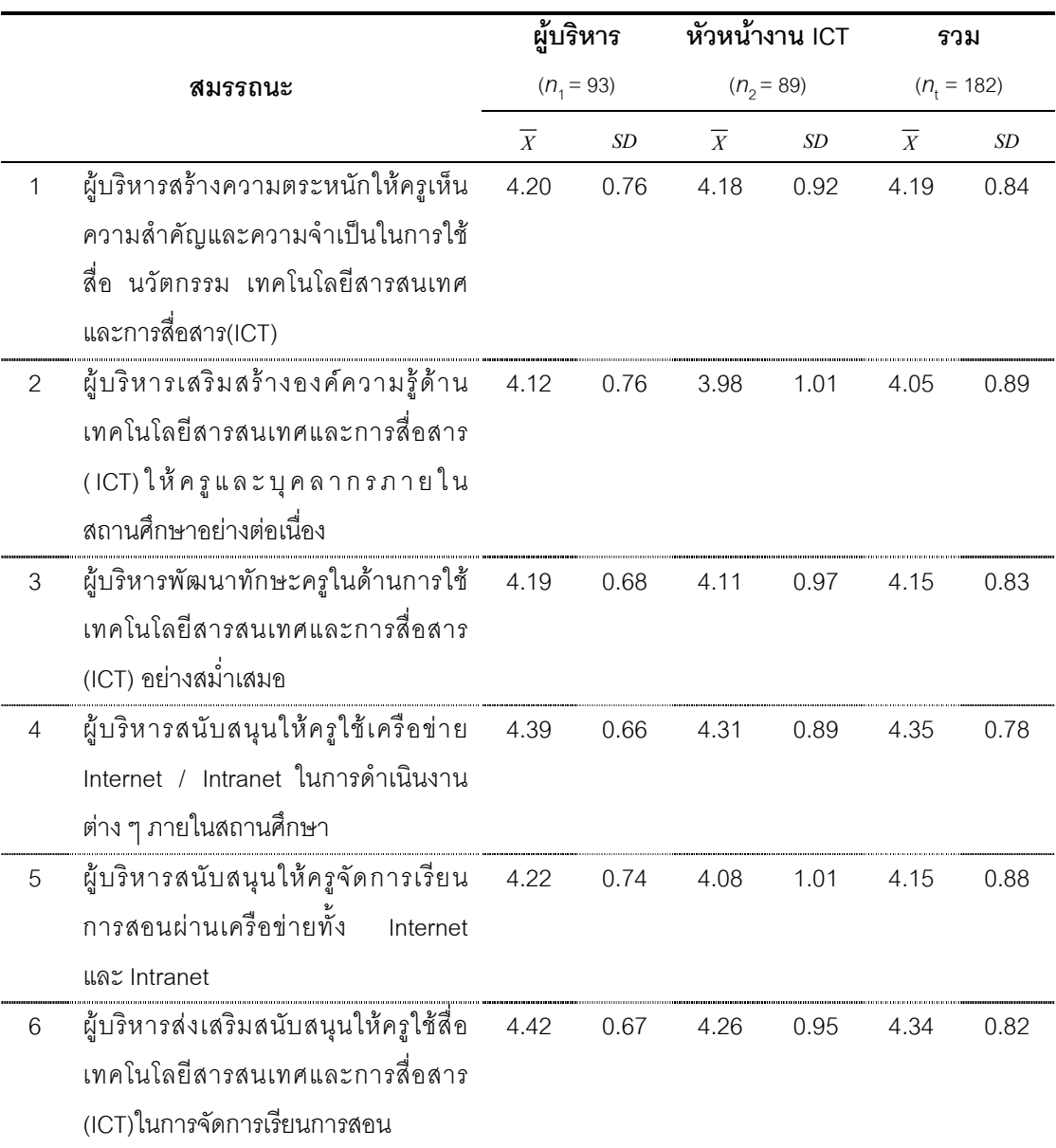

# ตารางที่ 6 (ต่อ)

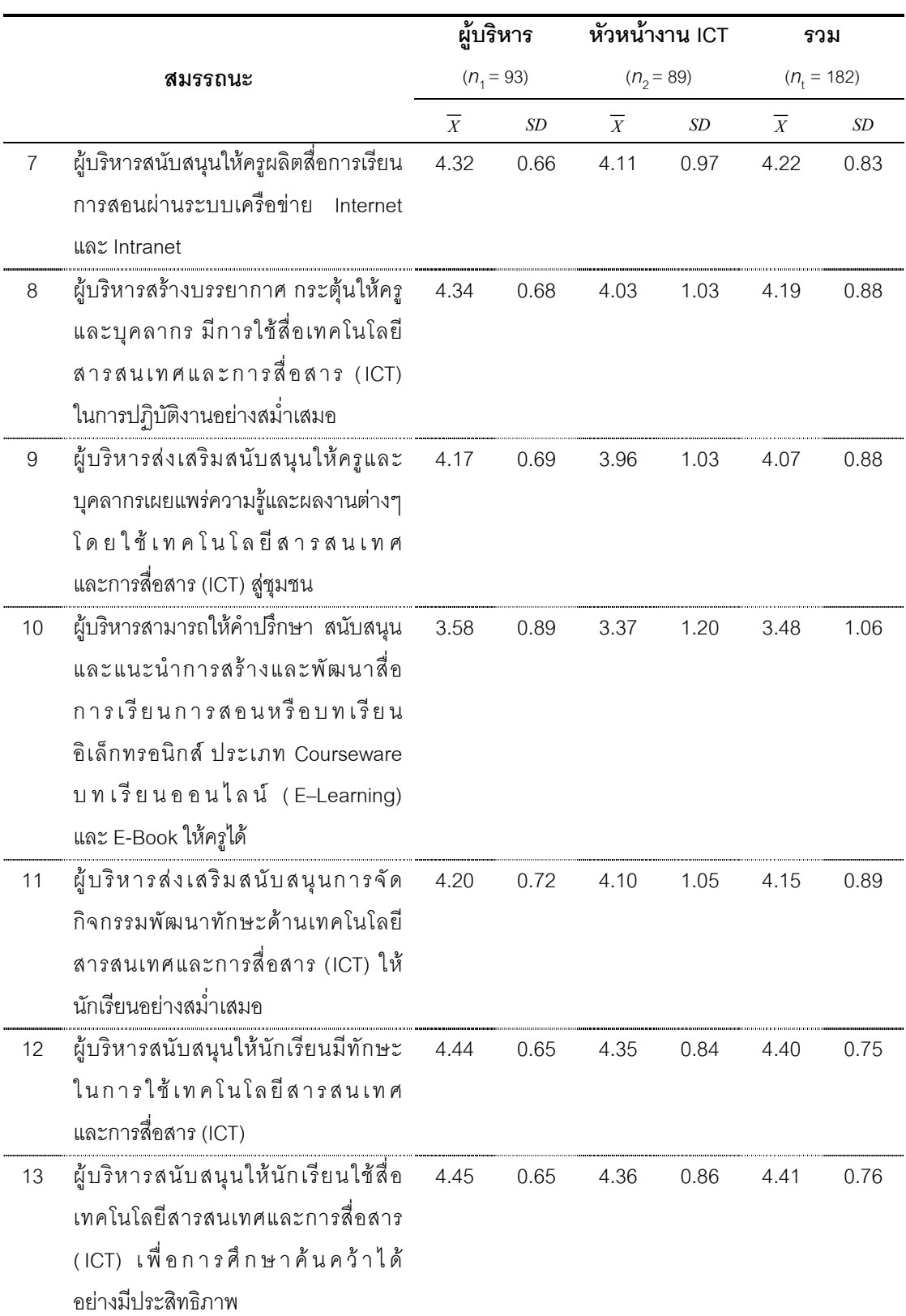

## ตารางที่ 6 (ต่อ)

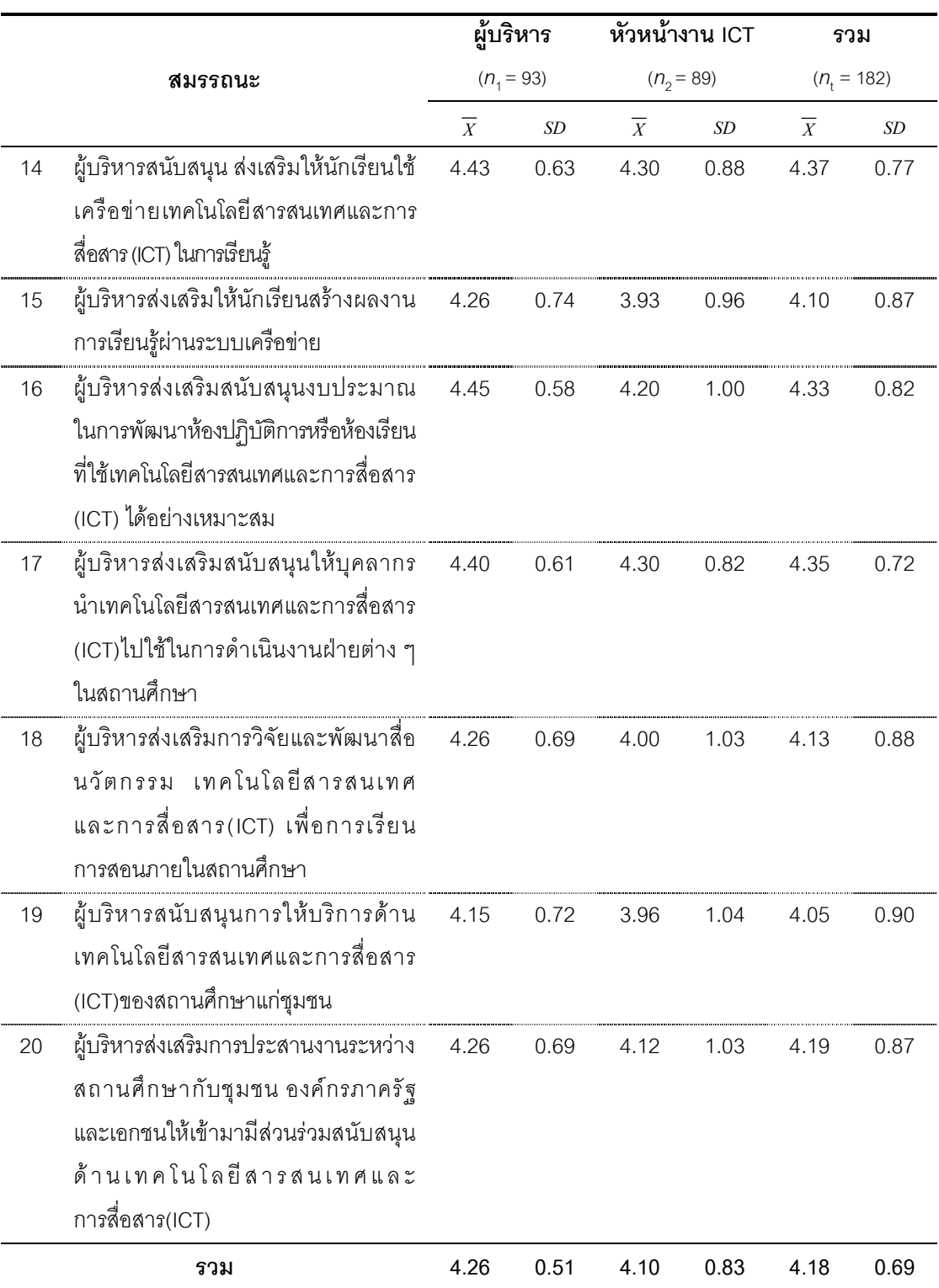

**จากตารางที่ 6** ผลการวิเคราะห์ข้อมูลเกี่ยวกับสมรรถนะการบริหารเทคโนโลยี ้สารสนเทศและการสื่อสารของผู้บริหาร ในสมรรถนะความสามารถส่งเสริมสนับสนุนการใช้ เทคโนโลยีสารสนเทศเพื่อการศึกษา โดยภาพรวม พบว่า มีระดับการปฏิบัติอยู่ในระดับมาก  $(\overline{X} = 4.18)$  และ พบว่า ทั้งผู้บริหารสถานศึกษาและหัวหน้างานเทคโนโลยีสารสนเทศ และการสื่อสารมีความคิดเห็นว่าผู้บริหารสถานศึกษามีการปฏิบัติสมรรถนะดังกล่าวอยู่ในระดับ มากเช่นกัน คิดเป็นค่าเฉลี่ย ( $\overline{X}$  = 4.26) และ ( $\overline{X}$  = 4.10) ตามลำดับ

เมื่อพิจารณาภาพรวมรายข้อ พบว่า สมรรถนะที่มีการปฏิบัติอยู่ในระดับมาก ้มี 19 สมรรถนะ เรียงลำดับตามค่าเฉลี่ยจากมากไปหาน้อย ได้ดังนี้

1. สนับสนุนให้นักเรียนใช้สื่อเทคโนโลยีสารสนเทศและการสื่อสาร(ICT) เพื่อการศึกษาค้นคว้าได้อย่างมีประสิทธิภาพ ( $\overline{X} = 4.41$ )

่ 2. สนับสนุนให้นักเรียนมีทักษะในการใช้เทคโนโลยีสารสนเทศและการสื่อสาร (ICT)  $(\bar{X} = 4.40)$ 

่ 3. สนับสนุน ส่งเสริมให้นักเรียนใช้เครือข่ายเทคโนโลยีสารสนเทศและการสื่อสาร (ICT) ในการเรียนรู้  $(\overline{X} = 4.37)$ 

4. สนับสนุนให้ครูใช้เครือข่าย Internet / Intranet ในการดำเนินงานต่างๆ ภายในสถานศึกษา  $(\overline{X} = 4.35)$ 

5. ส่งเสริมสนับสนุนให้บุคลากรนำเทคโนโลยีสารสนเทศและการสื่อสาร(ICT) ไปใช้ในการดำเนินงานฝ่ายต่าง ๆ ในสถานศึกษา ( $\overline{X} = 4.35$ )

6. ส่งเสริมสนับสนุนให้ครูใช้สื่อเทคโนโลยีสารสนเทศและการสื่อสาร(ICT) ในการจัดการเรียนการสอน  $(\overline{X} = 4.34)$ 

7. ส่งเสริมสนับสนุนงบประมาณในการพัฒนาห้องปฏิบัติการหรือห้องเรียน ที่ใช้เทคโนโลยีสารสนเทศและการสื่อสาร(ICT) ได้อย่างเหมาะสม  $(\overline{X} = 4.33)$ 

8. สนับสนุนให้ครูผลิตสื่อการเรียนการสอนผ่านระบบเครือข่าย Internet และ Intranet ( $\overline{X}$  = 4.22)

่ 9. สร้างความตระหนักให้ครูเห็นความสำคัญและความจำเป็นในการใช้สื่อ นวัตกรรม เทคโนโลยีสารสนเทศและการสื่อสาร(ICT) ( $\overline{X}$  = 4.19)

10. สร้างบรรยากาศ กระตุ้นให้ครูและบุคลากรมีการใช้สื่อเทคโนโลยีสารสนเทศ และการสื่อสาร(ICT) ในการปฏิบัติงานอย่างสม่ำเสมอ $(\overline{X} = 4.19)$ 

11. ส่งเสริมการประสานงานระหว่างสถานศึกษากับชุมชน องค์กรภาครัฐและ เอกชนให้เข้ามามีส่วนร่วมสนับสนุนด้านเทคโนโลยีสารสนเทศและการสื่อสาร(ICT)  $(\overline{X} = 4.19)$ 

12. พัฒนาทักษะครูในด้านการใช้เทคโนโลยีสารสนเทศและการสื่อสาร(ICT) อย่างสม่ำเสมอ  $(\overline{X} = 4.15)$ 

13. สนับสนุนให้ครูจัดการเรียนการสอนผ่านเครือข่ายทั้ง Internet และ Intranet  $(\bar{X} = 4.15)$ 

14. ส่งเสริมสนับสนุนการจัดกิจกรรมพัฒนาทักษะด้านเทคโนโลยีสารสนเทศและ การสื่อสาร(ICT) ให้นักเรียนอย่างสม่ำเสมอ $(\overline{X} = 4.15)$ 

15. ส่งเสริมการวิจัยและพัฒนาสื่อ นวัตกรรม เทคโนโลยีสารสนเทศและ การสื่อสาร(ICT) เพื่อการเรียนการสอนภายในสถานศึกษา  $(\overline{X} = 4.13)$ 

16. ส่งเสริมให้นักเรียนสร้างผลงานการเรียนรู้ผ่านระบบเครือข่าย  $(\overline{X} = 4.10)$ 

17. ส่งเสริมสนับสนุนให้ครูและบุคลากรเผยแพร่ความรู้และผลงานต่างๆ โดยใช้ เทคโนโลยีสารสนเทศและการสื่อสาร(ICT) สู่ชุมชน  $(\overline{X} = 4.07)$ 

18. เสริมสร้างองค์ความรู้ด้านเทคโนโลยีสารสนเทศและการสื่อสาร(ICT) ให้ครู และบุคลากรภายในสถานศึกษาอย่างต่อเนื่อง  $(\overline{X} = 4.05)$ 

19. สนับสนุนการให้บริการด้านเทคโนโลยีสารสนเทศและการสื่อสาร(ICT) ของสถานศึกษาแก่ชมชน  $(\overline{X} = 4.05)$ 

ี และสมรรถนะอื่นๆ พบว่า มีการปฏิบัติอยู่ในระดับปานกลาง มี 1 สมรรถนะ คือ

1. สามารถให้คำปรึกษา สนับสนุนและแนะนำการสร้างและพัฒนาสื่อการเรียน การสอนหรือบทเรียนอิเล็กทรอนิกส์ ประเภท Courseware บทเรียนออนไลน์ (E-Learning) และ E-Book ให้ครูได้  $(\overline{X} = 3.48)$ 

้สำหรับข้อมูลรายกลุ่ม พบว่า กลุ่มผู้บริหารสถานศึกษาและหัวหน้างาน เทคโนโลยีสารสนเทศและการสื่อสาร มีความเห็นเหมือนกันว่า ระดับการปฏิบัติสมรรถนะ ของผู้บริหารสถานศึกษาอยู่ในระดับมาก มี 19 สมรรถนะ ดังนี้

้ สร้างความตระหนักให้ครูเห็นความสำคัญและความจำเป็นในการใช้สื่อ  $1.$ นวัตกรรม เทคโนโลยีสารสนเทศและการสื่อสาร(ICT)

2. เสริมสร้างองค์ความรู้ด้านเทคโนโลยีสารสนเทศและการสื่อสาร(ICT) ให้ครู ้ และบุคลากรภายในสถานศึกษาอย่างต่อเนื่อง

้ พัฒนาทักษะครูในด้านการใช้เทคโนโลยีสารสนเทศและการสื่อสาร(ICT)  $\overline{3}$ . ้คย่างสบ่ำเสบค

สนับสนุนให้ครูใช้เครือข่าย Internet / Intranet ในการดำเนินงานต่างๆ  $\overline{4}$ . ภายใบสถาบศึกษา

5. สนับสนุนให้ครูจัดการเรียนการสอนผ่านเครือข่ายทั้ง Internet และ Intranet

6. ส่งเสริมสนับสนุนให้ครูใช้สื่อเทคโนโลยีสารสนเทศและการสื่อสาร(ICT) ในการจัดการเรียนการสุดน

7. สนับสนุนให้ครูผลิตสื่อการเรียนการสอนผ่านระบบเครือข่าย Internet และ Intranet

่ 8. สร้างบรรยากาศ กระตุ้นให้ครูและบุคลากรมีการใช้สื่อเทคโนโลยีสารสนเทศ และการสื่อสาร(ICT) ในการปฦิบัติงานอย่างสม่ำเสมอ

้ส่งเสริมสนับสนุนให้ครูและบุคลากรเผยแพร่ความรู้และผลงานต่างๆ โดย 9. ใช้เทคโนโลยีสารสนเทศและการสื่อสาร(ICT) สู่ชุมชน

10. ส่งเสริมสนับสนุนการจัดกิจกรรมพัฒนาทักษะด้านเทคโนโลยีสารสนเทศและ การสื่อสาร(ICT) ให้นักเรียนอย่างสม่ำเสมอ

11. สนับสนุนให้นักเรียนมีทักษะในการใช้เทคโนโลยีสารสนเทศและการสื่อสาร  $(ICT)$ 

12. สนับสนุนให้นักเรียนใช้สื่อเทคโนโลยีสารสนเทศและการสื่อสาร(ICT) เพื่อการศึกษาค้นคว้าได้อย่างมีประสิทธิภาพ

13. สนับสนุน ส่งเสริมให้นักเรียนใช้เครือข่ายเทคโนโลยีสารสนเทศและการ ้ สื่อสาร (ICT) ในการเรียนร้

14. ส่งเสริมให้นักเรียนสร้างผลงานการเรียนรู้ผ่านระบบเครือข่าย

15. ส่งเสริมสนับสนุนงบประมาณในการพัฒนาห้องปฏิบัติการหรือห้องเรียน ที่ใช้เทคโนโลยีสารสนเทศและการสื่อสาร(ICT) ได้อย่างเหมาะสม

16. ส่งเสริมสนับสนุนให้บุคลากรนำเทคโนโลยีสารสนเทศและการสื่อสาร(ICT) ไปใช้ในการดำเนินงานฝ่ายต่าง ๆ ในสถานศึกษา

17. ส่งเสริมการวิจัยและพัฒนาสื่อ นวัตกรรม เทคโนโลยีสารสนเทศและการ ้ สื่อสาร(ICT) เพื่อการเรียนการสอนภายในสถานศึกษา

18. สนับสนุนการให้บริการด้านเทคโนโลยีสารสนเทศและการสื่อสาร(ICT) ของสถานศึกษาแก่ชุมชน

19. ส่งเสริมการประสานงานระหว่างสถานศึกษากับชุมชน องค์กรภาครัฐและ เอกชนให้เข้ามามีส่วนร่วมสนับสนุนด้านเทคโนโลยีสารสนเทศและการสื่อสาร(ICT)

และสมรรถนะอื่นๆ พบว่า ผู้บริหารสถานศึกษาและหัวหน้างานเทคโนโลยี ้สารสนเทศและการสื่อสาร ให้ความเห็นต่างกันว่า ผู้บริหารสถานศึกษามีการปฏิบัติอยู่ใน ้ระดับมาก และ มีการปฏิบัติอยู่ในระดับปานกลาง ตามลำดับ มี 1 สมรรถนะ คือ สามารถให้ ้คำปรึกษา สนับสนุนและแนะนำการสร้างและพัฒนาสื่อการเรียนการสอนหรือบทเรียน อิเล็กทรอนิกส์ ประเภท Courseware บทเรียนออนไลน์(E–Learning) และ E-Book ให้ครูได้

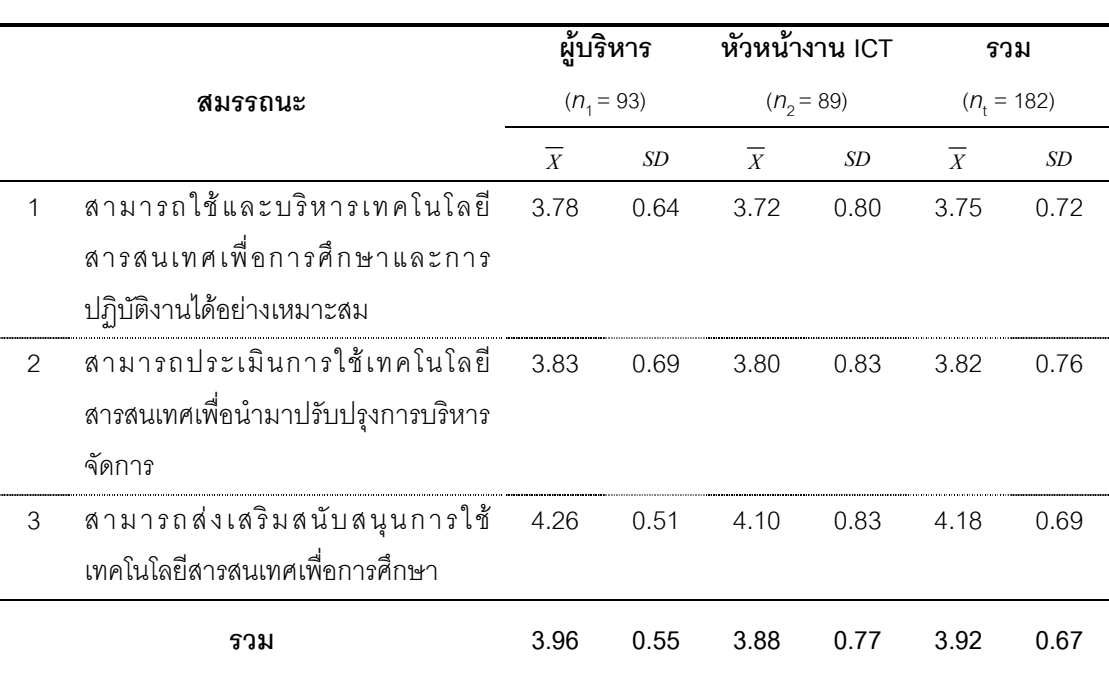

**ตารางที่ 7** แสดงค่าเฉลี่ยระดับการปฏิบัติของสมรรถนะสมรรถนะการบริหารเทคโนโลยี สารสนเทศและการสี่คสาร(ICT) โดยภาพรวมทั้ง 3 สมรรถนะ

จากตารางที่ 7 ผลการวิเคราะห์ข้อมูลโดยภาพรวม พบว่า สมรรถนะ การบริหารเทคโนโลยีสารสนเทศและการสื่อสาร(ICT) ของผู้บริหารสถานศึกษาทั้ง 3 สมรรถนะ มีระดับการปฏิบัติอยู่ในระดับมาก ( $\overline{X}$  = 3.92)

เมื่อพิจารณาภาพรวมรายข้อ พบว่า มีระดับการปฏิบัติในระดับมากทุกสมรรถนะ เรียงลำดับตามค่าเฉลี่ยจากมากไปหาน้อย ดังนี้

1. สามารถส่งเสริมสนับสนุนการใช้เทคโนโลยีสารสนเทศเพื่อการศึกษา  $(\bar{X} = 4.18)$ 

2. สามารถประเมินการใช้เทคโนโลยีสารสนเทศเพื่อนำมาปรับปรุงการบริหาร จัดการ ( $\overline{X}$  = 3.82)

3. สามารถใช้และบริหารเทคโนโลยีสารสนเทศเพื่อการศึกษาและการปฏิบัติงาน ได้อย่างเหมาะสม  $(\overline{X} = 3.76)$ 

# <u>ำเทที่ 5</u>

# สรุปผลการวิจัย อภิปรายผล และข้อเสนอแนะ

ในบทนี้จะกล่าวถึง วัตถุประสงค์ของการวิจัย วิธีดำเนินการวิจัย สรุปผลการวิจัย ้คภิปรายผล และข้อเสนอ ดังต่อไปนี้

#### วัตถุประสงค์ของการวิจัย

เพื่อศึกษาสมรรถนะการบริหารเทคโนโลยีสารสนเทศและการสื่อสารของโรงเรียน ในโครงการหนึ่งอำเภอหนึ่งโรงเรียนในฝัน สังกัดสำนักงานเขตพื้นที่การศึกษาในภาคกลาง

#### วิธีดำเนินการวิจัย

1. การศึกษาวิจัยครั้งนี้เป็นการวิจัยเชิงสำรวจ(Survey Research) ประชากรที่ใช้ ์ ศึกษาวิจัยครั้งนี้ คือ ผู้บริหารสถานศึกษา และ หัวหน้างานเทคโนโลยีสารสนเทศและการสื่อสาร (ICT)ของโรงเรียน ในโครงการหนึ่งอำเภอหนึ่งโรงเรียนในฝัน สังกัดสำนักงานเขตพื้นที่การศึกษาใน ิภาคกลาง จำนวน 136 โรงเรียน ประกอบด้วยผู้บริหารสถานศึกษาและ หัวหน้างานงานเทคโนโลยี สารสนเทศและการสื่อสาร(ICT) รวมทั้งสิ้น 272 คน

่ 2. กลุ่มตัวอย่างที่ใช้ในการวิจัย จากการคำนวณหาขนาดกลุ่มตัวอย่างด้วยสูตร ของ Yamane (1970: 580-581 อ้างถึงใน ประคอง กรรณสูต, 2538: 10-11) ได้จำนวนโรงเรียน 102 โรงเรียน ดำเนินการสุ่มกลุ่มตัวอย่างโดยวิธีการสุ่มแบบง่าย(Random Simple Sampling) โดยวิธีการจับฉลากด้วยโปรแกรมคอมพิวเตอร์ของอำพล สงวนศิริธรรม ได้กลุ่มตัวอย่าง 102 โรงเรียน ประกอบด้วย ผู้บริหารสถานศึกษา และ หัวหน้างานเทคโนโลยีสารสนเทศและการ สี่คสาร(ICT) รวมทั้งสิ้น 204 คน

3. เครื่องมือที่ใช้ในการวิจัย เป็นแบบสอบถามแบบมาตราส่วนประมาณค่า 5 ระดับ(Rating Scale)

4. การเก็บรวบรวมข้อมูล ผู้วิจัยใช้วิธีการเก็บข้อมูลโดยการส่งแบบสอบถาม และรับกลับคืนทางไปรษณีย์ และบางส่วนรับคืนด้วยตนเคง

5. การวิเคราะห์ข้อมูล ผู้วิจัยใช้การวิเคราะห์ข้อมูลด้วยโปรแกรมสำเร็จรูปทาง สถิติ(SPSS) โดยวิเคราะห์ข้อมูลจากความคิดเห็นของกลุ่มตัวอย่างที่ศึกษา แบ่งออกเป็น 2 ตอน คืค

ิตอนที่ 1 สถานภาพผู้ตอบแบบสอบถาม วิเคราะห์ข้อมูลโดยการแจกแจง ความถี่(Frequency) และ ค่าร้อยละ(Percentage) นำเสนอการวิเคราะห์ข้อมูลเป็นตาราง ประกอบความเรียง

ตอนที่ 2 ข้อมูลความคิดเห็นเกี่ยวกับระดับการปฏิบัติสมรรถนะการบริหาร ้ เทคโนโลยีสารสนเทศและการสื่อสารของผู้บริหารสถานศึกษา วิเคราะห์ข้อมูลโดยหาค่าเฉลี่ย (Mean) และ ส่วนเบี่ยงเบนมาตรฐาน(Standard Deviation) นำเสนอการวิเคราะห์ข้อมูล เป็นตารางประกอบความเรียง

### สรุปผลการวิจัย

ึการสรุปผลการศึกษาวิจัยครั้งนี้ จะนำเสนอข้อมูลความคิดเห็น ของกลุ่มตัวอย่างที่ศึกษาวิจัย แบ่งออกเป็น 2 ตอน โดยจะสรุปในภาพรวมและจำแนก ้เป็นรายกลุ่ม ดังนี้

**ตอนที่ 1** สถานภาพของผู้ตอบแบบสอบถามจากผู้บริหารสถานศึกษา และหัวหน้างานเทคโนโลยีสารสนเทศและการสื่อสารของโรงเรียน ได้แก่ เพศ อายุ ้ตำแหน่งปัจจุบัน วุฒิทางการศึกษา อายุราชการ และ ประสบการณ์ในการทำงานด้านการบริหาร ICT หรือ การปฏิบัติงานด้าน ICT ในสถานศึกษา สรุปได้ดังนี้

โดยภาพรวมผู้ตอบแบบสอบถามเป็นเพศชาย มีอายุ 50 ปีขึ้นไปมากที่สุด ึ รองลงมามีอายุระหว่าง 40-49 ปี ตำแหน่งปัจจุบันเป็นผู้บริหารสถานศึกษามากที่สุด รองลงมา ้คือหัวหน้างานเทคโนโลยีสารสนเทศและการสื่อสาร มีวุฒิทางการศึกษาหรือระดับการศึกษา ้สูงสุดอยู่ในระดับปริญญาโทมากที่สุด รองลงมาคือระดับปริญญาตรี มีอายุราชการ 10 ปีขึ้นไป ี มากที่สุด รองลงมาคือมีอายุราชการน้อยกว่า 5 ปี มีประสบการณ์ในการทำงานด้านการบริหาร ICT หรือ การปฏิบัติงานด้าน ICT ในสถานศึกษา 12 ปีขึ้นไปมากที่สุด รองลงมาคือ มีประสบการณ์ระหว่าง 3-5 ปี

้ เมื่อพิจารณาเป็นรายกลุ่ม พบว่า กลุ่มผู้บริหาร ส่วนใหญ่เป็นเพศชาย มีอายุ 50 ี่ ปีขึ้นไปมากที่สุด รองลงมามีอายุระหว่าง 40-49 ปี ตำแหน่งปัจจุบันเป็นผู้บริหารสถานศึกษา ้มากที่สุด มีวุฒิทางการศึกษาหรือระดับการศึกษาสูงสุดอยู่ในระดับปริญญาโทมากที่สุด

ึ รองลงมาคือระดับปริญญาตรี มีอายุราชการ 10 ขึ้นไปมากที่สุด รองลงมาคือระหว่าง 5-9 ปี มีประสบการณ์ในการทำงานด้านการบริหาร ICT หรือ การปฏิบัติงานด้าน ICT ในสถานศึกษา 12 ขึ้นไม่ากที่สุด รองลงมาคือมีประสบการณ์ระหว่าง 9-11 ปี

ึกลุ่มหัวหน้างานเทคโนโลยีสารสนเทศและการสื่อสาร(ICT) พบว่า ส่วนใหญ่ เป็นเพศชาย มีอายุระหว่าง 30-39 ปี รองลงมาคือมีอายุ 50 ปีขึ้นไป ตำแหน่งปัจจุบันเป็นหัวหน้า งานเทคโนโลยีสารสนเทศและการสื่อสาร(ICT)มากที่สุด มีวุฒิทางการศึกษาหรือระดับการศึกษา สูงสุดอยู่ในระดับปริญญาตรีมากที่สุด รองลงมาคือระดับปริญญาโท มีอายุราชการ 10 ขึ้นไป ี มากที่สุด รองลงมาคือมีอายุราชการน้อยกว่า 5 ปี มีประสบการณ์ในการปฏิบัติงานด้าน ICT ในสถานศึกษา 12 ขึ้นไปากที่สุด รองลงมาคือมีประสบการณ์ระหว่าง3- 5 ปี

**ตอนที่ 2** ผลการวิเคราะห์ข้อมูลความคิดเห็นเกี่ยวกับระดับการปฏิบัติ สมรรถนะการบริหารเทคโนโลยีสารสนเทศและการสื่อสาร(ICT) ของผู้บริหารสถานศึกษา โดย สรุปผลการวิเคราะห์ข้อมูลจากข้อคำถามทั้งหมด นำเสนอสมรรถนะการบริหารเทคโนโลยี สารสนเทศและการสื่อสาร(ICT) ที่มีการปฏิบัติในระดับมากขึ้นไป(จากบทที่ 4) และนำมาสรุป ้ตามกรอบการวิจัย ดังนี้

ี่ สมรรถนะที่ 1 ความสามารถใช้และบริหารเทคโนโลยีสารสนเทศเพื่อการศึกษา และการปฏิบัติงานได้อย่างเหมาะสม

้ ผลการศึกษาวิจัยโดยสรุปรวม พบว่า มีความคิดเห็นเกี่ยวกับระดับการปฏิบัติ ของผู้บริหารสถานศึกษาจากผู้ตอบแบบสอบถาม เห็นว่า มีการปฏิบัติอยู่ในระดับมาก จำนวน 17 สมรรถนะ ดังนี้

1 มีความสามารถในการกำหนดขั้นตอน ระเบียบ ข้อบังคับเกี่ยวกับกรอบการ ้ดำเนินงานด้านเทคโนโลยีสารสนเทศและการสี่คสาร(ICT)

2. สามารถสร้างทีมงานในการดำเนินงานด้านเทคโนโลยีสารสนเทศ และการสื่อสาร(ICT) ภายในสถานศึกษาได้อย่างเหมาะสม

3 มีความเต็มใจในการแนะนำและให้คำบริกษาในด้านเทคโนโลยีสารสนเทศ และการสื่อสาร(ICT)แก่ผู้ใต้บังคับบัญชา

4. มีความสามารถในการกำหนดขั้นตอน ระเบียบ ข้อบังคับเกี่ยวกับกรอบการ ้ดำเนินงานด้านเทคโนโลยีสารสนเทศและการสื่อสาร(ICT)

5. ปฏิบัติตนเป็นแบบอย่างที่ดีแก่ครูและนักเรียนในการใช้เทคโนโลยีสารสนเทศ และการสื่อสาร (ICT) เพื่อเพิ่มประสิทธิภาพในการปฏิบัติงาน

่ 6. มีความรู้ ความเข้าใจ สามารถใช้เทคโนโลยีสารสนเทศและการสื่อสาร (ICT) ได้คย่างเหมาะสมกับการบริหารสถานศึกษา

้มีความรู้ ความเข้าใจในแนวคิด หลักการ และการใช้งานเทคโนโลยี  $\overline{7}$ สารสนเทศและการสี่คสาร(ICT)

มีความสามารถในการจัดทำแผนพัฒนาเทคโนโลยีสารสนเทศ  $\mathsf{R}$ และการสื่อสาร(ICT) และแผนประจำปีของสถานศึกษา

9. สามารถกำหนดวิธีการที่ทำให้ครูผู้สอนใช้เทคโนโลยีสารสนเทศ และการสื่อสาร (ICT) เป็นเครื่องมือในการจัดทำแผนการเรียนรู้และจัดการเรียนการสอน ได้คย่างมีประสิทธิภาพ

10. สามารถติดต่อสื่อสารและสืบค้นข้อมูลผ่านเครือข่าย Internet และ Intranet การรับส่งหนังสือราชการอิเล็กทรอนิกส์ ได้ เช่น การรับส่งจดหมายอิเล็กทรอนิกส์(E) –Mail) (E-Office) หรือ (E-Filling) เป็นต้น

11. มีการฝึกฝน เรียนรู้ทักษะคอมพิวเตอร์และติดตามข่าวสาร ความเคลื่อนไหว ด้านเทคโนโลยีสารสนเทศและการสื่อสาร(ICT) อยู่เสมอ

12. มีความรู้ ความสามารถในการจัดกิจกรรมพัฒนาทักษะด้านเทคโนโลยี ี สารสนเทศและการสื่อสาร (ICT) ให้แก่ครูและนักเรียนอยู่เสมอ

่ 13. มีความรู้ ความเข้าใจและสามารถใช้โปรแกรมพื้นฐานต่าง ๆ ในการทำงาน เช่น MS-Word, MS-Excel, MS-PowerPoint เป็นต้น

14. สามารถเลือกใช้คุณสมบัติ(Specification) ของคอมพิวเตอร์และอุปกรณ์ ประกอบได้อย่างเหมาะสมต่อการใช้งานในด้านต่างๆ

้ มีความรู้ ความเข้าใจในการจัดการความรู้ คลังความรู้ การรวบรวมสื่อ  $15.$ นวัตกรรมการเรียนการสอนด้วยเทคโนโลยีสารสนเทศและการสี่อสาร(ICT) อย่างเป็นระบบ เช่น แหล่งเรียนรู้ ICT ศูนย์สื่อICT ห้องสมุดอิเล็กทรอนิกส์(E-Library) เป็นต้น

16. มีความรู้ ความเข้าใจ สามารถใช้เทคโนโลยีสารสนเทศและการสื่อสาร(ICT) มาใช้ในการจัดการเรียนการสอน เช่น CAI, E–Learning, E–Book, E–Library

17. มีความสามารถในการใช้ระบบสารสนเทศ(Management Information System : MIS )ในการบริหารจัดการสถานศึกษาได้

ข้อสังเกต จากข้อมูลการวิจัย พบว่า เมื่อพิจารณารายกลุ่ม ผู้ตอบแบบสอบถาม ์ ทั้ง 2 กลุ่ม คือ กลุ่มผู้บริหาร และ กลุ่มหัวหน้างานเทคโนโลยีสารสนเทศและการสื่อสาร(ICT) ้มีความคิดเห็นสอดคล้องกันว่า สมรรถนะที่มีการปฏิบัติในระดับมาก มี 17 สมรรถนะ และเนื้อหา สมรรถนะเหมือนกับความคิดเห็นในภาพรวม

สมรรถนะที่ 2 ความสามารถประเมินการใช้เทคโนโลยีสารสนเทศเพื่อนำมา ปรับปรุงการบริหารจัดการ

้ ผลการศึกษาวิจัยโดยสรุปรวม พบว่า จากจำนวน 20 สมรรถนะ มีความคิดเห็น เกี่ยวกับระดับการปฏิบัติของผู้บริหารสถานศึกษาจากผู้ตอบแบบสอบถาม เห็นว่า ้มีการปฏิบัติอยู่ในระดับมาก จำนวน 19 สมรรถนะ ดังนี้

1. เห็นความสำคัญและคุณค่าของการประเมินผลการใช้เทคโนโลยีสารสนเทศ และการสื่อสาร(ICT)

้มีความสามารถในการมอบหมายผู้รับผิดชอบที่เหมาะสม ในการทำหน้าที่  $2.$ ้าโระเมินการใช้เทคโนโลยีสารสนเทศและการสี่คสาร(ICT)ของสถานศึกษา

3. สามารถสร้างความตระหนักให้ครูเห็นความสำคัญและความจำเป็น ในการประเมินผลการใช้สื่อเทคโนโลยีสารสนเทศและการสื่อสาร(ICT)

4. มีความรู้ ความเข้าใจถึงรูปแบบการใช้เทคโนโลยีสารสนเทศและการสื่อสาร (ICT) ในปัจจุบันของหน่วยงานต่างๆในสถานศึกษา

5. มีความรู้ ความเข้าใจในการดำเนินงานนิเทศภายใน ด้านการใช้เทคโนโลยี สารสนเทศและการสื่อสาร(ICT)เพื่อการจัดการเรียนรู้และบริหารจัดการสถานศึกษา อย่างเป็น  $22111$ 

6. สามารถนำผลการประเมินการใช้เทคโนโลยีสารสนเทศและการสื่อสาร(ICT) ้มาเป็นแนวทางการปรับปรุงและพัฒนางานของสถานศึกษาได้อย่างต่อเนื่อง

7. สามารถนำผลการประเมินเทคโนโลยีสารสนเทศและการสื่อสาร(ICT) มาใช้ เป็นข้อมูลในการสร้างขวัญและกำลังใจในการปฏิบัติงานของบุคลากรได้

8. มีความสามารถในการจัดระบบการติดตาม กำกับดูแล ควบคุมการใช้ เทคโนโลยีสารสนเทศและการสื่อสาร(ICT) ได้อย่างมีประสิทธิภาพ

9. มีความสามารถในการกำหนดจุดมุ่งหมายของการประเมินการใช้เทคโนโลยี สารสนเทศและการสื่อสาร(ICT)ที่ชัดเจน

10. มีความสามารถในการกำหนดเป้าหมายและตัวชี้วัดความสำเร็จของการนำ เทคโนโลยีสารสนเทศและการสื่อสาร(ICT) มาใช้กับการบริหารสถานศึกษา

11. สามารถดำเนินการประเมินความต้องการในการใช้สื่อ อุปกรณ์ เทคโนโลยี สารสนเทศและการสี่คสาร(ICT) ในการจัดการเรียนการสคน

12. สามารถรายงานผลการประเมินการใช้เทคโนโลยีสารสนเทศและการสื่อสาร (ICT) ได้คย่างเป็นระบบและต่อเนื่อง

13. มีความสามารถในการกำหนดแผนการประเมินการใช้เทคโนโลยีสารสนเทศ และการสี่คสาร (ICT)ของสถานศึกษา

14. มีความสามารถในการกำหนดมาตรฐานการใช้เทคโนโลยีสารสนเทศและ การสื่อสาร(ICT) เพื่อการประเมินผล

15 สามารถดำเนินการนิเทศการใช้สี่ค นวัตกรรม เทคโนโลยีสารสนเทศและ ิการสื่อสาร(ICT) ระหว่างบุคลากรภายในสถานศึกษาอย่างต่อเนื่อง

16. มีความรู้ ความเข้าใจเกี่ยวกับการประเมินผลการใช้เทคโนโลยีสารสนเทศ และการสื่อสาร(ICT) อย่างถ่องแท้

17 มีความสามารถในการแนะนำและให้คำปรึกษาเกี่ยวกับการประเมินผล การดำเนินงานด้านเทคโนโลยีสารสนเทศและการสื่อสาร(ICT)

18. มีความสามารถในการวิเคราะห์เปรียบเทียบต้นทุนและผลการปฏิบัติงาน จากการนำระบบคอมพิวเตอร์มาใช้ในสถานศึกษา

19. สามารถหาประสิทธิภาพสื่อหรือประเมินคุณภาพสื่อเทคโนโลยีสารสนเทศ และการสี่คสาร(ICT) ที่มีการนำมาใช้ในสถานศึกษา

ข้อสังเกต จากข้อมูลการวิจัย พบว่า เมื่อพิจารณารายกลุ่ม ผู้ตอบแบบสอบถาม ์ ทั้ง 2 กลุ่ม คือ กลุ่มผู้บริหาร และ กลุ่มหัวหน้างานเทคโนโลยีสารสนเทศและการสื่อสาร(ICT) ้มีความคิดเห็นสอดคล้องกันว่า สมรรถนะที่มีการปฏิบัติในระดับมาก มี 19 สมรรถนะ และเนื้อหา สมรรถนะเหมือนกับความคิดเห็นในภาพรวม

สมรรถนะที่ 3 ความสามารถส่งเสริมสนับสนุนการใช้เทคโนโลยีสารสนเทศ เพื่อการศึกษา

้ผลการศึกษาวิจัยโดยสรุปรวม พบว่า จากจำนวน 20 สมรรถนะ มีความคิดเห็น เกี่ยวกับระดับการปฏิบัติของผู้บริหารสถานศึกษาจากผู้ตอบแบบสอบถาม เห็นว่า ้มีการปฏิบัติอยู่ในระดับมาก จำนวน 19 สมรรถนะ ดังนี้

1. สนับสนุนให้นักเรียนใช้สื่อเทคโนโลยีสารสนเทศและการสื่อสาร(ICT) เพื่อการศึกษาค้นคว้าได้อย่างมีประสิทธิภาพ

2. สนับสนุนให้นักเรียนมีทักษะในการใช้เทคโนโลยีสารสนเทศและการสื่อสาร  $(ICT)$ 

3. สนับสนน ส่งเสริมให้นักเรียนใช้เครือข่ายเทคโนโลยีสารสนเทศและการสื่อสาร (ICT) ในการเรียนรู้

4. สนับสนุนให้ครูใช้เครือข่าย Internet / Intranet ในการดำเนินงานต่างๆ ภายในสถานศึกษา

5. ส่งเสริมสนับสนุนให้บุคลากรนำเทคโนโลยีสารสนเทศและการสื่อสาร(ICT) ไปใช้ในการดำเนินงานฝ่ายต่าง ๆ ในสถานศึกษา

6. ส่งเสริมสนับสนุนให้ครูใช้สื่อเทคโนโลยีสารสนเทศและการสื่อสาร(ICT) ในการจัดการเรียนการสุดน

7. ส่งเสริมสนับสนุนงบประมาณในการพัฒนาห้องปฏิบัติการหรือห้องเรียน ู้ที่ใช้เทคโนโลยีสารสนเทศและการสื่อสาร(ICT) ได้อย่างเหมาะสม

8. สนับสนุนให้ครูผลิตสื่อการเรียนการสอนผ่านระบบเครือข่าย Internet และ Intranet

่ 9. สร้างความตระหนักให้ครูเห็นความสำคัญและความจำเป็นในการใช้สื่อ นวัตกรรม เทคโนโลยีสารสนเทศและการสื่อสาร(ICT)

10. สร้างบรรยากาศ กระตุ้นให้ครูและบุคลากรมีการใช้สื่อเทคโนโลยีสารสนเทศ และการสื่อสาร(ICT) ในการปฏิบัติงานอย่างสม่ำเสมอ

11. ส่งเสริมการประสานงานระหว่างสถานศึกษากับชุมชน องค์กรภาครัฐ และเอกชนให้เข้ามามีส่วนร่วมสนับสนุนด้านเทคโนโลยีสารสนเทศและการสื่อสาร(ICT)

12. พัฒนาทักษะครูในด้านการใช้เทคโนโลยีสารสนเทศและการสื่อสาร(ICT) ้อย่างสม่ำเสมค

13. สนับสนุนให้ครูจัดการเรียนการสอนผ่านเครือข่ายทั้ง Internet และ Intranet

14. ส่งเสริมสนับสนุนการจัดกิจกรรมพัฒนาทักษะด้านเทคโนโลยีสารสนเทศ และการสื่อสาร(ICT) ให้นักเรียนอย่างสม่ำเสมอ

15. ส่งเสริมการวิจัยและพัฒนาสื่อ นวัตกรรม เทคโนโลยีสารสนเทศและ การสื่อสาร(ICT) เพื่อการเรียนการสอนภายในสถานศึกษา

16. ส่งเสริมให้นักเรียนสร้างผลงานการเรียนรู้ผ่านระบบเครือข่าย

17. ส่งเสริมสนับสนุนให้ครูและบุคลากรเผยแพร่ความรู้และผลงานต่างๆ โดยใช้ เทคโนโลยีสารสนเทศและการสื่อสาร (ICT) สู่ชุมชน

18. เสริมสร้างองค์ความรู้ด้านเทคโนโลยีสารสนเทศและการสื่อสาร(ICT)ให้คร ู และบคลากรภายในสถานศึกษาอย่างต่อเนื่อง

19. สนับสนุนการให้บริการด้านเทคโนโลยีสารสนเทศและการสื่อสาร(ICT) ของสถานศึกษาแก่ชมชน

ข้อสังเกต จากข้อมูลการวิจัย พบว่า เมื่อพิจารณารายกลุ่ม ผู้ตอบแบบสอบถาม ึกลุ่มผู้บริหาร มีความคิดเห็นว่า สมรรถนะที่มีการปฏิบัติในระดับมาก มี 20 สมรรถนะ โดยมี ี่ สมรรถนะเพิ่มจากภาพรวม คือ สามารถให้คำปรึกษา สนับสนุนและแนะนำการสร้างและพัฒนา ลื่อการเรียนการสอนหรือบทเรียนอิเล็กทรอนิกส์ ประเภท Courseware บทเรียนออนไลน์ (E– Learning) และ E-Book ให้ครูได้ ซึ่งต่างจากกลุ่มหัวหน้างานเทคโนโลยีสารสนเทศและ การสื่อสาร(ICT) ที่มีความคิดเห็นว่า สมรรถนะที่มีการปฏิบัติในระดับมาก มี 19 สมรรถนะ ที่มี เนื้อหาสมรรถนะเหมือนกับความคิดเห็นในภาพรวม

ในภาพรวมของสมรรถนะทั้ง 3 ด้าน พบว่า สมรรถนะการบริหารเทคโนโลยี สารสนเทศและการสื่อสาร(ICT) ของผู้บริหารสถานศึกษา มีการปฏิบัติอยู่ในระดับมาก โดยเรียง ิ จากค่าเฉลี่ยจากมากไปหาน้อย ได้ดังนี้ ด้านที่ 3 สามารถส่งเสริมสนับสนุนการใช้เทคโนโลยี สารสนเทศเพื่อการศึกษา ด้านที่ 2 สามารถประเมินการใช้เทคโนโลยีสารสนเทศเพื่อนำมา ปรับปรุงการบริหารจัดการ ด้านที่ 1 สามารถใช้และบริหารเทคโนโลยีสารสนเทศเพื่อการศึกษา ้และการปฏิบัติงานได้อย่างเหมาะสม เมื่อพิจารณาเป็นรายกลุ่ม พบว่า สมรรถนะการบริหาร เทคโนโลยีสารสนเทศและการสื่อสาร(ICT) ของผู้บริหารสถานศึกษา มีการปฏิบัติอยู่ในระดับมาก ทึ่งสอดคล้องกับภาพรวม

#### คภิปรายผลการวิจัย

จากผลการศึกษาวิจัยเกี่ยวกับการศึกษาสมรรถนะการบริหารเทคโนโลยี ้สารสนเทศและการสื่อสารของโรงเรียนในโครงการหนึ่งอำเภอหนึ่งโรงเรียนในฝัน สังกัดสำนักงาน เขตพื้นที่การศึกษา ในภาคกลาง ผู้วิจัยนำเสนอประเด็นอภิปราย ดังนี้

ี่ สมรรถนะที่ 1 ความสามารถใช้และบริหารเทคโนโลยีสารสนเทศเพื่อการศึกษา และการปฏิบัติงานได้อย่างเหมาะสม

ี ผลการวิจัยพบว่า ในภาพรวมของสมรรถนะด้านที่ 1 ผู้บริหารสถานศึกษาและ หัวหน้างานเทคโนโลยีสารสนเทศและการสื่อสาร(ICT)ของโรงเรียนในโครงการหนึ่งอำเภอหนึ่ง โรงเรียนในฝันในภาคกลาง มีความเห็นสอดคล้องกันว่า ผู้บริหารสถานศึกษามีการปฏิบัติ ี สมรรถนะในด้านนี้อยู่ในระดับมาก คือ สามารถใช้และบริหารเทคโนโลยีสารสนเทศเพื่อการศึกษา และปฏิบัติงานได้เหมาะสมกับสถานศึกษาของตนเอง ซึ่งเป็นตัวขี้วัดสมรรถนะตามมาตรฐาน ความรู้ด้านการบริหารจัดการเทคโนโลยีสารสนเทศวิชาชีพของผู้บริหารสถานศึกษาตามมาตรฐาน วิชาชีพทางการศึกษา (เลขาธิการคุรุสภา, สำนักงาน, 2551: 17) และสอดคล้องตามแนวคิดการ ้ พัฒนาผู้บริหารและครูของโครงการโรงเรียนในฝันที่กล่าวไว้ว่า ผู้บริหารสถานศึกษาต้องได้รับการ ้ดำเนินการพัฒนาให้มีความรู้ทางด้าน ICT (ศึกษาธิการ, กระทวง, 2546: v) และให้หน่วยงานมี ศูนย์ปฏิบัติการ มีทักษะการใช้ ICT นำ ICT มาใช้ในการผลิตและพัฒนาบุคลากรให้มีความรู้ ี ความสามารถในการสอน รวมทั้งให้บุคลากรมีความพร้อมในการใช้ ICT (ศึกษาธิการ, กระทวง, 2546: 37) ตลอดจนโครงการโรงเรียนในฝันได้จัดทำคู่มือการบริหารจัดการเทคโนโลยีสารสนเทศ ้และการสื่อสารและจัดการอบรมเชิงปฏิบัติการให้แก่ผู้บริหารและบุคลากรหลักของโรงเรียน ให้มี ทักษะความสามารถด้านเทคโนโลยีสารสนเทศ มีการกำหนดกลยุทธ์และวัตถุประสงค์การ ้ดำเนินงานด้านเทคโนโลยีสารสนเทศและการสื่อสารสู่ความเป็นมืออาชีพ พร้อมทั้งจัดสรร งบประมาณให้แก่โรงเรียนทุกโรงเพื่อดำเนินการยกระดับความสามารถของบุคลากรและระบบ เครือข่ายคอมพิวเตอร์ของโรงเรียน(คณะกรรมการการศึกษาขั้นพื้นฐาน, สำนักงาน, 2550: 177) สอดคล้องกับทักษะ 9 ประการของผู้บริหารสถานศึกษาที่ต้องมีทักษะทางคอมพิวเตอร์และมี ทักษะทางการบริหาร(อินทร์ ศรีคุณ, ม.ป.ป.: 10) รวมทั้งพบว่าค่าเฉลี่ยสถานภาพของผู้บริหาร ี สถานศึกษามีคุณวุฒิอยู่ในระดับปริญญาโทจำนวนมาก รวมทั้งมีประสบการณ์ตั้งแต่ 9 ปีขึ้นไปใน

้ด้านการบริหารงานด้านเทคโนโลยี ที่มีจำนวนมากกว่ากึ่งหนึ่งของจำนวนผู้บริหารทั้งหมด ิจากปัจจัยต่างๆที่กล่าวมานั้นเป็นสิ่งที่สนับสนุนให้ผู้บริหารมีสมรรถนะการใช้และการบริหารงาน ด้านเทคโนโลยีสารสนเทศเป็นอย่างดี

้อย่างไรก็ตามการมีสมรรถนะการใช้เทคโนโลยีนั้น ไม่จำเป็นที่ผู้บริหารจะต้องเก่ง หรือมีทักษะและความสามารถสูงในด้านเทคโนโลยีสารสนเทศ เพราะผู้บริหารมีบทบาทเป็นผู้นำ ของสถานศึกษามีใช่การลงมือปฏิบัติเอง ดังที่เมตต์ เมตต์การุณ์จิต(2547: 175) กล่าวว่า ้คุณลักษณะของผู้บริหารการศึกษาวิชาชีพต้องเป็นผู้นำทางเทคโนโลยี แม้ว่าผู้บริหารไม่มีความ ้ ชำนาญในการใช้เทคโนโลยี แต่ผู้บริหารจะต้องมีความรู้ความเข้าใจในเรื่องเหล่านี้ โดยเน้น ี ความสามารถในการมองงานได้ครอบคลุม(Conceptual skills)(เอกชัย กี่สุขพันธ์, 2538: 20) รู้ระบบงานด้านเทคโนโลยีสารสนเทศเป็นอย่างดี เพราะคุณลักษณะนี้มีผลต่อการปฏิบัติงาน ของผู้บริหาร ผู้บริหารจึงควรสนับสนุนส่งเสริมให้ตนเองและสถานศึกษามีการใช้เทคโนโลยี ในทุกส่วนของสถานศึกษา เพราะเทคโนโลยีสารสนเทศเป็นเครื่องมือที่จำเป็นและสำคัญต่อการจัด การศึกษาเป็นคย่างมาก

ส่วนสมรรถนะในด้านการบริหารเทคโนโลยีสารสนเทศนั้นมีความสำคัญกว่า ้ ความสามารถในการใช้เทคโนโลยีสารสนเทศของผู้บริหาร เพราะกระบวนการบริหารนั้นเป็นหน้าที่ และความรับผิดชอบหลักของผู้บริหาร ตั้งแต่การวางแผน การจัดองค์กร การบริหารบุคคล การ สั่งงานและการควบคุมงาน (เอกชัย กี่สุขพันธ์, 2538: 25-27) ดังนั้นจึงสอดคล้องกับผลการ ศึกษาวิจัยที่พบว่าสมรรถนะด้านการบริหารเทคโนโลยีสารสนเทศนี้มีการปฏิบัติอยู่ในระดับสูง แสดงว่าการบริหารเทคโนโลยีของผู้บริหารสถานศึกษามีการปฏิบัติที่ชัดเจน เพราะหัวหน้างาน เทคโนโลยีสารสนเทศของโรงเรียนได้ให้ความเห็นว่าอยู่ในระดับมากเช่นกัน ซึ่งผู้วิจัยไม่ทราบว่า ผู้บริหารแสดงพฤติกรรมการใช้และการบริหารเทคโนโลยีได้ชัดเจน จนสังเกตได้จากครูผู้ปฏิบัติการ หรือไม่ เนื่องจากกระบวนการบริหารของผู้บริหารนี้ หัวหน้างานเทคโนโลยีของโรงเรียนเป็นผู้ส้มผัส ได้ใกล้ชิดกว่าครู จึงย่อมรับรู้ถึงการปฏิบัติได้มากกว่า

ผู้วิจัยมีความเห็นว่า โรงเรียนในฝันได้รับการสนับสนุนและพัฒนาในทุกด้าน จากการเข้าโครงการฯ โดยเฉพาะด้านการพัฒนาบุคลากร สมรรถนะการปฏิบัติในการใช้และ ้ บริหารเทคโนโลยีสารสนเทศที่พบจึงมีอยู่ในระดับมาก และน่าจะมีแนวโน้มมีการปฏิบัติมากกว่า โรงเรียนที่ไม่ได้ร่วมโครงการโรงเรียนในฝัน น่าจะเป็นผลมาจากการขับเคลื่อนการปฏิรูปการเรียนรู้ โดยการปรับกระบวนทัศน์และความเข้าใจของผู้บริหารสถานศึกษา และพัฒนาผู้บริหารอย่าง
้ต่อเนื่อง รวมทั้งการปรับเปลี่ยนตำแหน่งผู้บริหารสถานศึกษาของโรงเรียนในฝัน อาจใช้ความรู้ ้ความสามารถหรือสมรรถนะด้านเทคโนโลยีสารสนเทศในการพิจารณาเข้าสู่ตำแหน่ง ซึ่งเป็นสิ่ง ที่ดีหากโรงเรียนในฝันได้รับการบริหารจากผู้บริหารสถานศึกษาที่มีสมรรถนะทางด้านการใช้และ ้บริหารเทคโนโลยีอยู่ในระดับสูง จะทำให้สถานศึกษา ครู บุคลากรและนักเรียนจะได้รับ ความสำคัญและความตระหนักในการพัฒนาทักษะด้านเทคโนโลยีสารสนเทศในทกภาคส่วน ้ผ้บริหารที่มีสมรรถนะทางเทคโนโลยีสารสนเทศสงย่อมมีความเข้าใจ มีวิสัยทัศน์และบริหารจัดการ ้ด้านเทคโนโลยีได้ดีมากกว่า ดังนั้นสมรรถนะเหล่านี้จะส่งผลให้เป้าหมายของโครงการโรงเรียน ในฝัน ร่น 1 จะประสบความสำเร็จอย่างยั่งยืนต่อไป สามารถป็นต้นแบบให้โครงการโรงเรียนในฝัน รุ่น 2 หรือโรงเรียนอื่นๆ ต่อไปอีกด้วย

ี่ สมรรถบะที่ 2 ความสามารถประเมินการใช้เทคโนโลยีสารสนเทศเพื่อนำมา ปรับปรุงการบริหารจัดการ

้ผลการวิจัยพบว่า ในภาพรวมของสมรรถนะด้านที่ 2 ผู้บริหารสถานศึกษาและ หัวหน้างานเทคโนโลยีสารสนเทศและการสื่อสาร(ICT) ของโรงเรียน ต่างให้ความเห็นสอดคล้องกัน ว่า ผู้บริหารสถานศึกษาของโครงการโรงเรียนในฝันของภาคกลางมีการปฏิบัติของสมรรถนะใน ้ด้านการประเมินการใช้เทคโนโลยีสารสนเทศอยู่ในระดับมาก ซึ่งแสดงถึงว่าผู้บริหารให้ ้ความสำคัญและตระหนักในการประเมินการใช้เทคโนโลยีสารสนเทศของสถานศึกษา สอดคล้อง กับการวิจัยสภาพการใช้เทคโนโลยีสารสนเทศของโครงการหนึ่งอำเภอหนึ่งโรงเรียนในฝันที่พบว่า มีการนิเทศภายในด้านการใช้เทคโนโลยีสารสนเทศและการสื่อสารในการจัดการเรียนรู้โดยกลุ่ม ผู้บริหารเป็นผู้ประเมิน(คณะกรรมการการศึกษาขั้นพื้นฐาน, สำนักงาน, 2550: 172)

การประเมินการใช้เทคโนโลยีสารสนเทศดังกล่าวนั้น จะสัมฤทธิ์ผลมากหรือน้อย นั้นขึ้นอยู่กับสมรรถภาพของผู้ประเมินโดยเฉพาะผู้ที่วางกรอบการดำเนินการประเมินเช่นผู้บริหาร สถานศึกษาจำต้องมีสมรรถนะภาพทางการประเมินสูงกว่าปกติ โดยได้รับการพัฒนาทกษะการ ประเมินอย่างต่อเนื่อง ถึงแม้ผู้บริหารสถานศึกษาจะไม่ใช่ผู้ประเมินโดยตรงทั้งหมด แต่การมี ้ความรู้หรือทักษะทางการประเมินนั้น จะส่งผลให้เกิดแนวทางการจัดการดำเนินการประเมินได้ ี อย่างถูกต้องภายในสถานศึกษา ดังเช่นที่ รัตนะ บัวสนธ์(2550: 245-246) ที่กล่าวว่า นักประเมิน จักต้องมีสมรรถนะทางการประเมินอย่างเพียงพอ เพื่อก่อให้เกิดความมั่นใจต่อผู้มีส่วนได้ส่วนเสีย โดยมีตัวขี้วัดคือ ผู้ประเมินต้องได้รับการศึกษาหรือฝึกอบรมให้มีทักษะทางการประเมิน หรือมี ้ำไระสบการทำงานด้านการประเมินคย่างเหมาะสมเพียงพอ ทีมนักประเมินต้องมีความหลากหลาย

เพียงพอ มีความเป็นสหวิทยาการ ผู้ประเมินต้องพัฒนาเติมเต็มความรู้ความสามารถของตนเอง เกี่ยวกับการประเมินอยู่เสมอ

แม้ผลการศึกษาวิจัยครั้งนี้พบว่ามีความคิดเห็นว่าผู้บริหารมีสมรรถนะทางการ ประเมินการใช้เทคโนโลยีสารสนเทศที่มีการปฏิบัติอยู่ในระดับสูง แต่สภาพการประเมินที่เกิดขึ้น ในสถานศึกษายังดำเนินการไม่เต็มที่ ซึ่งผลการวิจัยสภาพการใช้เทคโนโลยีสารสนเทศของ โรงเรียนในฝันของสำนักงานคณะกรรมการการศึกษาขั้นพื้นฐาน(2550: 179) พบว่า ระบบการ นิเทศภายในโรงเรียนยังไม่มีความเข้มแข็งพอเพียง ผู้วิจัยจึงเห็นว่า เพื่อให้ความคิดเห็นในด้าน สมรรถนะการประเมินการใช้เทคโนโลยีสารสนเทศของผู้บริหารสถานศึกษาจากการศึกษาวิจัยครั้ง ้นี้สอดคล้องกับระบบการนิเทศภายในที่เข้มแข็งขึ้น ศูนย์บริหารโครงการโรงเรียนในฝันควรหาทาง และเร่งพัฒนาทักษะการประเมินให้แก่ผู้บริหารสถานศึกษาและผู้เกี่ยวข้องให้มากขึ้น ด้วยการ ้จัดการฝึกอบรมปฏิบัติการทักษะการประเมิน หรือ จัดเอกสารเผยแพร่ จัดทำสื่อเรียนรู้ออนไลน์ที่ ให้ผู้บริหารสถานศึกษาและที่มงานผู้ประเมินของโรงเรียนมีโอกาสได้ฝึกฝนทักษะการประเมินการ ใช้เทคโนโลยีสารสนเทศหรือประเมินด้านอื่นๆ ทุกด้านของการจัดการเรียนการสอนหรือการบริหาร จัดการโรงเรียน

ี สมรรถนะที่ 3 ความสามารถส่งเสริมสนับสนุนการใช้เทคโนโลยีสารสนเทศเพื่อ การศึกษา

ผลการวิจัยพบว่า โดยภาพรวม ผู้บริหารสถานศึกษาและหัวหน้างานเทคโนโลยี สารสนเทศและการสื่อสาร(ICT)ของโรงเรียนให้ความคิดเห็นสอดคล้องกันเกี่ยวกับสมรรถนะ การส่งเสริมสนับสนุนการใช้เทคโนโลยีสารสนเทศเพื่อการศึกษาที่มีการปฏิบัติอยู่ในระดับมาก จึง แสดงให้เห็นว่างานด้านเทคโนโลยีสารสนเทศของโรงเรียนในฝันต่างก็ได้รับการส่งเสริมสนับสนุน ในทุกๆด้านจากผู้บริหารสถานศึกษาของตน สอดคล้องกับการวิจัยสภาพการใช้เทคโนโลยี สารสนเทศโครงการหนึ่งคำเภคหนึ่งโรงเรียนในฝันของสำนักงานคณะกรรมการการศึกษาขั้น ้พื้นฐาน (2550: 168) ที่พบว่า โรงเรียนส่งเสริมสนับสนุนนักเรียนรับการสนับสนุนการประกวด แข่งขันด้านเทคโนโลยีสารสนเทศ ส่งเสริมสนับสนุนครูให้ไปศึกษาดูงาน ฝึกงานด้านเทคโนโลยี ้สารสนเทศ จัดงบประมาณให้ครูผลิตสื่อ มีการแสวงหาเงินทุนมาสนับสนุนงานด้านเทคโนโลยี ้สารสนเทศ ความสอดคล้องนี้เป็นส่วนที่แสดงให้เห็นว่าเมื่อผู้บริหารมีสมรรถนะด้านการส่งเสริม สนับสนุนการใช้เทคโนโลยีสารสนเทศในระดับมากแล้วนั้น ย่อมส่งผลให้เห็นถึงสภาพการ

ดำเนินงานด้านเทคโนโลยีสารสนเทศมีความสำเร็จอย่างมากเพราะเกิดจากการได้รับการส่งเสริม สนับสนุนนั่นเอง

การส่งเสริมสนับสนุนในด้านเทคโนโลยีสารสนเทศให้แก่ครู นักเรียนและบุคลากร เป็นหน้าที่โดยตรงของผู้บริหารสถานศึกษาตามพระราชบัญญัติระเบียบบริหารราชการ กระทรวงศึกษาธิการ(เมตต์ เมตต์การุณ์จิต, 2547: 170) ที่ระบุไว้ว่าหนึ่งในบทบาทของ ผู้อำนวยการสถานศึกษา คือ ประสาน การระดมทรัพยากรเพื่อการศึกษา ซึ่งถือว่าการระดม ิทรัพยากรได้มากหรือไม่นั้นขึ้นอยู่กับความสามารถของผู้บริหารสถานศึกษา ที่จะระดมสิ่งเหล่านี้ ้มาสนับสนุนส่งเสริมการดำเนินการของโรงเรียน รวมทั้งการดำเนินการด้านเทคโนโลยีสารสนเทศ ด้วย

ิ จากรายการสมรรถนะข้อที่ 10 ของสมรรถนะด้านนี้ ผลการวิจัยพบว่า มีความ คิดเห็นแตกต่างกันระหว่างผู้บริหารสถานศึกษากับหัวหน้างานเทคโนโลยีสารสนเทศ กล่าวคือ ้ผู้บริหารมีความคิดเห็นว่า ความสามารถให้คำปรึกษา สนับสนุนและแนะนำการสร้างและพัฒนา สื่อการเรียนการสอนหรือบทเรียนอิเล็กทรอนิกส์ ประเภท Courseware บทเรียนออนไลน์ (E-Learning) และ E-Book ให้ครูได้ นั้นมีการปฏิบัติอยู่ในระดับมาก ส่วนหัวหน้างานเทคโนโลยี ้สารสนเทศกลับมองว่าผู้บริหารมีการปฏิบัติอยู่ในระดับปานกลาง น่าจะมาจากสาเหตุที่ผู้บริหาร เข้าใจว่าตนเองได้ให้คำปรึกษา สนับสนุนและแนะนำการสร้างและพัฒนาสื่อการเรียนการสอน หรือบทเรียนอิเล็กทรอนิกส์แก่ครูอยู่เสมอ แต่หัวหน้างานเทคโนโลยีสารสนเทศอาจเข้าใจว่า การปฏิบัติดังกล่าวนี้ ยังปฏิบัติไม่เพียงพอต่อความต้องการของหัวหน้างานเทคโนโลยีสารสนเทศ หรือครู หรืออาจมาจากสาเหตุที่ผู้บริหารได้ดำเนินการประเด็นนี้โดยที่ไม่ผ่านการรับรู้ของหัวหน้า งานเทคโนโลยีสารสนเทศ เพราะเป็นการให้คำปรึกษาแก่ครูท่านอื่นโดยตรง

จากการวิจัยในภาพรวม พบว่า สมรรถนะการบริหารเทคโนโลยีสารสนเทศและ การสื่อสารของโรงเรียนในโครงการหนึ่งอำเภอหนึ่งโรงเรียนในฝัน ในทุกด้านมีระดับการปฏิบัติมาก ในทุกๆ ด้าน โดยสมรรถนะด้านการส่งเสริมสนับสนุนการใช้เทคโนโลยีเพื่อการศึกษามีระดับการ ปฏิบัติมากสุด รองลงมาคือสมรรถนะด้านการประเมินการใช้เทคโนโลยีสารสนเทศเพื่อนำมา ปรับปรุงการบริหารจัดการ และระดับสุดท้ายคือสมรรถนะด้านสามารถใช้และบริหารเทคโนโลยี สารสนเทศเพื่อการศึกษาและการปฏิบัติงานได้อย่างเหมาะสม ซึ่งด้วยปัจจัยจากอายุ อายุราชการ ประสบการณ์ด้านเทคโนโลยีมีมาก รวมทั้งวุฒิทางการศึกษาส่วนใหญ่อยู่ในระดับปริญญาโท จึง น่าจะเป็นเหตุผลในการปฏิบัติสมรรถนะได้ดี แต่ที่ด้านการส่งเสริมสนับสนุนมีการปฏิบัติสูงสุดนั้น

เป็นเพราะการส่งเสริม สนับสนุนเป็นหน้าที่ของผู้บริหารสถานศึกษาอย่างหนึ่งและปฏิบัติได้ง่าย กว่าการการประเมินหรือการบริหารการใช้เทคโนโลยีสารสนเทศที่ถือว่าเป็นกระบวนการบริหาร ้ดังที่กมล ภู่ประเสริฐ(2545: 7-8) กล่าวไว้ว่า กระบวนการบริหารประกอบด้วยส่วนสำคัญ 3 ส่วน คือ การวางแผนพัฒนา ได้แก่ การกำหนดวิสัยทัศน์ พันธกิจ จุดมุ่งหมาย กลยุทธ์ แผนหรือ โครงการ การนำแผนไปปฏิบัติ ได้แก่ การจัดองค์กรหรือบุคคลเข้ารับผิดชอบงาน การสั่งการ ้มอบหมายงาน การควบคุมงาน การติดตามกำกับ การประสานงาน การนิเทศงาน และการ ้ ประเมินผลการปฏิบัติตามแผน ได้แก่ การประเมินระหว่างการดำเนินงาน การประเมินเมื่อสิ้นสุด งานและการรายงาน ส่วนด้านสมรรถนะการใช้เทคโนโลยีนั้นเป็นทักษะส่วนบุคคลที่ผู้บริหารมี แตกต่างกัน และ การใช้เทคโนโลยีนั้นมีผลต่อสถานศึกษาน้อยกว่ากระบวนการบริหารงานใน ิสถานศึกษา แต่หากผู้บริหารสถานศึกษามีทักษะความสามารถในการใช้เทคโนโลยีสูงจะเป็นการดี ู้ที่จะสามารถเป็นผู้นำทางเทคโนโลยีได้อย่างเต็มตัว สามารถมองเห็นวิธีการดำเนินงานด้าน เทคโนโลยีสารสนเทศทุกด้าน จึงเป็นสิ่งที่ผู้บริหารสถานศึกษาควรพัฒนาปรับปรุงทักษะการใช้ เทคโนโลยีสารสนเทศให้ก้าวทันการเปลี่ยนแปลงมากขึ้น

ซึ่งข้อค้นพบจากการวิจัยนี้สอดคล้องกับผลการศึกษาวิจัยของแสงรวี สูงรัมย์ (2549)ที่ทำการศึกษาสมรรถนะการบริหารเทคโนโลยีสารสนเทศและการสื่อสารของผู้บริหาร ี สถานศึกษาระดับมัธยมศึกษา สังกัดสำนักงานเขตกรุงเทพมหานคร ที่พบว่าสมรรถนะของ ผู้บริหารสถานศึกษามีความสำคัญในระดับมากทุกสมรรถนะ ยังสอดคล้องกับ หากมองจากการ เรียงลำดับค่าเฉลี่ยจากมากไปหาน้อย พบว่า สมรรถนะในด้านที่ 3 มีระดับการปฏิบัติสูงกว่าด้าน ้อื่นแต่มีความแตกต่างของค่าเฉลี่ยไม่มากนัก อาจเป็นเพราะสมรรถนะของผู้บริหารในเรื่อง การส่งเสริมสนับสนุนด้านเทคโนโลยีสารสนเทศนั้นเป็นสิ่งที่ปฏิบัติได้ง่ายสุด ส่งผลต่อผู้ปฏิบัติ โดยตรง และสามารถมองเห็นสภาพจริงของการปฏิบัติที่ชัดเจนกว่า เช่น การส่งเสริมครูให้เข้ารับ การอบรม การสนับสนุนงบประมาณ การจัดหาอุปกรณ์คอมพิวเตอร์ เป็นต้น

## ข้อเสนอแนะในการนำผลการวิจัยไปใช้

### สถานศึกษา

1. ผู้บริหารสถานศึกษาสามารถนำข้อค้นพบเกี่ยวกับระดับการปฏิบัติ ของสมรรถนะการบริหารเทคโนโลยีสารสนเทศและการสื่อสารจากการศึกษาวิจัยครั้งนี้ ไปใช้ใน ้การพิจารณาและพัฒนาสมรรถนะของตนเอง ด้วยการปรับระดับการปฏิบัติในด้านที่มีการปฏิบัติ น้อยให้มีระดับเพิ่มขึ้น และคสมรรถนะที่มีระดับการปฏิบัติมากอยู่แล้วให้มีคงอยู่อย่างถาวรต่อไป

2. ผู้บริหารสถานศึกษาสามารถนำรายการสมรรถนะจากการศึกษาวิจัยครั้งนี้ ไปเป็นตัวชี้วัดในการสร้างแบบประเมินตนเอง และ สำนักงานเขตพื้นที่การศึกษาหรือสำนักงาน ้ คณะกรรมการการศึกษาขั้นพื้นฐานนำไปเป็นตัวชี้วัดในการประเมินผู้บริหารสถานศึกษาในสังกัด ได้

## สำนักงานเขตพื้นที่การศึกษาและหน่วยงานทางการศึกษาอื่น ๆ

3. สำนักงานเขตพื้นที่การศึกษาหรือสำนักงานคณะกรรมการการศึกษาขั้น ้พื้นฐาน สามารถนำผลการปฏิบัติของสมรรถนะเหล่านี้ประกอบเป็นเกณฑ์การพิจารณาการเข้าสู่ ้ตำแหน่ง ปรับ เปลี่ยน โยกย้าย หรือเลื่อนตำแหน่งของผู้บริหารสถานศึกษาในสังกัดได้

4. สำนักงานเขตพื้นที่การศึกษาหรือสำนักงานคณะกรรมการการศึกษา ขั้นพื้นฐาน สามารถนำผลการศึกษาครั้งนี้ไปประกอบการพิจารณากำหนดกรอบการดำเนินการ หรือประเมินผลโครงการโรงเรียนหนึ่งคำเภคหนึ่งโรงเรียนในฝันได้คีกทาง

5. ลำนักงานเขตพื้นที่การศึกษา หรือ ศูนย์บริหารโครงการโรงเรียนในฝัน หรือ ิสถาบันพัฒนาครู อาจารย์และบุคลากรทางการศึกษา หรือ สำนักงานคณะกรรมการการศึกษาขั้น พื้นฐาน สามารถนำผลการวิจัยนี้ไปประกอบการพิจารณาจัดหลักสูตรการอบรมพัฒนาผู้บริหาร สถานศึกษาในด้านการบริหารเทคโนโลยีสารสนเทศเพื่อการจัดการเรียนการสอนและบริหาร จัดการสถาบศึกษาได้

6. ศูนย์บริหารโครงการโรงเรียนในฝันสามารถนำผลการศึกษาวิจัยไป ประกอบการพิจารณาในการกำหนดหลักสูตร กรอบการพัฒนาอย่างต่อเนื่อง เพื่อรักษาระดับ การปฏิบัติของสมรรถนะการบริหารเทคโนโลยีของผู้บริหารสถานศึกษาให้คงอยู่อย่างถาวร โดย การจัดทำหลักสูตรการอบรมสัมมนา หนังสือคู่มือการฝึกอบรม จัดทำเอกสารบทเรียนออนไลน์ ผ่านเว็บไซต์ของศูนย์บริหารโครงการโรงเรียนในฝัน(www.labschools.net) หรือ เว็บไซต์ของ ้ ลำนักงานคณะกรรมการข้าราชการพลเรือน(www.chulaonline.com/ocsc.asp) หรือจัดสร้างสื่อ ต่างๆ ส่งให้ผู้บริหารสถานศึกษา เช่น CD-ROM, E-Book, E-Learning เป็นต้น เพื่อให้ผู้บริหาร ิสถานศึกษาสามารถพัฒนาตนเองอยู่เสมอ โดยการโอกาสจากช่องทางที่หลากหลาย ภายใต้เวลา และสถานที่ที่ไม่จำกัด ด้วยการได้รับการศึกษา สัมมนา ฝึกอบรมปฏิบัติการเกี่ยวกับสมรรถนะ การบริหารเทคโนโลยีให้แก่ผู้บริหารสถานศึกษามากขึ้นเป็นระยะอย่างต่อเนื่อง

7. สำนักงานเลขาธิการคุรุสภาและสภาครูและบุคลากรทางการศึกษา สามารถ ้นำผลการศึกษาวิจัยนี้ไปประกอบพิจารณาเป็นตัวชี้วัดเพิ่มเติมของสมรรถนะการบริหารเทคโนโลยี สารสนเทศตามมาตรฐานวิชาชีพทางการศึกษาของผู้บริหารสถานศึกษา

## ข้อเสนอแนะในการวิจัยครั้งต่อไป

้ ควรศึกษาวิจัยสมรรถนะการบริหารเทคโนโลยีสารสนเทศและการสื่อสาร  $1<sup>1</sup>$ ของโรงเรียนในโครงการหนึ่งอำเภอหนึ่งโรงเรียนในฝันในภูมิภาคอื่นๆ เพื่อให้ได้ภาพรวมของ สมรรถนะการบริหารเทคโนโลยีสารสนเทศของผู้บริหารสถานศึกษาทั้งหมดของโรงเรียนที่อยู่ โครงการโรงเรียบใบฝับ

2. ควรศึกษาวิจัยเปรียบเทียบสมรรถนะการบริหารเทคโนโลยีสารสนเทศและ การสื่อสารของโรงเรียนในโครงการหนึ่งอำเภอหนึ่งโรงเรียนในฝัน กับโรงเรียนในโครงการต้นแบบ การใช้ไอซีทีและโรงเรียนทั่วไป เพื่อเปรียบเทียบความแตกต่างในการปฏิบัติของสมรรถนะ การบริหารเทคโนโลยีสารสนเทศ ของผู้บริหารสถานศึกษา

3. ควรทำการศึกษาวิจัยเพิ่มเติมในการค้นหาตัวชี้วัดสมรรถนะการบริหาร เทคโนโลยีสารสนเทศและการสื่อสารของผู้บริหารสถานศึกษา ที่สามารถกำหนดเป็นตัวบ่งชี้ตาม กรอบมาตรฐานวิชาชีพทางการศึกษาของผู้บริหารสถานศึกษา

5. ควรศึกษาสัมฤทธิผลที่เกิดจากสมรรถนะการบริหารเทคโนโลยีสารสนเทศของ ผู้บริหารสถานศึกษา ว่าส่งผลต่อการจัดการเรียนการสอนของครูหรือสัมฤทธิ์ผลของนักเรียนมาก น้อยหรือไม่ อย่างไร

6. ควรศึกษาสมรรถนะทางด้านเทคโนโลยีสารสนเทศและการสื่อสารของครูและ นักเรียน เพื่อนำข้อมูลมาเป็นแนวทางการส่งเสริมการใช้เทคโนโลยีสารสนเทศและการสื่อสารกับ ้ ครูและนักเรียนให้เกิดประสิทธิผลมากขึ้น

## รายการค้างคิง

ภาษาไทย

- ึกมล ภู่ประเสริฐ. 2545. <u>การบริหารงานวิชาการในสถานศึกษา</u>. ครั้งที่ 2.กรุงเทพฯ : บริษัท เมธี ทิปส์ จำกัด
- ึกฤษณวรรณ กิติผดุง. 2541. <u>ความต้องการการพัฒนาสมรรถภาพการใช้คอมพิวเตอร์ของครูสังคม</u> <u>ศึกษา โรงเรียนมัธยมศึกษากรุงเทพมหานคร.</u> วิทยานิพนธ์ปริญญาครุศาสตรมหาบัณฑิต สาขาวิชาการสอนสังคมศึกษา คณะครศาสตร์ จุฬาลงกรณ์มหาวิทยาลัย.

์กิดานันท์ มลิทอง. 2543. <u>เทคโนโลยีการศึกษาและนวัตกรรม</u>. ครั้งที่ 2.กรุงเทพฯ : ภาควิชา โสตทัศนศึกษา คณะครุศาสตร์ จุฬาลงกรณ์มหาวิทยาลัย.

ึกิตติ ภักดีวัฒนะกุล. 2546. <u>คัมภีร์ระบบสารสนเทศ</u>. กรุงเทพฯ : เคทีพี คอมพ์ แอนด์ คอนซัลท์.

์ กิตติมา ปรีดีดิลก. 2532. <u>การบริหารและการนิเทศการศึกษาเบื้องต้น</u>. กรุงเทพฯ : อักษราพิพัฒน์.

์โกสันต์ เทพสิทธิทรากรณ์. 2547. <u>เทคโนโลยีสารสนเทศพื้นฐาน เล่มที่ 10</u>. กรุงเทพฯ : แม็ค

ิ คณะกรรมการการศึกษาขั้นพื้นฐาน, สำนักงาน. 2547. <u>โครงการหนึ่งอำเภอ หนึ่งโรงเรียน</u> <u>ในฝัน</u>. 5,000 เล่ม. ครั้งที่ 2. กรุงเทพฯ : มหาวิทยาลัยราชภัฏสวนดุสิต.

ิ คณะกรรมการการศึกษาขั้นพื้นฐาน, สำนักงาน. 2548. <u>หนึ่งปี หนึ่งอำเภอ หนึ่งโรงเรียนในฝัน</u> <u>นโยบายสู่การปฏิบัติ</u>. ครั้งที่ 1. กรุงเทพฯ : วุฒิวัฒน์การพิมพ์.

- ุ คณะกรรมการการศึกษาขั้นพื้นฐาน, สำนักงาน. 2550. <u>การวิจัยสภาพการใช้เทคโนโลยีสารสนเทศ</u> <u>และการสื่อสาร โครงการหนึ่งอำเภอ หนึ่งโรงเรียนในฝัน</u>. กรุงเทพฯ : โรงพิมพ์ชุมนุม สหกรณ์การเกษตรแห่งประเทศไทย
- คณะกรรมการข้าราชการพลเรือน, สำนักงาน. 2548. <u>คู่มือสมรรถนะราชการพลเรือนไทย</u>. ึกรุงเทพฯ : บริษัท พี.เอ.ลีฟวิ่ง จำกัด.
- ิ ครรชิต มาลัยวงศ์. 2539. <u>ก้าวไกลไปกับคอมพิวเตอร์ สาระคอมพิวเตอร์ที่ข้าราชการต้องรู้ ฉบับ</u> <u>ปรับปรุง'39</u>. ครั้งที่ 3. กรุงเทพฯ : ศูนย์อิเล็กทรอนิกส์และคอมพิวเตอร์แห่งชาติ.
- ี ครรชิต มาลัยวงศ์. 2540. <u>ทัศนไอที</u>. ครั้งที่ 2. กรุงเทพฯ : ศูนย์อิเล็กทรอนิกส์และคอมพิวเตอร์ แห่งชาติ

์ ชัยพจน์ รักงาม, 2545, จาก ITมาเป็น ICT, วารสารการศึกษา กทม 25, 12(กันยายน 2545) ;  $19-21$ 

ชาญชัย อาจินสมาจาร. 2540. การบริหารการศึกษา. กรุงเทพฯ : ศูนย์สื่อเสริมกรุงเทพฯ.

- ณรงค์วิทย์ แสนทอง. 2545. <u>คู่มือการพัฒนาระบบการบริหารผลงานยุคใหม่</u>. ครั้งที่ 1. กรุงเทพฯ : เคศ คาร์ เซ็บเตคร์
- ณรงค์วิทย์ แสนทอง. 2548. <u>คอมพิเท็นซี่(Competency)เพื่อการประเมินผลงานประจำปี</u>. ึกรงเทพ ฯ : เอช อาร์ เซ็นเตอร์.

ิณัฏฐพันธ์ เขจรนันท์. 2545. <u>ระบบสารสนเทศเพื่อการจัดการ</u>. กรุงเทพฯ : ซีเอ็ดยูเคชั่น.

- ณาตยา ฉาบนาค. 2548. <u>ระบบสารสนเทศเพื่อการสื่อสาร</u>. กรุงเทพฯ : เอสพีซี บุ๊คส์.
- ดนัย เทียนพุฒ. 2543. <u>จะสร้างแบบวัดความสามารถธุรกิจและคนได้อย่างไร</u>. กรุงเทพฯ : บริษัท ดี เอ็น ที คอนซัลแตนท์ จำกัด.
- ทนุพันธ์ หิรัญเรือง. 2549. <u>การศึกษาสมรรถนะในการบริหารงานบุคคลของผู้บริหารสถานศึกษา</u> <u>สังกัดสำนักงานคณะกรรมการการศึกษาขั้นพื้นฐาน เขตตรวจราชการที่ 15</u>. วิทยานิพนธ์ ปริญญาครุศาสตรมหาบัณฑิต สาขาวิชาบริหารการศึกษา คณะครุศาสตร์ จุฬาลงกรณ์ มหาวิทยาลัย.
- ทักษิณา สวนานนท์ และ ฐานิศรา เกียรติบารมี. 2546. <u>พจนานุกรมศัพท์คอมพิวเตอร์และ</u> <u>้อินเตอร์เน็ต</u>. ครั้งที่ 10. กรุงเทพฯ : ห้างหุ้นส่วนจำกัด วี.ที.ซี.คอมมิวนิเคชั่น.
- เทอดศักดิ์ ชมโต๊ะสุวรรณ. 2546. <u>คุ่มือซ่อมคอมพ์.</u> ครั้งที่ 2. กรุงเทพฯ : บริษัท ซัคเซส มีเดีย จำกัด
- ธำรงศักดิ์ คงคาสวัสดิ์. 2549. <u>Compentency ภาคปฏิบัติ</u>. กรุงเทพฯ : สมาคมส่งเสริมเทคโนโลยี (ไทย-ญี่ปุ่น).
- นพพงษ์ บุญจิตราดุลย์. 2534. <u>หลักการบริหารการศึกษา</u>. กรุงเทพฯ : บพิธการพิมพ์.

นิสดารก์ เวชยานนท์. 2545. <u>การประเมินบุคคล</u>. กรุงเทพฯ : เสมาธรรม.

นิสดารก์ เวชยานนท์. 2549. <u>Competency-Based Approach</u>. 2,000 เล่ม. ครั้งที่ 1. กรุงเทพฯ : 1 เริ่งวัท กราฟิโก ซิสเต็บส์ จำกัด

- นิสดารก์ เวชยานนท์. 2550. Competency Model กับการประยุกต์ใช้ในองค์กรไทย. 1,000 เล่ม. ครั้งที่ 1. กรุงเทพฯ : บริษัท กราฟิโก ซิสเต็มส์ จำกัด.
- ูเนตร์พัณณา ยาวิราช. 2546. <u>ภาวะผู้นำและผู้นำเชิงกลยุทธ์</u>. 1,000 เล่ม. ครั้งที่ 1. กรุงเทพฯ : ำเริษัทเซ็นทรัลเค็กซ์เพรส จำกัด
- บุญสิริ สุวรรณเพ็ชร์. 2541. <u>คอมพิวเตอร์เบื้องต้น</u>. ครั้งที่ 1. กรุงเทพฯ : บริษัท เอส อาร์ พริ้นติ้ง แมสโปรดักส์ จำกัด
- ู บุปผชาติ ทัฬหิกรณ์. 2546. <u>เทคโนโลยีสารสนเทศทางวิทยาศาสตร์ศึกษา</u>. ครั้งที่ 1. กรุงเทพฯ : สำนักพิมพ์มหาวิทยาลัยเกษตรศาสตร์
- ประคอง กรรณสูต. 2538. <u>สถิติเพื่อการวิจัยทางพฤติกรรมศาสตร์</u>. 2,000 เล่ม. ครั้งที่ 2. กรุงเทพฯ : โรงพิมพ์จุฬาลงกรณ์มหาวิทยาลัย
- ประเวศน์ มหารัตน์สกุล. 2543. <u>การบริหารจัดการทรัพยากรมนุษย์ด้วยเทคโนโลยีสารสนเทศ</u>. ครั้งที่ 1. กรุงเทพฯ : สมาคมส่งเสริมเทคโนโลยี(ไทย-ญี่ปุ่น).
- ปราวีณยา สุวรรณณัฐโชติ. 2541. <u>การศึกษากระบวนการยอมรับเทคโนโลยีสารสนเทศใน</u> <u>โรงเรียน</u>. วิทยานิพนธ์ปริญญามหาบัณฑิต ภาควิชาโสตทัศนศึกษา คณะครุศาสตร์ จุฬาลงกรณ์มหาวิทยาลัย.
- ้ ปรียาพร วงศ์อนุตรโรจน์. 2546. <u>จิตวิทยาการศึกษา</u>. กรุงเทพฯ : ศูนย์สื่อเสริมกรุงเทพ.
- พิเชฐ ดุรงคเวโรจน์. 2543. นโยบายและยุทธศาสตร์การพัฒนาเทคโนโลยีสารสนเทศเพื่อ การศึกษาของประเทศไทย. กรุงเทพฯ : สถาบัน.
- ้ไพรัช ธัชยพงษ์ และ พิเชฐ ดุรงคเวโรจน์. 2541. <u>เทคโนโลยีสารสนเทศเพื่อการศึกษา</u>. กรุงเทพฯ : สำนักงานคณะกรรมการการศึกษาแห่งชาติ
- เฟลทเชอร์, เชอร์ลีย์. 2547. Shirley Fletcher. แปลโดย วีรวุธ มาฆะศิรานนท์ และ วุฒิพงษ์ ยศถาสุโรดม. การประเมินโดยอิงกับความสามารถ Competence-Based Assessment Techniques. กรุงเทพฯ : เอ็กซเปอร์เน็ท.
- ้ยืน ภู่สุวรรณ และ สมชาย นำประเสริฐชัย. 2546. <u>ไอซีทีเพื่อการศึกษาไทย</u>. กรุงเทพ ฯ : ซีเอ็ด ยเคชั่น.
- ี เยาวณี เสมา. 2549. <u>การพัฒนาตัวบ่งชี้สมรรถนะของผู้บริหารสถานศึกษาของรัฐระดับ</u> ้ มัธยมศึกษาสังกัดสำนักงานคณะกรรมการการศึกษาขั้นพื้นฐาน. วิทยานิพนธ์ปริญญา

ครุศาสตรมหาบัณฑิต สาขาวิชาวิจัยการศึกษา ภาควิชาวิจัยและจิตวิทยาการศึกษา คณะครุศาสตร์ จุฬาลงกรณ์มหาวิทยาลัย.

- ิรัตนะ บัวสนธ์. 2550. <u>ทิศทางและอาณาบริเวณการประเมิน</u>. 2,000 เล่ม. ครั้งที่ 2. กรุงเทพฯ : บริษัท วี.พริ้นท์(1991) จำกัด.
- รุ่งชัชดาพร เวษชาติ . <u>การบริหารงานวิชาการสถานศึกษาขั้นพื้นฐาน</u> 500 เล่ม. ครั้งที่ 1. ม.ป.ท..
- เลขาธิการคุรุสภา, สำนักงาน. 2548. มาตรฐานวิชาชีพทางการศึกษา. กรุงเทพฯ : โรงพิมพ์คุรุสภา ลาดพร้าา
- ี เลขาธิการคุรุสภา, สำนักงาน. 2551. <u>มาตรฐานวิชาชีพทางการศึกษา</u>. ครั้งที่ 1. กรุงเทพฯ : โรงพิมพ์คุรุสภาลาดพร้าว.
- เลขาธิการสภาการศึกษา. สำนักงาน. 2550. รายงานการสังเคราะห์สภาวการณ์และปัจจัยที่ส่งผล <u>ต่อคุณภาพการศึกษาไทย</u>. ครั้งที่ 1. กรุงเทพฯ : วี.ที.ซี.คอมมิวนิเคชั่น.
- เลขาธิการสภาการศึกษา, สำนักงาน. 2551. รายงานการวิจัยประเมินผลการดำเนินงานโรงเรียน <u>ในฝัน</u>. 1,000 เล่ม. ครั้งที่ 1. อันดับที่ 18/2551. กรุงเทพฯ : โรงพิมพ์และทำปกเจริญผล.
- ู้เลาดอน, เคนเนท และ เลาดอน, จีนส์. 2546. <u>ระบบสารสนเทศเพื่อการจัดการ</u>. กรุงเทพฯ : เพียร์ ส้น เอ็ดดูเคชั่น อินโดไชน่า.
- ้วัชราภรณ์ สุริยาภิวัฒน์. 2542. <u>คอมพิวเตอร์และเทคนิคการเขียนโปรแกรม</u>. ครั้งที่ 21. กรุงเทพฯ : ไทยเจริญการพิมพ์.
- ้วัฒนา พัฒนพงศ์. 2545. <u>ความรู้เบื้องต้นเกี่ยวกับการวัดการเพิ่มผลผลิตภาคบริการ</u> ครั้งที่ 1. กรุงเทพฯ : หจก.ซีโน ดีไซน์.
- วาง ชาร์ลส์ บี. 2538. <u>วิสัยทัศน์อที่(Techno Vision)</u>. กรุงเทพฯ : แมคกรอ-ฮิล.
- ้วิโรจน์ ชัยมูล. 2548. <u>พจนานกรมศัพท์คอมพิวเตอร์</u>. กรุงเทพฯ : โปรวิชั่น.
- ้วีระเดช เชื้อนาม. 2542. <u>การพัฒนาหลักสูตรเทคโนโลยีสารสนเทศ สำหรับนักเรียนชั้น</u> <u>ประถมศึกษาปีที่ 5 และ 6</u>. วิทยานิพนธ์ปริญญาครุศาสตรดุษฎีบัณฑิต สาขาวิชาหลักสูตรและการสอน คณะครุศาสตร์ จุฬาลงกรณ์มหาวิทยาลัย.
- ้ศิริชัย กาญจนวาสี, ทวีวัฒน์ ปิตยานนท์ และ ดิเรก ศรีสุโข. 2544. การเลือกใช้สถิติที่เหมาะสม <u>ู สำหรับการวิจัย</u>. 2,000 เล่ม. ครั้งที่ 3. กรุงเทพฯ : บริษัท บุญศิริการพิมพ์ จำกัด.
- ์ ศึกษาธิการ, กระทรวง. 2546. <u>โครงการหนึ่งอำเภอ หนึ่งโรงเรียนในฝัน</u>. 6,000 เล่ม. ครั้งที่ 1. กรุงเทพฯ : สถาบันราชภัฏสวนดุสิต.
- ์ ศึกษาธิการ, กระทรวง. 2546. <u>โครงการหนึ่งอำเภอ หนึ่งโรงเรียนในฝัน</u>. 20,000 เล่ม. ครั้งที่ 1. กรุงเทพฯ : สถาบันราชภัฎสวนดุสิต.
- ้ ศึกษาธิการ, กระทรวง. 2547. <u>คู่มือผู้อุปถัมภ์ หนึ่งอำเภอหนึ่งโรงเรียนในฝัน</u>. ครั้งที่ 1. กรุงเทพฯ : สถาบันราชภัฏสวนดุสิต.
- <u>ศุภชัย ยาวะประภาษ. 2548. การบริหารงานบุคคลภาครัฐไทย:กระแสใหม่และสิ่งท้าทาย.</u> ครั้งที่ 2. กรุงเทพฯ : จุดทอง.

ี ศุภิสราพร สุธาทิพยะรัตน์. 2548. <u>ระบบสารสนเทศเพื่อการจัดการ(MIS)</u>. นนทบุรี : ไอดีซีฯ.

ี สมชาย เทพแสง. 2549. <u>ผู้นำยุคใหม่ : หัวใจของการปฎิรูป</u>. นนทบุรี : เกรท เอ็ดดูเคชั่น.

ี สานิตย์ กายาผาด. 2542. เทคโนโลยีสารสนเทศเพื่อชีวิต. กรุงเทพฯ : เธิร์ดเวฟ เอ็ดดูเคชั่น.

- ้สำนักงานคณะกรรมการการศึกษาแห่งชาติ. 2545. แผนการศึกษาแห่งชาติ(พ.ศ.2545-2559) <u>ุฉบับสรุป</u>. 2,000 เล่ม. อันดับที่ 167/2545. กรุงเทพฯ : สกศ..
- ้สำนักงานคณะกรรมการข้าราชการพลเรือน. 2548. <u>คู่มือสมรรถนะของราชการพลเรือนไทย</u>. กรุงเทพฯ : พีเอลิฟวิ่ง.
- ้สำนักงานเลขาธิการสภาการศึกษา. 2547. บทบรรยายในการสัมมนาทางวิชาการ เรื่อง <u>การพัฒนาความรู้ความเข้าใจเพื่อการพัฒนาระบบฐานข้อมูลสารสนเทศในสถานศึกษา</u>. 1,000 เล่ม. ครั้งที่ 1. อันดับที่ 49/2547. กรุงเทพฯ : ห้องหุ้นส่วนจำกัด ภาพพิมพ์.
- สุกัญญา รัศมีธรรมโชติ. 2548. <u>แนวทางการพัฒนาศักยภาพมนุษย์ด้วย Competenct Based</u> Learning. ครั้งที่ 2. กรงเทพฯ : บริษัท ศิริวัฒนา อินเตอร์พริ้นท์ จำกัด(มหาชน).
- สุกัญญา รัศมีธรรมโชติ. 2550. <u>การจัดการทรัพยากรมนุษย์ด้วย Competency-Based HRM</u>. ึกรุงเทพฯ : สถาบันเพิ่มผลผลิตแห่งชาติ.
- ี่สุขุม เฉลยทรัพย์และคณะ. 2547. <u>เทคโนโลยีสารสนเทศเพื่อชีวิต</u>. ครั้งที่ 4. กรุงเทพฯ : สถาบันราชภัฏสวนดุสิต.
- ้สุรางค์ โค้วตระกูล. 2544. จิตวิทยาการศึกษา. กรุงเทพฯ : สำนักพิมพ์แห่งจุฬาลงกรณ์ บหาวิทยาลัย

้ สุวิมล ติรกานันท์. 2550. การสร้างเครื่องมือวัดตัวแปรในการวิจัยทางสังคมศาสตร์ : แนวทาง <u>ี สู่การปฦิบัติ</u>. 2,000 เล่ม. ครั้งที่ 1.กรุงเทพฯ : โรงพิมพ์จุฬาลงกรณ์มหาวิทยาลัย.

แสงเดือน ทวีสิน. 2545. <u>จิตวิทยาการศึกษา</u>. กรุงเทพฯ : โรงพิมพ์ไทยเส็ง.

้แสงรวี สูงรัมย์. 2549. <u>การศึกษาสมรรถนะการบริหารเทคโนโลยีสารสนเทศและการสื่อสารของ</u> <u>ผู้บริหารสถานศึกษาระดับมัธยมศึกษา สังกัดสำนักงานเขตพื้นที่การศึกษา</u> <u>กรุงเทพมหานคร</u>. วิทยานิพนธ์ปริญญาครุศาสตรมหาบัณฑิต สาขาวิชาบริหารการศึกษา คณะครุศาสตร์ จุฬาลงกรณ์มหาวิทยาลัย.

่ อนรรฆนงค์ คุณมณี. 2547. <u>คอมพิวเตอร์เบื้องต้น เล่มที่ 6</u>. กรุงเทพฯ : บริษัท เอส.ซี.บุ๊คส์ จำกัด

- ้อภิญญา สุดา. 2547. <u>การศึกษาสภาพและปัญหาการบริหารโรงเรียนในโครงการโรงเรียนต้นแบบ</u> <u>การใช้เทคโนโลยีสารสนเทศและการสื่อสารเพื่อพัฒนาการเรียนรู้</u>. วิทยานิพนธ์ปริญญา สาขาวิชาบริหารการศึกษา คณะครุศาสตร์ จุฬาลงกรณ์ ครุศาสตรมหาบัณฑิต มหาวิทยาลัย
- ี อำพา แก้วกำกง. 2547. สภาพการใช้เทคโนโลยีสารสนเทศและการสื่อสารในการจัดการศึกษา <u>โดยครอบครัว</u>. ปริญญาครุศาสตรมหาบัณฑิต สาขาวิชาโสตทัศนศึกษา คณะครุศาสตร์ จุฬาลงกรณ์มหาวิทยาลัย.
- <u>ี เอกชัย กี่สุขพันธ์. 2538. การบริหาร ทักษะและการปฏิบัติ</u>. กรุงเทพฯ : สุขภาพใจ.
- <u>แอนเดอร์สัน, บีจอน. 2549. เพอร์ฟอร์มมันซ์ เมเชอร์เมนท์ เอ็กเพลนด์.</u> กรุงเทพฯ : อี.ไอ.สแควร์ พับลิชชิ่ง

โอภาส เอี่ยมสิริวงศ์. 2548. <u>เครือข่ายคอมพิวเตอร์และการสื่อสาร</u> กรุงเทพฯ : ซีเอ็ด ยูเคชั่น.

#### ภาษาอังกฤษ

- James D. Mckeen, Heather A. Smith. 2003. Making IT Happen: Critical issues in IT management. Southen Gate: John Wiley & Sons, p288-291,304-305.
- John Ray, Lloyd Davis. 1997. Computers in Educational Administration. CA : Mitchell McGrewHill, p371-200.

ภาคผนวก

ภาคผนวก ก รายนามผู้ทรงคุณวุฒิ

# รายนามผู้ทรงคุณวุฒิ

### 1. นายนิวัตร นาคะเวช

ผู้ตรวจราชการกระทรวงศึกษาธิการ ้อดีตที่ปรึกษาด้านมาตรฐานการศึกษา สำนักงานคณะกรรมการการศึกษาขั้นพื้นฐาน

## 2. ดร. ไพจิตร สะดวกการ

ที่ปรึกษางานวิชาการโครงการหนึ่งอำเภอหนึ่งโรงเรียนในฝัน ้สำนักพัฒนานวัตกรรมการจัดการศึกษา สำนักงานคณะกรรมการการศึกษาขั้นพื้นฐาน กระทรวงศึกษาธิการ คดีต

### 3. รองศาสตราจารย์ ดร. สุกรี รอดโพธิ์ทอง

้คณาจารย์ประจำสาขาเทคโนโลยีทางการศึกษา คณะครุศาสตร์ จุฬาลงกรณ์มหาวิทยาลัย ้อดีตรองคณบดีด้านแผน งบประมาณและการบริหาร คณะครุศาสตร์ จุฬาลงกรณ์มหาวิทยาลัย

## 4. ดร.บุรพาทิศ พลอยสุวรรณ์

ที่ปรึกษาอธิการบดี มหาวิทยาลัยราชภัฏพระนครศรีอยุธยา จังหวัดพระนครศรีอยุธยา ้อดีตคณบดี คณะครุศาสตร์ มหาวิทยาลัยราชภัฎพระนครศรีอยุธยา

## 5. นายเชิดศักดิ์ ศุภโสภณ

ผู้อำนวยการโรงเรียนนนทรีวิทยา กรุงเทพมหานคร ้อดีตผู้อำนวยการโรงเรียนสงวนหญิง จังหวัดสุพรรณบุรี

## 6. นายธวัช หมื่นศรีชัย

ผู้อำนวยการโรงเรียนโพธิสารพิทยากร กรุงเทพมหานคร อดีตผู้อำนวยการโรงเรียนมัธยมวัดนายโรง กรุงเทพมหานคร

ภาคผนวก ข รายชื่อโรงเรียนที่ใช้ในการวิจัย

## โรงเรียนในโครงการหนึ่งอำเภอหนึ่งโรงเรียนในฝัน รุ่น 1 ในภาคกลาง

- โรงเรียนนนทบุรีพิทยาคม  $\overline{1}$
- โรงเรียนบดินทรเดชา (สิ่งห์ สิหเสนี) นนทบรี  $\overline{2}$
- โรงเรียนชมชนวัดบางโค(แม่นางวิทย์อปการี)  $\overline{\mathcal{E}}$
- โรงเรียบบางบ้าทคง  $\Delta$
- โรงเรียบไทรบัดย  $\sqrt{2}$
- โรงเรียบโพธิบิมิตวิทยาคม  $6\overline{6}$
- โรงเรียนชมชนวัดหน้าไม้  $\overline{7}$
- โรงเรียนคลองบ้านพร้าว  $\mathsf{R}$
- โรงเรียนหอวัง ปทุมธานี 9
- โรงเรียนมักยมวัดหัตถสารเกษตร  $10$
- โรงเรียนสายปัญญารังสิต  $11$
- โรงเรียบหบุดงเลือกิทยาคบ  $12$
- โรงเรียนเตรียมอุดมศึกษาพัฒนาการ  $13$ ลำลูกกา
- โรงเรียนภาชี(สุนทรวิทยานุกูล)  $14$
- โรงเรียนวัดโบสถ์อนุกูลสังฆกิจ 15
- โรงเรียนวิเชียรกลิ่นสุคนธ์อุปถัมภ์  $16$
- โรงเรียนอยุธยานุสรณ์  $17$
- โรงเรียนท่าเรือ(นิตยานุกูล) 18
- โรงเรียนนครหลวงอดมรัตช์วิทยา 19
- โรงเรียนบ้านแพรกประชาสรรค์  $20$
- โรงเรียนบางปะหัน  $21$
- โรงเรียนอุทัย 22
- โรงเรียนวัดโพธิ์ผักไห่ (เวชพันธ์อนุสรณ์)  $23$
- โรงเรียนบ้านบางกระสั้น  $24$
- โรงเรียนหงสประภาสประสิทธิ์  $25$
- โรงเรียนเสนา(เสนาประสิทธิ์)  $26$

สำนักงานเขตพื้นที่การศึกษานนทบุรี เขต 1

- ้สำนักงานเขตพื้นที่การศึกษานนทบรี เขต 1
- สำนักงานเขตพื้นที่การศึกษานนทบุรี เขต 2
- ้สำนักงานเขตพื้นที่การศึกษานนทบุรี เขต 2
- ้สำนักงานเขตพื้นที่การศึกษานนทบุรี เขต 2
- สำนักงานเขตพื้นที่การศึกษานนทบุรี เขต 2
- ้สำนักงานเขตพื้นที่การศึกษาปทุมธานี เขต 1
- ้สำนักงานเขตพื้นที่การศึกษาปทุมธานี เขต 1
- ้สำนักงานเขตพื้นที่การศึกษาปทุมธานี เขต 1
- ้สำนักงานเขตพื้นที่การศึกษาปทมธานี เขต 1
- สำนักงานเขตพื้นที่การศึกษาปทมธานี เขต 2
- ้สำนักงานเขตพื้นที่การศึกษาปทมธานี เขต 2
- ้สำนักงานเขตพื้นที่การศึกษาปทุมธานี เขต 2

้สำนักงานเขตพื้นที่การศึกษาพระนครศรีอยุธยา เขต 1 ้สำนักงานเขตพื้นที่การศึกษาพระนครศรีอยธยา เขต 1 สำนักงานเขตพื้นที่การศึกษาพระนครศรีอยุธยา เขต 1 ้สำนักงานเขตพื้นที่การศึกษาพระนครศรีอยุธยา เขต 1 ้สำนักงานเขตพื้นที่การศึกษาพระนครศรีอยธยา เขต 1 ้สำนักงานเขตพื้นที่การศึกษาพระนครศรีอยุธยา เขต 1 ้สำนักงานเขตพื้นที่การศึกษาพระนครศรีอยุธยา เขต 1 ้สำนักงานเขตพื้นที่การศึกษาพระนครศรีอยุธยา เขต 1 ้สำนักงานเขตพื้นที่การศึกษาพระนครศรีอยุธยา เขต 1 ้สำนักงานเขตพื้นที่การศึกษาพระนครศรีอยธยา เขต 2 ้สำนักงานเขตพื้นที่การศึกษาพระนครศรีอยุธยา เขต 2 ้สำนักงานเขตพื้นที่การศึกษาพระนครศรีอยุธยา เขต 2 ้สำนักงานเขตพื้นที่การศึกษาพระนครศรีอยธยา เขต 2

- โรงเรียนบางซ้ายวิทยา 27
- โรงเรียนบางบาล 28
- โรงเรียนบางไทรวิทยา 29
- โรงเรียนวัดปราสาท 30
- โรงเรียนวัดศีลขันการาม  $31$
- โรงเรียนราชสถิตย์วิทยา 32
- โรงเรียนแสวงหาวิทยาคม 33
- โรงเรียนวิเศษไชยชาญ(ตันติวิทยาภูมิ) 34
- โรงเรียนสามโก้วิทยาคม 35
- โรงเรียนบ้านน้ำผึ้ง 36
- โรงเรียนอนุบาลชัยนาท 37
- โรงเรียนวัดวังน้ำขาว 38
- โรงเรียนบ้านวังคอไห(สงฆ์ประชาชนูทิศ) 39
- โรงเรียนอุลิตไพบูลย์ชนูปถัมภ์  $40$
- โรงเรียนวัดสิงห์  $41$
- โรงเรียนบุญนาคพิทยาคม 42
- โรงเรียนคุรุประชาสรรค์ 43
- โรงเรียนหันคาพิทยาคม 44
- โรงเรียนบ้านวังเพลิง 45
- โรงเรียนบ้านหมี่วิทยา 46
- โรงเรียนวัดโพธิ์เกษตร 47
- โรงเรียนโคกตมวิทยา 48
- โรงเรียนพัฒนานิคม 49
- โรงเรียนชุมชนวัดคีรีนาครัตนาราม  $50$
- โรงเรียนท่าหลวงวิทยาคม 51
- โรงเรียนสระโบสถ์วิทยาคาร 52
- โรงเรียนโคกเจริญวิทยา 53
- โรงเรียนหนดงรีวิทยา 54

้ สำนักงานเขตพื้นที่การศึกษาพระนครศรีอยุธยา เขต 2 สำนักงานเขตพื้นที่การศึกษาพระนครศรีอยุธยา เขต 2 ้สำนักงานเขตพื้นที่การศึกษาพระนครศรีอยุธยา เขต 2 ลำนักงานเขตพื้นที่การศึกษาอ่างทอง ลำนักงานเขตพื้นที่การศึกษาค่างทคง ลำนักงานเขตพื้นที่การศึกษาค่างทคง ล้านักงานเขตพื้นที่การศึกษาค่างทอง ลำนักงานเขตพื้นที่การศึกษาค่างทอง สำนักงานเขตพื้นที่การศึกษาค่างทคง สำนักงานเขตพื้นที่การศึกษาค่างทคง ลำนักงานเขตพื้นที่การศึกษาชัยนาท สำนักงานเขตพื้นที่การศึกษาชัยนาท สำนักงานเขตพื้นที่การศึกษาชัยนาท สำนักงานเขตพื้นที่การศึกษาชัยนาท ลำนักงานเขตพื้นที่การศึกษาชัยนาท สำนักงานเขตพื้นที่การศึกษาชัยนาท สำนักงานเขตพื้นที่การศึกษาชัยนาท สำนักงานเขตพื้นที่การศึกษาชัยนาท ้สำนักงานเขตพื้นที่การศึกษาลพบุรี เขต 1 ้สำนักงานเขตพื้นที่การศึกษาลพบุรี เขต 1 ้สำนักงานเขตพื้นที่การศึกษาลพบุรี เขต 1 ้สำนักงานเขตพื้นที่การศึกษาลพบรี เขต 1 ้สำนักงานเขตพื้นที่การศึกษาลพบุรี เขต 2 ้สำนักงานเขตพื้นที่การศึกษาลพบุรี เขต 2 ้สำนักงานเขตพื้นที่การศึกษาลพบุรี เขต 2 ้สำนักงานเขตพื้นที่การศึกษาลพบุรี เขต 2 ้สำนักงานเขตพื้นที่การศึกษาลพบุรี เขต 2 สำนักงานเขตพื้นที่การศึกษาลพบุรี เขต 2

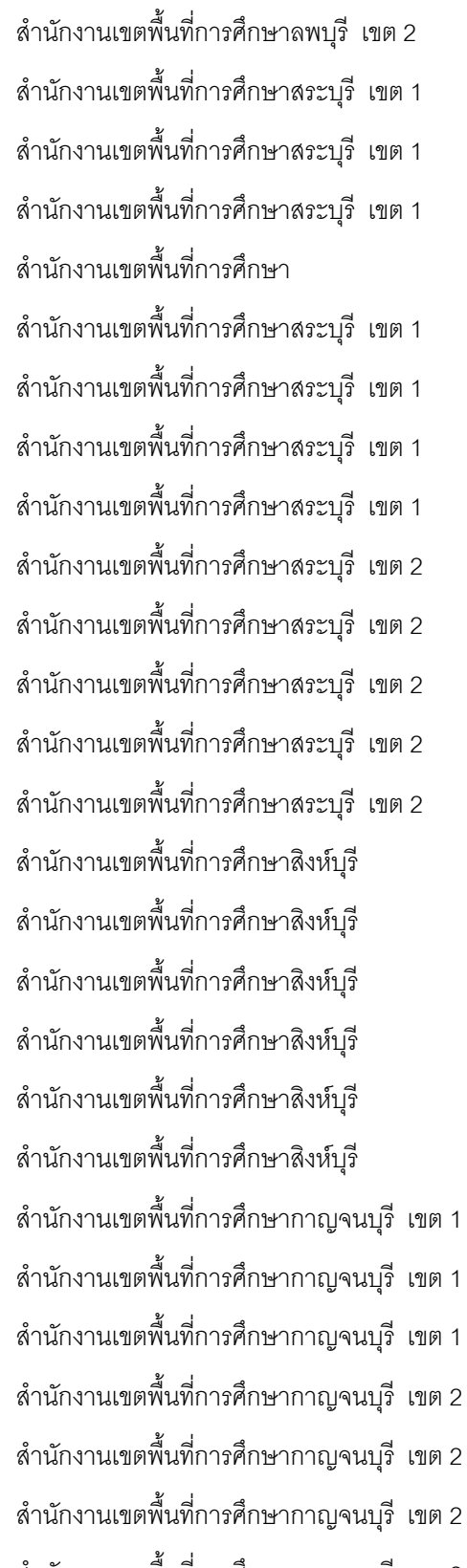

- ้สำนักงานเขตพื้นที่การศึกษากาญจนบุรี เขต 2
- สำนักงานเขตพื้นที่การศึกษากาญจนบุรี เขต 2
- โรงเรียนบ้านท่าดินดำ 55
- โรงเรียนเทพศิรินทร์ พุแค 56
- โรงเรียนวัดโนนสภาราม (นารถ วาจาวุทธ อุปถัมภ์) 57
- โรงเรียนหนองแซงวิทยา 58
- โรงเรียนบ้านหมอพัฒนานุกูล 59
- โรงเรียนดอนพุดวิทยา 60
- โรงเรียนหนองโดนวิทยา 61
- โรงเรียนสุธีวิทยา 62
- โรงเรียนโคกกระท้อนกิตติวุฒิวิทยา 63
- โรงเรียนสองคอนวิทยาคม 64
- โรงเรียนหินกองวิทยาคม 65
- โรงเรียนประเทียบวิทยาทาน 66
- โรงเรียนมวกเหล็กวิทยา 67
- โรงเรียนวังม่วงวิทยาคม 68
- โรงเรียนสิงหพาหุ(ประสานมิตรอุปถัมภ์) 69
- โรงเรียนบางระจันวิทยา  $70$
- โรงเรียนค่ายบางระจันวิทยาคม  $71$
- โรงเรียนพรหมบุรีรัชดาภิเษก 72
- โรงเรียนท่าช้างวิทยาคาร 73
- โรงเรียนอินทร์บุรี 74
- โรงเรียนพังตรุราษฎร์รังสรรค์ 75
- โรงเรียนด่านมะขามเตี้ยวิทยาคม 76
- โรงเรียนเทพศิรินทร์ลาดหญ้า กาญจนบุรี 77
- โรงเรียนบ่อพลอยรัชดาภิเษก 78
- โรงเรียนพระแท่นดงรังวิทยาคาร 79
- โรงเรียนหนองปรือพิทยาคม 80
- โรงเรียนห้วยกระเจาพิทยาคม 81
- โรงเรียนพนมทวนชนูปถัมภ์ 82
- โรงเรียนเลาขวัญราษฦร์บำรุง 83
- โรงเรียนอนุบาลไทรโยค 84
- โรงเรียนอนุบาลสังขละบุรี(บ้านวังกะ) 85
- โรงเรียนศรีสวัสดิ์พิทยาคม 86
- โรงเรียนร่มเกล้า กาญจนบุรี 87
- โรงเรียนวัดห้วยจรเข้าิทยาคม 88
- โรงเรียนกำแพงแสนวิทยา 89
- โรงเรียนคงทองวิทยา 90
- โรงเรียนบางเลนวิทยา 91
- โรงเรียนสามพรานวิทยา 92
- โรงเรียนรัตนโกสินทร์สมโภชบวรนิเวศศาลายา 93
- โรงเรียนภัทรญาณวิทยา 94
- โรงเรียนปากท่อพิทยาคม 95
- โรงเรียนโสภณศิริราษฦร์ 96
- โรงเรียนบ้านลำพระ 97
- โรงเรียนรัฐราษฎร์ดูปถัมภ์ 98
- โรงเรียนคุรุราษฎร์รังสฤษฎ์ 99
- โรงเรียนสวนผึ้งวิทยา 100
- โรงเรียนกรับใหญ่ว่องกุศลกิจพิทยาคม 101
- โรงเรียนช่องพรานวิทยา 102
- โรงเรียบกัดบ้าบไร่  $103$
- โรงเรียนวัดหัวโพ 104
- โรงเรียนเมืองสุพรรณบุรี  $105$
- โรงเรียนหรรษาสุจิตต์วิทยา2  $106$
- โรงเรียนศรีประจันต์(เมธีประมุข) 107
- โรงเรียนบรรหารแจ่มใสวิทยา1  $108$
- โรงเรียนสคงพี่น้องวิทยา  $109$
- โรงเรียนอู่ทองศึกษาลัย 110

้สำนักงานเขตพื้นที่การศึกษากาญจนบุรี เขต 2 ้สำนักงานเขตพื้นที่การศึกษากาญจนบุรี เขต 3 ้สำนักงานเขตพื้นที่การศึกษากาญจนบุรี เขต 3 ้สำนักงานเขตพื้นที่การศึกษากาญจนบุรี เขต 3 ้สำนักงานเขตพื้นที่การศึกษากาญจนบุรี เขต 3 ลำนักงานเขตพื้นที่การศึกษานครปฐม เขต 1 ้สำนักงานเขตพื้นที่การศึกษานครปฐม เขต 1 ้สำนักงานเขตพื้นที่การศึกษานครปฐม เขต 1 ้สำนักงานเขตพื้นที่การศึกษานครปฐม เขต 2 ้สำนักงานเขตพื้นที่การศึกษานครปฐม เขต 2 ้สำนักงานเขตพื้นที่การศึกษานครปฐม เขต 2 ลำนักงานเขตพื้นที่การศึกษานครปฐม เขต 2 ้สำนักงานเขตพื้นที่การศึกษาราชบุรี เขต 1 ้สำนักงานเขตพื้นที่การศึกษาราชบุรี เขต 1 ้สำนักงานเขตพื้นที่การศึกษาราชบุรี เขต 1 ้สำนักงานเขตพื้นที่การศึกษาราชบุรี เขต 1 ้สำนักงานเขตพื้นที่การศึกษาราชบุรี เขต 1 ้สำนักงานเขตพื้นที่การศึกษาราชบุรี เขต 1 สำนักงานเขตพื้นที่การศึกษาราชบุรี เขต 2 ้สำนักงานเขตพื้นที่การศึกษาราชบุรี เขต 2 ้สำนักงานเขตพื้นที่การศึกษาราชบุรี เขต 2 ้สำนักงานเขตพื้นที่การศึกษาราชบรี เขต 2 ้สำนักงานเขตพื้นที่การศึกษาสุพรรณบุรี เขต 1 ้สำนักงานเขตพื้นที่การศึกษาสุพรรณบุรี เขต 1 ้สำนักงานเขตพื้นที่การศึกษาสุพรรณบุรี เขต 1 สำนักงานเขตพื้นที่การศึกษาสุพรรณบุรี เขต 2

- สำนักงานเขตพื้นที่การศึกษาสุพรรณบุรี เขต 2
- สำนักงานเขตพื้นที่การศึกษาสุพรรณบุรี เขต 2
- โรงเรียนหนองหญ้าไซวิทยา 111
- โรงเรียนวัดด่านช้าง 112
- โรงเรียนอนุบาลสมเด็จพระวันรัต 113
- โรงเรียนธรรมโชติศึกษาลัย 114
- โรงเรียนบ้านแหลมวิทยา 115
- โรงเรียนวัดจันทราวาส(ศุขประสารราษฎร์) 116
- โรงเรียนเขาย้อยวิทยา 117
- โรงเรียนหนองหญ้าปล้องวิทยา 118
- โรงเรียนชะอำคุณหญิงเนื่องบุรี 119
- โรงเรียนท่ายางวิทยา  $120$
- โรงเรียนบ้านลาดวิทยา 121
- โรงเรียนแก่งกระจานวิทยา 122
- โรงเรียนบ้านห้วยน้ำพุ 123
- โรงเรียนทับสะแกวิทยา 124
- โรงเรียนบางสะพานวิทยา 125
- โรงเรียนบางสะพานน้อยวิทยาคม 126
- โรงเรียนเมืองปราณบรี 127
- โรงเรียนบ้านห้วยมงคล 128
- โรงเรียนบ้านหนคงขาม 129
- โรงเรียนกุยบุรีวิทยา 130
- โรงเรียนท้ายหาด 131
- โรงเรียนสกลวิสทธิ 132
- โรงเรียนคัมพวันวิทยาลัย 133
- โรงเรียนวัดคลองคร 134
- โรงเรียนวัดนางสาว 135
- โรงเรียนวัดธรรมจริยาภิรมย์ 136
- ลำนักงานเขตพื้นที่การศึกษาสุพรรณบุรี เขต 3 ลำนักงานเขตพื้นที่การศึกษาสุพรรณบุรี เขต 3
- 
- ้สำนักงานเขตพื้นที่การศึกษาสุพรรณบุรี เขต 3
- ลำนักงานเขตพื้นที่การศึกษาสุพรรณบุรี เขต 3 ้สำนักงานเขตพื้นที่การศึกษาเพชรบุรี เขต 1
- ้สำนักงานเขตพื้นที่การศึกษาเพชรบุรี เขต 1
- ้สำนักงานเขตพื้นที่การศึกษาเพชรบุรี เขต 1
- ้สำนักงานเขตพื้นที่การศึกษาเพชรบุรี เขต 1
- สำนักงานเขตพื้นที่การศึกษาเพชรบุรี เขต 2
- สำนักงานเขตพื้นที่การศึกษาเพชรบุรี เขต 2
- ลำนักงานเขตพื้นที่การศึกษาเพชรบุรี เขต 2
- สำนักงานเขตพื้นที่การศึกษาเพชรบุรี เขต 2
- สำนักงานเขตพื้นที่การศึกษาประจวบครีขันธ์ เขต 1
- สำนักงานเขตพื้นที่การศึกษาประจวบครีขันธ์ เขต 1 สำนักงานเขตพื้นที่การศึกษาประจวบครีขันธ์ เขต 1 สำนักงานเขตพื้นที่การศึกษาประจวบครีขันธ์ เขต 1 สำนักงานเขตพื้นที่การศึกษาประจวบครีขันธ์ เขต 2 ้ สำนักงานเขตพื้นที่การศึกษาประจวบครีขันธ์ เขต 2
- 
- ลำนักงานเขตพื้นที่การศึกษาประจวบครีขันธ์ เขต 2 สำนักงานเขตพื้นที่การศึกษาประจวบครีขันธ์ เขต 2
- ลำนักงานเขตพื้นที่การศึกษาสมุทรสงคราม ลำนักงานเขตพื้นที่การศึกษาสมทรสงคราม ลำนักงานเขตพื้นที่การศึกษาสมุทรสงคราม
- ลำนักงานเขตพื้นที่การศึกษาสมุทรสาคร ลำนักงานเขตพื้นที่การศึกษาสมทรสาคร ลำนักงานเขตพื้นที่การศึกษาสมุทรสาคร

ภาคผนวก ค

แบบสอบถามที่ใช้ในการวิจัย

### สำหรับผู้บริหารสถานศึกษา

แบบสอบถามการวิจัยเรื่อง

ิการศึกษาสมรรถนะการบริหารเทคโนโลยีสารสนเทศและการสื่อสาร ของโรงเรียนในโครงการหนึ่งอำเภอหนึ่งโรงเรียนในฝัน สังกัดสำนักงานเขตพื้นที่การศึกษา ในภาคกลาง

#### ้อาจารย์ที่ปรึกษาวิทยานิพนธ์ รองศาสตราจารย์ เอกชัย กี่สขพันธ์

#### <u>คำอธ</u>ิบายศัพท์

ี **สมรรถนะ** หมายถึง พฤติกรรมที่ผู้บริหารสถานศึกษาแสดงออกถึงความรู้ ความสามารถ คุณลักษณะ และเจตคติในการบริหารสถานศึกษา อันส่งผลต่อความสามารถในการปฏิบัติงานได้สูงกว่าบุคคลทั่วไป

ี เทคโนโลยีสารสนเทศและการสื่อสาร (ICT) หมายถึง เทคโนโลยีด้านคอมพิวเตอร์และเทคโนโลยี ้ด้านการสื่อสารและโทรคมนาคม ซึ่งประกอบด้วย ระบบสารสนเทศ ระบบคอมพิวเตอร์ ฮาร์ดแวร์ ซอฟต์แวร์ ้ระบบเครือข่ายและการสื่อสาร รวมทั้งระบบอินเตอร์เน็ต อินทราเน็ต เป็นต้น

### คำชี้แจง

1. การวิจัยครั้งนี้มีวัตถประสงค์ เพื่อศึกษาสมรรถนะการบริหารเทคโนโลยีสารสนเทศและการสื่อสาร ี ของโรงเรียนในโครงการหนึ่งอำเภอหนึ่งโรงเรียนในฝัน สังกัดสำนักงานเขตพื้นที่การศึกษาในภาคกลาง โดยศึกษาผ่านสมรรถนะการบริหารงานของผู้บริหารสถานศึกษา ตามมาตรฐานวิชาชีพผู้บริหารสถานศึกษา ข้อ 8 ว่าด้วย "การบริหารจัดการเทคโนโลยีสารสนเทศ" ของสภาครูและบุคลากรทางการศึกษา(คุรุสภา)

2. แบบสอบถามฉบับนี้มีทั้งหมด 2 ตอน คือ

ีตอนที่ 1 สถานภาพของผู้ตอบแบบสอบถาม

ี ตอนที่ 2 สมรรถนะการบริหารเทคโนโลยีสารสนเทศและการสื่อสารของผู้อำนวยการโรงเรียน

่ 3. ข้อมูลที่ได้จากแบบสอบถามนี้ใช้เพื่อการศึกษา วิจัย และมีการวิเคราะห์ข้อมูลในภาพรวมเท่านั้น ซึ่งไม่มีผลกระทบใดๆ ต่อท่านผู้ตอบแบบสอบถามเป็นรายบุคคลทั้งสิ้น ดังนั้นการได้มาซึ่งข้อมูลที่ถูกต้อง ครบถ้วน ้ตามสภาพความเป็นจริงจากท่าน จึงมีความสำคัญยิ่ง เพราะส่งผลให้งานวิจัยมีคณภาพ มีความน่าเชื่อถือ สามารถ ้นำไปใช้อ้างอิงและเกิดประโยชน์ในการนำไปใช้บริหารงานของสถานศึกษาและเป็นการเพิ่มประสิทธิภาพในการ ทำงานของท่านผ้บริหารสถานศึกษาต่อไป

ผู้วิจัยหวังเป็นอย่างยิ่งว่าจะใค้รับความร่วมมือจากท่านค้วยคี ขอความกรุณาท่านตอบแบบสอบถาม และส่งคืนทางไปรษณีย์โดยใช้ซองที่แนบมาพร้อมแบบสอบถามฉบับนี้ ภายในวันที่ 24 มีนาคม 2552 จักเป็นพระคุณซิ่ง ผู้วิจัยขอขอบพระคุณในความกรุณาของท่านอย่างสูง มา ณ โอกาสนี้

> นายอดมศักดิ์ ฉัตรทอง นิสิตปริญญาโท สาขาวิชาบริหารการศึกษา คณะครุศาสตร์ จุฬาลงกรณ์มหาวิทยาลัย

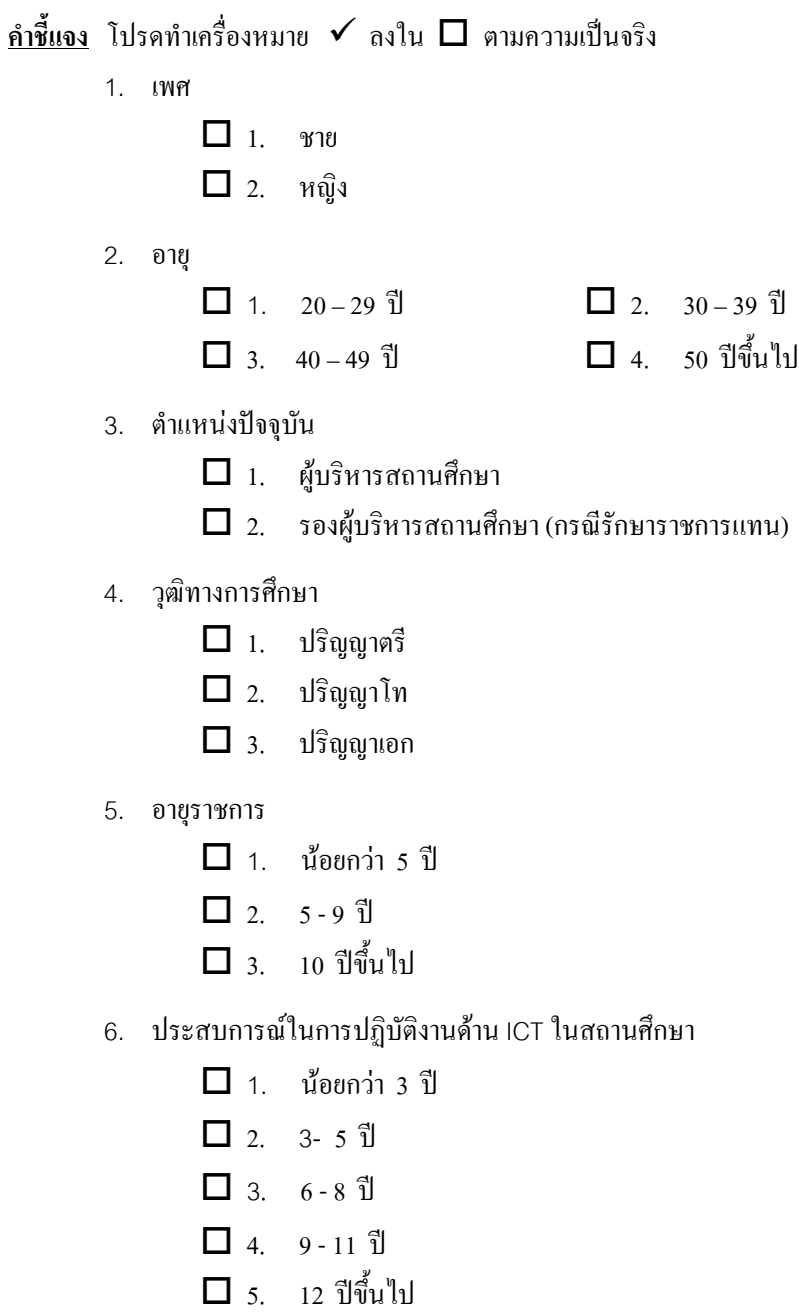

# ีตอนที่ 2 สมรรถนะการบริหารเทคโนโลยีสารสนเทศและการสื่อสารของผู้อำนวยการโรงเรียน

<u>คำนี้แจง</u> ขอให้ท่านพิจารณารายการเกี่ยวกับสมรรถนะในแต่ละข้อ และทำเครื่องหมาย ✔ ลงในช่อง ที่ตรงกับระดับการปฏิบัติหรือพฤติกรรมที่แสดงถึงสมรรถนะการบริหารเทคโนโลขีสารสนเทศ และการสื่อสาร(ICT) <u>ของท่าน</u> ตามความเป็นจริงมากที่สุด ซึ่งระดับการปฏิบัติ มีความหมายดังนี้

- ่ 5 หมายถึง พฤติกรรมที่แสดงถึงสมรรถนะการบริหารงาน ICT ที่มีระดับการปฏิบัติ มากที่สุด
- ี่ 4 หมายถึง พฤติกรรมที่แสดงถึงสมรรถนะการบริหารงาน ICT ที่มีระดับการปฏิบัติ มาก
- ่ 3 หมายถึง พฤติกรรมที่แสดงถึงสมรรถนะการบริหารงาน ICT ที่มีระดับการปฏิบัติ ปานกลาง
- ่ 2 หมายถึง พฤติกรรมที่แสดงถึงสมรรถนะการบริหารงาน ICT ที่มีระดับการปฏิบัติ น้อย
- 1 หมายถึง พฤติกรรมที่แสดงถึงสมรรถนะการบริหารงานICT ที่มีระดับการปฏิบัติ น้อยที่สุด

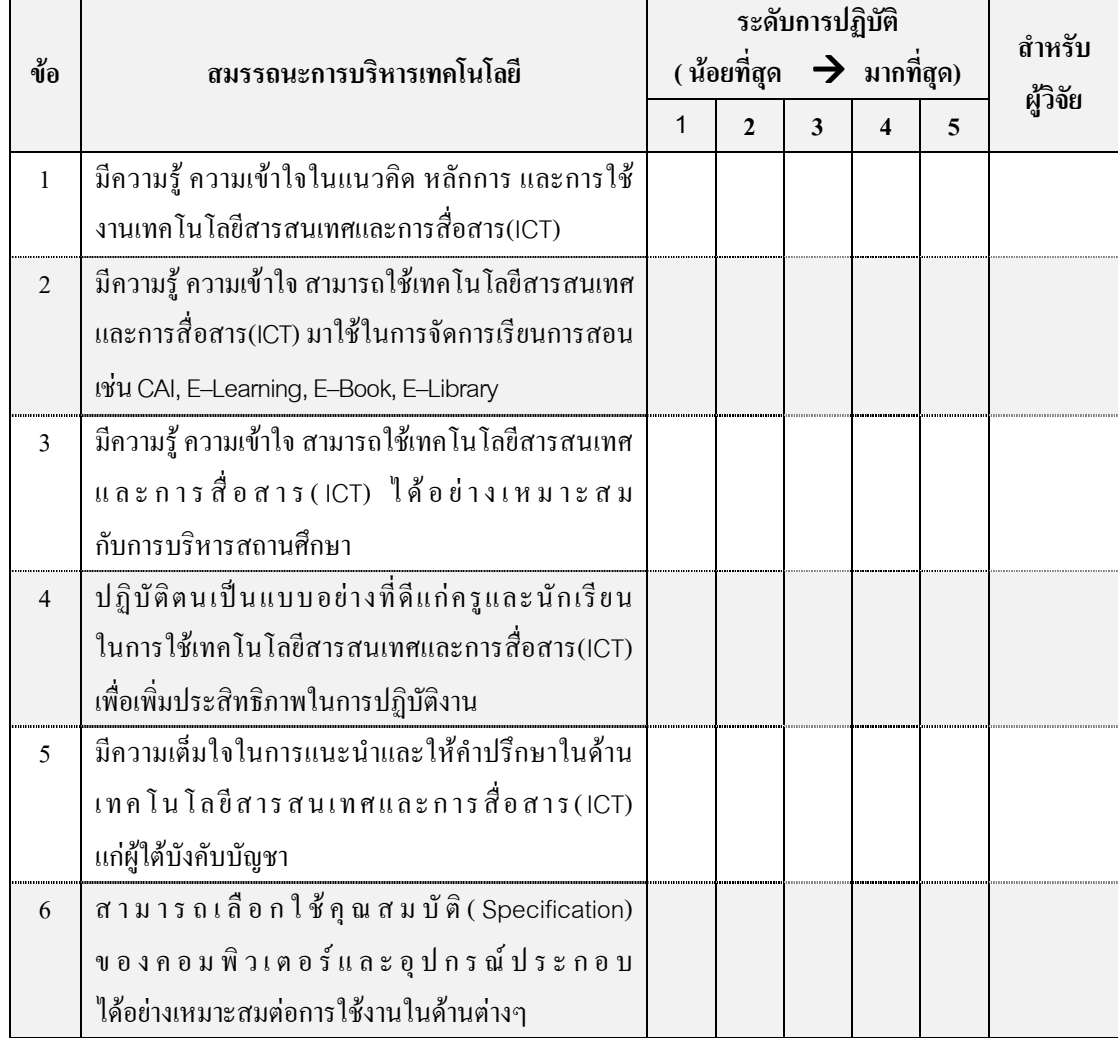

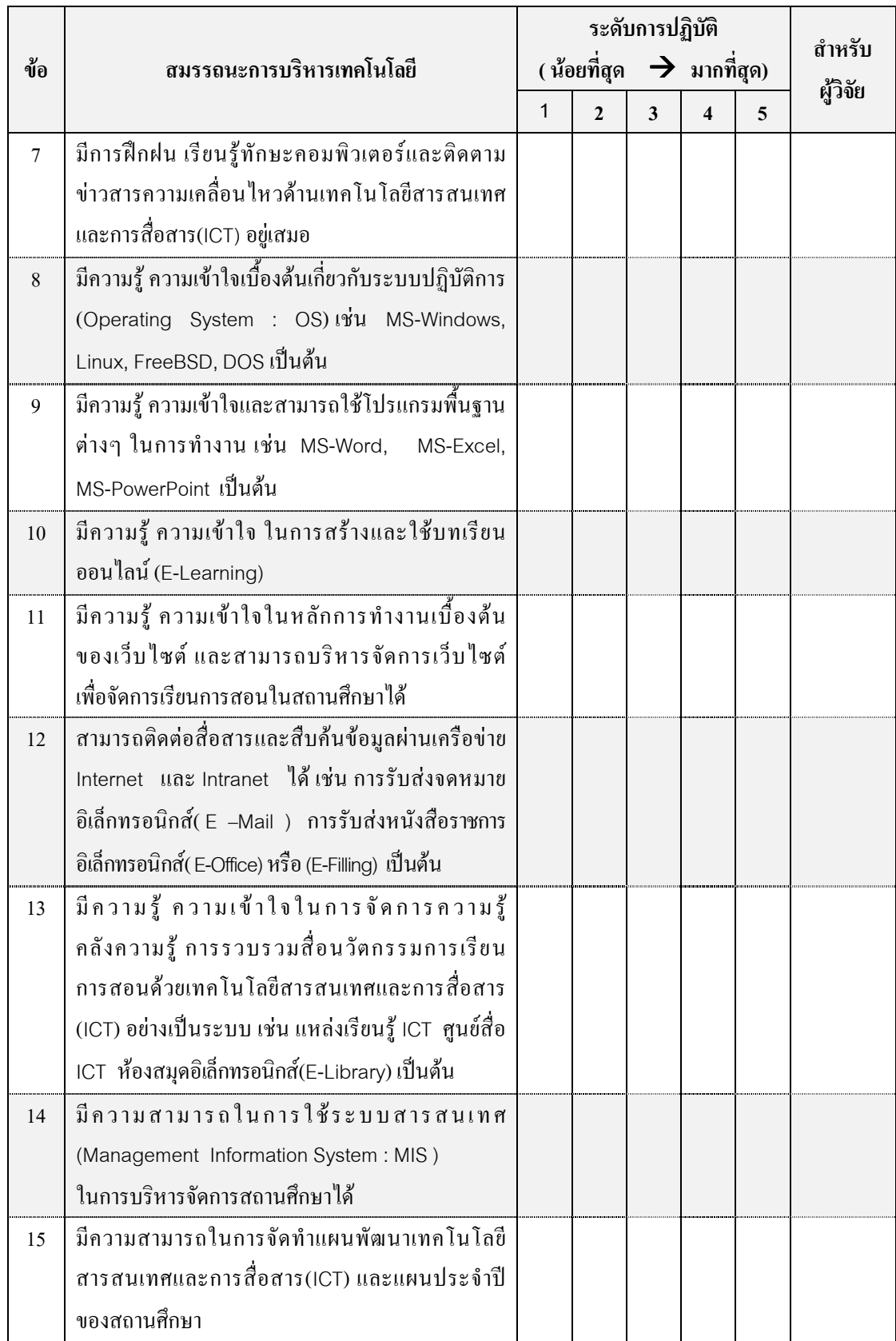

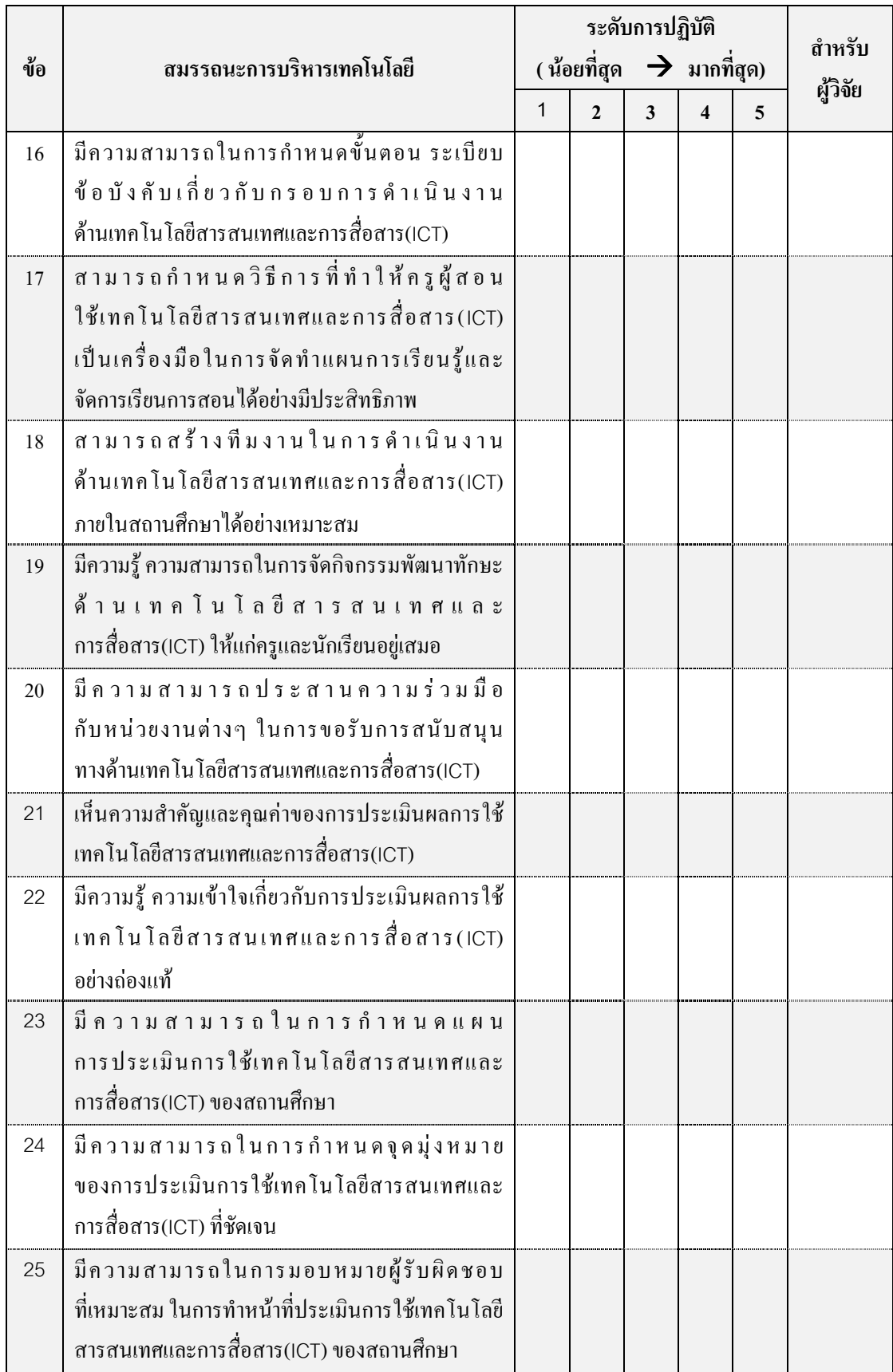

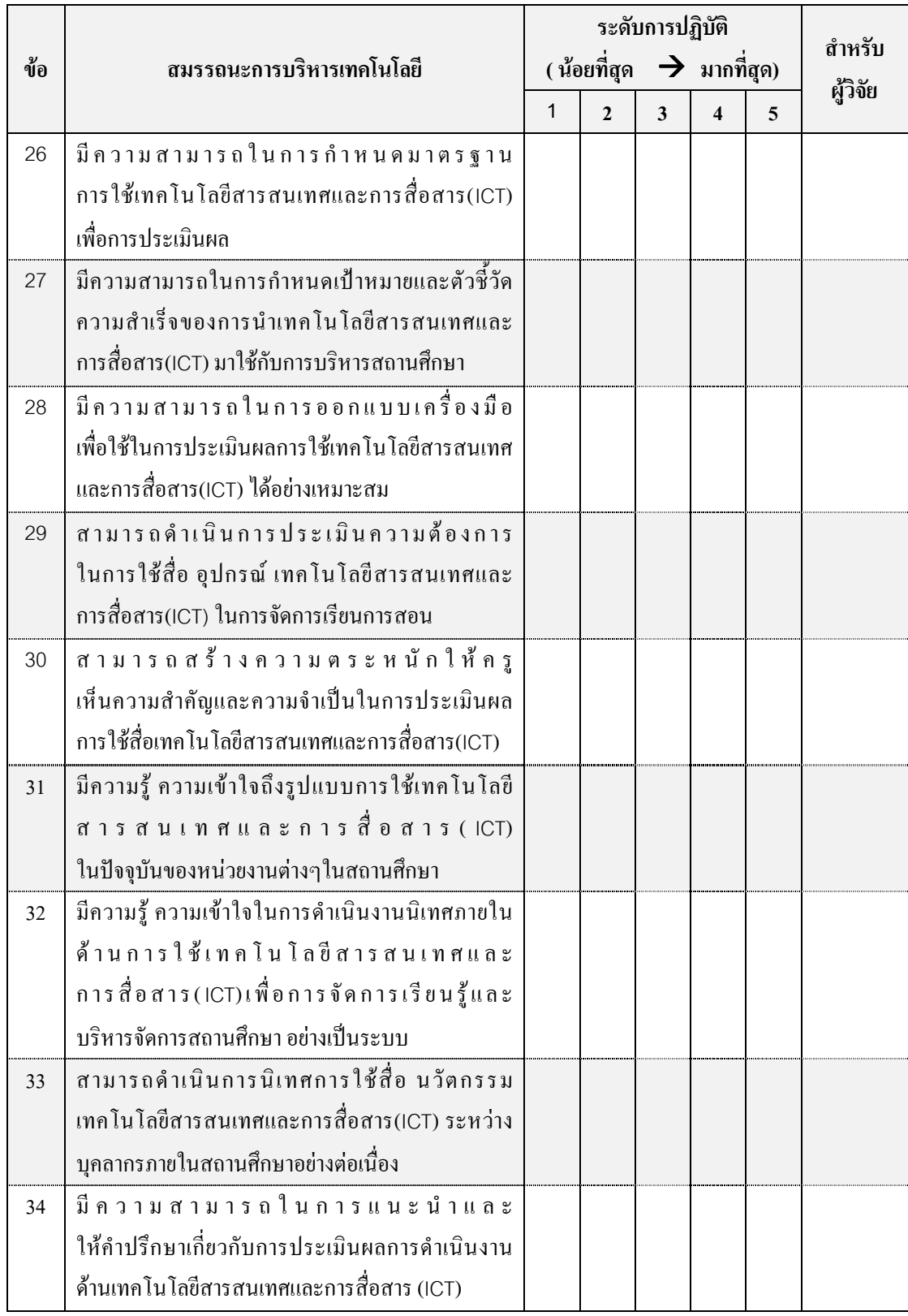

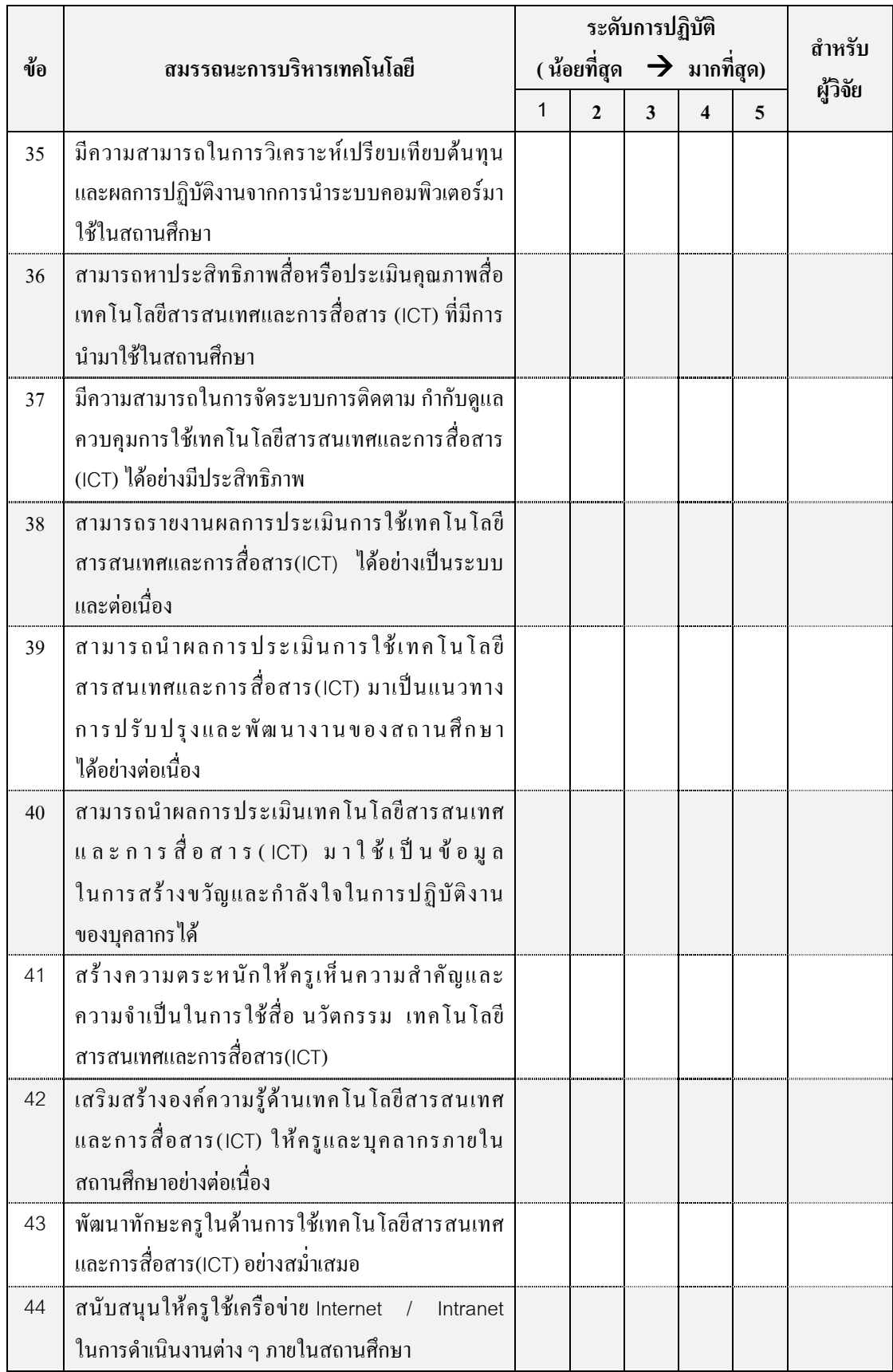

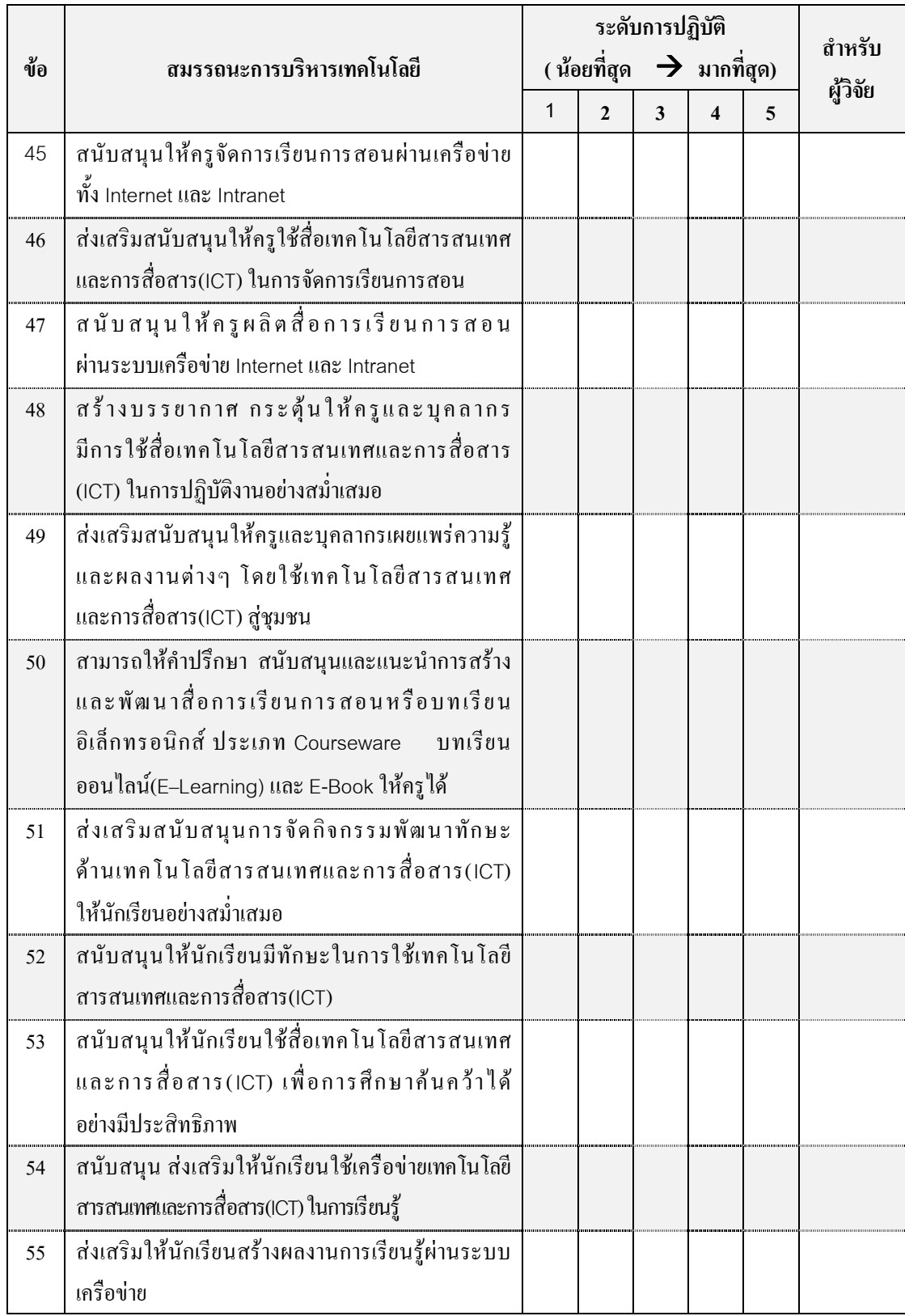

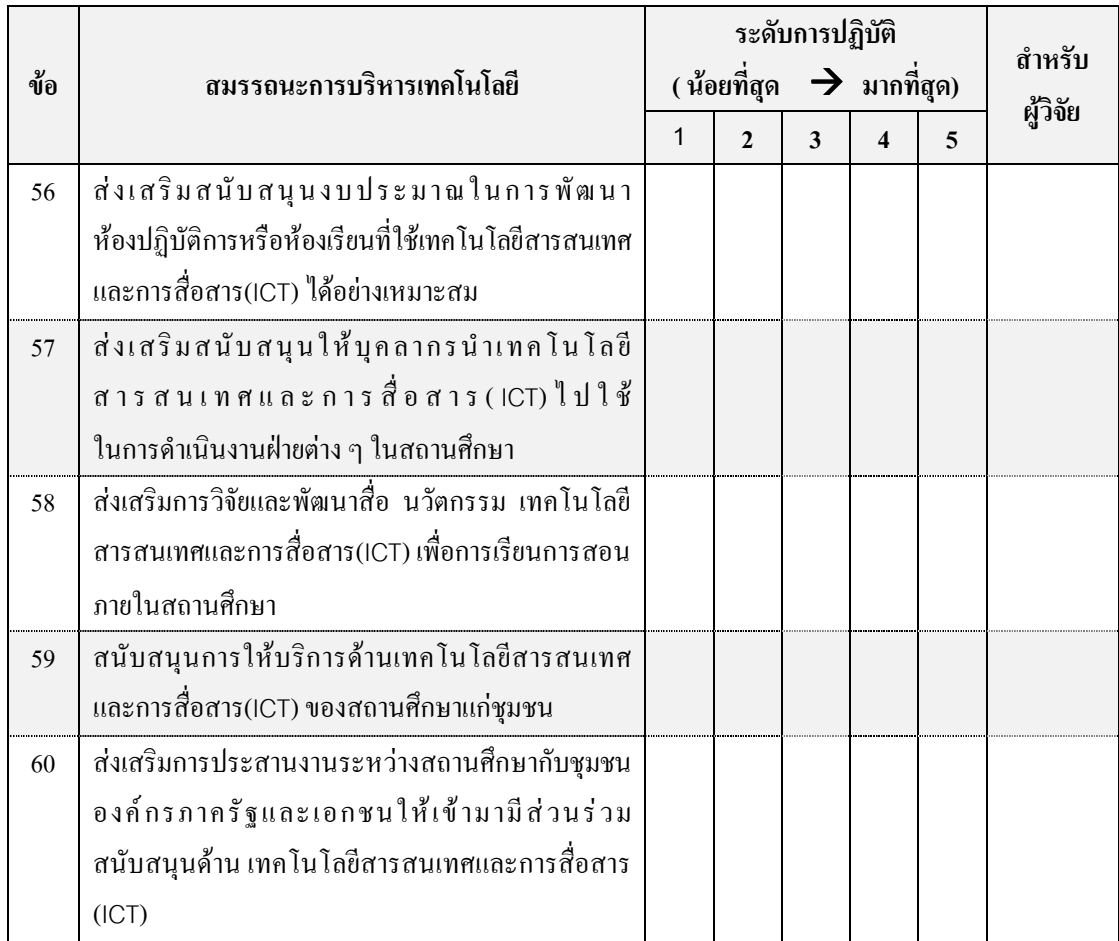

### ี สำหรับหัวหน้างานเทคโนโลยีสารสนเทศและการสื่อสาร

้แบบสอบถามการวิจัยเรื่อง

การศึกษาสมรรถนะการบริหารเทคโนโลยีสารสนเทศและการสื่อสาร ี ของโรงเรียนในโครงการหนึ่งอำเภอหนึ่งโรงเรียนในฝัน สังกัดสำนักงานเขตพื้นที่การศึกษา ในภาคกลาง

#### ้อาจารย์ที่ปรึกษาวิทยานิพนธ์ รองศาสตราจารย์ เอกชัย กี่สขพันธ์

#### <u>คำอธ</u>ิบายศัพท์

ี **สมรรถน**ะ หมายถึง พฤติกรรมที่ผู้บริหารสถานศึกษาแสดงออกถึงความรู้ ความสามารถ คุณลักษณะ และเจตคติในการบริหารสถานศึกษา อันส่งผลต่อความสามารถในการปฏิบัติงานได้สูงกว่าบุคคลทั่วไป

ี เทคโนโลยีสารสนเทศและการสื่อสาร (ICT) หมายถึง เทคโนโลยีด้านคอมพิวเตอร์และเทคโนโลยี ้ด้านการสื่อสารและโทรคมนาคม ซึ่งประกอบด้วย ระบบสารสนเทศ ระบบคอมพิวเตอร์ ฮาร์ดแวร์ ซอฟต์แวร์ ้ระบบเครือข่ายและการสื่อสาร รวมทั้งระบบอินเตอร์เน็ต อินทราเน็ต เป็นต้น

#### คำชี้แจง

1. การวิจัยครั้งนี้มีวัตถประสงค์ เพื่อศึกษาสมรรถนะการบริหารเทคโนโลยีสารสนเทศและการสื่อสาร ของโรงเรียนในโครงการหนึ่งอำเภอหนึ่งโรงเรียนในฝัน สังกัดสำนักงานเขตพื้นที่การศึกษาในภาคกลาง โดยศึกษาผ่านสมรรถนะการบริหารงานของผู้บริหารสถานศึกษา ตามมาตรฐานวิชาชีพผู้บริหารสถานศึกษา ข้อ 8 ว่าด้วย "การบริหารจัดการเทคโนโลยีสารสนเทศ" ของสภาครูและบุคลากรทางการศึกษา(คุรุสภา)

2. แบบสอบถามฉบับนี้มีทั้งหมด 2 ตอน คือ

ีตอนที่ 1 สถานภาพของผู้ตอบแบบสอบถาม

ี ตอนที่ 2 สมรรถนะการบริหารเทคโนโลยีสารสนเทศและการสื่อสารของอำนวยการโรงเรียน

3. ข้อมูลที่ได้จากแบบสอบถามนี้ใช้เพื่อการศึกษา วิจัย และมีการวิเคราะห์ข้อมูลในภาพรวมเท่านั้น ซึ่งไม่มีผลกระทบใดๆ ต่อท่านผู้ตอบแบบสอบถามเป็นรายบุคคลทั้งสิ้น ดังนั้นการได้มาซึ่งข้อมูลที่ถูกต้อง ครบถ้วน ิตามสภาพความเป็นจริงจากท่าน จึงมีความสำคัญยิ่ง เพราะส่งผลให้งานวิจัยมีคณภาพ มีความน่าเชื่อถือ สามารถ ้นำไปใช้อ้างอิงและเกิดประโยชน์ในการนำไปใช้บริหารงานของสถานศึกษาและเป็นการเพิ่มประสิทธิภาพในการ ทำงานของท่านผ้บริหารสถานศึกษาต่อไป

ผู้วิจัยหวังเป็นอย่างยิ่งว่าจะใค้รับความร่วมมือจากท่านค้วยคี ขอความกรุณาท่านตอบแบบสอบถาม และส่งคืนทางไปรษณีย์โดยใช้ซองที่แนบมาพร้อมแบบสอบถามฉบับนี้ ภายในวันที่ 24 มีนาคม 2552 จักเป็นพระคุณฮิ่ง ผู้วิจัยขอขอบพระคุณในความกรุณาของท่านอย่างสูง มา ณ โอกาสนี้

> นายอดมศักดิ์ ฉัตรทอง นิสิตปริญญาโท สาขาวิชาบริหารการศึกษา คณะครุศาสตร์ จุฬาลงกรณ์มหาวิทยาลัย

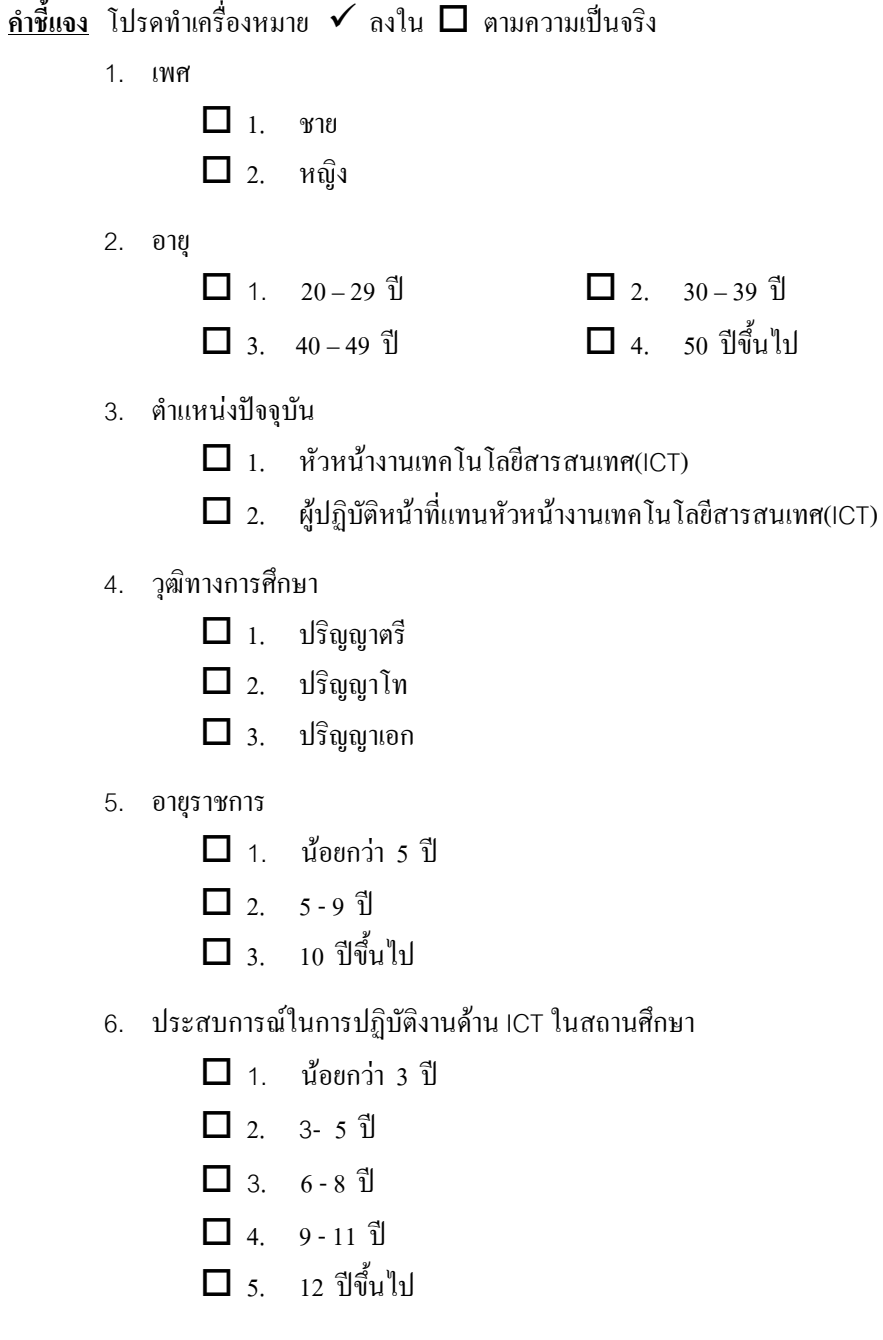

## ีตอนที่ 2 สมรรถนะการบริหารเทคโนโลยีสารสนเทศและการสื่อสารของผู้อำนวยการโรงเรียน

- <u>คำขึ้แจง</u> ขอให้ท่านพิจารณารายการเกี่ยวกับสมรรถนะในแต่ละข้อ และทำเครื่องหมาย ✔ ลงในช่อง ที่ตรงกับระดับการปฏิบัติหรือพฤติกรรมที่แสดงถึงสมรรถนะการบริหารเทคโนโลยีสารสนเทศ และการสื่อสาร(ICT) <u>ของผู้อำนวยการโรงเรียน</u> ตามความเป็นจริงมากที่สุด ซึ่งระดับการปฏิบัติ ้มีความหมายดังบี้
	- 5 หมายถึง พฤติกรรมที่แสดงถึงสมรรถนะการบริหารงาน ICT ที่มีระดับการปฏิบัติ มากที่สุด
	- 4 หมายถึง พฤติกรรมที่แสดงถึงสมรรถนะการบริหารงานICT ที่มีระดับการปฏิบัติ มาก
	- 3 หมายถึง พฤติกรรมที่แสดงถึงสมรรถนะการบริหารงานICT ที่มีระดับการปฏิบัติ ปานกลาง
	- 2 หมายถึง พฤติกรรมที่แสดงถึงสมรรถนะการบริหารงานICT ที่มีระดับการปฏิบัติ น้อย
	- 1 หมายถึง พฤติกรรมที่แสดงถึงสมรรถนะการบริหารงานICT ที่มีระดับการปฏิบัติ น้อยที่สุด

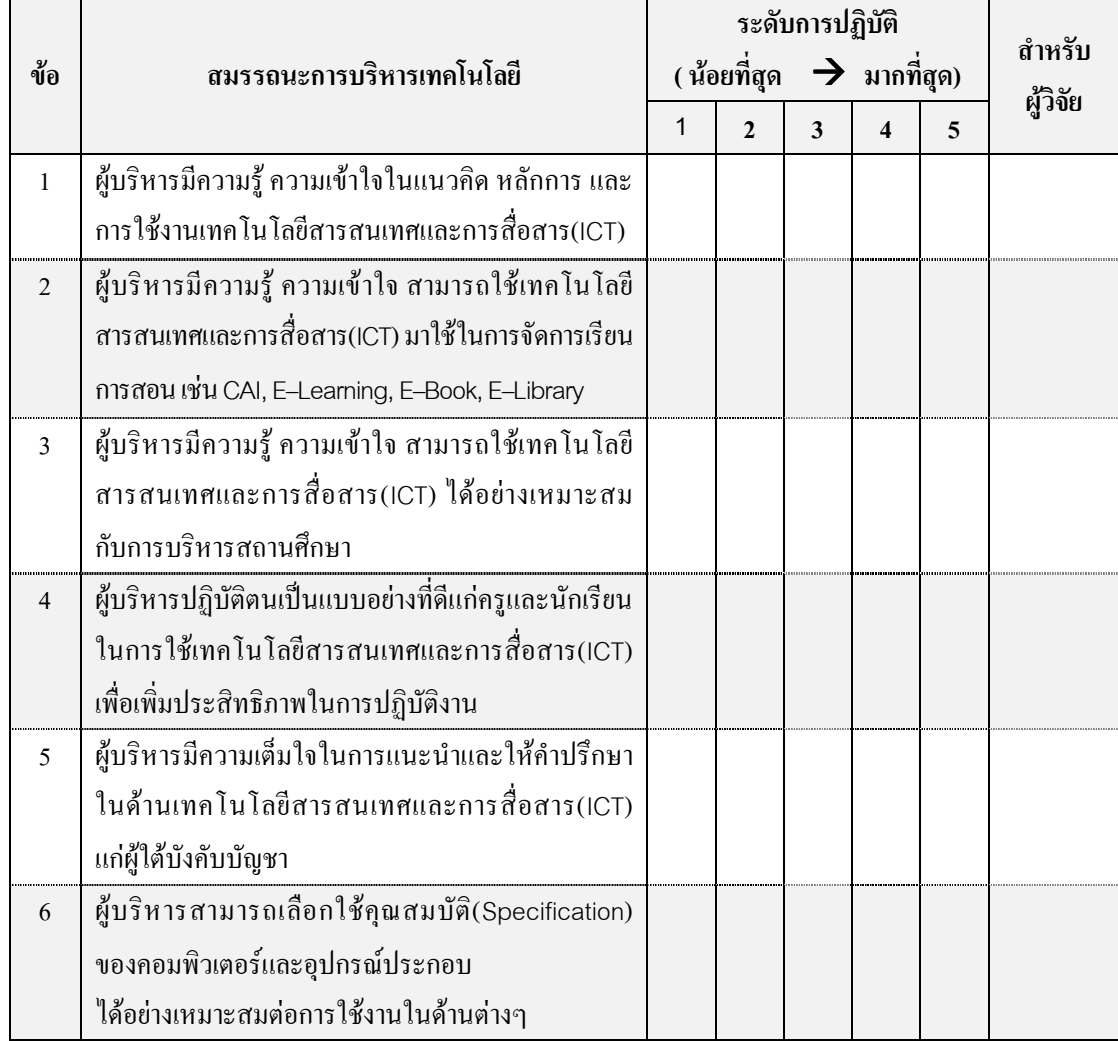

ผู้วิจัย : นายอุดมศักดิ์ ฉัตรทอง ครู คศ.1 โรงเรียนภาชี"สุนทรวิทยานุกูล" c\_udomsak@yahoo.com Tel : 08 1042-9938 |P a g e 3

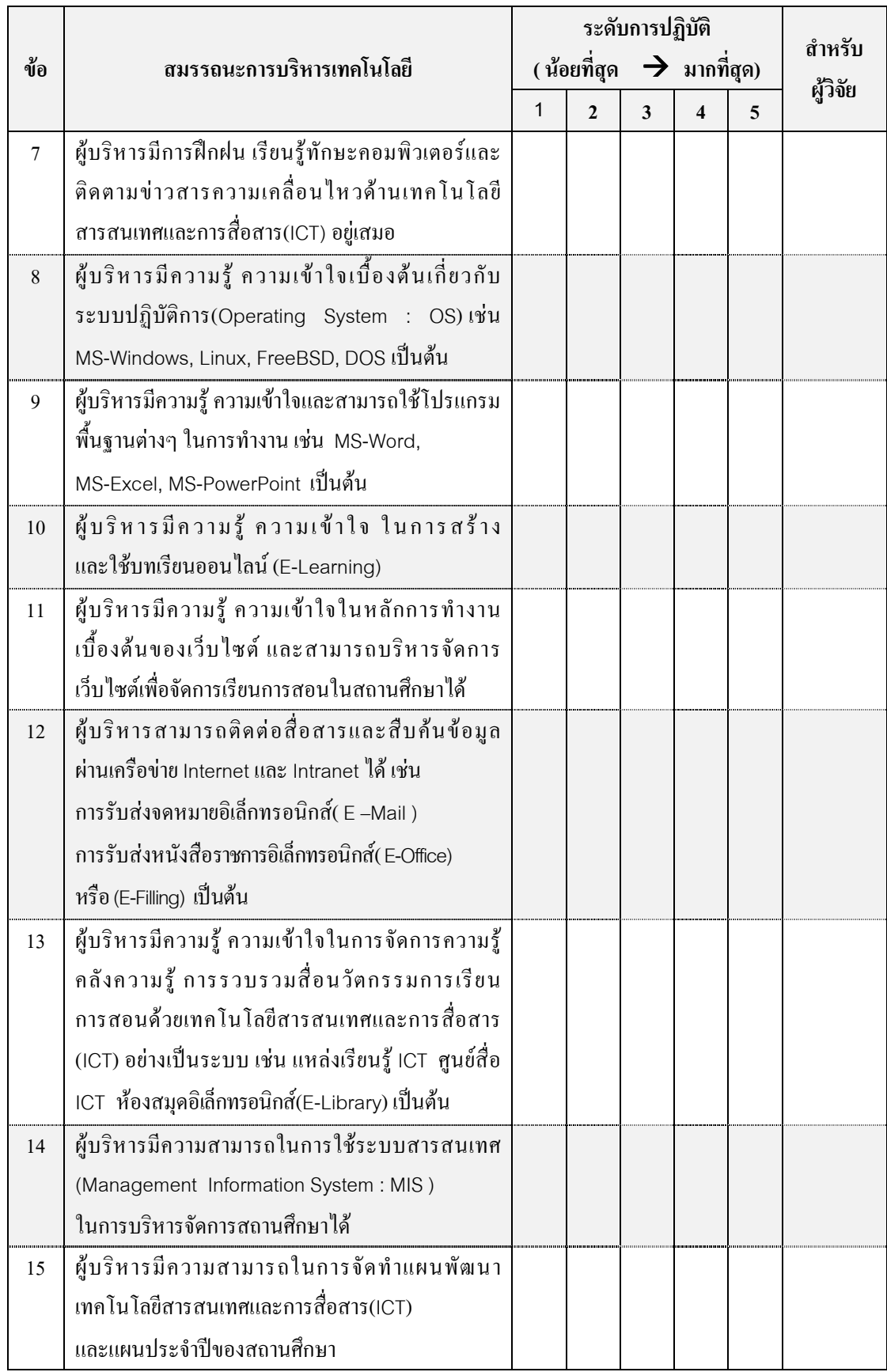

ผู้วิจัย : นายอุดมศักดิ์ ฉัตรทอง ครู คศ.1 โรงเรียนภาชี"สุนทรวิทยานุกูล" c\_udomsak@yahoo.com Tel : 08-1042-9938 |P a g e 4

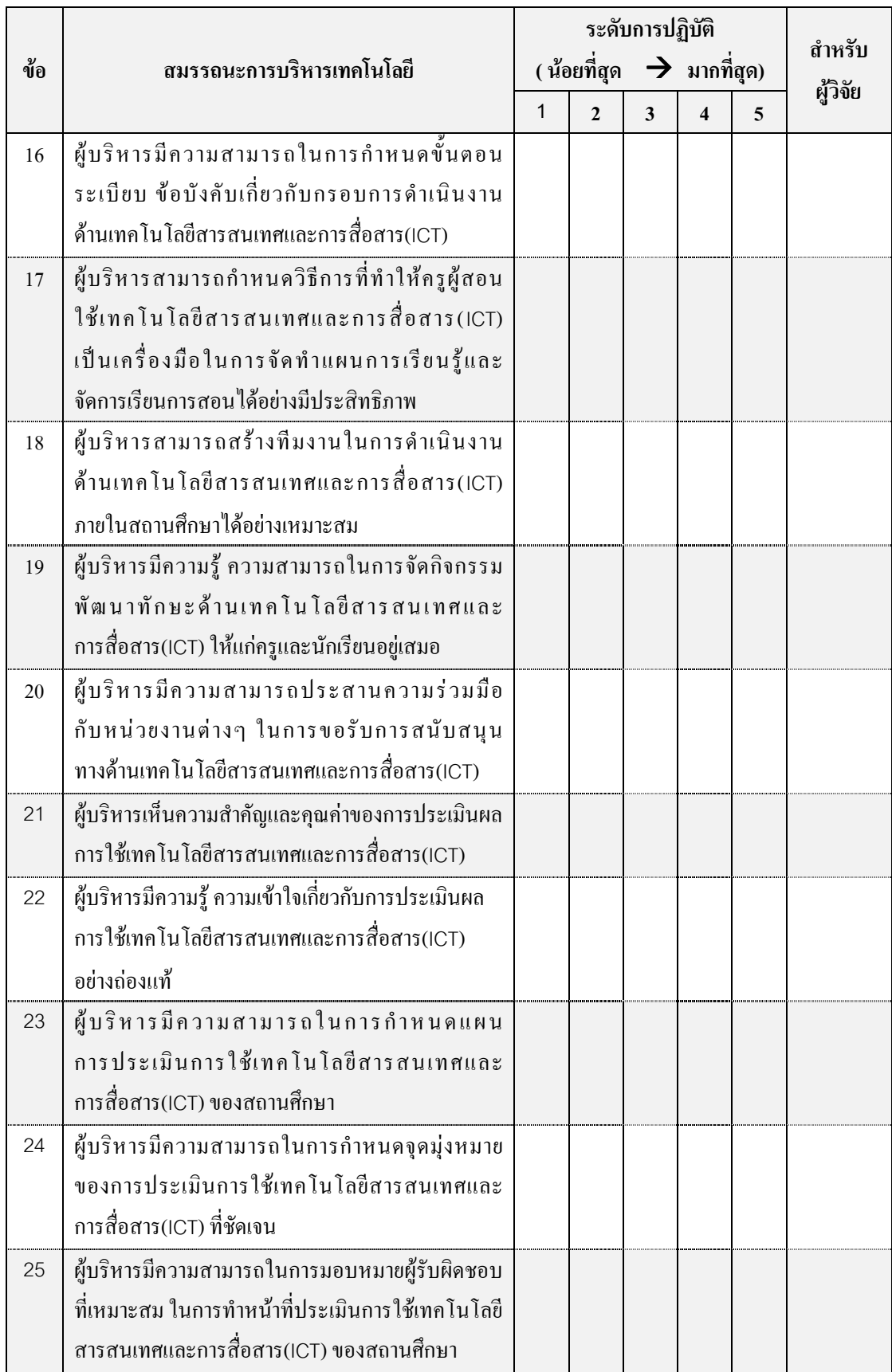
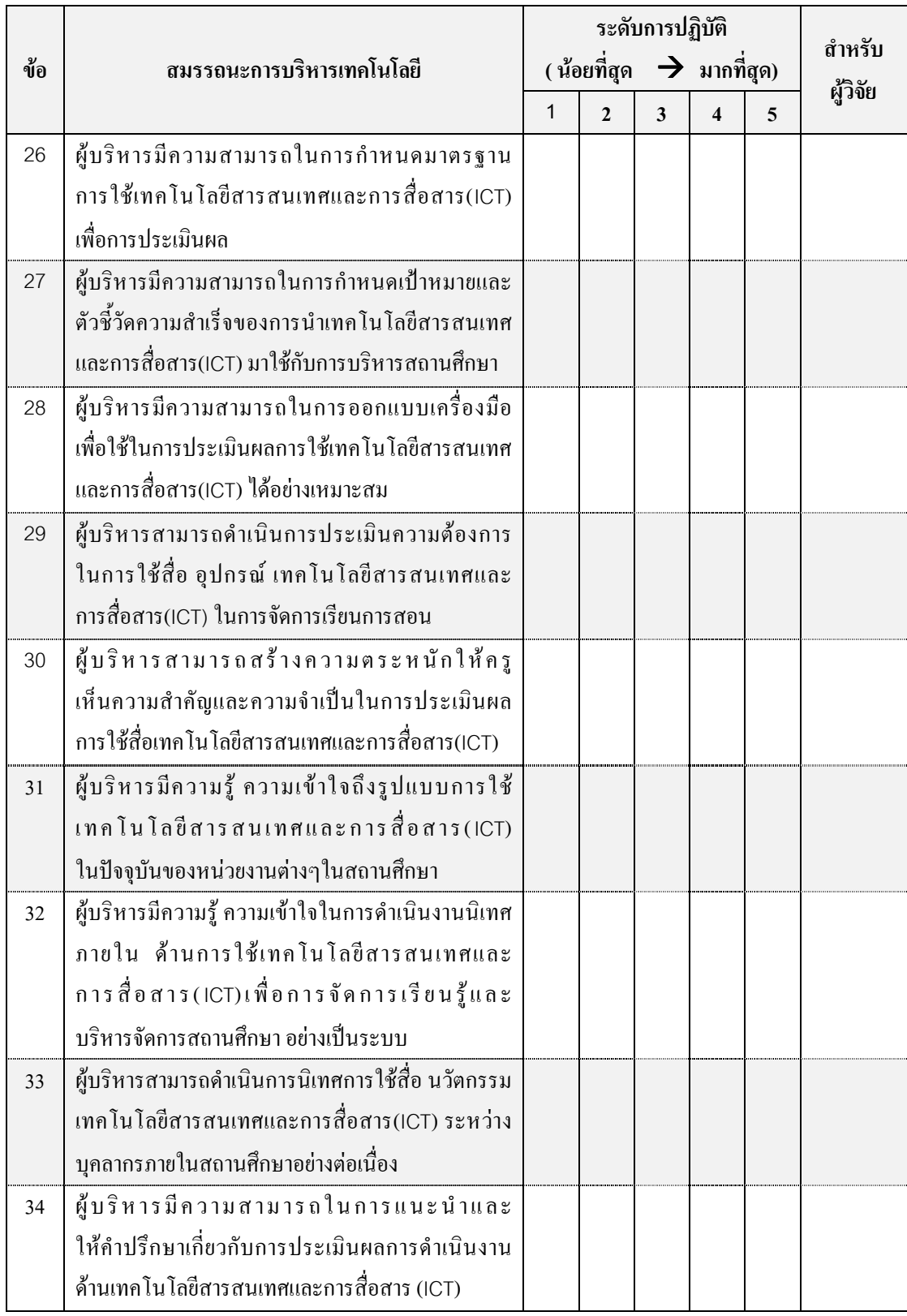

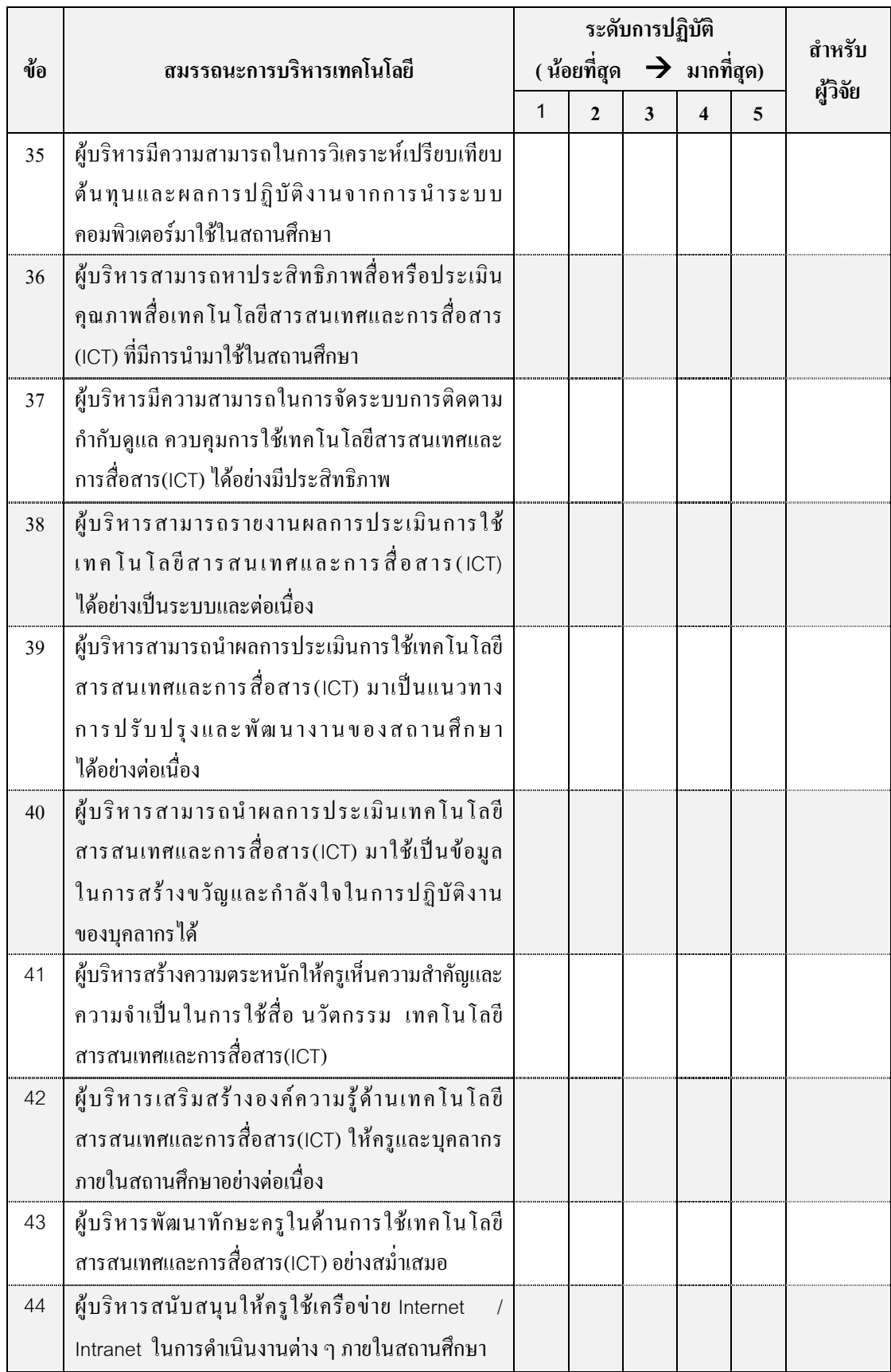

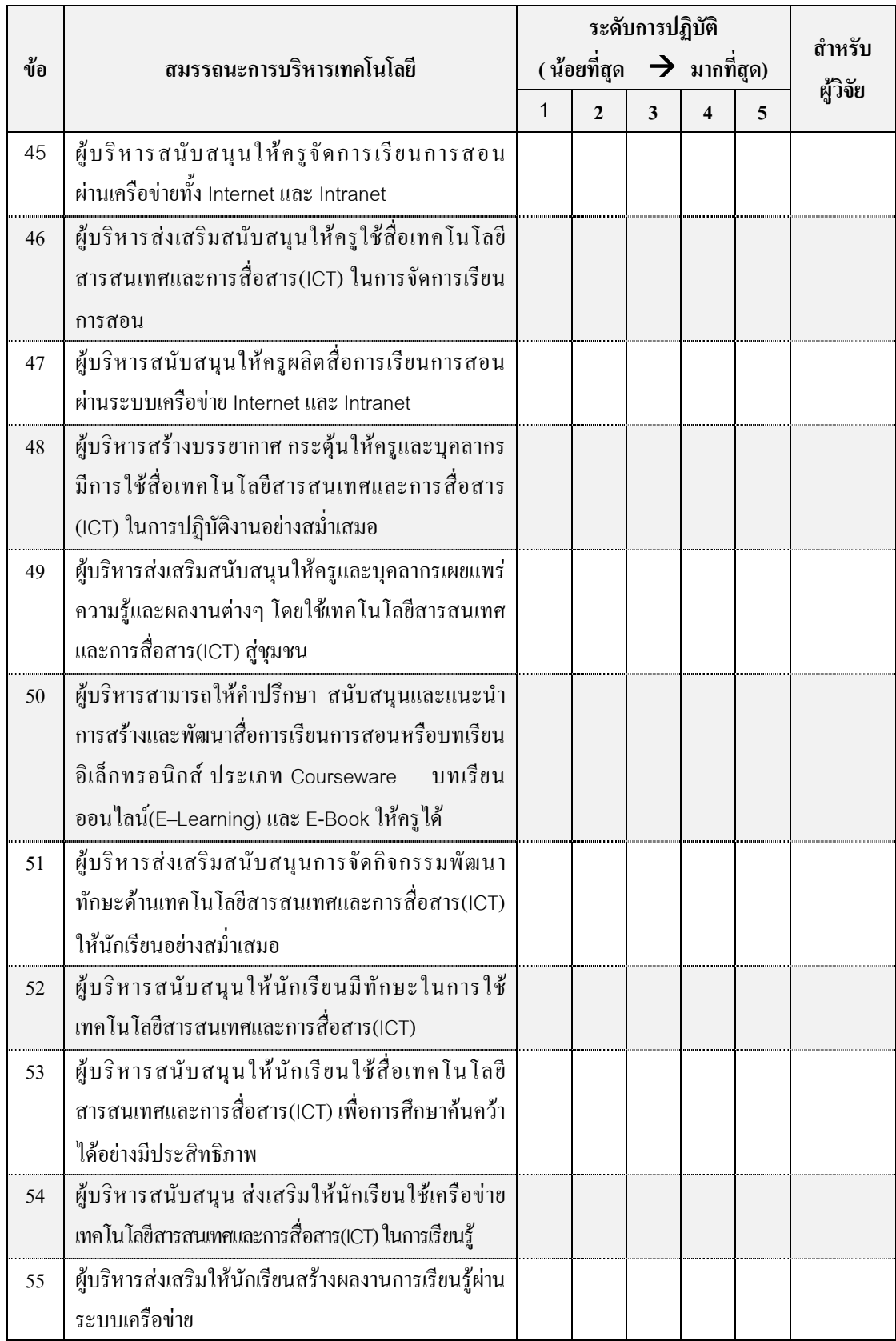

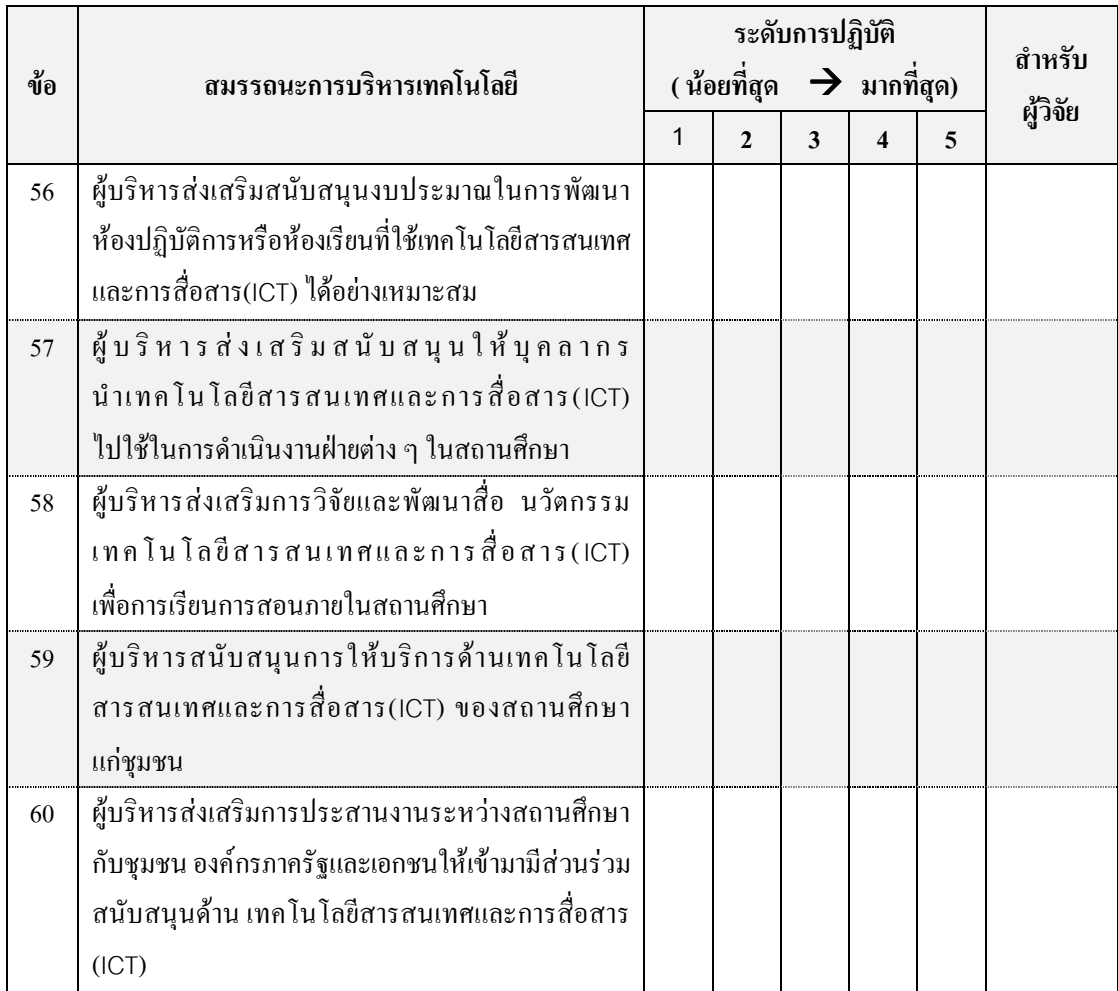

## ประวัติผู้เขียนวิทยานิพนธ์

นายอุดมศักดิ์ ฉัตรทอง เกิดวันที่ 14 กุมภาพันธ์ 2519 มีภูมิลำเนาอยู่ที่จังหวัด พระนครศรีอยุธยา เริ่มเข้ารับราชการครูในตำแหน่ง อาจารย์ 1 ระดับ 3 เมื่อวันที่ 11 กันยายน พ.ศ.2544 ที่โรงเรียนท่าสองยางวิทยาคม อำเภอท่าสองยาง จังหวัดตาก ปัจจุบันปฏิบัติราชการ ในตำแหน่ง ครู คศ.1 โรงเรียนภาชี "สุนทรวิทยานุกูล" อำเภอภาชี จังหวัดพระนครศรีอยุธยา ้ด้านการศึกษาสำเร็จตามหลักสูตรปริญญาครุศาสตรบัณฑิต สาขาวิชาการสอนวิชาเฉพาะ (พลศึกษา) โปรแกรม ข.(นันทนาการ) ภาควิชาพลศึกษา คณะครุศาสตร์ จุฬาลงกรณ์ มหาวิทยาลัย ปีการศึกษา 2537-2540 เข้าศึกษาต่อในหลักสูตรปริญญาครุศาสตรมหาบัณฑิต สาขาวิชาบริหารการศึกษา(ในเวลาราชการ รุ่น 45) ภาควิชานโยบาย การจัดการและความเป็น ผู้นำทางการศึกษา คณะครุศาสตร์ จุฬาลงกรณ์มหาวิทยาลัย เมื่อปีการศึกษา 2550